# Π Α Ν Ε Π Ι Σ Τ Η Μ Ι Ο Π Ε Ι Ρ Α Ι Ω Σ

Σχολή Χρηματοοικονομικής και Στατιστικής

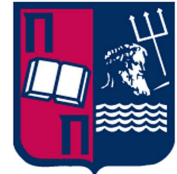

Τμήμα Στατιστικής και Ασφαλιστικής Επιστήμης

## ΜΕΤΑΠΤΥΧΙΑΚΟ ΠΡΟΓΡΑΜΜΑ ΣΠΟΥΔΩΝ ΣΤΗΝ ΕΦΑΡΜΟΣΜΕΝΗ ΣΤΑΤΙΣΤΙΚΗ

# ΔΙΑΓΡΑΜΜΑΤΑ ΕΛΕΓΧΟΥ ΓΙΑ ΤΗΝ ΠΑΡΑΚΟΛΟΥΘΗΣΗ ΕΚΘΕΤΙΚΩΝ ΔΕΔΟΜΕΝΩΝ

# Χάρης Μπλιγορίδης

Διπλωματική Εργασία

που υποβλήθηκε στο Τμήμα Στατιστικής και Ασφαλιστικής Επιστήμης του Πανεπιστημίου Πειραιώς ως μέρος των απαιτήσεων για την απόκτηση του Μεταπτυχιακού Διπλώματος Ειδίκευσης στην Εφαρμοσμένη Στατιστική

> Πειραιάς Ιούνιος 2021

# Π Α Ν Ε Π Ι Σ Τ Η Μ Ι Ο Π Ε Ι Ρ Α Ι Ω Σ

Σχολή Χρηματοοικονομικής και Στατιστικής

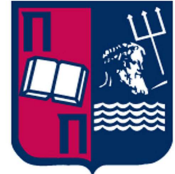

Τμήμα Στατιστικής και Ασφαλιστικής Επιστήμης

## ΜΕΤΑΠΤΥΧΙΑΚΟ ΠΡΟΓΡΑΜΜΑ ΣΠΟΥΔΩΝ ΣΤΗΝ ΕΦΑΡΜΟΣΜΕΝΗ ΣΤΑΤΙΣΤΙΚΗ

# ΔΙΑΓΡΑΜΜΑΤΑ ΕΛΕΓΧΟΥ ΓΙΑ ΤΗΝ ΠΑΡΑΚΟΛΟΥΘΗΣΗ ΕΚΘΕΤΙΚΩΝ ΔΕΔΟΜΕΝΩΝ

# Χάρης Μπλιγορίδης

Διπλωματική Εργασία

που υποβλήθηκε στο Τμήμα Στατιστικής και Ασφαλιστικής Επιστήμης του Πανεπιστημίου Πειραιώς ως μέρος των απαιτήσεων για την απόκτηση του Μεταπτυχιακού Διπλώματος Ειδίκευσης στην Εφαρμοσμένη Στατιστική

> Πειραιάς Ιούνιος 2021

Η παρούσα Διπλωματική Εργασία εγκρίθηκε ομόφωνα από την Τριμελή Εξεταστική Επιτροπή που ορίσθηκε από τη ΓΣΕΣ του Τμήματος Στατιστικής και Ασφαλιστικής Επιστήμης του Πανεπιστημίου Πειραιώς στην υπ' αριθμόν 12/15.06.2020 συνεδρίαση του σύμφωνα με τον Εσωτερικό Κανονισμό Λειτουργίας του Προγράμματος Μεταπτυχιακών Σπουδών στην Εφαρμοσμένη Στατιστική

Τα μέλη της Επιτροπής ήταν:

- Αντζουλάκος Δημήτριος, Αναπληρωτής Καθηγητής (Επιβλέπων)
- Σωτήριος Μπερσίμης, Αναπληρωτής Καθηγητής
- Χαράλαμπος Ευαγγελάρας, Επίκουρος Καθηγητής

Η έγκριση της Διπλωματικής Εργασίας από το Τμήμα Στατιστικής και Ασφαλιστικής Επιστήμης του Πανεπιστημίου Πειραιώς δεν υποδηλώνει αποδοχή των γνωμών του συγγραφέα.

# UNIVERSITY OF PIRAEUS

School of Finance and Statistics

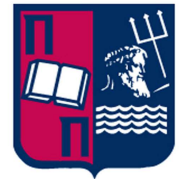

## Department of Statistics and Insurance Science

## P O ST G RA DUA TE P R OG R AM I N **APPLIED STATISTICS**

# CONTROL CHARTS FOR MONITORING EXPONENTIAL DATA

By

Charis Bligoridis

MSc Dissertation

submitted to the Department of Statistics and Insurance Science of the University of Piraeus in partial fulfilment of the requirements for the degree of Master of Science in Applied Statistics

> Piraeus, Greece June 2021

## Ευχαριστίες

Θα ήθελα να ευχαριστήσω θερμά τον κ. Δημήτριο Αντζουλάκο επιβλέποντα καθηγητή μου για την πολύτιμη και ουσιαστική βοήθεια που μου παρείχε σε όλα τα στάδια εκπόνησης της διπλωματικής εργασίας, καθώς επίσης και τα υπόλοιπα μέλη της επιτροπής τον κ. Σωτήριο Μπερσίμη και τον κ. Χαράλαμπο Ευαγγελάρα για την επίβλεψή της.

Τέλος, θα ήθελα να ευχαριστήσω την οικογένεια μου και τους φίλους μου για την στήριξή τους.

## Περίληψη

<span id="page-8-1"></span><span id="page-8-0"></span>Για την παρακολούθηση των ελαττωμάτων σε μία διεργασία, η βασική υπόθεση που γίνεται είναι ότι ο αριθμός των ελαττωμάτων ανά μονάδα επιθεώρησης ακολουθεί την κατανομή Poisson και επομένως χρησιμοποιούνται τα κλασικά c και u διαγράμματα ελέγχου. Στις διεργασίες υψηλής απόδοσης, όπου ο ρυθμός εμφάνισης ελαττωμάτων είναι αρκετά χαμηλός, τα και διαγράμματα ελέγχου δεν είναι αποτελεσματικά, καθώς η κατανομή Poisson δεν μπορεί να προσεγγισθεί ικανοποιητικά από την κανονική, έχοντας ως αποτέλεσμα η πιθανότητα σφάλματος τύπου I που συνοδεύει τα διαγράμματα ελέγχου να είναι πολύ μεγαλύτερη από την επιθυμητή τιμή. Επιπλέον, δεν είναι δυνατόν να ανιχνευθεί περαιτέρω βελτίωση της παραγωγικής διεργασίας, αφού το κάτω όριο ελέγχου τίθεται ίσο με το μηδέν. Σε αυτές τις περιπτώσεις παρακολουθείται μια αθροιστική ποσότητα (χρόνος, μονάδες επιθεώρησης κ.α.) μέχρι την εμφάνιση  $r$  ελαττωμάτων. Για  $r = 1$ η αθροιστική ποσότητα ακολουθεί την εκθετική κατανομή, ενώ για  $r > 1$  η αθροιστική ποσότητα ακολουθεί την Γάμμα κατανομή.

Στην παρούσα διατριβή παρουσιάζονται συνολικά 79 διαγράμματα ελέγχου για την παρακολούθηση της αθροιστικής ποσότητας μέχρι την εμφάνιση  $r$  ελαττωμάτων, όπου ορισμένα εξ αυτών μελετώνται για πρώτη φορά. Στο Κεφάλαιο 1 γίνεται μία εισαγωγή στα διαγράμματα ελέγχου και αναφέρονται τα κλασικά διαγράμματα. Στο Κεφάλαιο 2 παρουσιάζονται τα  $t$  και  $t_r$  διαγράμματα ελέγχου (αμερόληπτα και μη). Στο Κεφάλαιο 3 μελετώνται τα ARL-αμερόληπτα  $t$  και ARL-αμερόληπτα  $t_r$  διαγράμματα ελέγχου εφοδιασμένα με κανόνες ροών. Στο Κεφάλαιο 4 παρουσιάζονται τα εκθετικά διαγράμματα ελέγχου με μνήμη CUSUM και EWMA, καθώς και το εκθετικό CUSUM διάγραμμα ελέγχου με τη μέθοδο της άμεσης αρχικής αντίδρασης. Επιπλέον, υπολογίζεται το μέσο μήκος ροής (ARL) για όλα τα διαγράμματα ελέγχου που παρουσιάζονται στη διατριβή. Στο Κεφάλαιο 5 πραγματοποιούνται διάφορες συγκρίσεις ανάμεσα στα διαγράμματα ελέγχου που παρουσιάστηκαν με βάση το  $ANOS$  (average number of observations to signal) και εξάγονται συμπεράσματα αναφορικά με τα αποδοτικότερα διαγράμματα ελέγχου για την ανίχνευση διαφόρων μετατοπίσεων στη διεργασία.

## Abstract

The main assumption made for monitoring the defects (or nonconformities) of a process is that the number of defects per inspection unit follows the Poisson distribution and therefore the conventional  $c$  and  $u$  control charts are used for their monitoring. In high-yield processes, where the rate of occurrence of defects is quite low, the  $c$  and  $u$  control charts are ineffective since the Poisson distribution cannot be approximated accurately by normal distribution, resulting in a much higher probability of type I error than the desired value. Moreover, it is not possible to detect further improvement of the production process since the lower control limit is set to zero. In these cases, the cumulative quantity (time, inspection units etc.) until the occurrence of r defects is monitored. For  $r = 1$  the cumulative quantity follows the exponential distribution, while for  $r > 1$ , the cumulative quantity follows the Gamma distribution.

In the present dissertation, 79 control charts are presented for monitoring the cumulative quantity until the occurrence of  $r$  defects, where some of them are studied for first time. In Chapter 1 an introduction in control charts is made and the conventional charts are mentioned. In Chapter 2 the  $t$  and  $t_r$  control charts are presented (unbiased and biased). In Chapter 3 the ARL-unbiased  $t$  and ARL-unbiased  $t_r$ control charts with runs rules are studied. In Chapter 4 the exponential control charts with memory CUSUM and EWMA, as well as the exponential CUSUM control chart with the method of fast initial response are presented. Moreover, the average run length  $(ARL)$ is calculated for all the control charts which are presented in the dissertation. In Chapter 5 various comparisons are made between the control charts that we presented based on ANOS (average number of observations to signal), in order to conclude which control charts are the most efficient for the detection of various shifts in the production process.

## Περιεχόμενα

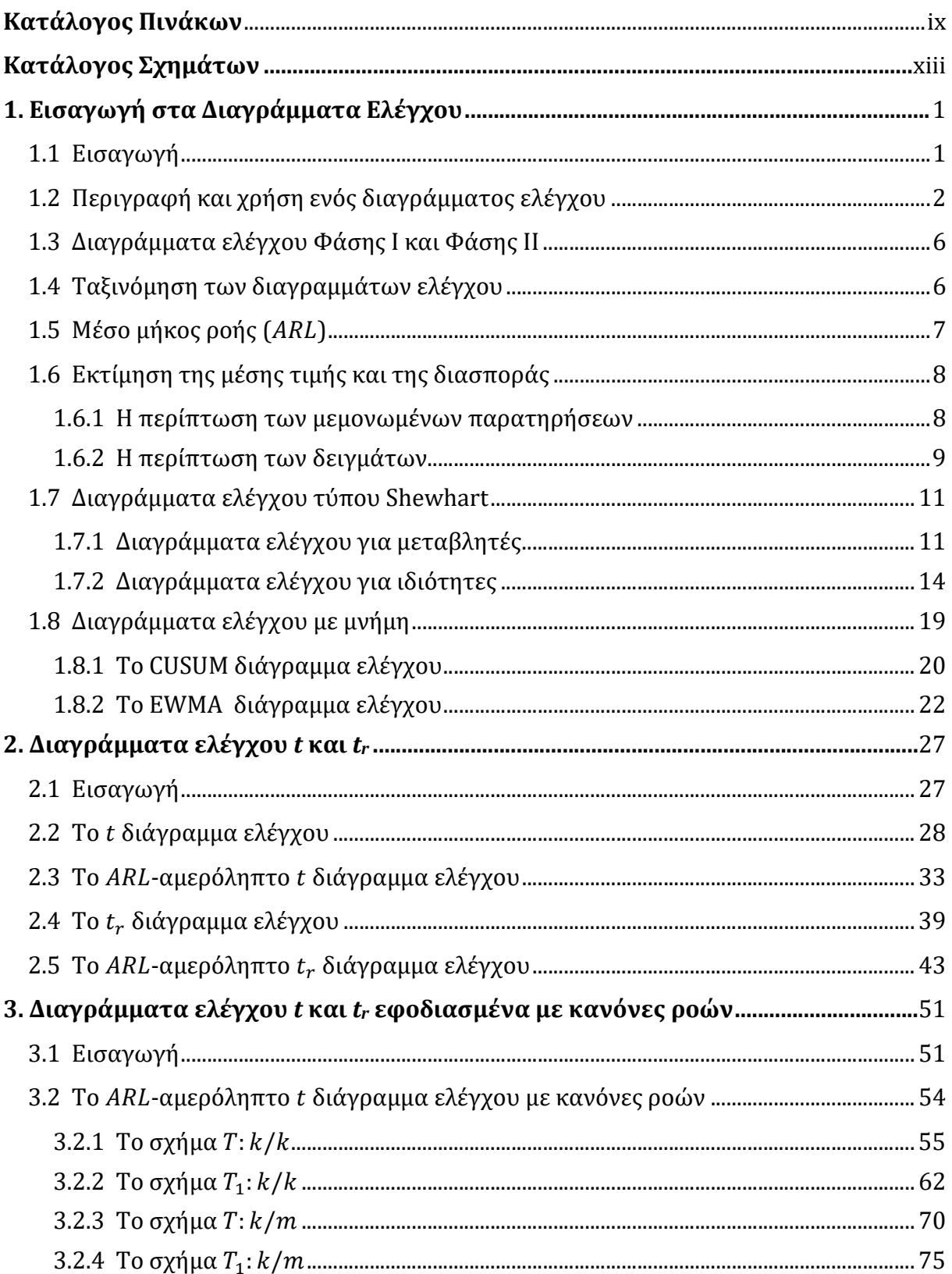

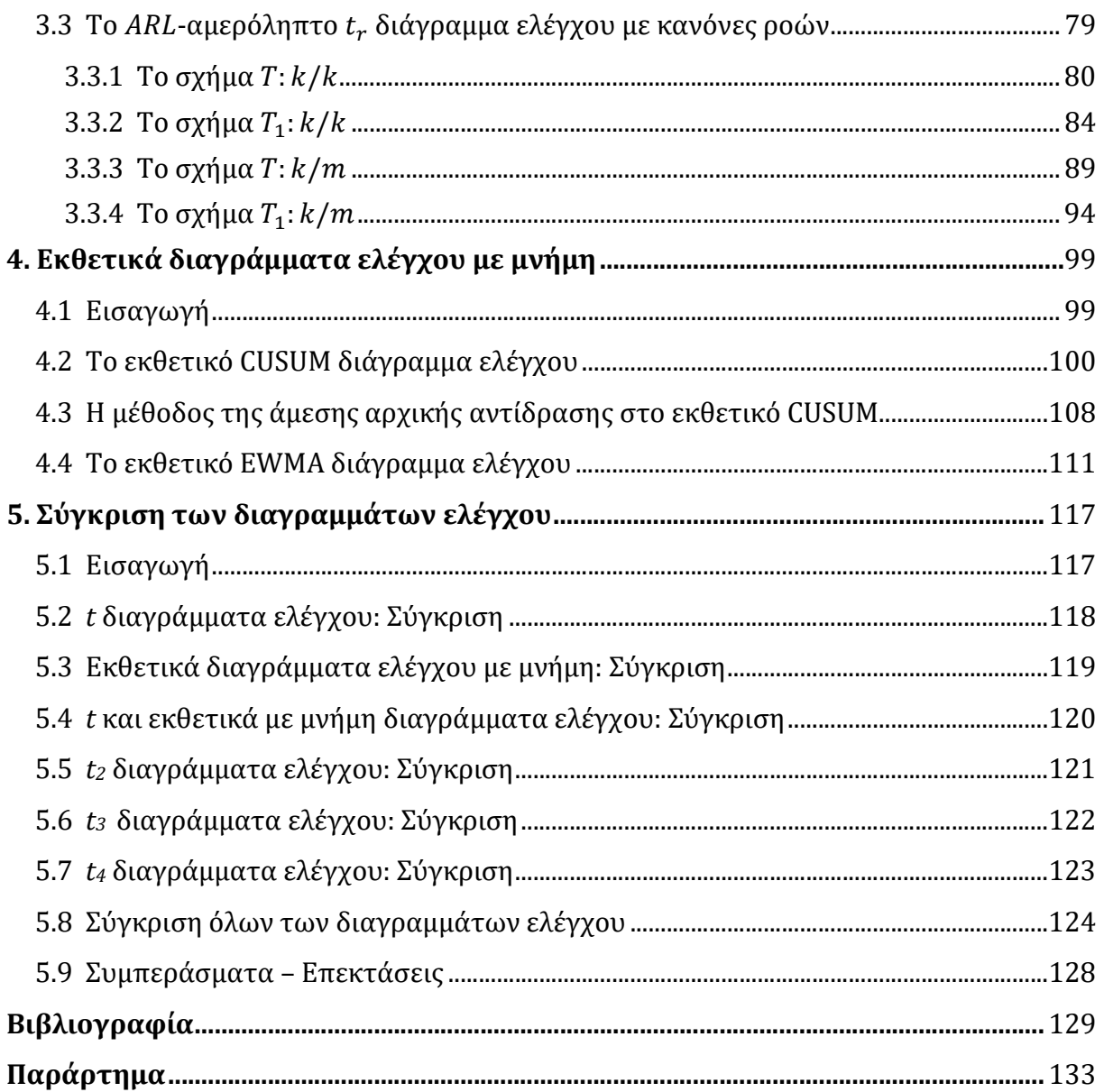

# Κατάλογος Πινάκων

<span id="page-14-0"></span>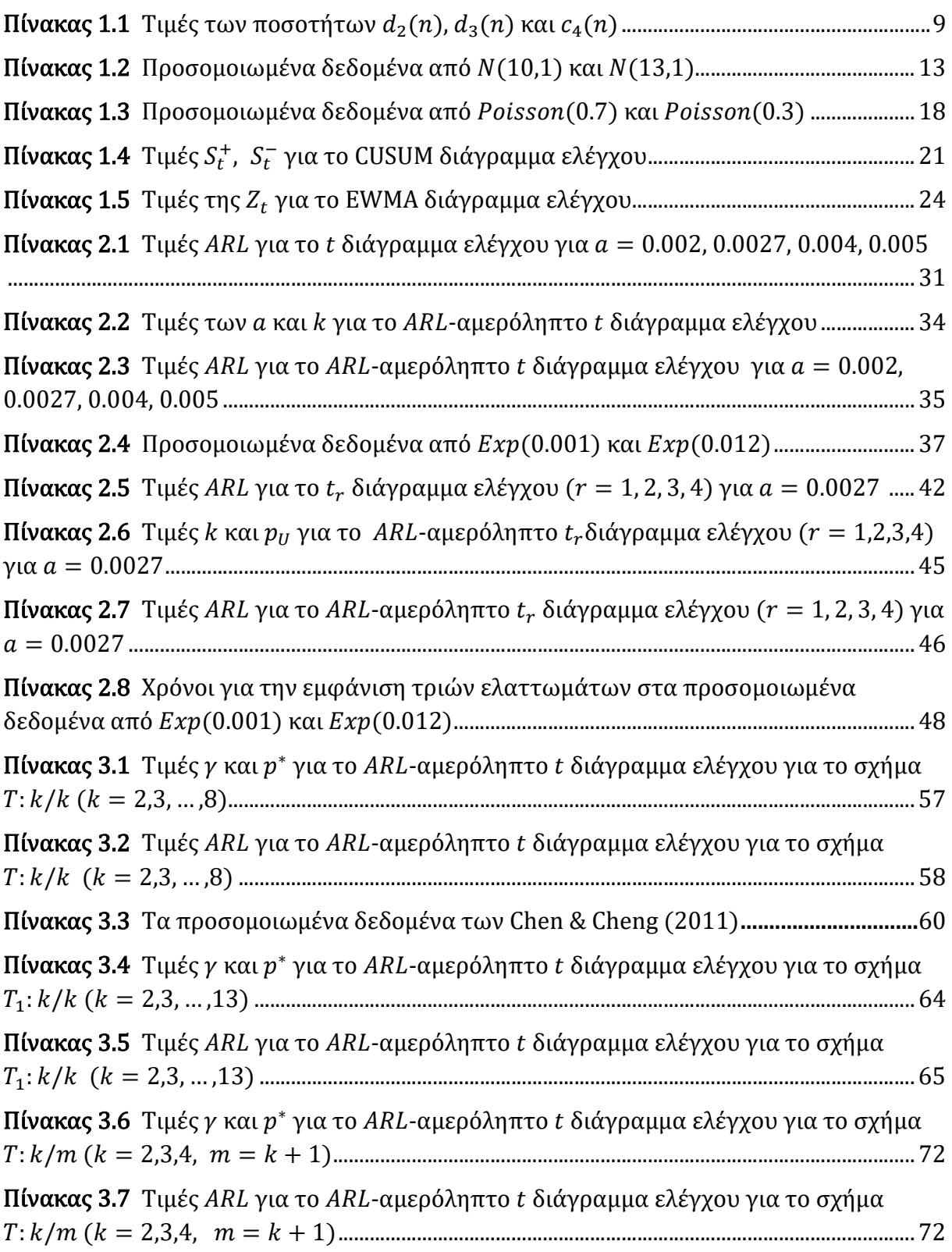

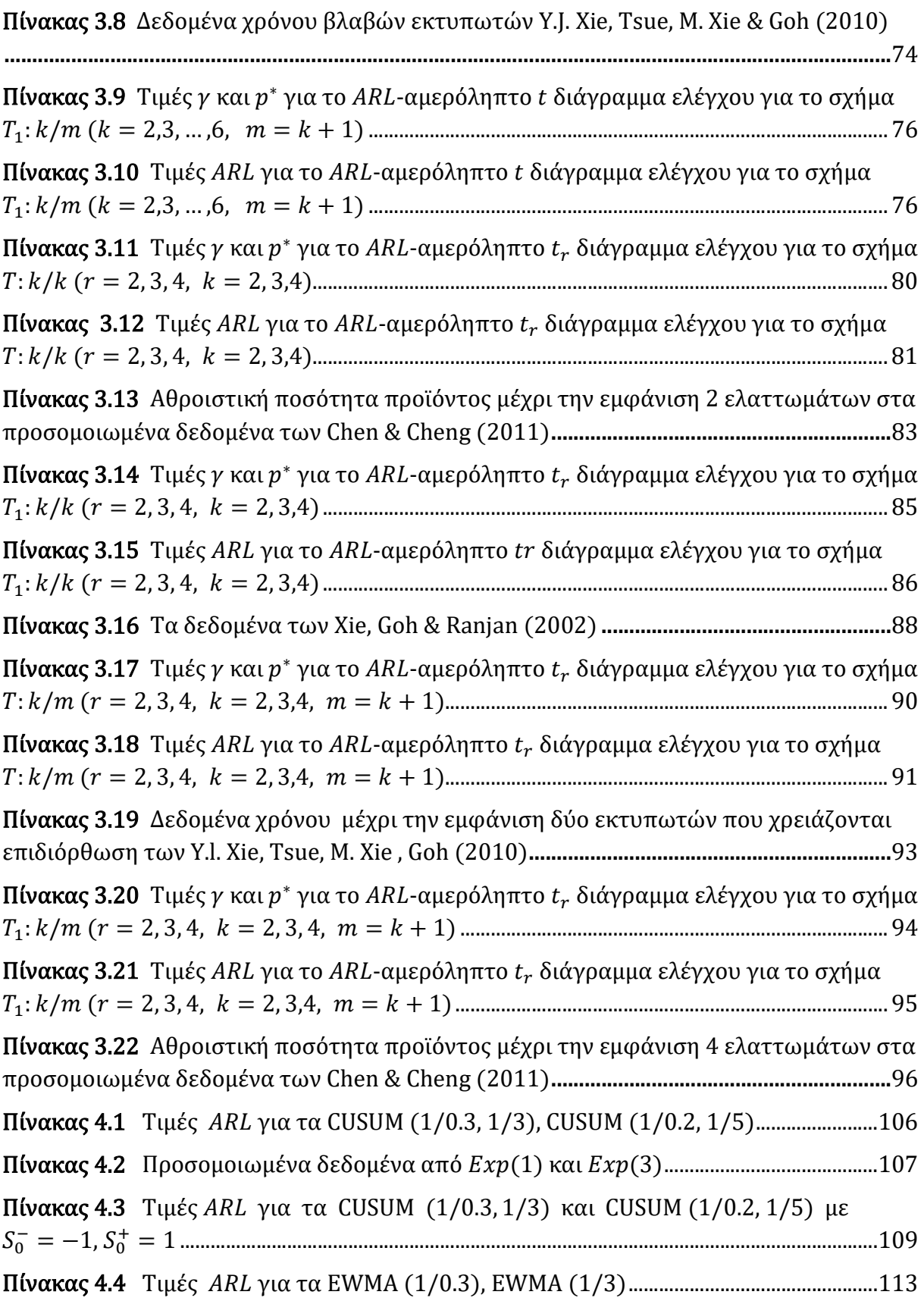

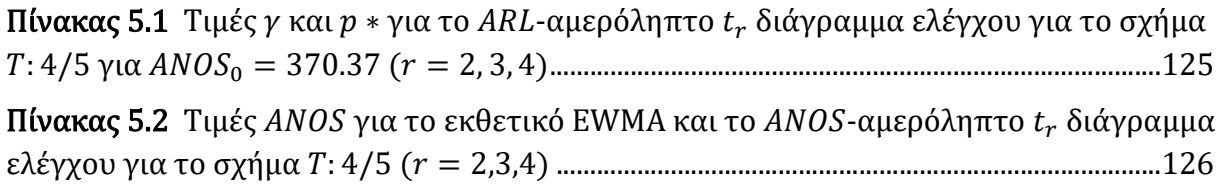

# Κατάλογος Σχημάτων

<span id="page-18-0"></span>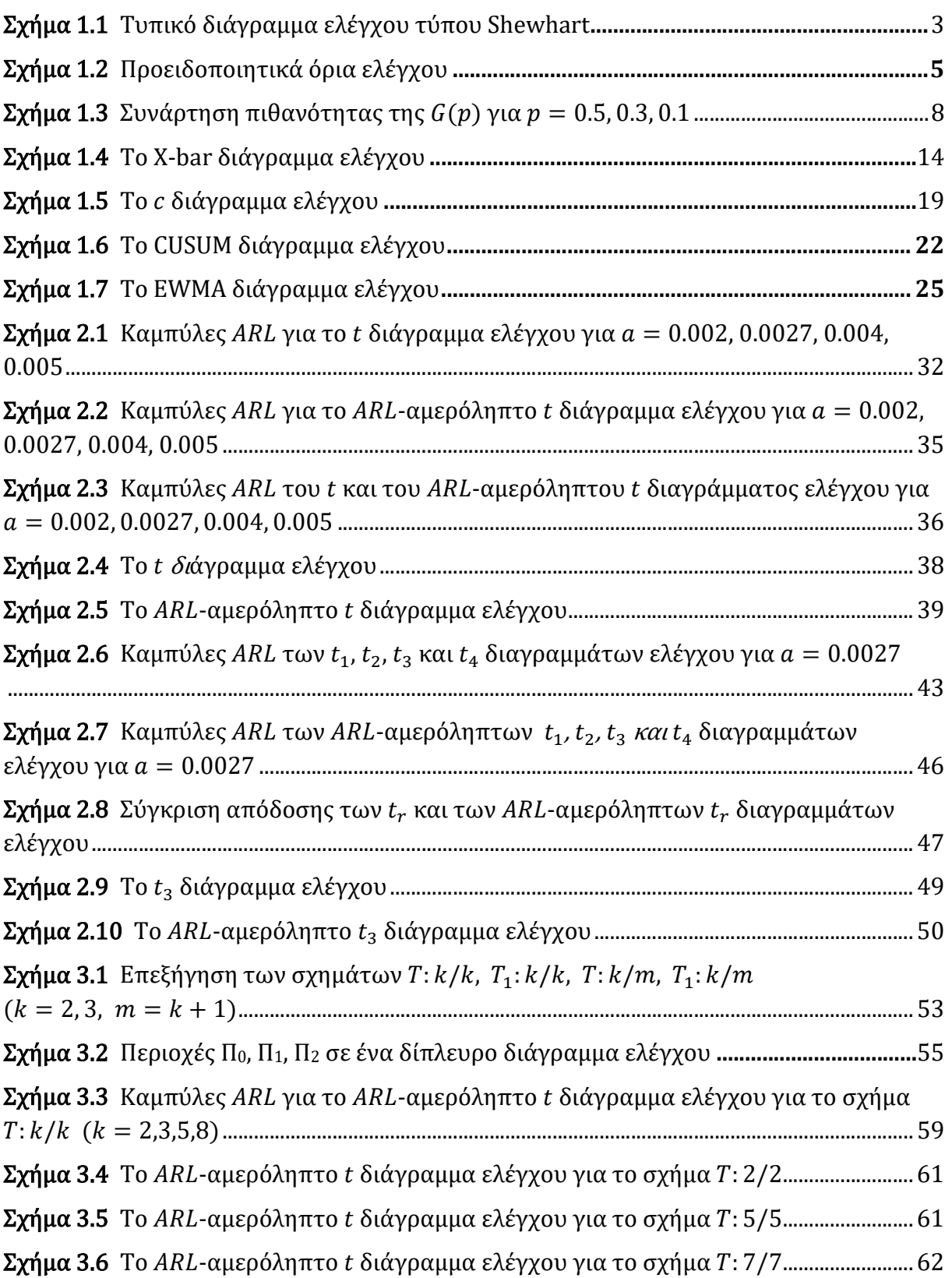

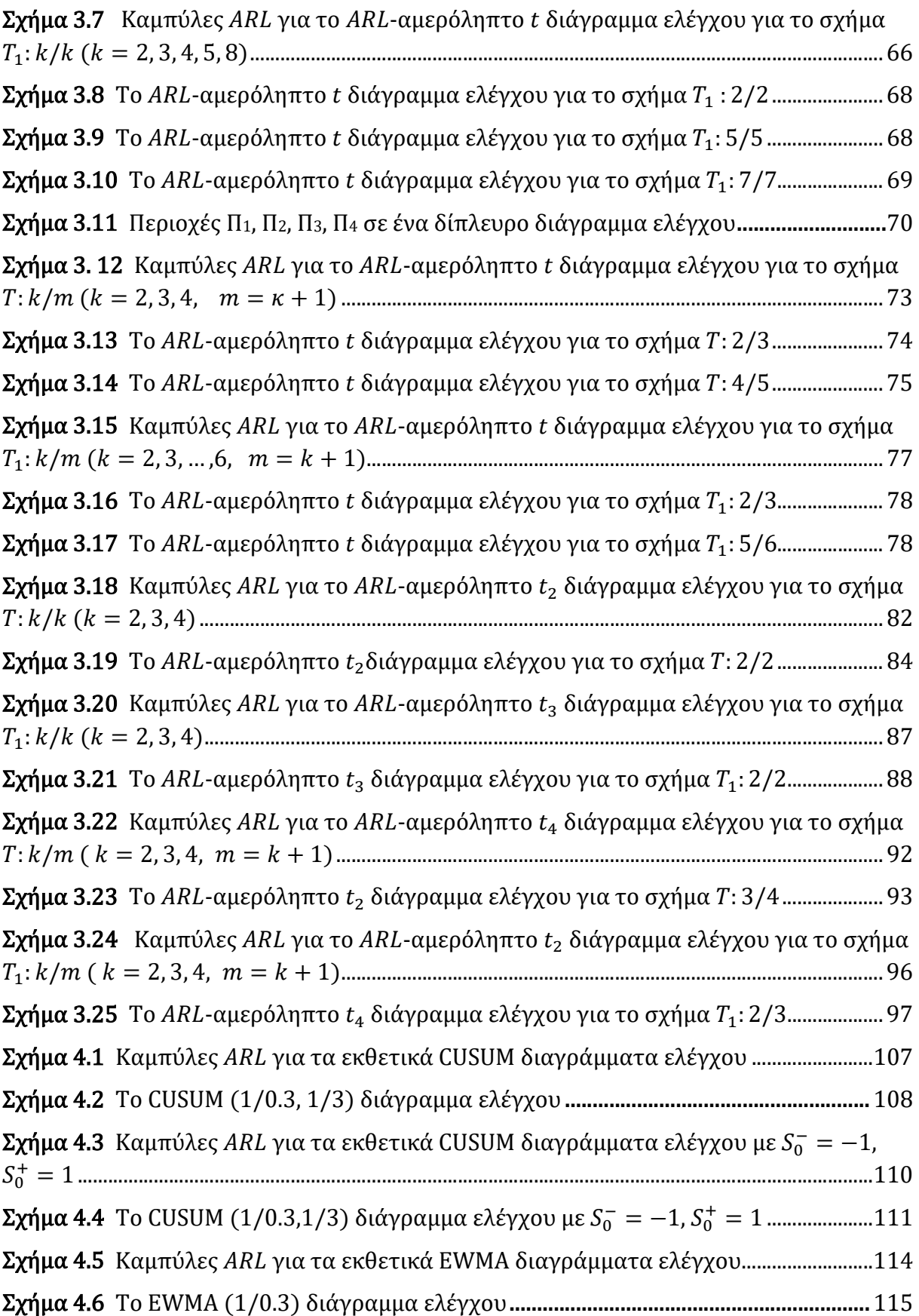

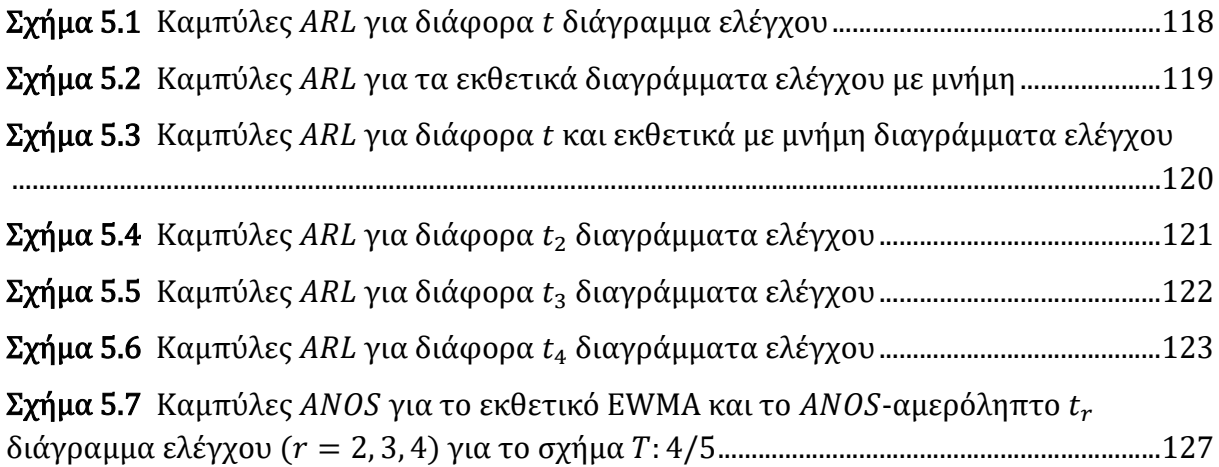

# ΚΕΦΑΛΑΙΟ 1

## <span id="page-22-0"></span>Εισαγωγή στα Διαγράμματα Ελέγχου

### 1.1 Εισαγωγή

Κάθε άνθρωπος που αποφασίζει να αγοράσει ένα προϊόν (ή υπηρεσία) αντιμετωπίζει το πρόβλημα της επιλογής ανάμεσα σε ομοειδή προϊόντα που ικανοποιούν την ίδια ανάγκη. Η επιλογή του προϊόντος από τον καταναλωτή καθορίζεται κυρίως από δύο παράγοντες, την ποιότητα και την τιμή του.

Η αναγνώριση αυτών των δύο κύριων παραγόντων οι οποίοι καθορίζουν τις αγοραστικές συνήθειες των καταναλωτών οδήγησε τις επιχειρήσεις στην αναζήτηση επιχειρηματικών τακτικών που θα οδηγήσουν στη βέλτιστη δυνατή ποιότητα των παραγόμενων προϊόντων με το ελάχιστο δυνατό κόστος. Η αναζήτηση αυτή οδήγησε σε μια σειρά παρεμβάσεων στο επιχειρηματικό περιβάλλον οι οποίες τελικά διαμόρφωσαν νέα πλαίσια λειτουργίας και διοίκησης των επιχειρήσεων με τελικό στόχο και σκοπό τη διαρκή βελτίωση της ποιότητας.

Σημαντικό ρόλο στις διαδικασίες αυτές κατέχει ο Στατιστικός Έλεγχος Ποιότητας (Statistical Quality Control). O Στατιστικός Έλεγχος Ποιότητας αποτελεί την παλαιότερη και γνωστότερη μέθοδο ελέγχου παραγωγικών διεργασιών για τη βελτίωση της ποιότητας των παραγόμενων προϊόντων. Ένας από τους βασικούς στόχους του είναι η έγκαιρη ανακάλυψη μη συμμορφωμένων με τις προδιαγραφές παραγόμενων προϊόντων η οποία σηματοδοτεί τη λήψη διορθωτικών ενεργειών για την απομάκρυνση των αιτιών που είναι υπεύθυνες για τις αποκλίσεις, συμβάλλοντας έτσι στη διατήρηση της ποιότητας των προϊόντων. Θα μπορούσαμε να πούμε ότι ο Στατιστικός Έλεγχος Ποιότητας επηρεάζει σημαντικά αποφάσεις σχετικές με τις προδιαγραφές, την παραγωγή και τον έλεγχο των παραγόμενων προϊόντων μιας επιχείρησης.

Ο Στατιστικός Έλεγχος Ποιότητας αποτελείται από ένα σύνολο μεθόδων ανάλυσης στατιστικών δεδομένων, τα οποία κατανέμονται σε τρία βασικά υποσύνολα που το καθένα περιέχει στατιστικές μεθόδους προσανατολισμένες σε διαφορετικές φάσεις της παραγωγικής διεργασίας. Τα τρία υποσύνολα είναι τα ακόλουθα:

- 1. Σχεδιασμός και Ανάλυση Περαμάτων (Design of Experiments)
- 2. Στατιστικός Έλεγχος Διεργασιών (Statistical Process Control)
- 3. Δειγματοληψία Αποδοχής (Acceptance Sampling)

<span id="page-23-0"></span>Στην παρούσα διπλωματική εργασία θα εστιάσουμε στον Στατιστικό Έλεγχο Διεργασιών και συγκεκριμένα στο πιο σημαντικό ίσως εργαλείο του, τα διαγράμματα ελέγχου, που αποσκοπούν στην ανίχνευση μετατοπίσεων στην παραγωγική διεργασία.

Σε κάθε παραγωγική διεργασία ανεξάρτητα από το πόσο καλά σχεδιασμένη είναι και το πόσο προσεκτικά επιβλέπεται και συντηρείται θα υπάρχει πάντα μία μορφή φυσικής μεταβλητότητας που θα την συνοδεύει. Δηλαδή, όσο ποιοτική και αν είναι μία διεργασία πότε δύο παραγόμενα προϊόντα ή υπηρεσίες δεν θα είναι ίδια (θα υπάρχει κάποιο μετρήσιμο μέγεθος του προϊόντος, του οποίου η τιμή θα είναι διαφορετική σε δύο προϊόντα). Το συγκεκριμένο είδος μεταβλητότητας καλείται φυσική μεταβλητότητα.

Όμως, σε μία διεργασία μπορεί να εμφανίζονται και άλλες μορφές μεταβλητότητας οι οποίες δεν οφείλονται σε τυχαίες αιτίες. Αυτές οι μορφές μεταβλητότητας οφείλονται συνήθως στους ακόλουθους λόγους: (α) λανθασμένα ρυθμισμένες μηχανές, (β) λάθη χειριστών των μηχανημάτων και (γ) κακής ποιότητας ή ελαττωματική πρώτη ύλη. Το συγκεκριμένο είδος μεταβλητότητας καλείται ειδική μεταβλητότητα.

Μία διεργασία που λειτουργεί μόνο με την παρουσία φυσικής μεταβλητότητας λέμε ότι είναι εντός στατιστικού ελέγχου (in control process), ενώ όταν λειτουργεί με την παρουσία ειδικής μεταβλητότητας λέμε ότι είναι εκτός στατιστικού ελέγχου (out of control process).

Τα διαγράμματα ελέγχου έχουν την ικανότητα να εντοπίζουν την ειδική αιτία μεταβλητότητας, έτσι ώστε οι υπεύθυνοι της παραγωγής να προβούν στις απαραίτητες διορθωτικές ενέργειες για την εξάλειψή της.

Στον παρόν κεφάλαιο θα παρουσιάσουμε εν συντομία τα κλασικά διαγράμματα ελέγχου Shewhart, CUSUM, EWMA, βασισμένοι στους Montgomery (2012) και Αντζουλάκος (2016).

### 1.2 Περιγραφή και χρήση ενός διαγράμματος ελέγχου

Στις παραγωγικές διεργασίες μας ενδιαφέρει η παρακολούθηση της συμπεριφοράς μιας κρίσιμης ποσότητας ενός χαρακτηριστικού (τυχαία μεταβλητή) των προϊόντων που παράγονται. Για την παρακολούθηση του συγκεκριμένου χαρακτηριστικού επιλέγονται τυχαία δείγματα προϊόντων από την παραγωγή σε διάφορες χρονικές στιγμές τα οποία αντιστοιχούν σε τυχαία δείγματα τιμών του χαρακτηριστικού X, έστω τα  $X_1, X_2, ...$ . Στην συνέχεια υπολογίζεται η τιμή μιας στατιστικής συνάρτησης  $W_i = g(X_i)$ ,  $i =$ 1,2,3, … η οποία εκτιμά ένα κρίσιμο χαρακτηριστικό ποιότητας της Χ και είναι συνήθως μια αμερόληπτη εκτιμήτριά του. Έτσι την συμπεριφορά του κρίσιμου χαρακτηριστικού που μας ενδιαφέρει την παρακολουθούμε μέσα από τις τιμές που παίρνει η στατιστική συνάρτηση W, οι οποίες απεικονίζονται σε ένα ειδικό διάγραμμα που ονομάζεται διάγραμμα ελέγχου.

Ένα τυπικό διάγραμμα ελέγχου είναι μια γραφική παράσταση με την ακόλουθη μορφή.

<span id="page-24-0"></span>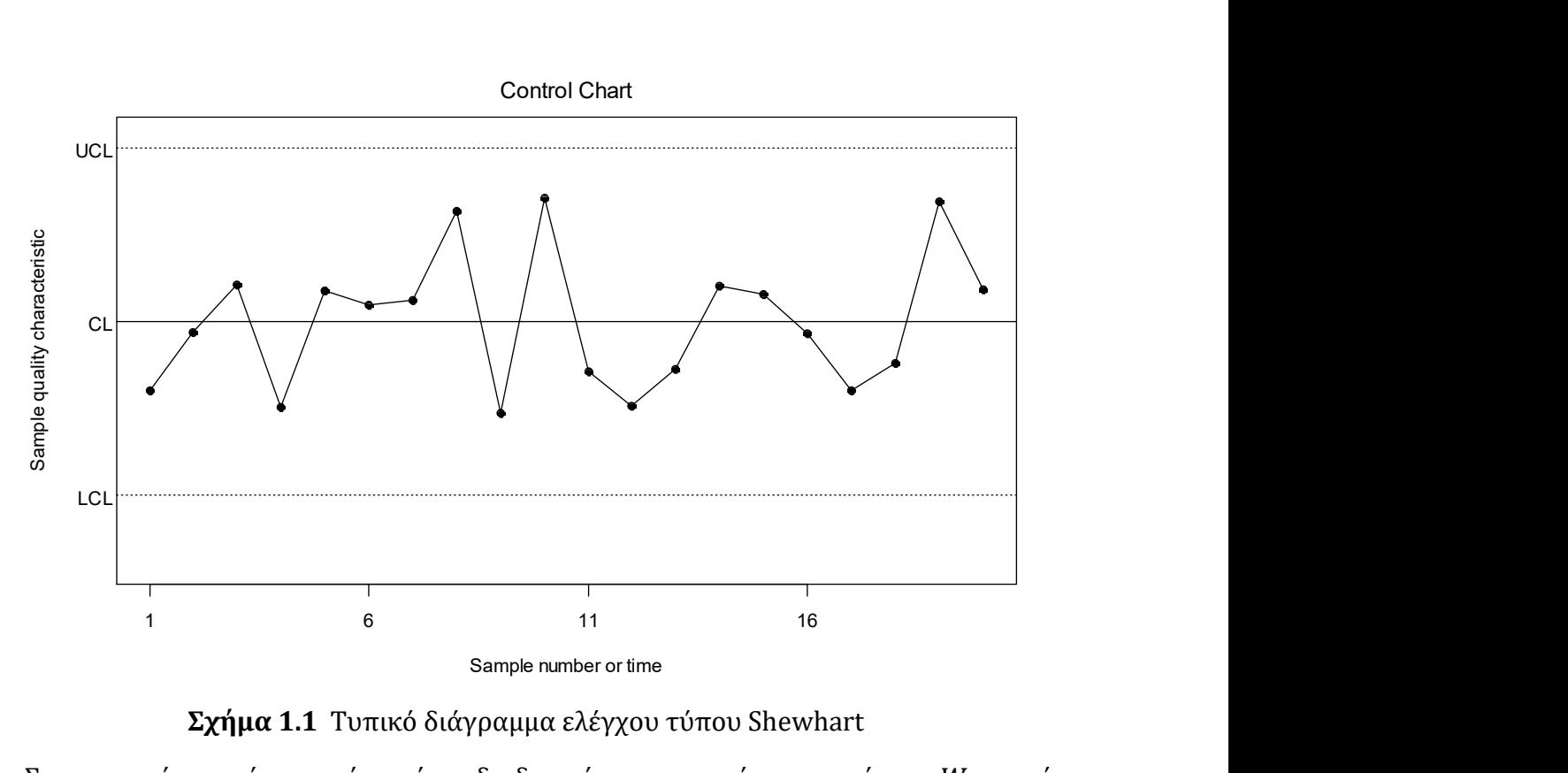

Σχήμα 1.1 Τυπικό διάγραμμα ελέγχου τύπου Shewhart

Στο παραπάνω σχήμα, εκτός από τις διαδοχικές παρατηρούμενες τιμές της  $W_i$ , που έχουν παρασταθεί με σημεία τα οποία έχουν συνδεθεί με μία τεθλασμένη γραμμή, έχουν σχεδιαστεί και άλλες τρεις γραμμές. Η κεντρική γραμμή (center line, CL) της διεργασίας, η οποία παριστάνει συνήθως την μέση τιμή της στατιστικής συνάρτησης W όπως προκύπτει από την λειτουργία μιας εντός ελέγχου διεργασίας. Οι δύο ακραίες γραμμές ονομάζονται άνω και κάτω όρια ελέγχου (upper and lower control limits, UCL and LCL). Όσο οι τιμές (σημεία) της W εμφανίζονται εντός των ορίων ελέγχου θεωρούμε ότι η διεργασία είναι εντός στατιστικού ελέγχου. Όταν ένα σημείο βρεθεί εκτός των ορίων ελέγχου τότε υπάρχει ένδειξη ότι η διεργασία βρίσκεται εκτός στατιστικού ελέγχου και θα πρέπει να ανακαλύψουμε τις ειδικές αιτίες μεταβλητότητας. Πρέπει να σημειωθεί ότι στην περίπτωση που όλα τα σημεία βρίσκονται εντός των ορίων αλλά συμπεριφέρονται με μη τυχαίο τρόπο τότε και αυτό αποτελεί ένδειξη εκτός ελέγχου διεργασίας.

Η πιο συνήθης μέθοδος κατασκευής ενός διαγράμματος ελέγχου τύπου Shewhart είναι η μέθοδος ορίων ελέγχου L σίγμα, που παρουσιάζεται στο ακόλουθο πλαίσιο.

```
Μοντέλο ορίων L σίγμα
UCL = \mu_W + L\sigma_WCL = \mu_WLCL = \mu_W - L\sigma_W
```
Η μέση τιμή της W συμβολίζεται με  $\mu_W$  και η τυπική της απόκλιση με  $\sigma_W$ . Η ποσότητα L δηλώνει την απόσταση των ορίων ελέγχου από την κεντρική τιμή σε μονάδες τυπικής απόκλισης. Συνήθως έχουμε ότι  $L = 3$ , δηλαδή κατασκευάζουμε 3 σίγμα όρια ελέγχου (three sigma control limits). Για μεγάλες τιμές του L, η απόσταση των ορίων ελέγχου από την κεντρική γραμμή μεγαλώνει, οπότε μειώνεται ο κίνδυνος να βρεθεί ένα σημείο εκτός των ορίων ελέγχου για μία εντός ελέγχου διεργασία. Σε αναλογία με τον έλεγχο στατιστικών υποθέσεων μειώνεται η πιθανότητα του σφάλματος τύπου I (α), όμως ταυτόχρονα, αυξάνεται η πιθανότητα σφάλματος τύπου II (β), δηλαδή η πιθανότητα ένα σημείο να βρεθεί εντός των ορίων ελέγχου, ενώ στην πραγματικότητα η διεργασία βρίσκεται εκτός στατιστικού ελέγχου. Ενώ, για μικρές τιμές του L, η πιθανότητα σφάλματος τύπου I αυξάνεται και ταυτόχρονα μειώνεται η πιθανότητα σφάλματος τύπου II.

Εκτός από το μοντέλο ορίων σίγμα, για την κατασκευή των ορίων ελέγχου σε ένα διάγραμμα ελέγχου υπάρχει και το μοντέλο ορίων πιθανότητας (probability limits model) που παρουσιάζεται στο ακόλουθο πλαίσιο για κανονική (ή προσεγγιστικά κανονική) κατανομή της  $W$  ( $w_\alpha$  συμβολίζεται το άνω  $\alpha$  ποσοστιαίο σημείο της  $W$ ).

> Μοντέλο ορίων πιθανότητας α  $UCL = w_{\alpha/2} = \mu_W + z_{\alpha/2} \sigma_W$  $CL = w_{0.5} = \mu_W$  $LCL = w_{1-\alpha/2} = \mu_W - z_{\alpha/2} \sigma_W$

Πρέπει να σημειωθεί ότι για  $\alpha = 0.0027$  προκύπτουν τα όρια ελέγχου 3σ, δηλαδή όταν κατασκευάζουμε όρια ελέγχου 3σ εννοούμε ότι η πιθανότητα σφάλματος τύπου *I* είναι ίση με 0.0027.

Τα διαγράμματα ελέγχου που σχεδιάζουμε είναι μονόπλευρα (άνω και κάτω) ή δίπλευρα. Εάν, γνωρίζουμε την πιθανή μετατόπιση στην διεργασία σχεδιάζουμε μονόπλευρα διαγράμματα ελέγχου, καθώς εντοπίζουν πιο γρήγορα την μετατόπιση από τα δίπλευρα. Σε διαφορετική περίπτωση, κατασκευάζουμε δίπλευρα διαγράμματα ελέγχου.

Ο στόχος των διαγραμμάτων ελέγχου είναι να εντοπίζουν την οποιαδήποτε μετατόπιση στην παραγωγική διεργασία όσο το δυνατόν γρηγορότερα. Για τον λόγο αυτό, εκτός από την σχεδίαση των ορίων ελέγχου, σχεδιάζουμε και προειδοποιητικά όρια (warning limits) εσωτερικά των ορίων ελέγχου, όπως φαίνεται στο ακόλουθο σχήμα.

<span id="page-26-0"></span>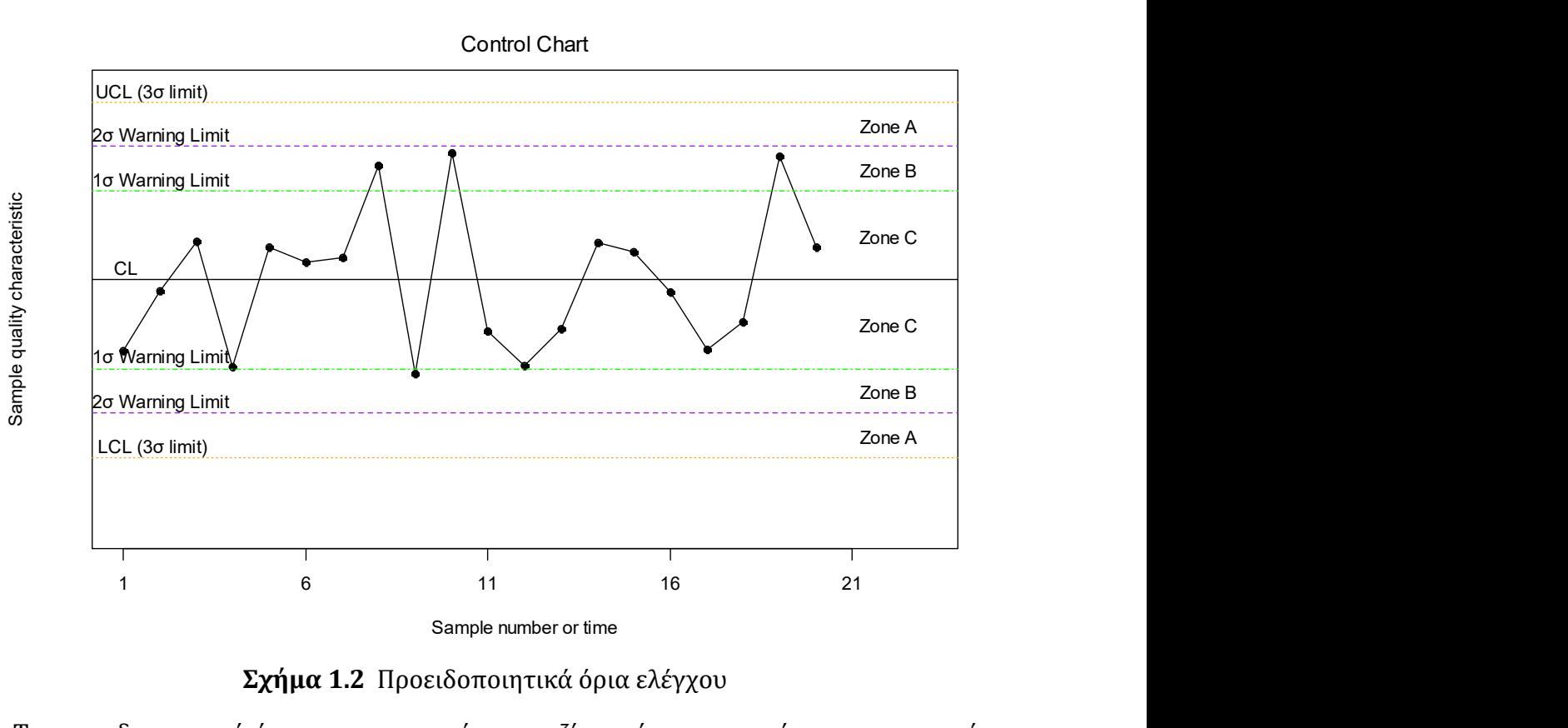

Σχήμα 1.2 Προειδοποιητικά όρια ελέγχου

Τα προειδοποιητικά όρια χρησιμοποιούνται μαζί με κάποιους κανόνες που περιγράφουν ενδεχόμενα που σχετίζονται με την εμφάνιση ειδικών ακολουθιών σημείων (patterns) σε ένα διάγραμμα ελέγχου. Στην περίπτωση που συμβεί το ενδεχόμενο που περιγράφει ο κανόνας θεωρούμε ότι η διεργασία βρίσκεται εκτός στατιστικού ελέγχου.

 Ορισμένοι από τους σημαντικότερους κανόνες που χρησιμοποιούνται είναι οι ακόλουθοι:

- 1. Ένα η περισσότερα σημεία εκτός των ορίων ελέγχου.
- 2. Δύο από τρία συνεχόμενα σημεία στην ζώνη Α (σε μια από τις δύο ζώνες Α)
- 3. Τέσσερα από πέντε συνεχόμενα σημεία πέραν της ζώνης C (σε μια από τις δύο περιοχές).
- 4. Οκτώ συνεχόμενα σημεία στην ίδια μεριά (επάνω ή κάτω) της κεντρικής γραμμής.
- 5. Έξι συνεχόμενα σημεία σε αύξουσα ή φθίνουσα διάταξη.
- 6. Δεκαπέντε συνεχόμενα σημεία στην ολική ζώνη C.
- 7. Δεκατέσσερα συνεχόμενα σημεία σε εναλλασσόμενη μορφή ''πάνω-κάτω''.
- 8. Οκτώ συνεχόμενα σημεία εκτός της ζώνης C.
- 9. Οποιαδήποτε ασυνήθιστη ή μη τυχαία ακολουθία σημείων.
- 10. Ένα ή περισσότερα σημεία κοντά στα προειδοποιητικά όρια ή τα όρια ελέγχου.

## <span id="page-27-0"></span>1.3 Διαγράμματα ελέγχου Φάσης I και Φάσης II

Για τον έλεγχο μιας παραγωγικής διεργασίας με τη χρήση διαγραμμάτων ελέγχου υπάρχουν δύο φάσεις (phases), η Φάση I και η Φάση II.

Φάση I: Σε αυτή την φάση εξετάζονται δείγματα που συλλέχθηκαν σε παρελθοντικό χρόνο για να ελέγξουν αν η διεργασία ήταν εντός ή εκτός στατιστικού ελέγχου. Τα διαγράμματα ελέγχου Φάσης I βοηθούν τον διαχειριστή της διαδικασίας να φέρει την διεργασία εντός στατιστικού ελέγχου. Όταν αυτό επιτευχθεί τα όρια ελέγχου και η κεντρική γραμμή μπορούν να χρησιμοποιηθούν για την μελλοντική παρακολούθηση της διεργασίας. Αυτή η φάση των διαγραμμάτων καλείται και αναδρομική (retrospective). Κατά την διάρκεια της Φάσης I ο διαχειριστής πρέπει να μελετήσει την διεργασία αρκετά πριν αποφασίσει πότε ήταν εντός στατιστικού ελέγχου και πότε όχι.

Φάση II: Σε αυτή την φάση τα διαγράμματα ελέγχου χρησιμοποιούνται για να ελέγξουμε συνεχώς αν η διεργασία παραμένει εντός στατιστικού ελέγχου. Από την Φάση I, έχουμε εντοπίσει τα όρια ελέγχου και την κεντρική γραμμή επομένως λαμβάνοντας δείγματα σε κάθε χρονική στιγμή ο διαχειριστής της διαδικασίας μπορεί εύκολα να εξετάσει αν η διεργασία παραμένει εντός στατιστικού ελέγχου ή όχι.

## 1.4 Ταξινόμηση των διαγραμμάτων ελέγχου

Τα διαγράμματα ελέγχου ταξινομούνται σε διάφορες κατηγορίες ανάλογα με τα χαρακτηριστικά τους. Αναλυτικότερα:

1. Ανάλογα με το είδος της μεταβλητής (συνεχής ή κατηγορική) που περιγράφει το ποιοτικό χαρακτηριστικό που μας ενδιαφέρει, έχουμε διαγράμματα ελέγχου για μεταβλητές (control charts for variables) και διαγράμματα ελέγχου για ιδιότητες (control charts for attributes).

2. Αν από την παραγωγική διεργασία λαμβάνονται δείγματα μεγέθους μεγαλύτερου της μονάδας αναφερόμαστε σε διαγράμματα ελέγχου για ομάδες (control charts for rational subgroups), ενώ αν τα δείγματα είναι μεγέθους ένα τότε αναφερόμαστε σε διαγράμματα ελέγχου για μεμονωμένες παρατηρήσεις (control charts for individual observations).

3. Αν οι μετρήσεις που λαμβάνονται την χρονική στιγμή είναι εξαρτημένες από τις μετρήσεις που λαμβάνονται την χρονική στιγμή  $t-1$  τότε αναφερόμαστε σε διαγράμματα ελέγχου για αυτοσυσχετισμένα δεδομένα (control charts for autocorrelated processes). Σε αντίθετη περίπτωση, αναφερόμαστε σε διαγράμματα ελέγχου για ασυσχέτιστα δεδομένα (control charts for uncorrelated processes).

4. Αν οι μετρήσεις που λαμβάνονται αφορούν μόνο ένα ποιοτικό χαρακτηριστικό τότε αναφερόμαστε σε μονομεταβλητά διαγράμματα ελέγχου (univariate control charts), ενώ αν είναι οι μετρήσεις αφορούν σε περισσότερα από ένα χαρακτηριστικά τότε αναφερόμαστε σε πολυμεταβλητά διαγράμματα ελέγχου (multivariate control charts).

<span id="page-28-0"></span>5. Αν οι μετρήσεις προέρχονται από μία γνωστή κατανομή τότε αναφερόμαστε σε παραμετρικά διαγράμματα ελέγχου (parametric control charts), ενώ αν η κατανομή των μετρήσεων είναι άγνωστη αναφερόμαστε σε μη παραμετρικά διαγράμματα ελέγχου (nonparametric control charts).

### 1.5 Μέσο μήκος ροής  $(ARL)$

Μία σημαντική έννοια που σχετίζεται με τα διαγράμματα ελέγχου είναι το μέσο μήκος ροής του διαγράμματος (average run length, ARL) που ορίζεται από την σχέση

$$
ARL = \frac{1}{p}
$$

όπου το συμβολίζει την πιθανότητα να βρεθεί ένα σημείο του διαγράμματος εκτός των ορίων ελέγχου.

Eίναι γνωστό ότι αν μια μεταβλητή X ακολουθεί την γεωμετρική κατανομή  $G(p)$ , τότε

$$
P(X = x) = p(1 - p)^{x - 1}, \quad x = 1, 2, 3, \dots
$$

και

$$
E(X) = \frac{1}{p}
$$
,  $V(X) = \frac{1-p}{p^2}$ .

Το μήκος ροής το οποίο δηλώνει τον αριθμό των σημείων που θα απεικονιστούν σε ένα διάγραμμα ελέγχου έως ότου εμφανιστεί το πρώτο σημείο εκτός των ορίων ελέγχου ακολουθεί την γεωμετρική κατανομή  $G(p)$ . Επομένως, η ποσότητα ARL δηλώνει τον αναμενόμενο αριθμό των σημείων που πρέπει να σχεδιαστούν σε ένα διάγραμμα ελέγχου για να εμφανιστεί ένα σημείο εκτός των ορίων ελέγχου.

Για μία διεργασία που βρίσκεται εντός ελέγχου με όρια 3 και απεικονίζεται η στατιστική συνάρτηση που ακολουθεί την κανονική κατανομή, έχουμε ότι το εντός ελέγχου μέσο μήκος ροής  $ARL<sub>0</sub>$  (in-control average run length) είναι ίσο με

$$
ARL_0 = \frac{1}{0.0027} = 370.37.
$$

Δηλαδή, το ARL<sub>0</sub> είναι ο αναμενόμενος αριθμός σημείων που πρέπει να σχεδιαστούν σε ένα διάγραμμα ελέγχου για να δώσει λανθασμένη ένδειξη εκτός ελέγχου διεργασίας.

Για μια διεργασία που βρίσκεται εκτός ελέγχου λόγω μετατόπισης στην μέση τιμή από μ σε  $\mu^*$  το εκτός ελέγχου μέσο μήκος ροής ARL $_1$  (out-of-control average run length) είναι ίσο με

$$
ARL_1=\frac{1}{1-\beta}
$$

καθώς η πιθανότητα να βρεθεί ένα σημείο εντός των ορίων ελέγχου ενώ στην πραγματικότητα η διεργασία έχει μετατοπιστεί είναι  $\beta$ , οπότε με πιθανότητα 1 −  $\beta$  θα βρίσκεται εκτός των ορίων ελέγχου. Επιθυμούμε μικρή τιμή για το ARL<sub>1</sub> και μεγάλη τιμή για το  $ARL_0$ , καθώς το  $ARL_1$  δηλώνει τον αναμενόμενο αριθμό σημείων που πρέπει να σχεδιαστούν σε ένα διάγραμμα ελέγχου για να εντοπιστεί η μετατόπιση στην παραγωγική διεργασία.

Πρέπει να σημειωθεί ότι το ARL ως μέτρο για την περιγραφή της απόδοσης μιας διεργασίας έχει υποστεί αρκετή κριτική διότι η κατανομή του μήκους ροής είναι πολύ ασυμμετρική και συνεπώς η μέση τιμή δεν μπορεί να θεωρηθεί ως αντιπροσωπευτικό μέτρο κεντρικής τάσης της κατανομής.

Στο ακόλουθο σχήμα δίνεται η συνάρτηση πιθανότητας της γεωμετρικής κατανομής για διαφορές τιμές της παραμέτρου p.

<span id="page-29-0"></span>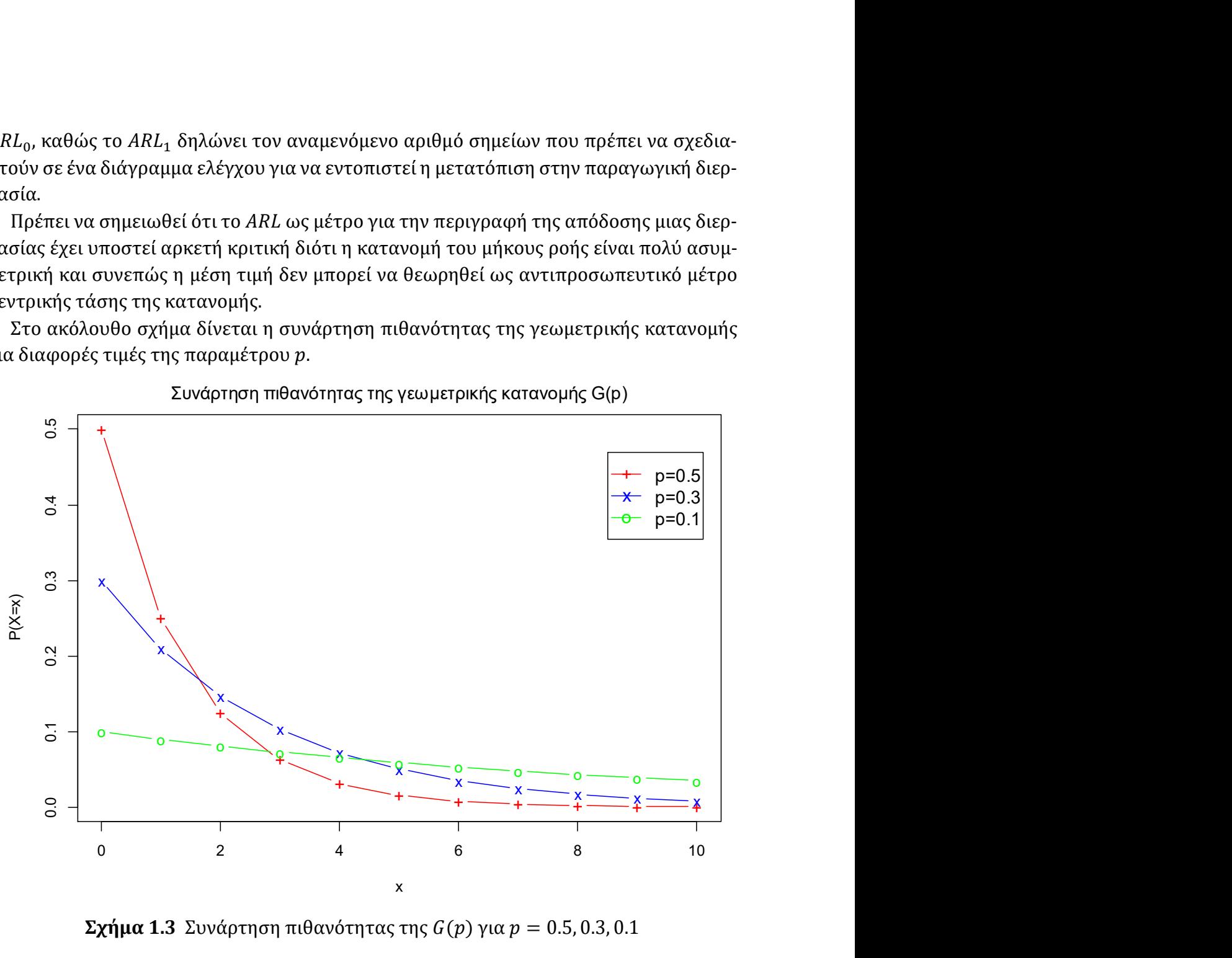

Συνάρτηση πιθανότητας της γεωμετρικής κατανομής G(p)

 $\Sigma$ χήμα 1.3 Συνάρτηση πιθανότητας της  $G(p)$  για  $p = 0.5, 0.3, 0.1$ 

### 1.6 Εκτίμηση της μέσης τιμής και της διασποράς

#### 1.6.1 Η περίπτωση των μεμονωμένων παρατηρήσεων

Έστω  $X = (X_1, X_2, ..., X_n)$  είναι ένα τυχαίο δείγμα μεγέθους *n* από ένα πληθυσμό με άγνωστη μέση τιμή  $\mu$  και άγνωστη διακύμανση  $\sigma^2$ . Μια αμερόληπτη εκτιμήτρια της μέσης τιμής είναι ο δειγματικός μέσος

$$
\hat{\mu} = \bar{X} = \frac{\sum_{i=1}^{n} X_i}{n}
$$

<span id="page-30-0"></span>και μια αμερόληπτη εκτιμήτρια της διακύμανση είναι η δειγματική διακύμανση

$$
\sigma^2 = S^2 = \frac{1}{n-1} \sum_{i=1}^n (X_i - \bar{X})^2.
$$

Αν υποθέσουμε τώρα ότι το τυχαίο δείγμα προέρχεται από κανονικό πληθυσμό  $N(\mu,\sigma^2)$ , μπορούμε να βρούμε τις ακόλουθες αμερόληπτες εκτιμήτριες της τυπικής απόκλισης σ.

$$
\hat{\sigma} = \frac{R}{d_2} = \frac{X_{(n)} - X_{(1)}}{d_2}, \qquad \hat{\sigma} = \frac{S}{c_4} = \frac{\sqrt{S^2}}{c_4}.
$$

Επιπλέον, για κανονικούς πληθυσμούς αποδεικνύονται τα ακόλουθα (δείτε Αντζουλάκος (2016)):

$$
\mu_R = E(R) = \sigma d_2, \qquad \sigma_R = \sqrt{V(R)} = \sigma d_3,
$$
  

$$
\mu_S = E(S) = \sigma c_4, \qquad \sigma_S = \sqrt{V(S)} = \sigma \sqrt{1 - c_4^2}.
$$

Οι ποσότητες  $d_2(n)$ ,  $d_3(n)$  και  $c_4(n)$  εξαρτώνται μόνο από το μέγεθος του δείγματος και οι τιμές τους δίνονται από ειδικούς πίνακες (δείτε Montgomery (2012), Αντζουλάκος (2016)). Ενδεικτικά ορισμένες τιμές των ποσοτήτων αυτών παρουσιάζονται στον ακόλουθο πίνακα.

| n  | $d_2(n)$ | $d_3(n)$ | $c_4(n)$ |  |
|----|----------|----------|----------|--|
| 2  | 1.1284   | 0.8525   | 0.7979   |  |
| 3  | 1.6626   | 0.8884   | 0.8862   |  |
| 4  | 2.0588   | 0.8798   | 0.9213   |  |
| 5  | 2.3259   | 0.8640   | 0.9400   |  |
| 6  | 2.5344   | 0.8480   | 0.9515   |  |
| 7  | 2.7043   | 0.8332   | 0.9594   |  |
| 8  | 2.8472   | 0.8198   | 0.9650   |  |
| q  | 2.9700   | 0.8078   | 0.9693   |  |
| 10 | 3.0775   | 0.7971   | 0.9727   |  |

**Πίνακας 1.1** Τιμές των ποσοτήτων  $d_2(n)$ ,  $d_3(n)$  και  $c_4(n)$ 

#### 1.6.2 Η περίπτωση των δειγμάτων

Έστω ότι έχουμε στη διάθεση μας m τυχαία δείγματα μεγέθους n το καθένα τα  $X_i =$  $(X_{i1}, X_{i2}, \ldots, X_{in})$ , για  $1 \leq i \leq m$  από έναν κανονικό πληθυσμό  $N(\mu, \sigma^2)$  με άγνωστη μέση τιμή  $\mu$  και διακύμανση  $\sigma^2.$ 

#### • Εκτίμηση της μέσης τιμής μ

Έστω  $\bar{X}_1, \bar{X}_2, \dots$  .  $\bar{X}_m$ , οι δειγματικοί μέσοι των  $m$  δειγμάτων. Θέτουμε

$$
\bar{\bar{X}} = \frac{\bar{X}_1 + \bar{X}_2 + \dots + \bar{X}_m}{m} = \frac{\sum_{i=1}^m \sum_{j=1}^n X_{ij}}{mn}.
$$

Η ποσότητα  $\bar{\bar{X}}$  ακολουθεί κατανομή  $N(\mu, \frac{\sigma^2}{\sigma^2})$  $\frac{6}{mn}$ ) και χρησιμοποιείται ως εκτιμήτρια της μέσης τιμής  $\mu$  (αμερόληπτη εκτιμήτρια του  $\mu$ ), δηλαδή

$$
\hat{\mu} = \overline{\overline{X}}.
$$

 Εκτίμηση της τυπικής απόκλισης σ (μέθοδος R) Έστω  $R_1, R_2, \ldots, R_m$  τα εύρη των *m* δειγμάτων, δηλαδή

$$
R_i = X_{i(n)} - X_{i(1)}, \ 1 \le i \le m.
$$

Θέτοντας

$$
\bar{R} = \frac{R_1 + R_2 + \dots + R_m}{m}
$$

καταλήγουμε ότι μια αμερόληπτη εκτιμήτρια του σ θα είναι η

$$
\hat{\sigma} = \frac{\bar{R}}{d_2}.
$$

 Εκτίμηση της τυπικής απόκλισης σ (Μέθοδος S) Έστω  $S_i$  η δειγματική τυπική απόκλιση του  $i$  δείγματος, δηλαδή

$$
S_i = \sqrt{S_i^2} = \sqrt{\frac{1}{n-1} \sum_{j=1}^n (X_{ij} - \bar{X}_i)^2}, \qquad 1 \le i \le m.
$$

Θέτοντας

$$
\bar{S} = \frac{S_1 + S_2 + \dots + S_m}{m}
$$

καταλήγουμε ότι μια αμερόληπτη εκτιμήτρια του σ θα είναι η

$$
\hat{\sigma} = \frac{\bar{S}}{c_4}.
$$

- Εκτίμηση της τυπικής απόκλισης σ (Μέθοδος  $S^2$ ) Έστω  $S^2_1$ ,  $S^2_2$ , ... ,  $S^2_m$  οι δειγματικές διασπορές των  $m$  δειγμάτων, δηλαδή

$$
S_i^2 = \frac{1}{n-1} \sum_{j=1}^n (X_{ij} - \bar{X}_i)^2, \ \ 1 \le i \le m.
$$

Θέτοντας

$$
\overline{S^2} = \frac{S_1^2 + S_2^2 + \dots + S_m^2}{m}
$$

έχουμε ότι μια εκτιμήτρια του σ είναι η

 $\hat{\sigma} = \sqrt{S^2}$ 

<span id="page-32-0"></span>η οποία αν και δεν είναι αμερόληπτη, χρησιμοποιείται αρκετές φορές λόγω του ότι έχει μικρότερο μέσο τετραγωνικό σφάλμα από την  $\bar{S}/c_4$ .

### 1.7 Διαγράμματα ελέγχου τύπου Shewhart

Στην παρούσα παράγραφο θα παρουσιάσουμε τα κλασικά διαγράμματα ελέγχου Φάσης ΙΙ, για μεταβλητές και ιδιότητες με όρια ελέγχου 3σ. Υπενθυμίζουμε ότι όταν το ποιοτικό χαρακτηριστικό που μας ενδιαφέρει περιγράφεται από μία συνεχής τυχαία μεταβλητή (μήκος βίδας, πάχος αλουμινίου, διάρκεια ζωής λαμπτήρα κ.α.) τότε αναφερόμαστε σε διαγράμματα ελέγχου για μεταβλητές, Ενώ, όταν το ποιοτικό χαρακτηριστικό που μας ενδιαφέρει περιγράφεται από μία διακριτή τυχαία μεταβλητή (ατέλειες στο πουκάμισο, ελαττωματικές συσκευασίες εμφιαλωμένου νερού κ.α.) τότε αναφερόμαστε σε διαγράμματα ελέγχου για ιδιότητες.

### 1.7.1 Διαγράμματα ελέγχου για μεταβλητές

Θα παρουσιάσουμε διαγράμματα ελέγχου Φάσης II για την παρακολούθηση της μέσης τιμής και της διασποράς ενός ποιοτικού χαρακτηριστικού για μεγέθη δείγματος μεγαλύτερα της μονάδας με όρια ελέγχου 3σ.

Ας υποθέσουμε ότι η κατανομή του χαρακτηριστικού  $X$  των προϊόντων που παράγονται ακολουθεί κανονική κατανομή  $N(\mu, \sigma^2)$  με γνωστές παραμέτρους. Τότε, για την παρακολούθηση της μέσης τιμής, τα όρια του διαγράμματος ελέγχου, συνοψίζονται στο ακόλουθο πλαίσιο, υποθέτοντας ότι η διακύμανση του χαρακτηριστικού X παραμένει σταθερή σε όλη την διαδικασία.

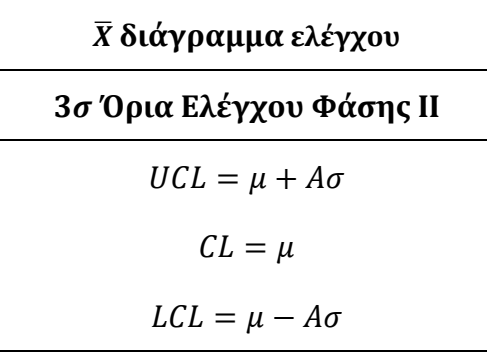

όπου  $A = \frac{3}{\sqrt{2}}$  $\frac{3}{\sqrt{n}}$ .

Στα διαγράμματα ελέγχου Φάσης II για την διασπορά, για δείγματα μεγέθους μεγαλύτερα της μονάδας ως απεικονιζόμενη ποσότητα μπορεί να είναι το εύρος  $R_{\iota}$  των δειγμάτων, οι δειγματικές τυπικές αποκλίσεις  $S_i$  ή η δειγματική διακύμανση  $S_i^2$ .

Αρχικά για το δειγματικό εύρος  $R_i$  είναι γνωστό ότι

$$
\mu_{R_i} = E(R_i) = \sigma d_2, \qquad \sigma_{R_i} = \sqrt{V(R_i)} = \sigma d_3.
$$

Τα 3σ όρια ελέγχου συνοψίζονται λοιπόν στο ακόλουθο πλαίσιο.

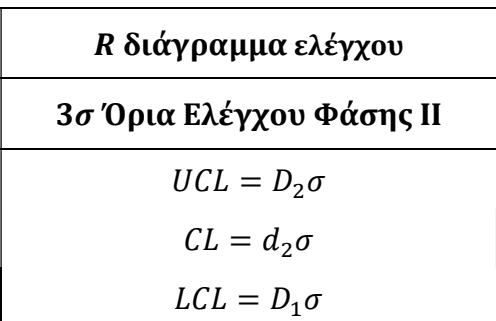

όπου  $D_1 = d_2 - 3d_3$  και  $\overline{D_1} = d_2 + 3d_3$ . Για  $n \leq 6$  το  $D_1 < 0$ , επομένως θέτουμε σε αυτές τις περιπτώσεις  $D_1 = 0$ . Οι τιμές των  $D_1$ ,  $D_2$  μπορούν να υπολογιστούν εύκολα (δείτε Πίνακα 1.1).

Για τις δειγματικές τυπικές αποκλίσεις S<sub>i</sub> είναι γνωστό ότι

$$
\mu_{S_i} = E(S) = \sigma c_4, \quad \sigma_{S_i} = \sqrt{V(S_i)} = \sigma \sqrt{1 - c_4^2}
$$

Επομένως, τα 3σ όρια ελέγχου συνοψίζονται στο ακόλουθο πλαίσιο.

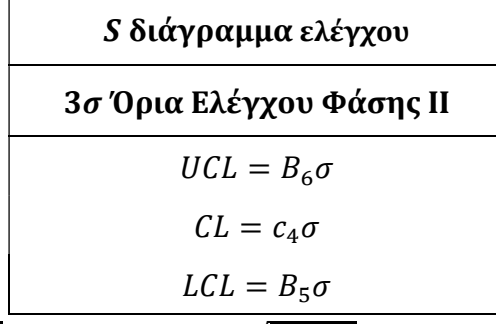

όπου  $B_5 = c_4 - 3\sqrt{1 - c_4^2}$  και  $B_6 = c_4 + 3\sqrt{1 - c_4^2}$ . Για  $n \le 5$ , το  $B_5 < 0$ , επομένως θέτουμε σε αυτές τις περιπτώσεις  $B_5 = 0$ .

 Τέλος, όταν η απεικονιζόμενη ποσότητα για την παρακολούθηση της διασποράς στην Φάση ΙΙ είναι η δειγματική διακύμανση  $S^2_i$ , τότε κατασκευάζουμε όρια πιθανότητας  $\alpha.$ 

Είναι γνωστό ότι

$$
\frac{(n-1)S_i^2}{\sigma^2} \sim \chi^2_{n-1}
$$

Επομένως, είναι εύκολο να δειχθεί ότι τα όρια ελέγχου πιθανότητας α, θα δίνονται από το ακόλουθο πλαίσιο.

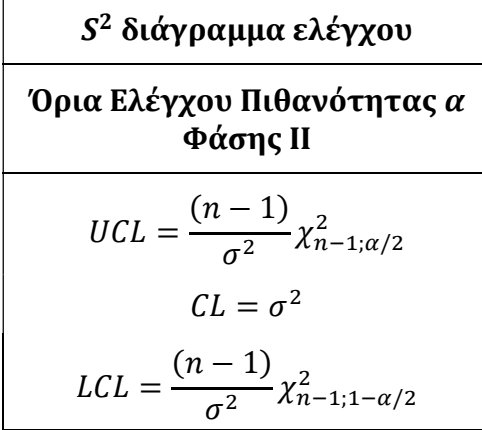

<span id="page-34-0"></span>Πρέπει να σημειωθεί ότι δεν συνηθίζεται η κατασκευή διαγραμμάτων ελέγχου με όρια 3σ για την διακύμανση  $S^2$ .

H ανάπτυξη των διαγραμμάτων ελέγχου Φάσης I με όρια ελέγχου 3σ για την μέση τιμή και την διασπορά για δείγματα μεγαλύτερα της μονάδας μπορεί να πραγματοποιηθεί από τις εκτιμήσεις της μέσης τιμής και της διασποράς που αναφέραμε στην Παράγραφο 1.6.2, ενώ για μεμονωμένες παρατηρήσεις (Παράγραφος 1.6.1) για την παρακολούθηση της διασποράς χρησιμοποιούμε το κινούμενο εύρος  $MR_i = |X_i - X_{i-1}|$ , όπου ισχύει ότι  $\mu_{MR_i} = E(MR_i) = \sigma d_2$ ,  $\sigma_{MR_i} = \sqrt{V(MR_i)} = \sigma d_3$  και υπολογίζουμε τις ποσότητες  $d_2$ ,  $d_3$ για  $n = 2$ .

#### Παράδειγμα 1.1

Ενδεικτικά θα κατασκευάσουμε ένα διάγραμμα ελέγχου Φάσης II για την παρακολούθηση της μέσης τιμής σε προσομοιωμένα δεδομένα από την κανονική κατανομή με μέγεθος δείγματος ίσο με 2. Συγκεκριμένα, τα πρώτα 10 δείγματα προέρχονται από μία εντός ελέγχου διεργασία με μέση τιμή  $\mu_0 = 10$  και τυπική απόκλιση  $\sigma = 1$ , ενώ τα υπόλοιπα 10 δείγματα έχουν ίδια τυπική απόκλιση  $\sigma = 1$  αλλά η μέση τιμή είναι  $\mu_1 = 13$ . Δηλαδή, η παραγωγική διεργασία έχει μετατοπιστεί κατά 3 τυπικές αποκλίσεις.

| Δείγμα | Παρατηρήσεις |           | $\bar{X}_i$ | Δείγμα | Παρατηρήσεις |           | $\bar{X}_i$ |
|--------|--------------|-----------|-------------|--------|--------------|-----------|-------------|
| 1      | 9.103085     | 12.090819 | 10.596952   | 11     | 13.417651    | 13.738939 | 13.578295   |
| 2      | 10.184849    | 8.800074  | 9.492462    | 12     | 13.981753    | 13.318960 | 13.650357   |
| 3      | 11.587845    | 11.589638 | 11.588742   | 13     | 12.607305    | 14.076164 | 13.341734   |
| 4      | 8.869624     | 11.954652 | 10.412138   | 14     | 11.960331    | 12.715842 | 12.338087   |
| 5      | 9.919748     | 10.004938 | 9.962343    | 15     | 14.782229    | 12.223325 | 13.502777   |
| 6      | 10.132420    | 7.548294  | 8.840357    | 16     | 10.688931    | 12.404340 | 11.546635   |
| 7      | 10.707955    | 10.477237 | 10.592596   | 17     | 13.878605    | 11.274020 | 12.576312   |
| 8      | 9.760302     | 9.403442  | 9.581872    | 18     | 13.03581     | 12.097416 | 12.566611   |
| 9      | 11.984474    | 10.792203 | 11.388339   | 19     | 14.012829    | 12.440938 | 13.226883   |
| 10     | 9.861213     | 10.289637 | 10.075425   | 20     | 13.432265    | 12.753487 | 13.092876   |

Πίνακας 1.2 Προσομοιωμένα δεδομένα από  $N(10,1)$  και  $N(13,1)$ 

Τα όρια ελέγχου Φάσης II για την μέση τιμή θα είναι

$$
UCL = \mu_0 + 3\frac{\sigma}{\sqrt{n}} = 10 + 3\frac{1}{\sqrt{2}} = 12.12132,
$$
  

$$
CL = \mu_0 = 10,
$$
  

$$
LCL = \mu_0 - 3\frac{\sigma}{\sqrt{n}} = 10 - 3\frac{1}{\sqrt{2}} = 7.87868.
$$

Επομένως το X-bar διάγραμμα ελέγχου φαίνεται στο ακόλουθο σχήμα.

<span id="page-35-0"></span>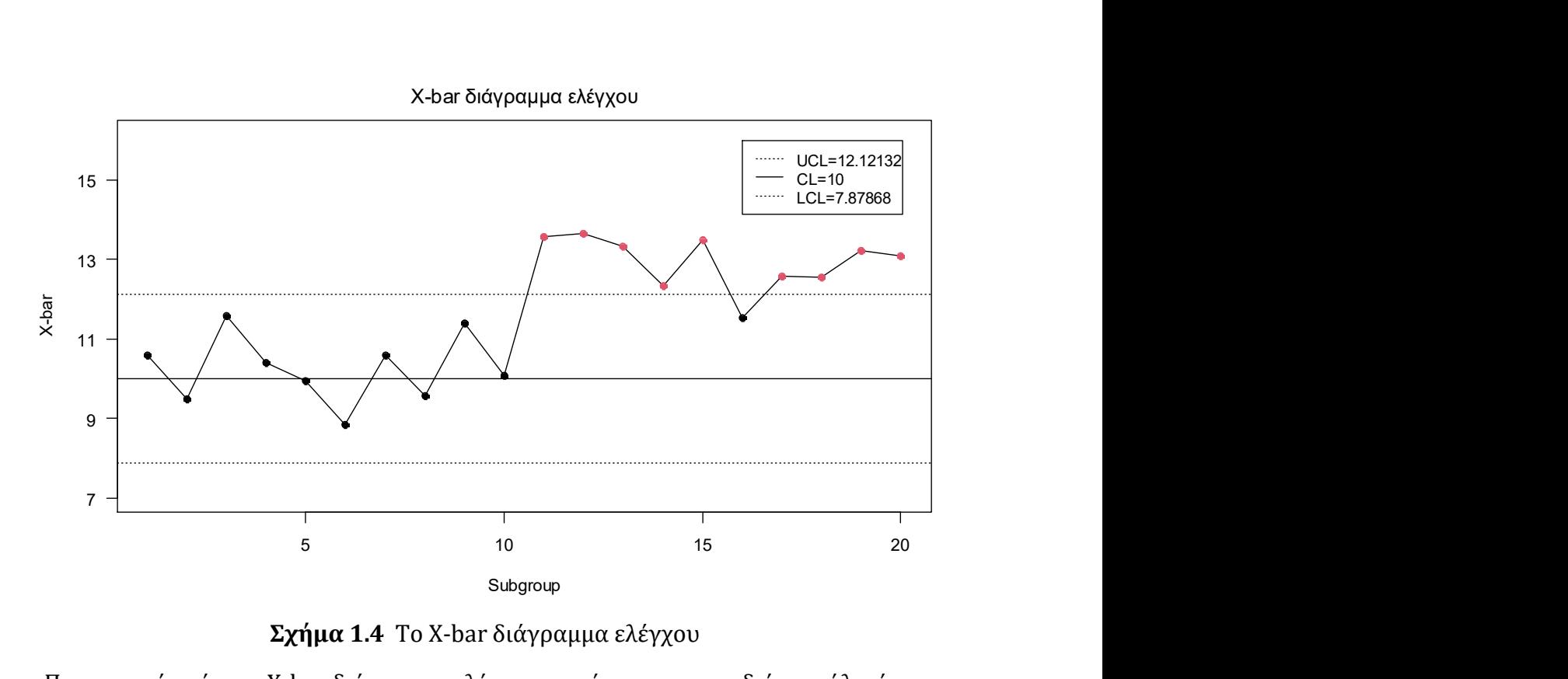

Σχήμα 1.4 Το X-bar διάγραμμα ελέγχου

Παρατηρούμε ότι το X-bar διάγραμμα ελέγχου χρειάστηκε να σχεδιάσει μόλις ένα σημείο για τον εντοπισμό της μετατόπισης στην παραγωγική διεργασία (τα πρώτα δέκα σημεία προέρχονται από μία εντός ελέγχου διεργασία).

#### 1.7.2 Διαγράμματα ελέγχου για ιδιότητες

Θα παρουσιάσουμε τα τρία πιο βασικά διαγράμματα ελέγχου για ιδιότητες, δηλαδή όταν το υπό παρακολούθηση ποιοτικό χαρακτηριστικό X είναι μία διακριτή τυχαία μεταβλητή. Το διάγραμμα ελέγχου παρακολουθεί το ποσοστό των ελαττωματικών προϊόντων μιας παραγωγικής διεργασίας. Το διάγραμμα ελέγχου χρησιμοποιείται για την παρακολούθηση του συνολικού αριθμού ελαττωμάτων σε μία μονάδα επιθεώρησης (inspection unit) και το διάγραμμα ελέγχου χρησιμοποιείται για την παρακολούθηση του μέσου αριθμού ελαττωμάτων ανά μονάδα επιθεώρησης.

Αρχικά, θα πρέπει να αναφέρουμε την διαφορά μεταξύ ελαττώματος και ελαττωματικού προϊόντος. Ένα προϊόν χαρακτηρίζεται ως ελαττωματικό όταν οι υπεύθυνοι της παραγωγής θεωρούν ότι το προϊόν δεν πληροί τις απαραίτητες προϋποθέσεις για να διατεθεί στην αγορά. Ενώ ένα προϊόν αναφέρουμε ότι παρουσιάζει κάποιο ελάττωμα αλλά το προϊόν διατίθεται στην αγορά. Για παράδειγμα, ένα ρούχο μπορεί να έχει ένα ελάττωμα στο χρώμα του ή ένα ελάττωμα στις ραφές του ή κάποιο ελάττωμα στο ύφασμα του. Αν το ρούχο παρουσιάζει ένα από αυτά τα ελαττώματα διατίθεται στην αγορά, αν όμως παρουσιάζει και τα τρία ελαττώματα τότε δεν διατίθεται στην αγορά και χαρακτηρίζεται ως ελαττωματικό.
Επιπλέον, με τον όρο μονάδα επιθεώρησης δεν θεωρούμε απαραίτητα ότι είναι ένα προϊόν. Η μονάδα επιθεώρησης μπορεί να είναι είτε τμήμα του προϊόντος, είτε το ίδιο το προϊόν, είτε ένα σύνολο προϊόντων.

### Το διάγραμμα ελέγχου

Ας υποθέσουμε ότι το ποσοστό ελαττωματικών προϊόντων μιας παραγωγικής διεργασίας είναι γνωστό και ίσο με p και από την παραγωγή επιλέγουμε ανεξάρτητα τυχαία δείγματα μεγέθους *n* το καθένα. Ας συμβολίσουμε με  $X_{ij}$  ( $i \geq 1, 1 \leq j \leq n$ ) την τυχαία μεταβλητή με τιμές 1 και 0 ανάλογα με το αν το προϊόν του δείγματος είναι ελαττωματικό ή όχι. Επομένως, η τυχαία μεταβλητή  $X_{ij} \sim B(1, p)$ , ενώ για την τυχαία μεταβλητή  $X_i = X_{i1} + X_{i2} + \cdots + X_{in}$ , που δηλώνει τον συνολικό αριθμό ελαττωματικών προϊόντων στο *i* δείγμα θα έχουμε ότι  $X_i \sim B(n, p)$ .

Επομένως, σε ένα p διάγραμμα ελέγχου απεικονίζουμε την τιμή της  $W_i = p_i = X_i/n$ . Είναι γνωστό ότι η μέση τιμή και η διακύμανση της  $W_i$  δίνονται από τους ακόλουθους τύπους

$$
\mu_{W_i} = p, \qquad \sigma_{W_i}^2 = \frac{p(1-p)}{n}, \qquad i \ge 1
$$

Άρα, τα όρια ελέγχου 3σ για το p διάγραμμα ελέγχου Φάσης II συνοψίζονται στο ακόλουθο πλαίσιο.

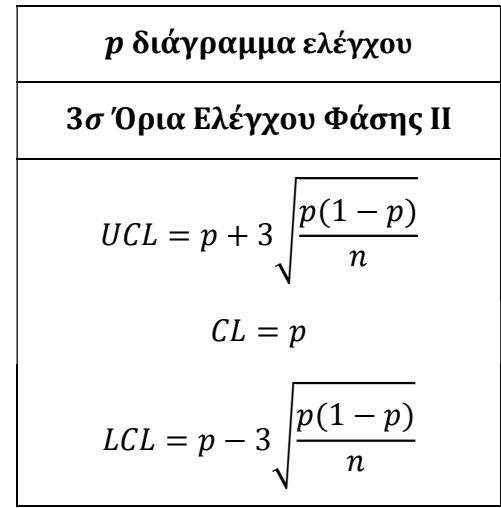

Να σημειώσουμε ότι εάν το LCL είναι αρνητικό τότε το θέτουμε ίσο με το μηδέν.

Για το διάγραμμα ελέγχου Φάσης I η παράμετρος θα είναι άγνωστη, επομένως θα πρέπει να εκτιμηθεί από τα δεδομένα μας. Ας υποθέσουμε ότι έχουμε στην διάθεσή μας  $m$  ανεξάρτητα δείγματα μεγέθους  $n$  το καθένα, έστω τα  $X_i = (X_{i1}, X_{i2}, ..., X_{in})$ ,  $1 \le i \le m$ . Θέτουμε

$$
p_i = \frac{X_i}{n} = \frac{X_{i1} + X_{i2} + \cdots X_{in}}{n}, 1 \le i \le m
$$

Άρα, μία αμερόληπτη εκτιμήτρια του θα είναι η εξής

$$
\bar{P} = \frac{p_1 + p_2 + \cdots p_m}{m}
$$

Αρκεί λοιπόν στο παραπάνω πλαίσιο να αντικαταστήσουμε την  $p$  με την  $\bar{P}$  για την κατασκευή p διαγράμματος ελέγχου Φάσης I με όρια ελέγχου 3σ.

### Το διάγραμμα ελέγχου

Η βασική υπόθεση που κάνουμε για την κατασκευή του διαγράμματος ελέγχου είναι ότι ο συνολικός αριθμός ελαττωμάτων σε μία μονάδα επιθεώρησης ακολουθεί την κατανομή Poisson. Έστω λοιπόν ότι ο αριθμός ελαττωμάτων σε μία μονάδα επιθεώρησης ακολουθεί την Poisson(c) ( συμβολικά  $X \sim P(c)$ ), τότε είναι γνωστό ότι  $\mu_X = \sigma_X^2 = c$ . Επομένως, σε ένα διάγραμμα για την παρακολούθηση του συνολικού αριθμού ελαττωμάτων θα απεικονίζουμε την τιμή της στατιστικής συνάρτησης  $W_i = X_i$ , όπου δηλώνει τον αριθμό ελαττωμάτων στην i μονάδα επιθεώρησης. Τα όρια ελέγχου 3σ Φάσης II φαίνονται στο ακόλουθο πλαίσιο.

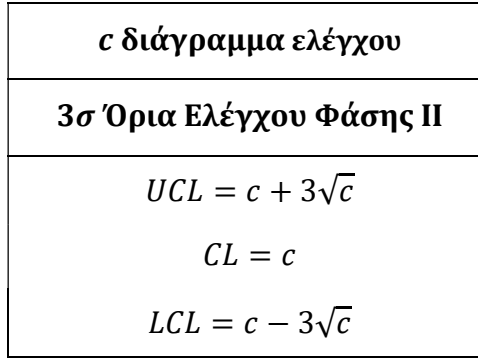

Να σημειώσουμε ότι εάν το LCL είναι αρνητικό τότε το θέτουμε ίσο με το μηδέν.

Για το διάγραμμα ελέγχου Φάσης I, θα πρέπει να εκτιμήσουμε την άγνωστη παράμετρο από τα δεδομένα μας. Ας υποθέσουμε ότι έχουμε συλλέξει πληροφορίες από μονάδες επιθεώρησης με την ποσότητα  $X_i$  να δηλώνει τον αριθμό ελαττωμάτων στην  $i$  μονάδα επιθεώρησης, Τότε, μία αμερόληπτη εκτιμήτρια του c είναι η ακόλουθη

$$
\bar{C} = \frac{X_1 + X_2 + \dots + X_m}{m}
$$

Άρα, αρκεί στο παραπάνω πλαίσιο να αντικαταστήσουμε την *c* με την  $\bar{C}$  για την κατασκευή ς διαγράμματος ελέγχου Φάσης I με όρια ελέγχου 3σ.

### Το διάγραμμα ελέγχου

Όπως και στο διάγραμμα ελέγχου, η βασική υπόθεση που κάνουμε είναι ότι ο αριθμός ελαττωμάτων X ακολουθεί την Poisson με παράμετρο c. Η κύρια διαφορά με το c διάγραμμα είναι ότι μπορούμε να έχουμε δείγματα μεγέθους μεγαλύτερα της μίας μονάδας επιθεώρησης.

Ας υποθέσουμε ότι από την παραγωγή επιλέγουμε ανεξάρτητα τυχαία δείγματα μεγέθους *η* μονάδων επιθεώρησης το καθένα. Η τυχαία μεταβλητή  $X_{ij}$  ( $i \geq 1$ ,  $1 \leq j \leq n$ ) δηλώνει τον αριθμό των ελαττωμάτων στο i δείγμα της j μονάδας επιθεώρησης και έχουμε ότι  $X_{ij} \sim P(c)$ . Ενώ, για την τυχαία μεταβλητή  $X_i = X_{i1} + X_{i2} + \cdots X_{in}$  που δηλώνει τον συνολικό αριθμό ελαττωμάτων στο i δείγμα έχουμε ότι  $X_i \sim P(nc)$ .

Συνεπώς, η τυχαία μεταβλητή  $U_i = X_i/n$  δηλώνει τον μέσο αριθμό ελαττωμάτων ανά μονάδα επιθεώρησης στο δείγμα και έχουμε ότι

$$
\mu_{U_i} = c, \qquad \sigma_{U_i}^2 = \frac{c}{n}, \qquad i \ge 1
$$

Επομένως, για την παρακολούθηση του μέσου αριθμού ελαττωμάτων ανά μονάδα επιθεώρησης θα απεικονίζεται η τιμή της στατιστικής συνάρτησης  $W_i = U_i = X_i/n$ . Τα όρια ελέγχου 3σ Φάσης II φαίνονται στο ακόλουθο πλαίσιο.

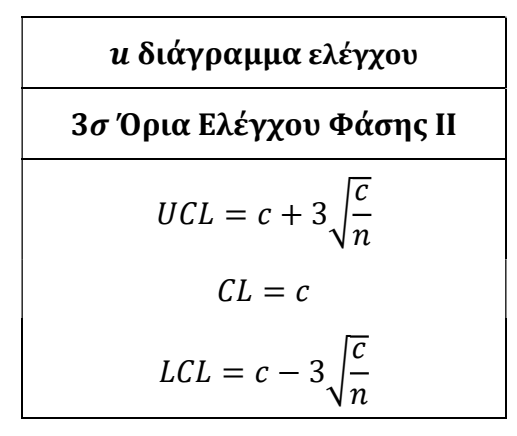

Να σημειώσουμε ότι εάν το LCL είναι αρνητικό τότε το θέτουμε ίσο με το μηδέν.

Για το διάγραμμα ελέγχου Φάσης I, θα πρέπει να εκτιμήσουμε την άγνωστη παράμετρο c. Ας υποθέσουμε ότι έχουμε πληροφορίες από *m* ανεξάρτητα τυχαία δείγματα μεγέθους *η* καθένα, έστω τα  $X_i = (X_{i1}, X_{i2}, ..., X_{in}), 1 \le i \le m$ , τότε θέτουμε

$$
U_i = \frac{X_i}{n} = \frac{X_{i1} + X_{i2} + \dots + X_{in}}{n}
$$

Άρα, μία αμερόληπτη εκτιμήτρια του θα είναι η εξής

$$
\overline{U} = \frac{U_1 + U_2 + \dots + U_m}{m}
$$

Αρκεί λοιπόν στο παραπάνω πλαίσιο να αντικαταστήσουμε την c με την  $\bar{U}$  για την κατασκευή *u* διαγράμματος ελέγχου Φάσης I με όρια ελέγχου 3σ.

Ο λόγος που αναπτύξαμε τα διαγράμματα ελέγχου για ιδιότητες με όρια ελέγχου 3 είναι διότι η διωνυμική κατανομή και η Poisson προσεγγίζουν αρκετά ικανοποιητικά την κανονική σε ορισμένες περιπτώσεις.

### Παράδειγμα 1.2

Θα επιδείξουμε το διάγραμμα ελέγχου σε προσομοιωμένα δεδομένα. Συγκεκριμένα, θεωρούμε ότι έχουμε μία διεργασία υψηλής απόδοσης όπου οι πρώτες 10 μονάδες επιθεώρησης προέρχονται την Poisson με παράμετρο  $c_0 = 0.7$  (εντός στατιστικού ελέγχου διεργασία) και οι υπόλοιπες 10 μονάδες επιθεώρησης προέρχονται από την Poisson με παράμετρο  $c_1 = 0.3$  (εκτός στατιστικού ελέγχου). Δηλαδή, η παραγωγική διεργασία έχει βελτιωθεί.

| Μονάδα      | Αριθμός     | Μονάδα      | Αριθμός     |
|-------------|-------------|-------------|-------------|
| επιθεώρησης | ελαττωμάτων | επιθεώρησης | ελαττωμάτων |
|             |             | 11          |             |
| 2.          |             | 12          |             |
| 3           |             | 13          |             |
| 4           | 2           | 14          |             |
| 5           |             | 15          |             |
| 6           | 2           | 16          |             |
|             | 2           | 17          |             |
| 8           |             | 18          | 2           |
| q           |             | 19          |             |
|             |             | 20          |             |

Πίνακας 1.3 Προσομοιωμένα δεδομένα από Poisson(0.7) και Poisson(0.3)

Τα όρια ελέγχου 3σ για το c διάγραμμα ελέγχου Φάσης II θα είναι

$$
UCL = c_0 + 3\sqrt{c_0} = 0.7 + 3\sqrt{0.7} = 3.20998,
$$

$$
CL = c_0 = 0.7,
$$

$$
LCL = c_0 - 3\sqrt{c_0} = 0.7 - 3\sqrt{0.7} = -1.80998 \Rightarrow LCL = 0.
$$

Καθώς παρακολουθούμε τον συνολικό αριθμό ελαττωμάτων το κάτω όριο ελέγχου δεν μπορεί να πάρει αρνητική τιμή και επομένως θέτουμε το  $LCL = 0$ . Το c διάγραμμα ελέγχου είναι το ακόλουθο.

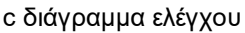

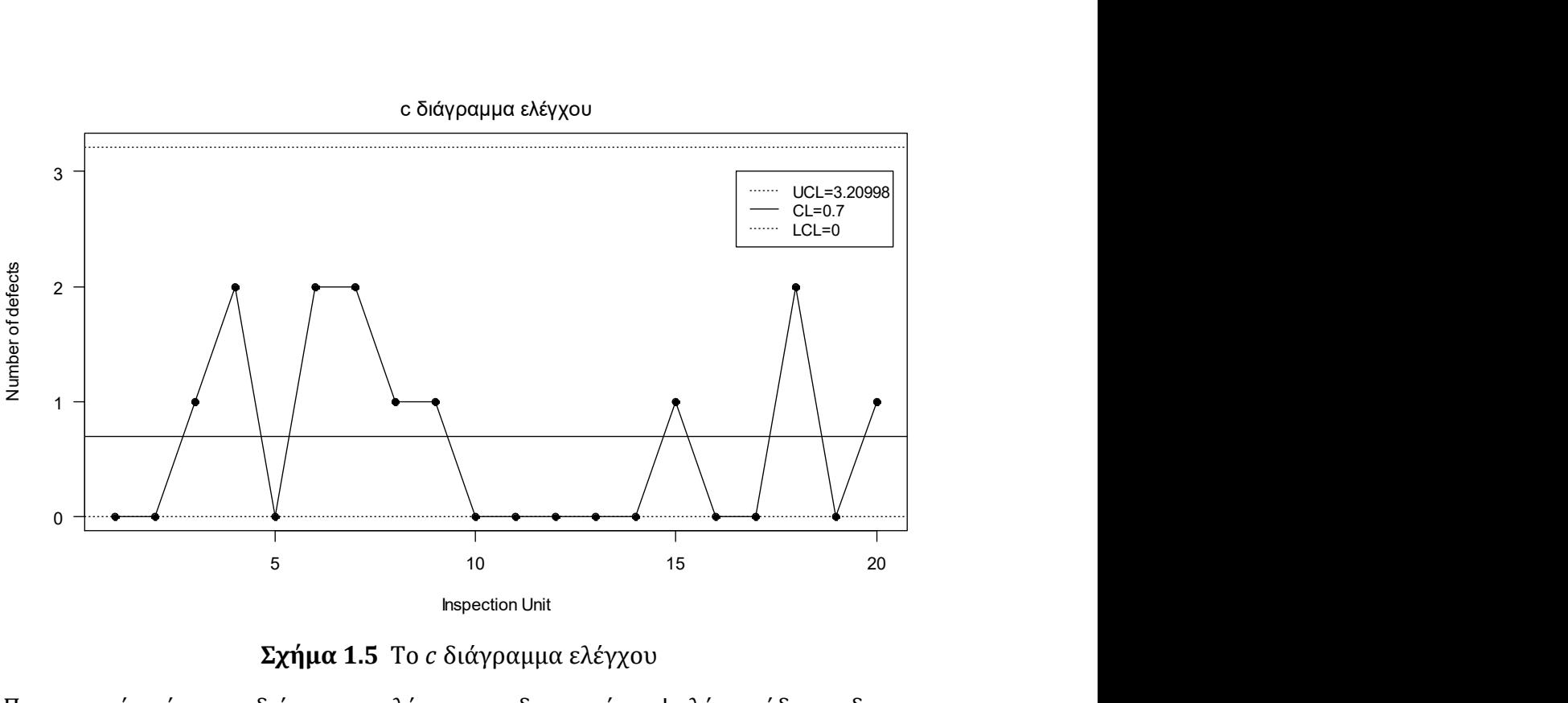

Σχήμα 1.5 Το διάγραμμα ελέγχου

Παρατηρούμε ότι το διάγραμμα ελέγχου για διεργασίες υψηλής απόδοσης δεν μπορεί να ανιχνεύσει τυχόν περαιτέρω βελτιώσεις στην παραγωγική διεργασία.

Στα επόμενα κεφάλαια θα μελετήσουμε πως μπορούμε να παρακάμψουμε αυτό το πρόβλημα και να κατασκευάσουμε διαγράμματα ελέγχου που μπορούν να ανιχνεύουν πιθανές χειροτερεύσεις αλλά και βελτιώσεις στην παραγωγική διεργασία ακόμη και στις περιπτώσεις όπου η διεργασία είναι πολύ υψηλής απόδοσης.

# 1.8 Διαγράμματα ελέγχου με μνήμη

Τα διαγράμματα ελέγχου τύπου Shewhart που παρουσιάσαμε είναι αρκετά αποδοτικά για την ανίχνευση μεγάλων μετατοπίσεων (πάνω από 1.5σ) στην παραγωγική διεργασία. Για την ανίχνευση μικρών μετατοπίσεων (κάτω από 1.5σ) τα διαγράμματα ελέγχου με μνήμη είναι τα πιο αποδοτικά. Τα διαγράμματα ελέγχου με μνήμη χρησιμοποιούνται κυρίως στην Φάση II όπου γνωρίζουμε τις τιμές των παραμέτρων του χαρακτηριστικού που μας ενδιαφέρει ή τις έχουμε εκτιμήσει και επιθυμούμε την συνεχής παρακολούθηση του. Για να αποφασίσουμε εάν η διεργασία είναι εντός ή εκτός στατιστικού ελέγχου βασιζόμαστε στις πληροφορίες που δίνουν όλες οι παρατηρήσεις για τον λόγο αυτό καλούνται διαγράμματα ελέγχου με μνήμη, σε αντίθεση με τα Shewhart διαγράμματα ελέγχου όπου βασιζόμαστε στην πιο πρόσφατη παρατήρηση. Στην κατηγορία των διαγραμμάτων ελέγχου με μνήμη ανήκουν τα CUSUM (cumulative sum) διαγράμματα ελέγχου, τα EWMA (Exponentially Weighted Moving Average) διαγράμματα ελέγχου και του κινούμενου μέσου (MA, Moving Average). Τα διαγράμματα ελέγχου με μνήμη μπορούν να χρησιμοποιηθούν είτε όταν το υπό μελέτη χαρακτηριστικό περιγράφεται από μία συνεχής τυχαία μεταβλητή, είτε από μία διακριτή τυχαία μεταβλητή.

### 1.8.1 Το CUSUM διάγραμμα ελέγχου

Για την γραφική αναπαράσταση των συσσωρευμένων αθροισμάτων με όρια ελέγχου υπάρχουν δύο ισοδύναμες μέθοδοι: (α) η αλγοριθμική μέθοδος (algorithmic method or tabular method or H-K method), όπου εισήχθη από τον Page (1954) και (β) η μέθοδος V μάσκας (V-mask). Θα παρουσιάσουμε την αλγοριθμική μέθοδο, καθώς αυτή είναι που χρησιμοποιείται τις περισσότερες φορές στην πράξη.

Έστω μία διεργασία με εντός ελέγχου μέσο μ<sub>ο</sub> και τυπική απόκλιση σ. Από την διεργασία λαμβάνονται μεμονωμένες παρατηρήσεις  $X_t$  και μας ενδιαφέρει να ανιχνεύσουμε με τατοπίσεις του μέσου της διεργασίας της μορφής  $\mu_1 = \mu_0 \pm \delta \sigma$  ( $\delta > 0$ ). Χρησιμοποιούμε τις ακόλουθες στατιστικές συναρτήσεις

$$
S_t^+ = \max [0, X_t - (\mu_0 + K) + S_{t-1}^+], \qquad S_0^+ = 0
$$
  

$$
S_t^- = \min [0, X_t - (\mu_0 - K) + S_{t-1}^-], \qquad S_0^- = 0.
$$

Η ποσότητα Κ ονομάζεται τιμή αναφοράς και ικανοποιεί τις σχέσεις

$$
K = \frac{\sigma \delta}{2} = \frac{|\mu_1 - \mu_0|}{2} = k\sigma, \qquad k = \delta/2.
$$

Η ποσότητα  $S_t^+$  μπορεί να θεωρηθεί κατάλληλη για τον έλεγχο της υπόθεσης

 $H_0: \mu_1 = \mu_0$  έναντι  $H_1^+$ :  $\mu = \mu_1 = \mu_0 + \delta \sigma$ 

αφού μεγάλες θετικές τιμές της  $S_t^+$  οδηγούν στην αποδοχή της  $H_1^+.$ Ανάλογα η ποσότητα  $S_t^-$  μπορεί να θεωρηθεί κατάλληλη για τον έλεγχο της υπόθεσης

$$
H_0: \mu_1 = \mu_0 \quad \text{few} \quad H_1^+: \mu = \mu_1 = \mu_0 - \delta \sigma
$$

αφού μικρές αρνητικές τιμές της  $S_t^-$  οδηγούν στην αποδοχή της  $H_1^+$ .

Για το ποια από τις δυο εναλλακτικές υποθέσεις θα αποδεχθούμε ή όχι σε κάθε βήμα της διαδικασίας, η απόφαση θα εξαρτηθεί από το αν ισχύει η σχέση  $S_t^+> H$ , ή η σχέση  $S_t^+ < H$ , όπου  $H$  μια θετική σταθερά που δίνεται από την σχέση  $H = h \sigma$  και στην πράξη συνήθως το  $H = 4\sigma$  ή  $H = 5\sigma$ . Η ποσότητα *Η* ονομάζεται διάστημα απόφασης (decision interval). Φυσικά αν μία από τις δύο εναλλακτικές υποθέσεις  $H_{1}^{+}$  ή  $H_{1}^{-}$  γίνει αποδεκτή, τότε θεωρούμε ότι η διεργασία είναι εκτός ελέγχου λόγω μετατόπισης του μέσου της διεργασίας σε υψηλότερο ή χαμηλότερο επίπεδο, αντίστοιχα.

Στην περίπτωση που έχουμε δείγματα μεγέθους  $n>1$  τότε η ποσότητα  $X_t$  θα πρέπει να αντικατασταθεί με την ποσότητα  $\bar{X}_t$  (δηλαδή με το μέσο του  $t$  δείγματος) και η ποσότητα σ με την ποσότητα σ/ $\sqrt{n}$ . Συνεπώς στο διάγραμμα της αλγοριθμικής μεθόδου θα χρησιμοποιηθούν οι στατιστικές συναρτήσεις

$$
S_t^+ = \max\left[0, \bar{X}_t - (\mu_0 + K) + S_{t-1}^+\right], \qquad S_0^+ = 0
$$

$$
S_t^- = \min\left[0, \bar{X}_t - (\mu_0 - K) + S_{t-1}^-\right], \qquad S_0^- = 0.
$$

όπου

$$
K = k \frac{\sigma}{\sqrt{n}}, \qquad H = h \frac{\sigma}{\sqrt{n}}
$$

### Παράδειγμα 1.3

Θα επιδείξουμε το CUSUM διάγραμμα ελέγχου στα προσομοιωμένα δεδομένα από την κανονική κατανομή (δείτε Πίνακα 1.2). Υπενθυμίζουμε ότι το μέγεθος δείγματος είναι ίσο με 2 και τα πρώτα 10 δείγματα προέρχονται από μία εντός ελέγχου διεργασία με μέση τιμή  $\mu_0 = 10$  και τυπική απόκλιση  $\sigma = 1$  και τα υπόλοιπα 10 δείγματα προέρχονται από μία εκτός ελέγχου διεργασία με μέση τιμή  $\mu_1 = 13$  και  $\sigma = 1$ .

Έχουμε ότι

$$
k = \frac{|\mu_1 - \mu_0|}{2} = \frac{13 - 10}{2} = 1.5,
$$

επομένως

$$
K = k \frac{\sigma}{\sqrt{n}} = 1.5 \frac{1}{\sqrt{2}} = 1.06066.
$$

Επιλέγουμε  $h = 1.61$  (Montgomery (2012)), δηλαδή  $H = h \sigma / \sqrt{n} = 1.61 / \sqrt{2} = 1.138442$ έτσι ώστε το  $ARL_0 \cong 370.37$  για να μπορέσουμε να συγκρίνουμε την απόδοση του διαγράμματος Shewhart (Παράδειγμα 1.1) με το CUSUM που θα αναπτύξουμε.

| Δείγμα | $\bar{X}_t$ | $S_t^+$          | $S_t^-$          | Δείγμα | $\bar{X}_t$ | $S_t^+$  | $S_t^-$        |
|--------|-------------|------------------|------------------|--------|-------------|----------|----------------|
| 1      | 10.596952   | $\boldsymbol{0}$ | $\boldsymbol{0}$ | 11     | 13.578295   | 2.51763  | $\mathbf{0}$   |
| 2      | 9.492462    | 0                | $\theta$         | 12     | 13.650357   | 5.10733  | $\theta$       |
| 3      | 11.588742   | 0.52808          | $\boldsymbol{0}$ | 13     | 13.341734   | 7.38841  | $\overline{0}$ |
| 4      | 10.412138   | 0                | $\theta$         | 14     | 12.338087   | 8.66583  | $\overline{0}$ |
| 5      | 9.962343    | $\boldsymbol{0}$ | $\theta$         | 15     | 13.502777   | 11.10795 | $\theta$       |
| 6      | 8.840357    | $\boldsymbol{0}$ | $-0.09898$       | 16     | 11.546635   | 11.59392 | $\mathbf{0}$   |
| 7      | 10.592596   | $\boldsymbol{0}$ | $\Omega$         | 17     | 12.576312   | 13.10958 | $\mathbf{0}$   |
| 8      | 9.581872    | 0                | $\theta$         | 18     | 12.566611   | 14.61553 | $\theta$       |
| 9      | 11.388339   | 0.32768          | $\theta$         | 19     | 13.226883   | 16.78175 | $\theta$       |
| 10     | 10.075425   | 0                | 0                | 20     | 13.092876   | 18.81397 | $\overline{0}$ |

**Πίνακας 1.4** Τιμές  $S_t^+$ ,  $S_t^-$  για το CUSUM διάγραμμα ελέγχου

Επομένως, το CUSUM διάγραμμα ελέγχου είναι το ακόλουθο.

CUSUM διάγραμμα ελέγχου

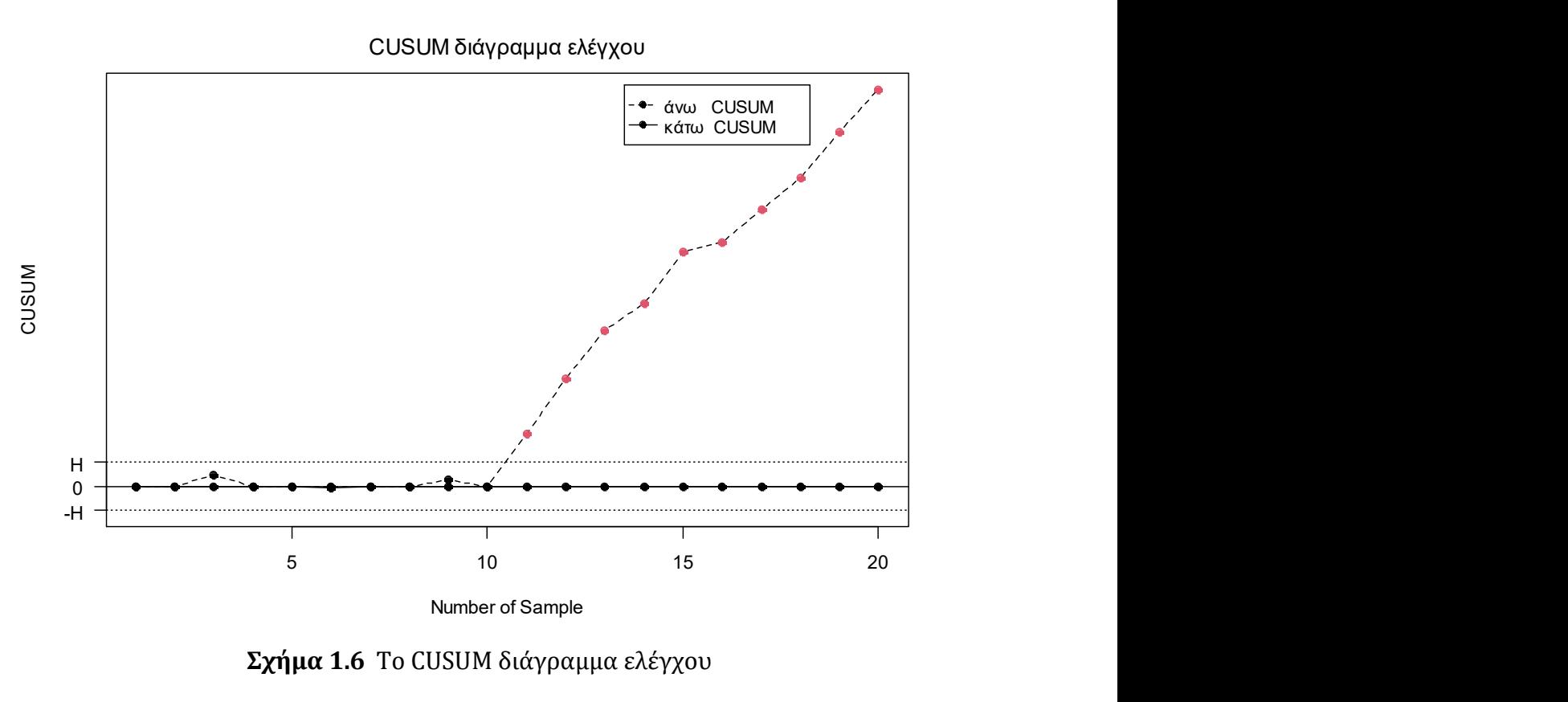

Σχήμα 1.6 Το CUSUM διάγραμμα ελέγχου

Παρατηρούμε ότι το CUSUM διάγραμμα ελέγχου όπως και το X-bar, χρειάστηκε να σχεδιάσει μόλις ένα σημείο για τον εντοπισμό της μετατόπισης στην παραγωγική διεργασία.

### 1.8.2 Το EWMA διάγραμμα ελέγχου

Έστω μία διεργασία με εντός ελέγχου μέσο  $\mu_0$  και τυπική απόκλιση σ. Από την διεργασία λαμβάνονται μεμονωμένες παρατηρήσεις  $X_t$  και μας ενδιαφέρει να ανιχνεύσουμε μετατοπίσεις του μέσου της διεργασίας της μορφής  $\mu_1 = \mu_0 \pm \delta \sigma$  ( $\delta > 0$ ). Σε ένα διάγραμμα EWMA το οποίο εισήχθη από τον Roberts (1959) απεικονίζουμε την ακόλουθη στατιστική συνάρτηση

$$
Z_t = (1 - \lambda)Z_{t-1} + \lambda X_t, t \ge 1, \qquad 0 < \lambda \le 1
$$

όπου συνήθως  $Z_0 = \mu_0$ , αν και δεν αποκλείεται η περίπτωση  $Z_0 = \overline{X}$ , όπου η τιμή  $\overline{X}$  έχει προκύψει από προκαταρτικά δεδομένα.

Χρησιμοποιώντας διαδοχικά την παραπάνω στατιστική συνάρτηση παίρνουμε

$$
Z_t = (1 - \lambda)^t Z_0 + \lambda \sum_{i=1}^t (1 - \lambda)^{t-i} X_i, \quad t \ge 1
$$

όπου η μέση τιμή και η διακύμανση της στατιστικής συνάρτησης για  $Z_0 = \mu_0$  θα είναι

$$
\mu_{Z_t}=\mu_0
$$

και

$$
\sigma_{Z_t}^2 = \sigma^2 \left(\frac{\lambda}{2-\lambda}\right) [1 - (1-\lambda)^{2t}].
$$

Επομένως, σε ένα EWMA διάγραμμα ελέγχου απεικονίζουμε την ποσότητα  $Z_t$  και τα όρια ελέγχου θα είναι τα ακόλουθα

$$
UCL = \mu_0 + L\sigma \sqrt{\frac{\lambda}{2 - \lambda} [1 - (1 - \lambda)^{2t}]},
$$
  

$$
CL = \mu_0,
$$
  

$$
LCL = \mu_0 - L\sigma \sqrt{\frac{\lambda}{2 - \lambda} [1 - (1 - \lambda)^{2t}]}.
$$

Παρατηρούμε ότι τα όρια ελέγχου είναι μεταβλητά. Ωστόσο η ποσότητα  $(1-\lambda)^{2t}$  τείνει στο μηδέν καθώς το t αυξάνεται σε σχετικά σύντομο χρονικό διάστημα, οπότε τα όρια ελέγχου σταθεροποιούνται και δίνονται από τις ακόλουθες σχέσεις.

$$
UCL = \mu_0 + L\sigma \sqrt{\frac{\lambda}{2-\lambda}}, \qquad LCL = \mu_0 - L\sigma \sqrt{\frac{\lambda}{2-\lambda}}.
$$

Στην περίπτωση που έχουμε δείγματα μεγέθους  $n>1$  τότε η ποσότητα  $X_t$  θα πρέπει να αντικατασταθεί με την ποσότητα  $\bar{X}_t$  (δηλαδή με το μέσο του  $t$  δείγματος) και η ποσότητα σ με την ποσότητα σ/ $\sqrt{n}$ . Συνεπώς στο διάγραμμα ελέγχου απεικονίζεται η ποσότητα

$$
Z_t = (1 - \lambda)Z_{t-1} + \lambda \bar{X}_t, \qquad 0 < \lambda \le 1
$$

και τα όρια ελέγχου θα είναι

$$
UCL = \mu_0 + L \frac{\sigma}{\sqrt{n}} \sqrt{\frac{\lambda}{2 - \lambda} [1 - (1 - \lambda)^{2t}]},
$$
  

$$
CL = \mu_0,
$$
  

$$
LCL = \mu_0 - L \frac{\sigma}{\sqrt{n}} \sqrt{\frac{\lambda}{2 - \lambda} [1 - (1 - \lambda)^{2t}]}.
$$

### Παράδειγμα 1.4

Θα επιδείξουμε το EWMA διάγραμμα ελέγχου στα προσομοιωμένα δεδομένα από την κανονική κατανομή (δείτε Πίνακα 1.2). Υπενθυμίζουμε ότι το μέγεθος δείγματος είναι ίσο με 2 και τα πρώτα 10 δείγματα προέρχονται από μία εντός ελέγχου διεργασία με μέση τιμή  $\mu_0 = 10$  και τυπική απόκλιση  $\sigma = 1$  και τα υπόλοιπα 10 δείγματα προέρχονται από μία εκτός ελέγχου διεργασία με μέση τιμή  $\mu_1 = 13$  και  $\sigma = 1$ .

Επιλέγουμε  $\lambda = 0.05$  και  $L = 2.492$  έτσι ώστε το  $ARL_0 \cong 370.37$  (δείτε Montgomery (2012)). Υπολογίζουμε τις τιμές της στατιστικής συνάρτησης

$$
Z_t = (1 - \lambda)Z_{t-1} + \lambda \bar{X}_t, \qquad 0 < \lambda \le 1
$$

Τα σταθερά όρια ελέγχου θα είναι

$$
UCL = \mu_0 + L \frac{\sigma}{\sqrt{n}} \sqrt{\frac{\lambda}{2 - \lambda}} = 10 + 2.492 \frac{1}{\sqrt{2}} \sqrt{\frac{0.05}{2 - 0.05}} = 10.28216,
$$
  

$$
CL = \mu_0 = 10,
$$

$$
UCL = \mu_0 - L \frac{\sigma}{\sqrt{n}} \sqrt{\frac{\lambda}{2 - \lambda}} = 10 - 2.492 \frac{1}{\sqrt{2}} \sqrt{\frac{0.05}{2 - 0.05}} = 9.717837.
$$

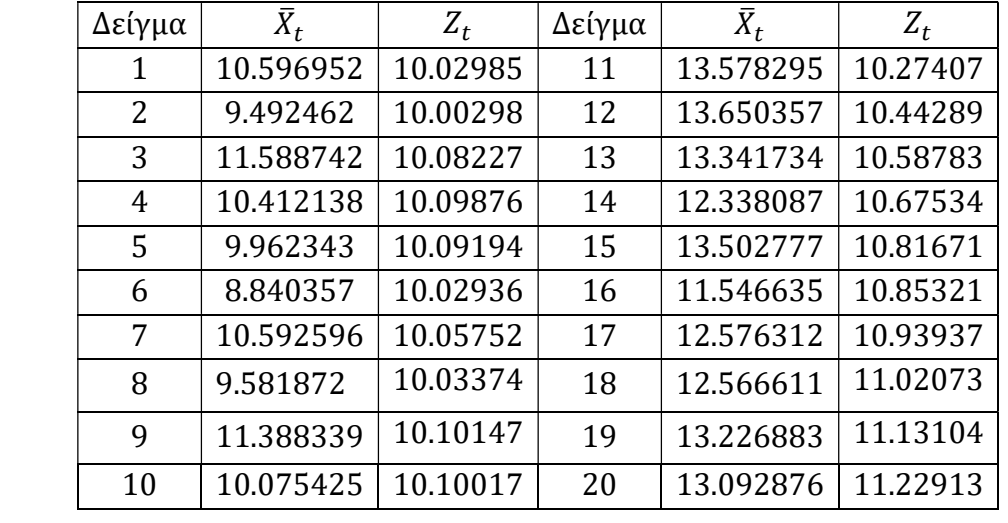

**Πίνακας 1.5** Τιμές της Ζ<sub>t</sub> για το EWMA διάγραμμα ελέγχου

Προκύπτει το ακόλουθο EWMA διάγραμμα ελέγχου.

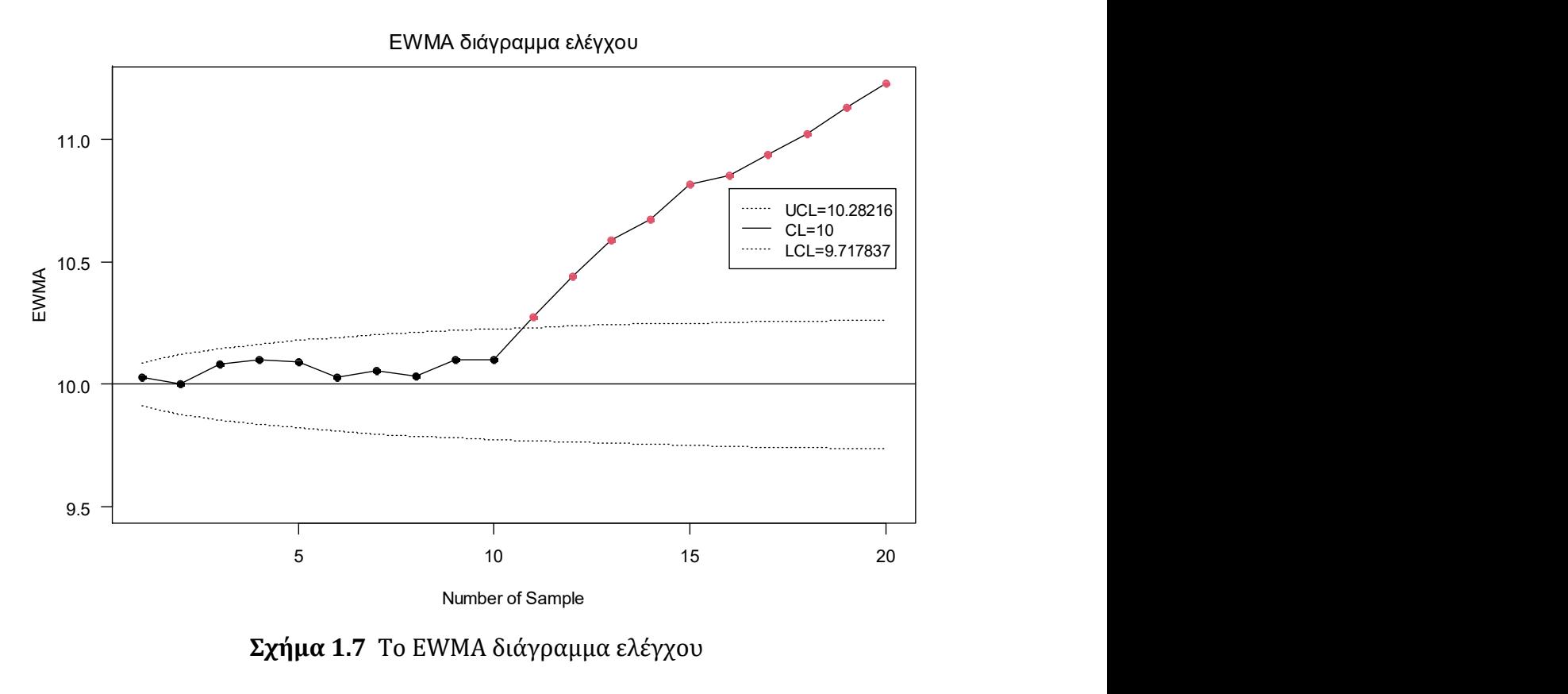

Σχήμα 1.7 Το EWMA διάγραμμα ελέγχου

Όπως το X-bar και το CUSUM, το EWMA διάγραμμα ελέγχου χρειάστηκε να σχεδιάσει και αυτό μόλις ένα σημείο για τον εντοπισμό της μετατόπισης στον μέσο της παραγωγικής διεργασίας.

# ΚΕΦΑΛΑΙΟ 2

# Διαγράμματα ελέγχου t και t<sup>r</sup>

# 2.1 Εισαγωγή

Για την παρακολούθηση των ελαττωμάτων ενός προϊόντος σε μία παραγωγική διεργασία χρησιμοποιούμε συνήθως το διάγραμμα ελέγχου που παρακολουθεί τον συνολικό αριθμό ελαττωμάτων σε μία μονάδα επιθεώρησης ή το *μ* διάγραμμα ελέγχου που παρακολουθεί τον μέσο αριθμό των ελαττωμάτων ανά μονάδα επιθεώρησης.

Στα διαγράμματα ελέγχου *c* και *u* η βασική υπόθεση που γίνεται είναι ότι ο αριθμός των ελαττωμάτων σε μία μονάδα επιθεώρησης ακολουθεί την κατανομή Poisson με  $\rho v \theta \mu$ ό εμφάνισης ελαττωμάτων σταθερό και ίσο με  $\lambda$  ( $\lambda > 0$ ). Σύμφωνα με τους Chan, Xie & Goh (2000) και τους Xie, Goh & Ranjan (2002), όταν ο ρυθμός εμφάνισης των ελαττωμάτων είναι αρκετά χαμηλός, δηλαδή η παραγωγική διεργασία είναι αρκετά υψηλής απόδοσης, τα c και u διαγράμματα ελέγχου παρουσιάζουν αρκετά μειονεκτήματα. Ειδικότερα, ανέφεραν ότι η κατανομή Poisson δεν μπορεί να προσεγγισθεί από την κανονική, έχοντας ως αποτέλεσμα η πιθανότητα σφάλματος τύπου I που συνοδεύει το διάγραμμα ελέγχου να είναι πολύ μεγαλύτερη από την επιθυμητή τιμή. Επιπλέον, δεν μπορεί να ανιχνευθεί η περαιτέρω βελτίωση της παραγωγικής διεργασίας αφού το κάτω όριο ελέγχου είναι ίσο με το μηδέν.

Στον παρόν κεφάλαιο λοιπόν θα μελετήσουμε μία εναλλακτική των κλασικών c και  $u$ διαγραμμάτων ελέγχου για την παρακολούθηση μιας διεργασίας με χαμηλό ρυθμό εμφάνισης ελαττωμάτων, που είναι το CQC (Cumulative Quantity Control) διάγραμμα ελέγχου, ή αλλιώς διάγραμμα ελέγχου, που πρότειναν οι Chan, Xie & Goh (2000), το οποίο βασίζεται στην παρακολούθηση μιας αθροιστικής ποσότητας μέχρι την εμφάνιση ενός ελαττώματος. Η αθροιστική ποσότητα μπορεί να είναι μονάδες επιθεώρησης (όχι απαραίτητα φυσικός αριθμός), χρόνος (σε χρόνια, εβδομάδες, μέρες), κ.λπ. . Για λόγους ευκολίας από εδώ και πέρα την ποσότητα αυτή θα την αναφέρουμε ως χρόνο.

Για το διάγραμμα ελέγχου θα υπολογίσουμε το μέσο μήκος ροής (ARL, average run length) το οποίο ωστόσο παρουσιάζει μεροληπτική (biased) συμπεριφορά. Στη συνέχεια θα παρουσιάσουμε ένα ARL-αμερόληπτο (ARL-unbiased) t διάγραμμα ελέγχου που πρότειναν οι Chen & Cheng (2011). Στο ARL-αμερόληπτο t διάγραμμα ελέγχου υπάρχουν διαφορετικές πιθανότητες εμφάνισης ενός σημείου σε κάθε μεριά των ορίων ελέγχου το οποίο οδηγεί σε αμερόληπτο μέσο μήκος ροής, δηλαδή η μέγιστη τιμή του επιτυγχάνεται στην εντός στατιστικού ελέγχου τιμή του λ, έστω λ<sub>ο</sub>. Για το t και το ARLαμερόληπτο διάγραμμα ελέγχου θα δώσουμε ένα παράδειγμα πάνω σε προσομοιωμένα δεδομένα.

Εν συνεχεία θα μελετήσουμε το  $\mathit{CQC}_r$ , ή  $t_r$  διάγραμμα ελέγχου που πρότειναν οι Xie, Goh & Ranjan (2002) το οποίο βασίζεται στην παρακολούθηση του συνολικού χρόνου μέχρι την εμφάνιση r αποτυχιών (ελαττωμάτων). Για το συγκεκριμένο διάγραμμα ελέγχου θα υπολογίσουμε το μέσο μήκος ροής του το οποίο παρουσιάζει μεροληπτική συμπεριφορά. Στη συνέχεια θα παρουσιαστεί το ARL-αμερόληπτο  $t_r$  διάγραμμα ελέγχου (δείτε Huang & Yang (2015) και Kumar, Chakraborti & Rakitzis (2017)) που έχει αμερόληπτο μέσο μήκος ροής. Τέλος, θα παρουσιαστεί μια εφαρμογή που βασίζεται σε προσομοιωμένα δεδομένα για το  $t_3$  και το ARL-αμερόληπτο  $t_3$  διάγραμμα ελέγχου.

# 2.2 Το διάγραμμα ελέγχου

To t ή CQC (Cumulative Quantity Control) διάγραμμα ελέγχου προτάθηκε από τους Chan, Xie & Goh (2000) (δείτε επίσης Xie, Goh & Ranjan (2002)) και βασίζεται στην παρακολούθηση του χρόνου Τ που μεσολαβεί για να παρατηρήσουμε δύο διαδοχικά ελαττώματα.

Είναι γνωστό από τη θεωρία πιθανοτήτων ότι όταν οι εμφανίσεις ενός ενδεχομένου  ${\cal E}$ (π.χ., εμφάνιση ενός ελαττώματος) συμβαίνουν σύμφωνα με μια στοχαστική διαδικασία Poisson με ρυθμό λ ( $\lambda > 0$ ), τότε ο χρόνος που μεσολαβεί μεταξύ διαδοχικών εμφανίσεων του ενδεχομένου ε έχει την εκθετική κατανομή με παράμετρο λ (συμβ.  $Exp(\lambda)$ .

Υπενθυμίζουμε ότι αν η τυχαία μεταβλητή  $T \sim Exp(\lambda)$ , τότε η συνάρτηση πυκνότητας πιθανότητάς της  $f_T(t; \lambda)$  δίνεται από τον τύπο

$$
f_T(t; \lambda) = \begin{cases} \lambda e^{-\lambda t}, & t \ge 0 \\ 0, & t < 0, \end{cases}
$$

η αθροιστική συνάρτηση κατανομής της δίνεται από τον τύπο

$$
F_T(t; \lambda) = \begin{cases} 1 - e^{-\lambda t}, & t \ge 0 \\ 0, & t < 0, \end{cases}
$$
 (2.1)

και το  $p$  - ποσοστιαίο σημείο της  $t_p$  δίνεται από τον τύπο

$$
t_p = F_T^{-1}(p; \lambda) = -\frac{1}{\lambda} \ln(1-p), \qquad p \in (0,1). \tag{2.2}
$$

Επειδή η εκθετική κατανομή είναι αρκετά λοξή θα χρησιμοποιηθούν όρια ελέγχου πιθανότητας με προκαθορισμένο σφάλμα τύπου I ίσο με *α* για την ανάπτυξη του t διαγράμματος ελέγχου, αντί της ανάπτυξης ορίων ελέγχου 3σ.

Θεωρούμε ότι η διεργασία βρίσκεται εντός στατιστικού ελέγχου όταν η παράμετρος είναι ίση με  $\lambda_0$  (δηλαδή  $T \sim Exp(\lambda_0)$ ), και είναι εκτός στατιστικού ελέγχου όταν  $\lambda_1 = \rho \lambda_0$ , με  $\rho > 0$  (δηλαδή  $T \sim Exp(\lambda_1)$ ). Όταν  $0 < \rho < 1$  ( $\rho > 1$ ) παρατηρούμε μείωση (αύξηση) της τιμής της παραμέτρου λ σε σχέση με την τιμή του λ<sub>ο</sub>, ενώ όταν  $\rho = 1$  η διεργασία βρίσκεται εντός στατιστικού ελέγχου.

Στην περίπτωση που θέλουμε να παρακολουθήσουμε τυχόν βελτιώσεις αλλά και χειροτερεύσεις ταυτόχρονα στην παραγωγική διεργασία τότε κατασκευάζουμε ένα συμμετρικό δίπλευρο διάγραμμα ελέγχου με προκαθορισμένη πιθανότητα λανθασμένου συναγερμού α, με άνω όριο ελέγχου UCL, με κάτω όριο ελέγχου LCL και με ίσες πιθανότητες λανθασμένου συναγερμού σε κάθε μεριά των ορίων ελέγχου. Αν  $p_{U}$  (p upper) είναι η πιθανότητα να βρεθεί ένα σημείο του διαγράμματος ελέγχου πάνω από το άνω όριο ελέγχου, και  $p_L$  ( $p$  lower) η πιθανότητα να βρεθεί κάτω από το κάτω όριο ελέγχου, τότε σε ένα συμμετρικό διάγραμμα ελέγχου έχουμε ότι

$$
p_U=p_L=\frac{a}{2}.
$$

Συνεπώς τα όρια ελέγχου ικανοποιούν τις εξισώσεις

$$
F_T(LCL; \lambda_0) = p_L = \frac{a}{2}
$$

και

$$
F_T( UCL; \lambda_0) = 1 - p_U = 1 - \frac{a}{2}.
$$

Από τη σχέση (2.2) προκύπτει άμεσα ότι

$$
LCL = -\frac{1}{\lambda_0} \ln\left(1 - \frac{a}{2}\right), \qquad UCL = -\frac{1}{\lambda_0} \ln\left(\frac{a}{2}\right). \tag{2.3}
$$

Η κεντρική γραμμή CL του διαγράμματος συνηθίζεται να είναι ίση με τη διάμεσο του χρόνου εμφάνισης ενός ελαττώματος, και δίνεται προφανώς από τον τύπο

$$
CL = -\frac{1}{\lambda_0} \ln(0.5) = \frac{1}{\lambda_0} 0.693. \tag{2.4}
$$

Στο διάγραμμα ελέγχου η διεργασία θεωρείται ότι βρίσκεται εκτός στατιστικού ελέγχου όταν ο χρόνος που μεσολαβεί για να παρατηρήσουμε δύο διαδοχικές αποτυχίες (ελαττώματα) είναι μικρότερος από το κάτω όριο ελέγχου ή μεγαλύτερος από το άνω όριο ελέγχου. Εάν ένα σημείο πάρει τιμή μεγαλύτερη από το UCL τότε υπάρχει ένδειξη ότι ο χρόνος μεταξύ ελαττωμάτων έχει αυξηθεί, δηλαδή ο ρυθμός εμφάνισης ελαττωμάτων έχει μειωθεί, και επομένως η παραγωγική διεργασία έχει βελτιωθεί. Σε τέτοιες περιπτώσεις οι υπεύθυνοι της παραγωγής θα πρέπει να εντοπίσουν τις συνθήκες που οδήγησαν σε αυτή την βελτίωση και να τις υιοθετήσουν και στην υπόλοιπη παραγωγή.

Από την άλλη μεριά, εάν ένα σημείο του διαγράμματος πάρει τιμή μικρότερη από το , τότε υπάρχει ένδειξη ότι ο χρόνος που μεσολαβεί μεταξύ των ελαττωμάτων έχει μειωθεί, δηλαδή ο ρυθμός εμφάνισης ελαττωμάτων έχει αυξηθεί και επομένως η παραγωγική διεργασία έχει χάσει μέρος της ποιότητάς της. Σε τέτοιες περιπτώσεις οι υπεύθυνοι της παραγωγής θα πρέπει να εντοπίσουν τις αιτίες αυτής της χειροτέρευσης και να προβούν σε ενέργειες για την εξάλειψή τους.

Στις περιπτώσεις που θέλουμε να παρακολουθήσουμε μόνο τυχόν βελτίωση της παραγωγικής διεργασίας με προκαθορισμένο σφάλμα τύπου I ίσο με *α*, τότε σχεδιάζουμε μόνο την κεντρική γραμμή και το άνω όριο ελέγχου που δίνονται από τις σχέσεις

$$
CL = -\frac{1}{\lambda_0} \ln(0.5), \quad UCL = -\frac{1}{\lambda_0} \ln(a).
$$

Αντίθετα, όταν θέλουμε να παρακολουθήσουμε μόνο τυχόν επιδείνωση της παραγωγικής διεργασίας με προκαθορισμένο σφάλμα τύπου I ίσο με a, σχεδιάζουμε μόνο την κεντρική γραμμή και το κάτω όριο ελέγχου που δίνονται από τις σχέσεις

$$
CL = -\frac{1}{\lambda_0} \ln(0.5), \qquad LCL = -\frac{1}{\lambda_0} \ln(1 - a).
$$

Τέλος, αξίζει να αναφέρουμε ότι στον υπολογισμό όλων των παραπάνω ορίων ελέγχου πιθανότητας υποθέτουμε ότι το λ<sub>ο</sub> είναι γνωστό εκ των προτέρων, δηλαδή ασχολούμαστε με την περίπτωση διαγραμμάτων ελέγχου Φάσης II. Στις περιπτώσεις που το  $\lambda_0$  είναι άγνωστο, τότε μπορεί να εκτιμηθεί από προκαταρκτικά δεδομένα μας (π.χ. με την μέθοδο μέγιστης πιθανοφάνειας, ή τη μέθοδο των ροπών, ή με την μέθοδο ελάχιστων τετραγώνων, κλπ.).

Έχουμε αναφέρει στο Κεφάλαιο 1 ότι σε ένα διάγραμμα ελέγχου το εντός ελέγχου μέσο μήκος ροής ARL<sub>0</sub> καθορίζεται από την πιθανότητα σφάλματος τύπου Ι, a (δηλαδή την πιθανότητα το διάγραμμα να δώσει ένδειξη για εκτός στατιστικού ελέγχου όταν στην πραγματικότητα είναι εντός), και δίνεται από τον τύπο

$$
ARL_0=\frac{1}{a}.
$$

Για τον υπολογισμό του εκτός ελέγχου μέσου μήκος ροής ARL<sub>1</sub> χρησιμοποιείται ο τύπος

$$
ARL_1 = \frac{1}{1 - \beta}
$$

όπου β είναι η πιθανότητα σφάλματος τύπου ΙΙ (δηλαδή η πιθανότητα το διάγραμμα να δώσει ένδειξη για εντός στατιστικού ελέγχου διεργασία όταν στην πραγματικότητα είναι εκτός).

Στην περίπτωση του t διαγράμματος ελέγχου η πιθανότητα β να δώσει το διάγραμμα ένδειξη για εντός στατιστικού ελέγχου διεργασία (δηλαδή  $\lambda = \lambda_0$ ), όταν στην πραγματικότητα είναι εκτός στατιστικού ελέγχου (δηλαδή  $\lambda = \lambda_1 = \rho \lambda_0$ ,  $\rho \neq 1$ ) δίνεται από τον τύπο (δείτε σχέση (2.1))

$$
\beta = P(LCL \leq T \leq UCL | T \sim Exp(\lambda_1)) = F_T(UCL; \lambda_1) - F_T(LCL; \lambda_1)
$$

$$
= 1 - e^{-\lambda_1 UCL} - 1 + e^{-\lambda_1 LCL} = e^{-\lambda_1 LCL} - e^{-\lambda_1 UCL}
$$

όπου  $F_T(t; \lambda_1)$  είναι η αθροιστική συνάρτηση κατανομής της εκθετικής κατανομής  $Exp(\lambda_1)$ . Αντικαθιστώντας τα UCL και LCL με τους τύπους (2.3), παίρνουμε

$$
\beta = -e^{-\lambda_1 \left(-\frac{1}{\lambda_0} \ln\left(\frac{a}{2}\right)\right)} + e^{-\lambda_1 \left(-\frac{1}{\lambda_0} \ln\left(1-\frac{a}{2}\right)\right)} = -e^{\rho \lambda_0 \left(\frac{1}{\lambda_0} \ln\left(\frac{a}{2}\right)\right)} + e^{\rho \lambda_0 \left(\frac{1}{\lambda_0} \ln\left(1-\frac{a}{2}\right)\right)}
$$
  
=  $-e^{\rho \ln\left(\frac{a}{2}\right)} + e^{\rho \ln\left(1-\frac{a}{2}\right)} = -e^{\ln\left(\left(\frac{a}{2}\right)^{\rho}\right)} + e^{\ln\left(\left(1-\frac{a}{2}\right)^{\rho}\right)}$   
=  $-\left(\frac{a}{2}\right)^{\rho} + \left(1-\frac{a}{2}\right)^{\rho}$ .

Επομένως, το εκτός ελέγχου μέσο μήκος ροής θα δίνεται από τον τύπο

$$
ARL_1 = \frac{1}{1 + \left(\frac{a}{2}\right)^{\rho} - \left(1 - \frac{a}{2}\right)^{\rho}}.\tag{2.5}
$$

Παρατηρούμε ότι το ARL<sub>1</sub> είναι ανεξάρτητο από την τιμή  $\lambda_0$ , και για δοσμένο a, εξαρτάται μόνο από το  $\rho = \lambda_1/\lambda_0$ . Για  $\rho = 1$  ο τύπος (2.5) δίνει την τιμή του εντός ελέγχου μέσου μήκους ροής  $ARL_0 = 1/a$ .

Στον Πίνακα 2.1 δίνονται τιμές του μέσου μήκους ροής για διάφορες τιμές του (0.002, 0.0027, 0.004, 0.005) και για διάφορες μετατοπίσεις του  $\lambda_0$  ( $\rho = 0.1$ , 0.2, ..., 10) για το δίπλευρο t διάγραμμα ελέγχου (δείτε Παράρτημα Κ.1).

Πίνακας 2.1 Τιμές ARL για το t διάγραμμα ελέγχου για  $a = 0.002$ , 0.0027, 0.004, 0.005

|        |        | a      |        |        |         |        | a      |        |        |
|--------|--------|--------|--------|--------|---------|--------|--------|--------|--------|
| $\rho$ | 0.002  | 0.0027 | 0.004  | 0.005  | $\rho$  | 0.002  | 0.0027 | 0.004  | 0.005  |
| 0.1    | 1.99   | 1.94   | 1.86   | 1.82   | $1.5\,$ | 653.06 | 482.18 | 323.84 | 258.22 |
| 0.2    | 3.98   | 3.75   | 3.46   | 3.31   | 1.6     | 619.05 | 457.72 | 308.06 | 245.96 |
| 0.3    | 7.92   | 7.24   | 6.43   | 6.01   | 1.7     | 585.70 | 433.44 | 292.10 | 233.43 |
| 0.4    | 15.75  | 13.95  | 11.90  | 10.87  | 1.8     | 554.55 | 410.59 | 276.93 | 221.42 |
| 0.5    | 31.13  | 26.73  | 21.87  | 19.51  | 1.9     | 526.00 | 389.56 | 262.88 | 210.26 |
| 0.6    | 60.79  | 50.54  | 39.65  | 34.52  | 2.0     | 500.00 | 370.37 | 250.00 | 200.00 |
| 0.7    | 115.70 | 93.06  | 69.91  | 59.40  | 3.0     | 333.67 | 247.25 | 167.00 | 133.67 |
| 0.8    | 209.15 | 162.83 | 117.21 | 97.21  | 4.0     | 250.38 | 185.56 | 125.38 | 100.38 |
| 0.9    | 345.39 | 261.16 | 181.05 | 147.02 | 5.0     | 200.40 | 148.55 | 100.40 | 80.40  |
| 1.0    | 500.00 | 370.37 | 250.00 | 200.00 | 6.0     | 167.08 | 123.87 | 83.75  | 67.08  |
| 1.1    | 624.56 | 458.27 | 305.43 | 242.55 | 7.0     | 143.29 | 106.25 | 71.86  | 57.57  |
| 1.2    | 689.15 | 505.09 | 335.95 | 266.42 | 8.0     | 125.44 | 93.03  | 62.94  | 50.44  |
| 1.3    | 701.41 | 515.30 | 343.74 | 272.99 | 9.0     | 111.56 | 82.75  | 56.00  | 44.89  |
| 1.4    | 683.61 | 503.64 | 337.22 | 268.40 | 10.0    | 100.45 | 74.53  | 50.45  | 40.45  |

Στο Σχήμα 2.1 δίνονται οι καμπύλες του μέσου μήκους ροής για το διάγραμμα ελέγχου για διάφορες τιμές του a.

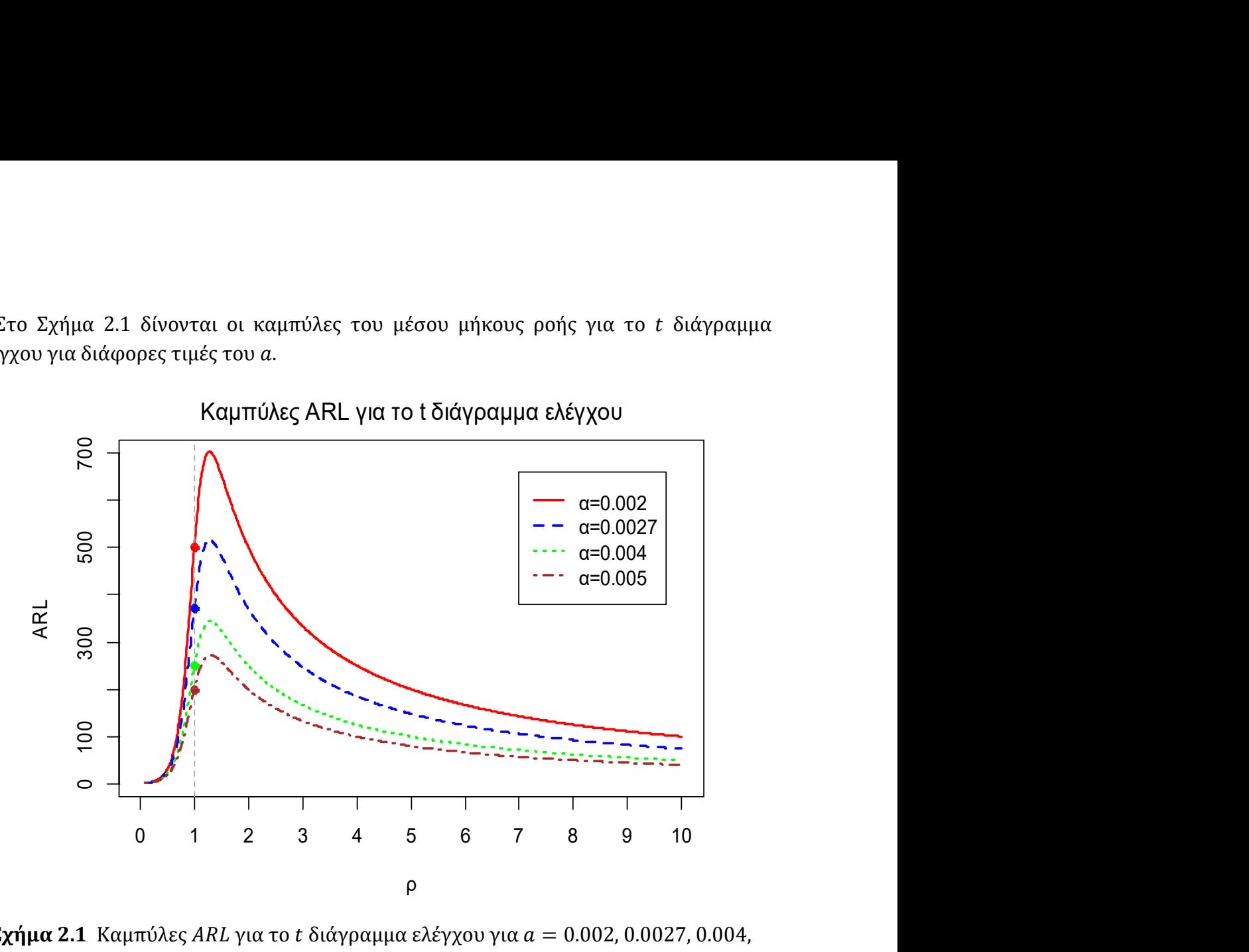

**Σχήμα 2.1** Καμπύλες ARL για το t διάγραμμα ελέγχου για  $a = 0.002$ , 0.0027, 0.004, 0.005

Για τιμές του  $\rho < 1$  ( $\lambda_1 < \lambda_0$ ), δηλαδή όταν η διεργασία έχει βελτιωθεί, το μέσο μήκος ροής του t διαγράμματος ελέγχου έχει καλή συμπεριφορά ( $ARL_1 < ARL_0$ ), με την έννοια ότι η τιμή του είναι μικρότερη αυτής που αντιστοιχεί στην εντός ελέγχου κατάσταση  $\rho =$ 1. Αυτό σημαίνει ότι απαιτούνται να σχεδιαστούν κατά μέσο όρο λιγότερα σημεία στο διάγραμμα ελέγχου για να πάρουμε ένδειξη εκτός ελέγχου διεργασίας σε σχέση με τον αναμενόμενο αριθμό σημείων που σχεδιάζονται όταν η διεργασία είναι εντός ελέγχου. Για τιμές του  $\rho > 1$  ( $\lambda_1 > \lambda_0$ ), δηλαδή όταν η διεργασία έχει χειροτερεύσει, και ειδικότερα για τιμές του ρ κοντά στο 1, το μέσο μήκος ροής του t διαγράμματος ελέγχου δεν έχει καλή συμπεριφορά (ARL<sub>1</sub> > ARL<sub>0</sub>), με την έννοια ότι η τιμή του είναι μεγαλύτερη αυτής που αντιστοιχεί στην εντός ελέγχου κατάσταση  $\rho = 1$ . Αυτό σημαίνει ότι απαιτούνται να σχεδιαστούν κατά μέσο όρο περισσότερα σημεία στο διάγραμμα ελέγχου για να πάρουμε ένδειξη εκτός ελέγχου διεργασίας σε σχέση με τον αναμενόμενο αριθμό σημείων που σχεδιάζονται όταν η διεργασία είναι εντός ελέγχου. Δηλαδή στο διάγραμμα ελέγχου οι τιμές του ARL παρουσιάζουν μεροληπτική συμπεριφορά (ARL-biased). Για επαρκώς μεγάλες τιμές του ρ δεν παρατηρείται μεροληπτική συμπεριφορά του ARL τιμών.

# 2.3 Το ARL-αμερόληπτο t διάγραμμα ελέγχου

Tο δίπλευρο t διάγραμμα ελέγχου που παρουσιάστηκε στην προηγούμενη παράγραφο είναι ένα διάγραμμα ελέγχου με ίδια πιθανότητα ένδειξης λανθασμένου συναγερμού σε κάθε μια πλευρά των ορίων ελέγχου όταν η διεργασία είναι εντός στατιστικού ελέγχου, δηλαδή ισχύει ότι  $p_U = p_L = a/2$ . Σε αυτό το λόγο οφείλεται η μεροληπτική συμπεριφορά των τιμών του.

Οι Chen & Cheng (2011) πρότειναν την κατασκευή ενός διαγράμματος ελέγχου με άνισα όρια πιθανότητας  $p_{U}$  και  $p_{L}$ , με τέτοιο τρόπο ώστε αφενός μεν να διατηρείται η πιθανότητα σφάλματος τύπου I, a, σε προκαθορισμένο επίπεδο, και αφετέρου να οδηγεί σε μη μεροληπτική συμπεριφορά των ARL τιμών του.

Υπενθυμίζουμε ότι τα όρια ελέγχου του δίπλευρου t διαγράμματος ελέγχου, όταν  $T \sim Exp(\lambda_0)$ , δίνονται από τους τύπους

$$
LCL = -\frac{1}{\lambda_0} \ln(1 - p_L), \qquad UCL = -\frac{1}{\lambda_0} \ln(p_U).
$$

Θεωρούμε ότι  $p_L = kp_U$  με  $k > 1$ , και  $p_L + p_U = a$ . Σημειώνεται ότι για  $k > 1$ προκύπτει ότι  $p_L > p_U$ , και επομένως δίνουμε μεγαλύτερη έμφαση στην εμφάνιση σημείων κάτω από το LCL που δηλώνουν χειροτέρευση της διεργασίας. Αφού

$$
p_U = \frac{a}{k+1}, \qquad p_L = \frac{ka}{k+1}
$$

παίρνουμε

$$
LCL = -\frac{1}{\lambda_0} \ln\left(1 - \frac{ka}{k+1}\right), \qquad UCL = -\frac{1}{\lambda_0} \ln\left(\frac{a}{k+1}\right). \tag{2.6}
$$

Το μέσο μήκος ροής, όταν  $T \sim Exp(\lambda)$ , δίνεται από την σχέση (δείτε Παράγραφο 2.1)

$$
ARL = \frac{1}{1 - \beta} = \frac{1}{1 - (1 - p_U - p_L)} = \frac{1}{p_U + p_L} = \frac{1}{e^{-\lambda U} + 1 - e^{-\lambda LCL}}.
$$

Για να είναι αμερόληπτη η συμπεριφορά των ARL τιμών θα πρέπει να παίρνουν τη μέγιστη τιμή τους όταν η παράμετρος λ πάρει την εντός ελέγχου τιμή της λ<sub>ο</sub>. Όμως

$$
\frac{d(ARL)}{d\lambda} = \frac{LCL \cdot e^{-\lambda LCL} - UCL \cdot e^{-\lambda UCL}}{(1 - e^{-\lambda UCL} + e^{-\lambda LCL})^2}
$$

και επομένως

$$
\left. \frac{d(ARL)}{d\lambda} \right|_{\lambda = \lambda_0} = 0
$$

αν και μόνο αν

$$
LCL \cdot e^{-\lambda_0 LCL} - UCL \cdot e^{-\lambda_0 UCL} = 0.
$$

Αντικαθιστώντας στην παραπάνω σχέση τα LCL και UCL από τους τύπους (2.6), είναι εύκολο να διαπιστωθεί ότι οι τιμές a και k ικανοποιούν την εξίσωση

$$
\frac{\ln\left(1-\frac{ka}{k+1}\right)}{\ln\left(\frac{a}{k+1}\right)} = \frac{\frac{a}{k+1}}{1-\frac{ka}{k+1}}.
$$

Στον Πίνακα 2.2 δίνονται διάφοροι συνδυασμοί τιμών *α* και *k* που εγγυώνται την αμεροληψία των τιμών ARL (δείτε Παράρτημα Κ.2).

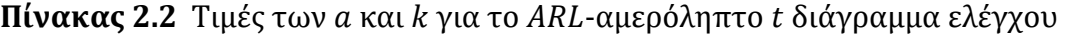

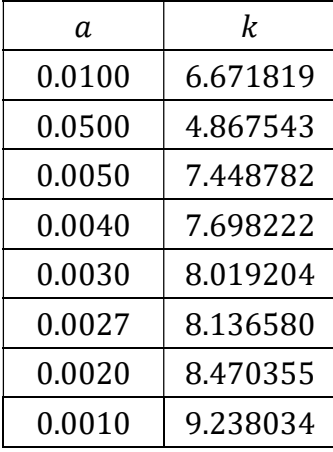

Η πιθανότητα β να δώσει το ARL-αμερόληπτο t διάγραμμα ελέγχου ένδειξη για εντός στατιστικού ελέγχου διεργασία (που αντιστοιχεί στην περίπτωση όπου  $\lambda = \lambda_0$ ), όταν στην πραγματικότητα είναι εκτός στατιστικού ελέγχου (δηλαδή όταν  $\lambda = \lambda_1 = \rho \lambda_0$ ,  $\rho \neq \rho$ 1) δίνεται από τον τύπο

$$
\beta = P(LCL \leq T \leq UCL \mid T \sim Exp(\lambda_1)) = e^{-\lambda_1 LCL} - e^{-\lambda_1 UCL}.
$$

Αντικαθιστώντας τα UCL και LCL με τους τύπους (2.6) παίρνουμε άμεσα ότι

$$
\beta = -\left(\frac{a}{k+1}\right)^{\rho} + \left(1 - \frac{ka}{k+1}\right)^{\rho}
$$

οπότε

$$
ARL_1 = \frac{1}{1 - \beta} = \frac{1}{1 + \left(\frac{a}{k+1}\right)^{\rho} - \left(1 - \frac{ka}{k+1}\right)^{\rho}}.
$$

Παρατηρούμε ότι το ARL<sub>1</sub> είναι ανεξάρτητο από την εντός ελέγχου τιμή  $\lambda_0$ , και για δοσμένα *α* και k, εξαρτάται μόνο από το  $\rho = \lambda_1/\lambda_0$ . Για  $\rho = 1$  ο παραπάνω τύπος δίνει την τιμή του εντός ελέγχου μέσου μήκους ροής  $ARL_0 = 1/a$ .

Στον Πίνακα 2.3 δίνονται τιμές του μέσου μήκους ροής για διάφορες τιμές του (0.002, 0.0027, 0.004, 0.005) και για διάφορες μετατοπίσεις του  $\lambda_0$  ( $\rho = 0.1$ , 0.2, ..., 10) για το δίπλευρο ARL-αμερόληπτο t διάγραμμα ελέγχου (δείτε Παράρτημα Κ.3).

|               |        |        | a      |        |        |        | a      |        |        |
|---------------|--------|--------|--------|--------|--------|--------|--------|--------|--------|
| $\mathcal{D}$ | 0.002  | 0.0027 | 0.004  | 0.005  | $\rho$ | 0.002  | 0.0027 | 0.004  | 0.005  |
| 0.1           | 2.33   | 2.25   | 2.15   | 2.10   | 1.5    | 372.43 | 277.04 | 188.13 | 151.07 |
| 0.2           | 5.42   | 5.07   | 4.63   | 4.40   | 1.6    | 349.42 | 259.97 | 176.59 | 141.83 |
| 0.3           | 12.58  | 11.36  | 9.92   | 9.18   | 1.7    | 328.99 | 244.79 | 166.31 | 133.59 |
| 0.4           | 28.91  | 25.18  | 20.98  | 18.90  | 1.8    | 310.77 | 231.25 | 157.13 | 126.23 |
| 0.5           | 64.82  | 54.37  | 43.07  | 37.69  | 1.9    | 294.45 | 219.12 | 148.90 | 119.62 |
| 0.6           | 136.83 | 110.25 | 82.85  | 70.34  | 2.0    | 279.76 | 208.19 | 141.48 | 113.67 |
| 0.7           | 254.64 | 197.33 | 141.03 | 116.42 | 3.0    | 186.68 | 138.96 | 94.49  | 75.95  |
| 0.8           | 387.78 | 291.94 | 201.14 | 162.74 | 4.0    | 140.13 | 104.35 | 70.99  | 57.09  |
| 0.9           | 475.66 | 353.31 | 239.33 | 191.84 | 5.0    | 112.21 | 83.58  | 56.90  | 45.77  |
| 1.0           | 500.00 | 370.37 | 250.00 | 200.00 | 6.0    | 93.59  | 69.73  | 47.50  | 38.23  |
| 1.1           | 485.88 | 360.27 | 243.50 | 194.95 | 7.0    | 80.29  | 59.84  | 40.78  | 32.84  |
| 1.2           | 457.65 | 339.81 | 230.12 | 184.46 | 8.0    | 70.32  | 52.43  | 35.75  | 28.80  |
| 1.3           | 427.07 | 317.41 | 215.26 | 172.70 | 9.0    | 62.56  | 46.66  | 31.83  | 25.65  |
| 1.4           | 398.31 | 296.20 | 201.05 | 161.39 | 10.0   | 56.35  | 42.04  | 28.70  | 23.14  |

Πίνακας 2.3 Τιμές ARL για το ARL-αμερόληπτο t διάγραμμα ελέγχου για  $a = 0.002$ , 0.0027, 0.004, 0.005

Στο Σχήμα 2.2 δίνονται οι καμπύλες του μέσου μήκους ροής για το ARL-αμερόληπτο  $t$ διάγραμμα ελέγχου για διάφορες τιμές του a.

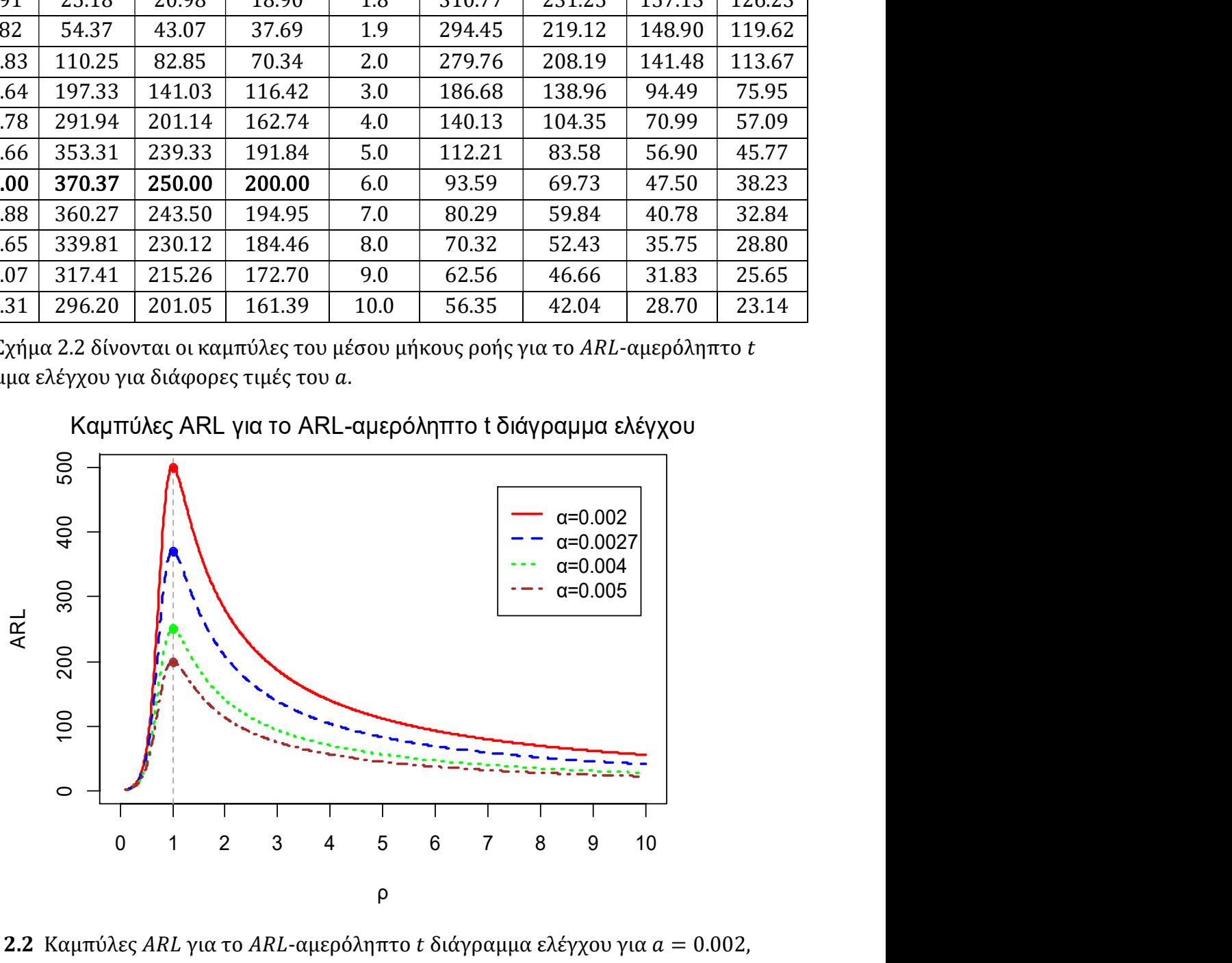

Καμπύλες ARL για το ARL-αμερόληπτο t διάγραμμα ελέγχου

**Σχήμα 2.2** Καμπύλες ARL για το ARL-αμερόληπτο t διάγραμμα ελέγχου για  $a = 0.002$ , 0.0027, 0.004, 0.005

Από το Σχήμα 2.2, όπως ήταν αναμενόμενο, είναι ορατή πλέον η αμερόληπτη συμπεριφορά των ARL τιμών αφού η μέγιστη τιμή τους επιτυγχάνεται για  $\rho = 1$ .

Στο ακόλουθο σχήμα γίνεται η σύγκριση των τιμών ARL μεταξύ του t διαγράμματος ελέγχου με ίσα όρια πιθανότητας λανθασμένου συναγερμού ( $p_U = p_L = a/2$ ) και του ARL-αμερόληπτου t διαγράμματος ελέγχου με άνισα όρια πιθανότητας λανθασμένου συναγερμού ( $p_L = kp_U, k > 1, p_L + p_U = a$ ) για  $a = 0.002, 0.0027, 0.004, 0.005$ .

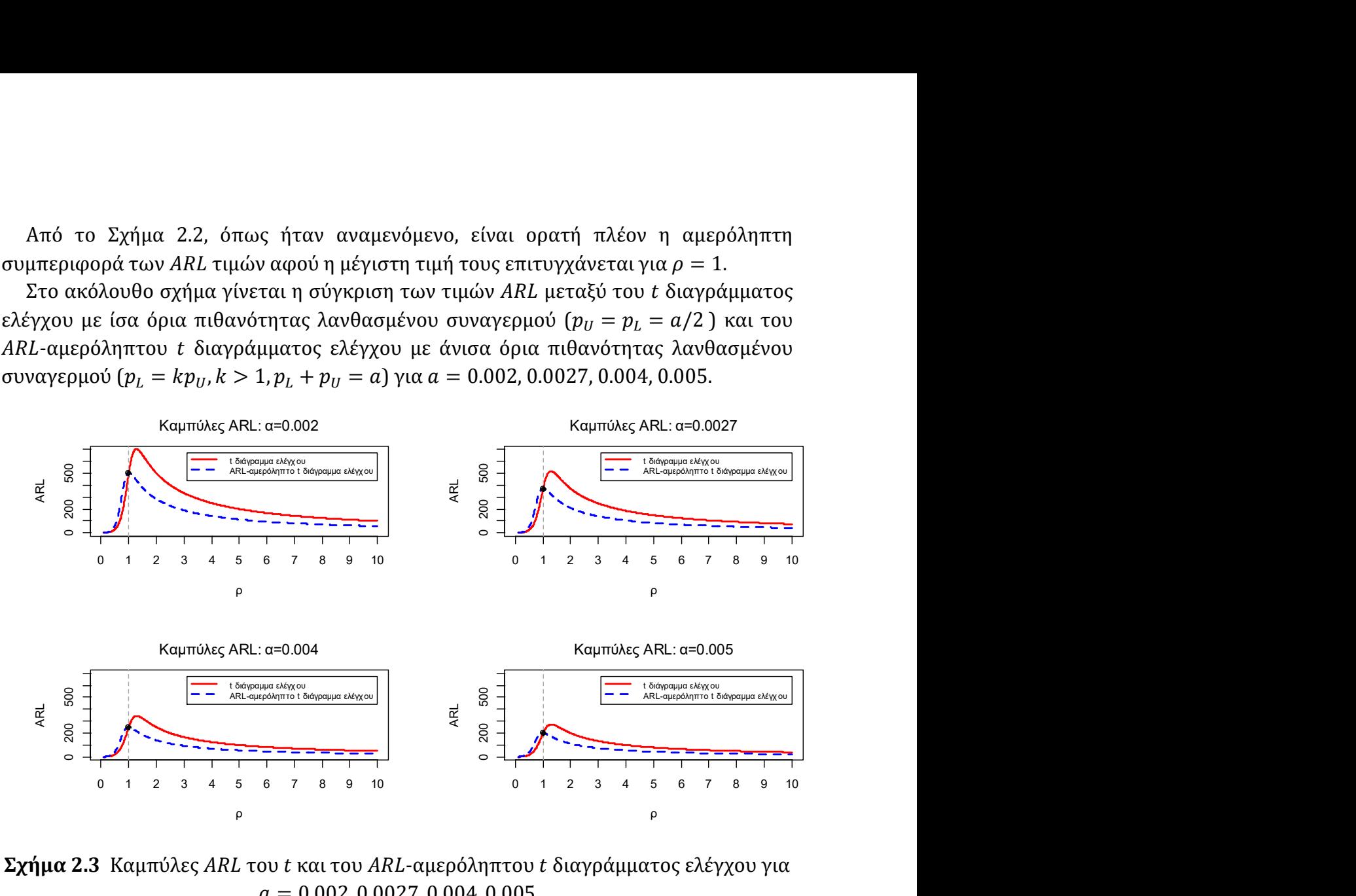

 $\Sigma \chi \eta \mu \alpha$  2.3 Καμπύλες ARL του t και του ARL-αμερόληπτου t διαγράμματος ελέγχου για  $a = 0.002, 0.0027, 0.004, 0.005$ 

Από το Σχήμα 2.3 προκύπτει ότι:

(α) η απόδοση του ARL-αμερόληπτου t διαγράμματος ελέγχου είναι καλύτερη από εκείνη του t διαγράμματος ελέγχου για  $\rho > 1$  ( $\lambda_1 > \lambda_0$ ), δηλαδή όταν η διεργασία έχει χειροτερεύσει, και

(β) η απόδοση του ARL-αμερόληπτου t διαγράμματος ελέγχου δεν είναι καλύτερη από εκείνη του t διαγράμματος ελέγχου για  $\rho < 1$  ( $\lambda_1 < \lambda_0$ ), δηλαδή όταν η διεργασία έχει βελτιωθεί.

Σημειώνεται ότι στις διεργασίας πολύ υψηλής απόδοσης είναι λογικό πως η μεγαλύτερη προσοχή πρέπει να δοθεί στην ανίχνευση χειροτέρευσης της ποιότητας του προϊόντος (Yeh, Mcgrath, Sembower & Shen (2008)).

### Παράδειγμα 2.1

Για να γίνουν περισσότερο κατανοητά τα όσα ειπώθηκαν παραπάνω θα χρησιμοποιήσουμε τα ακόλουθα προσομοιωμένα δεδομένα που περιγράφουν τους χρόνους που μεσολαβούν μεταξύ των εμφανίσεων ελαττωμάτων σε ένα προϊόν. Τα 15 πρώτα προέρχονται από την εκθετική με  $\lambda_0 = 0.001$ , ενώ τα υπόλοιπα 30 από την εκθετική με αυξημένο ρυθμό εμφάνισης ελαττωμάτων  $\lambda_1 = 0.012$ .

| $\mathbf{I}$   | Χρόνος  | l  | Χρόνος  | l  | Χρόνος | l  | Χρόνος | l  | Χρόνος |
|----------------|---------|----|---------|----|--------|----|--------|----|--------|
| $\mathbf{1}$   | 966.70  | 10 | 29.62   | 19 | 8.11   | 28 | 126.99 | 37 | 22.62  |
| 2              | 358.60  | 11 | 936.60  | 20 | 15.94  | 29 | 12.24  | 38 | 47.43  |
| 3              | 703.90  | 12 | 193.26  | 21 | 84.13  | 30 | 34.22  | 39 | 23.78  |
| $\overline{4}$ | 2260.00 | 13 | 1119.83 | 22 | 126.35 | 31 | 37.25  | 40 | 17.31  |
| 5              | 1623.62 | 14 | 517.42  | 23 | 19.05  | 32 | 32.11  | 41 | 86.72  |
| 6              | 686.49  | 15 | 737.35  | 24 | 101.46 | 33 | 1.91   | 42 | 180.77 |
| 7              | 549.50  | 16 | 77.01   | 25 | 44.23  | 34 | 161.68 | 43 | 129.12 |
| 8              | 1241.92 | 17 | 20.96   | 26 | 56.51  | 35 | 271.84 | 44 | 42.39  |
| 9              | 1472.41 | 18 | 122.99  | 27 | 29.51  | 36 | 32.44  | 45 | 82.35  |

Πίνακας 2.4 Προσομοιωμένα δεδομένα από  $Exp(0.001)$  και  $Exp(0.012)$ 

Αρχικά θα κατασκευάσουμε το διάγραμμα ελέγχου Φάσης II με ίσα όρια πιθανότητας λανθασμένου συναγερμού σε κάθε μια από τις δύο πλευρές των ορίων ελέγχου και για εντός ελέγχου μέσο μήκος ροής ίσο με 370.37, δηλαδή για  $a = 0.0027$ . Τα όρια ελέγχου και η κεντρική τιμή δίνονται από τους τύπους (2.3) και (2.4). Έτσι

$$
LCL = -\frac{1}{0.001} \ln \left( 1 - \frac{0.0027}{2} \right) = 1.350912,
$$
  

$$
CL = -\frac{1}{0.001} \ln (0.5) = 693.1472,
$$
  

$$
UCL = -\frac{1}{0.001} \ln \left( \frac{0.0027}{2} \right) = 6607.651.
$$

To διάγραμμα ελέγχου είναι το ακόλουθο.

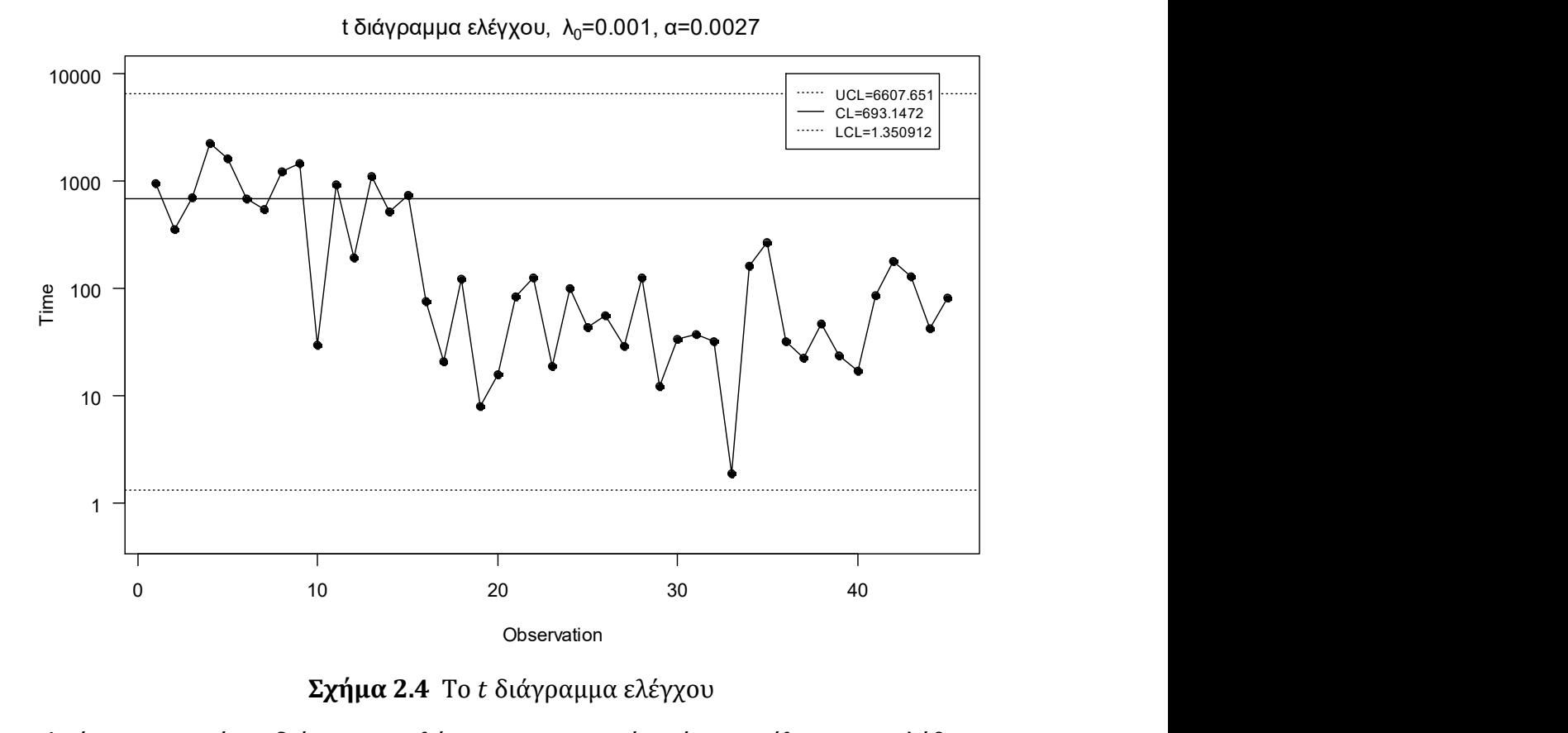

Σχήμα 2.4 Το διάγραμμα ελέγχου

Από το παραπάνω διάγραμμα ελέγχου παρατηρούμε ότι παρόλο που αυξήθηκε ο  $\rho$ υθμός εμφάνισης ελαττωμάτων κατά 1100% ( $\rho = 12$ ), η αύξηση αυτή δεν κατάφερε να εντοπιστεί από το t διάγραμμα ελέγχου.

Για το ARL-αμερόληπτο t διάγραμμα ελέγχου Φάσης II ( $\lambda_0 = 0.001$ ) με άνισα όρια πιθανότητας λανθασμένου συναγερμού για τις δύο πλευρές του διαγράμματος και για  $a = 0.0027$  (ARL<sub>0</sub> = 370.37) προκύπτει ότι η τιμή του k είναι ίση με 8.1366 (δείτε Πίνακα 2.2). Τα όρια ελέγχου δίνονται από τους τύπους (2.6), δηλαδή

$$
LCL = -\frac{1}{0.001} \ln \left( 1 - \frac{8.1366 \cdot 0.0027}{8.1366 + 1} \right) = 2.40738,
$$
  

$$
UCL = -\frac{1}{0.001} \ln \left( \frac{0.0027}{8.136579584258 + 1} \right) = 8126.79,
$$

ενώ η κεντρική γραμμή παραμένει η ίδια με αυτή του t διαγράμματος ελέγχου. Το ARLαμερόληπτο διάγραμμα ελέγχου είναι το ακόλουθο.

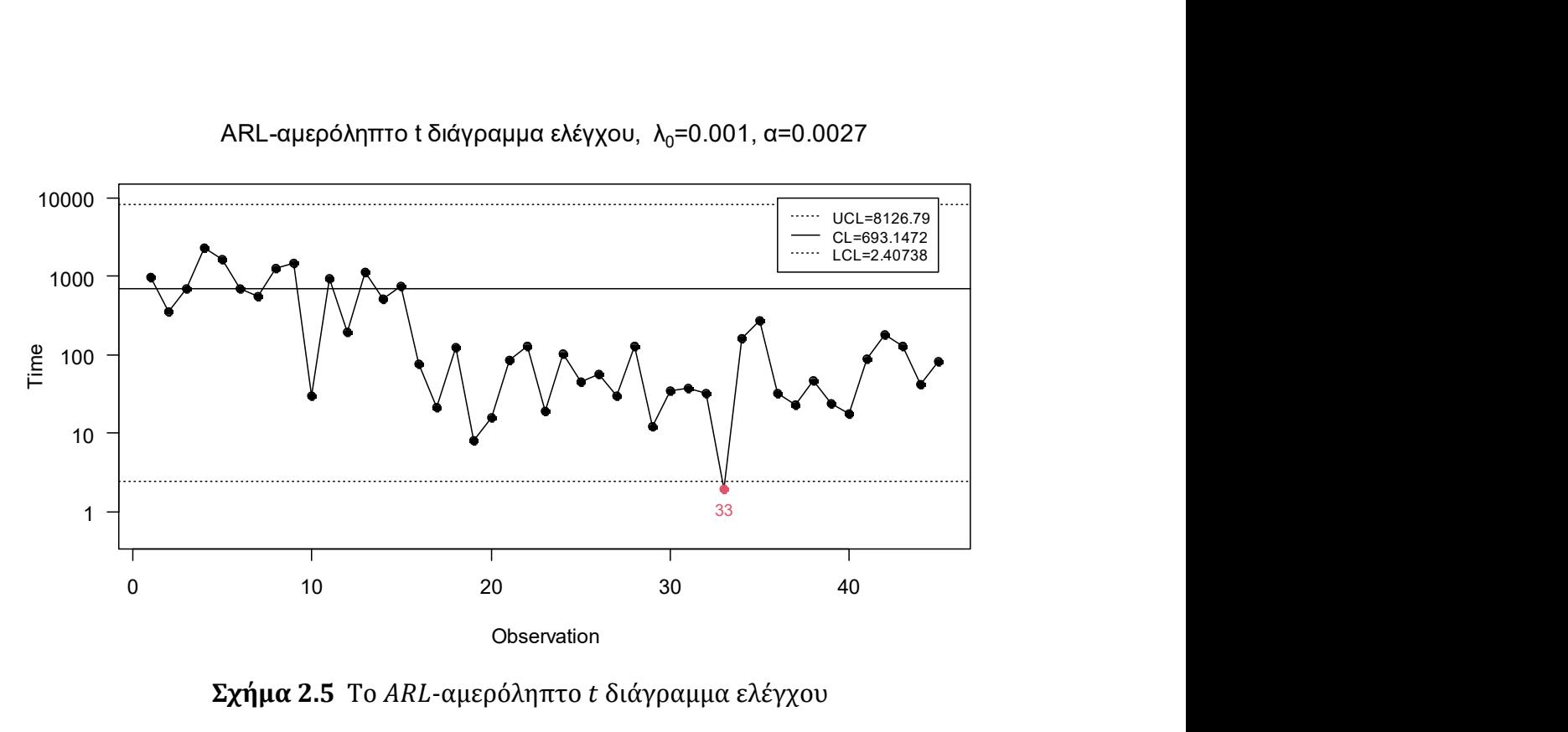

ARL-αμερόληπτο t διάγραμμα ελέγχου,  $\lambda_0 = 0.001$ , α=0.0027

 $\Sigma \chi \eta \mu \alpha$  2.5 Το ARL-αμερόληπτο t διάγραμμα ελέγχου

Aπό το παραπάνω διάγραμμα ελέγχου παρατηρούμε ότι το ARL-αμερόληπτο t διάγραμμα ελέγχου κατάφερε να εντοπίσει την μετατόπιση στην παραγωγική διεργασία στην 33η παρατήρηση, δηλαδή χρειάσθηκαν να σχεδιαστούν 18 σημεία για τον εντοπισμό της.

Κλείνοντας, αξίζει να σημειωθεί ότι παρόλο που η αύξηση στο ρυθμό εμφάνισης των ελαττωμάτων ήταν 1100% ( $\rho = 12$ ), τα συγκεκριμένα διαγράμματα ελέγχου είτε δεν εντόπισαν την μετατόπιση, είτε χρειάστηκε να σχεδιάσουν αρκετά σημεία για τον εντοπισμό της. Στην συνέχεια θα μελετήσουμε διαγράμματα ελέγχου αρκετά πιο ευαίσθητα.

Τα διαγράμματα ελέγχου (μεροληπτικά και μη μεροληπτικά) παρουσιάζουν αρκετά πλεονεκτήματα σε σύγκριση με τα c και u διαγράμματα ελέγχου. Αναλυτικότερα, δεν απαιτούν την επιλογή ενός υποκειμενικού μεγέθους δείγματος, οι λανθασμένοι συναγερμοί είναι λιγότεροι, μπορούν να χρησιμοποιηθούν σε οποιαδήποτε παραγωγική διεργασία ανεξάρτητα εάν αυτή είναι χαμηλής, μέτριας, υψηλής ή πολύ υψηλής απόδοσης και μπορούν να ανιχνεύσουν τυχόν βελτιώσεις στην παραγωγική διεργασία (Xie, Goh & Ranjan (2002)).

# 2.4 Το  $t_r$  διάγραμμα ελέγχου

Καθώς η χρήση του t διαγράμματος ελέγχου για την παρακολούθηση του χρόνου  $T$ μεταξύ των ελαττωμάτων δεν εντοπίζει τόσο γρήγορα όσο θα θέλαμε τις μετατοπίσεις του ρυθμού εμφάνισης των ελαττωμάτων όπως είδαμε στην προηγούμενη παράγραφο,

οι Xie, Goh & Ranjan (2002) πρότειναν την παρακολούθηση του χρόνου  $T_r$  για την εμφάνιση  $r$  ελαττωμάτων ( $r \in \mathbb{N}$ ) και εισήγαγαν το αντίστοιχο διάγραμμα ελέγχου το οποίο ονόμασαν διάγραμμα ελέγχου.

Είναι γνωστό από τη θεωρία πιθανοτήτων ότι όταν οι εμφανίσεις ενός ενδεχομένου ε συμβαίνουν σύμφωνα με μια στοχαστική διαδικασία Poisson με ρυθμό  $\lambda$  ( $\lambda > 0$ ), τότε ο χρόνος  $T_r$  για την εμφάνιση συνολικά  $r$  φορών του ενδεχομένου  $\mathcal E$  έχει την κατανομή  $Gamma(r, \lambda)$ .

Υπενθυμίζουμε ότι αν η τυχαία μεταβλητή  $T_r \sim \text{Gamma}(r, \lambda)$ , τότε η συνάρτηση πυκνότητας  $f_{T_r}(t;r,\lambda)$  της τυχαίας μεταβλητής  $T_r$  δίνεται από τον τύπο

$$
f_{T_r}(t; r, \lambda) = \frac{\lambda^r}{\Gamma(r)} t^{r-1} e^{-\lambda}, \quad t > 0,
$$

ενώ για τη συνάρτηση κατανομής της  $F_{T_r}(t;r,\lambda)$  έχουμε

$$
F_{T_r}(t;r,\lambda)=\int_0^t\frac{\lambda^r}{\Gamma(r)}u^{r-1}e^{-\lambda u}\,du.
$$

Αξίζει να σημειωθεί ότι για  $r = 1$  προκύπτει η εκθετική κατανομή με παράμετρο λ και επομένως το  $t_1$  διάγραμμα ελέγχου ανάγεται στο t διάγραμμα ελέγχου (δείτε Παράγραφο 2.1).

Οι Xie, Goh & Ranjan (2002) μελέτησαν το συμμετρικό δίπλευρο διάγραμμα ελέγχου, δηλαδή την περίπτωση όπου για την πιθανότητα σφάλματος τύπου Ι ίση με a, ισχύει ότι

$$
p_U = P(T_r > UCL) = \frac{a}{2}, \qquad p_L = P(T_r < LCL) = \frac{a}{2}.
$$

Υποθέτοντας ότι η εντός ελέγχου κατανομή της τυχαίας μεταβλητής  $T_r$  είναι η  $Gamma(r, \lambda_0)$ , τότε τα όρια ελέγχου Φάσης ΙΙ και η κεντρική γραμμή του  $t_r$ διαγράμματος ελέγχου ικανοποιούν τις εξισώσεις

$$
F_{T_r}(UCL; r, \lambda_0) = 1 - p_U = 1 - \frac{a}{2},
$$
  

$$
F_{T_r}(CL; r, \lambda_0) = 0.5,
$$
  

$$
F_{T_r}(LCL; r, \lambda_0) = p_L = \frac{a}{2}.
$$

,

Σε αυτή την περίπτωση το εντός ελέγχου μέσο μήκος ροής  $ARL_0$  είναι ίσο με  $1/a$ . Η πιθανότητα σφάλματος τύπου II, β, όταν ο ρυθμός εμφάνισης των ελαττωμάτων είναι ίσος με  $\lambda_1$  ( $\lambda_1 = \rho \lambda_0$ ) δίνεται από τη σχέση

$$
\beta = P(LCL \leq T_r \leq UCL \mid T_r \sim Gamma(r, \lambda_1)) = F_{T_r}(UCL; r, \lambda_1) - F_{T_r}(LCL; r, \lambda_1)
$$

και το εκτός ελέγχου μέσο μήκος ροής  $ARL<sub>1</sub>$  είναι ίσο με

$$
ARL_1 = \frac{1}{1 - \beta} = \frac{1}{1 - F_{T_r}(UCL; \lambda_1) + F_{T_r}(LCL; \lambda_1)}.
$$

Είναι γνωστό από τη θεωρία πιθανοτήτων ότι αν η τυχαία μεταβλητή  $T_r{\sim}Gamma(r,\lambda)$ , τότε η τυχαία μεταβλητή  $U_r=2\lambda T_r$  ακολουθεί την κατανομή χι τετράγωνο με 2 $r$  βαθμούς ελευθερίας ( $U_r \sim \chi^2_{2r}$ ). Σημειώνεται ότι η συνάρτηση πυκνότητας  ${f}_{\chi^2_r}(t)$  της κατανομής  $\chi^2_r$  δίνεται από τον τύπο

$$
f_{\chi^2_r}(t) = \frac{t^{(r/2)-1}e^{-t/2}}{2^{r/2}\Gamma(r/2)}, \quad t > 0.
$$

Εκμεταλλευόμενοι αυτή την ιδιότητα οι Kumar & Chakraborti (2016) έδωσαν κλειστούς τύπους για τον υπολογισμό των ορίων ελέγχου του  $t_r$  διαγράμματος ελέγχου χρησιμοποιώντας ποσοστιαία σημεία της κατανομής  $\chi^2_{2r}.$ 

Πιο συγκεκριμένα αν  $T_r{\sim}Gamma(r,\lambda_0)$  και  $U_r=2\lambda_0 T_r{\sim}\chi^2_{2r}$ , τότε για το κάτω όριο ελέγχου του διαγράμματος ελέγχου έχουμε ότι

$$
\frac{a}{2} = P(T_r < LCL) = P(2\lambda_0 T_r < 2\lambda_0 LCL) = P(U_r < 2\lambda_0 LCL)
$$

οπότε

$$
LCL = \frac{\chi_{2r;a/2}^2}{2\lambda_0} \tag{2.7}
$$

 $(\chi^2_{n,p}$  συμβολίζει το p - ποσοστιαίο σημείο της κατανομής  $\chi^2_n$ ).

Αντίστοιχα βρίσκουμε ότι

$$
UCL = \frac{\chi_{2r;1-a/2}^2}{2\lambda_0}
$$
 (2.8)

και

$$
CL = \frac{\chi_{2r;0.5}^2}{2\lambda_0} \,. \tag{2.9}
$$

Αξίζει να αναφέρουμε ότι στον υπολογισμό όλων των παραπάνω ορίων ελέγχου πιθανότητας υποθέτουμε ότι το λ<sub>ο</sub> είναι γνωστό εκ των προτέρων, δηλαδή πρόκειται για την περίπτωση διαγραμμάτων ελέγχου Φάσης ΙΙ. Στις περιπτώσεις που το λ<sub>ο</sub> είναι άγνωστο, τότε μπορεί να εκτιμηθεί από προκαταρκτικά δεδομένα μας (π.χ. με την μέθοδο μέγιστης πιθανοφάνειας, ή τη μέθοδο των ροπών, κ.α.).

Τώρα για τον υπολογισμό του εκτός ελέγχου μέσου μήκους ροής  $ARL_1$ , όταν  $\lambda_1 = \rho \lambda_0$ , έχουμε

$$
\beta = P(LCL \leq T_r \leq UCL | T_r \sim Gamma(r, \lambda_1)) = P(2\lambda_1 LCL \leq 2\lambda_1 T_r \leq 2\lambda_1 UCL)
$$

$$
= P\left(2\lambda_1 \frac{\chi_{2r;a/2}^2}{2\lambda_0} \le 2\lambda_1 T_r \le 2\lambda_1 \frac{\chi_{2r;1-a/2}^2}{2\lambda_0}\right) = P(\rho \chi_{2r;a/2}^2 \le 2\lambda_1 T_r \le \rho \chi_{2r;1-a/2}^2)
$$
  
=  $F_{\chi_{2r}^2}(\rho \chi_{2r;1-a/2}^2) - F_{\chi_{2r}^2}(\rho \chi_{2r;a/2}^2)$ 

( $F_{\chi^2_n}$  συμβολίζει την συνάρτηση κατανομής της κατανομής  $\chi^2_n$ ). Επομένως

$$
ARL_1 = \frac{1}{1-\beta} = \frac{1}{1 + F_{\chi_{2r}^2}(\rho \chi_{2r;a/2}^2) - F_{\chi_{2r}^2}(\rho \chi_{2r;1-a/2}^2)}.
$$

Στον παρακάτω πίνακα παρουσιάζονται οι τιμές του μέσου μήκους ροής των διαγραμμάτων ελέγχου  $t_1$ ,  $t_2$ ,  $t_3$  και  $t_4$  για  $a = 0.0027$  (δείτε Παράρτημα Κ.4).

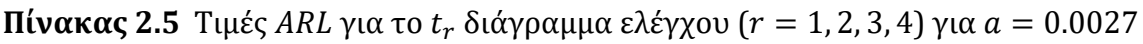

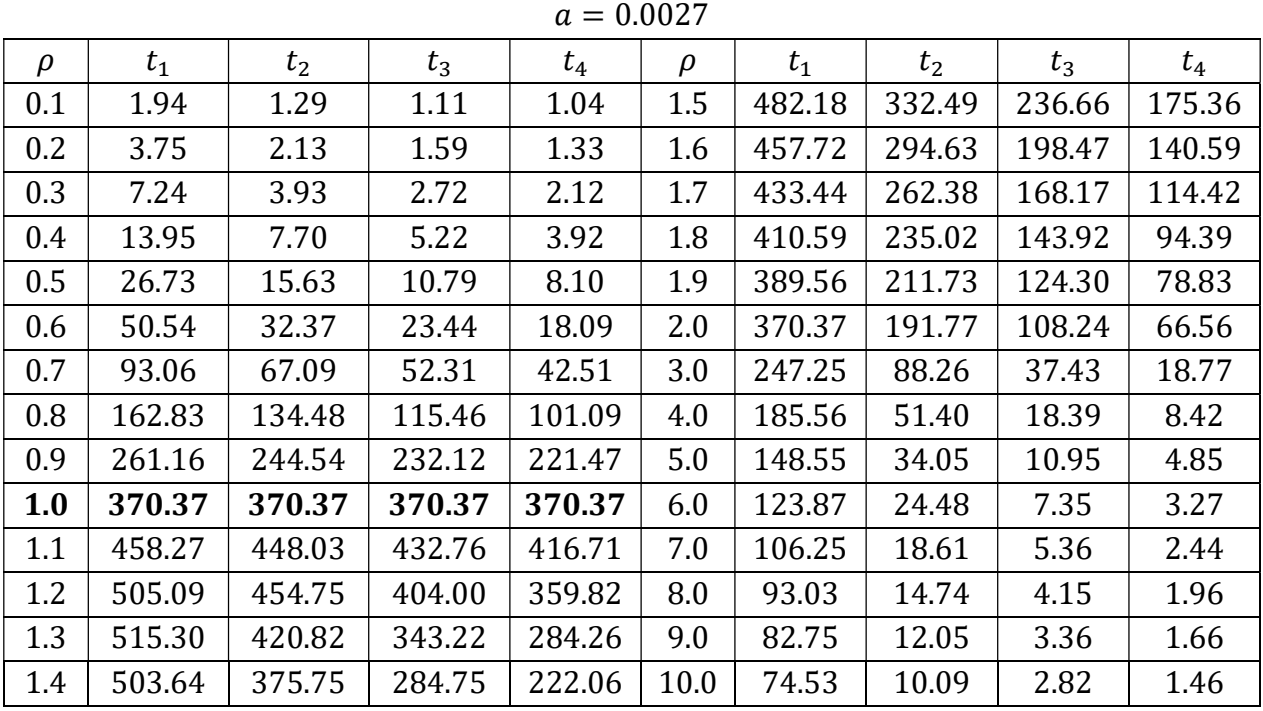

Σημειώνεται ότι οι τιμές του μέσου μήκους ροής για το  $t_1$  διάγραμμα ελέγχου ταυτίζονται με αυτές του t διαγράμματος ελέγχου για  $a = 0.0027$  (δείτε Πίνακα (2.1)).

Στο Σχήμα 2.6 δίνονται οι καμπύλες του μέσου μήκους ροής των διαγραμμάτων ελέγχου  $t_1$ ,  $t_2$ ,  $t_3$  και  $t_4$  για  $a = 0.0027$ .

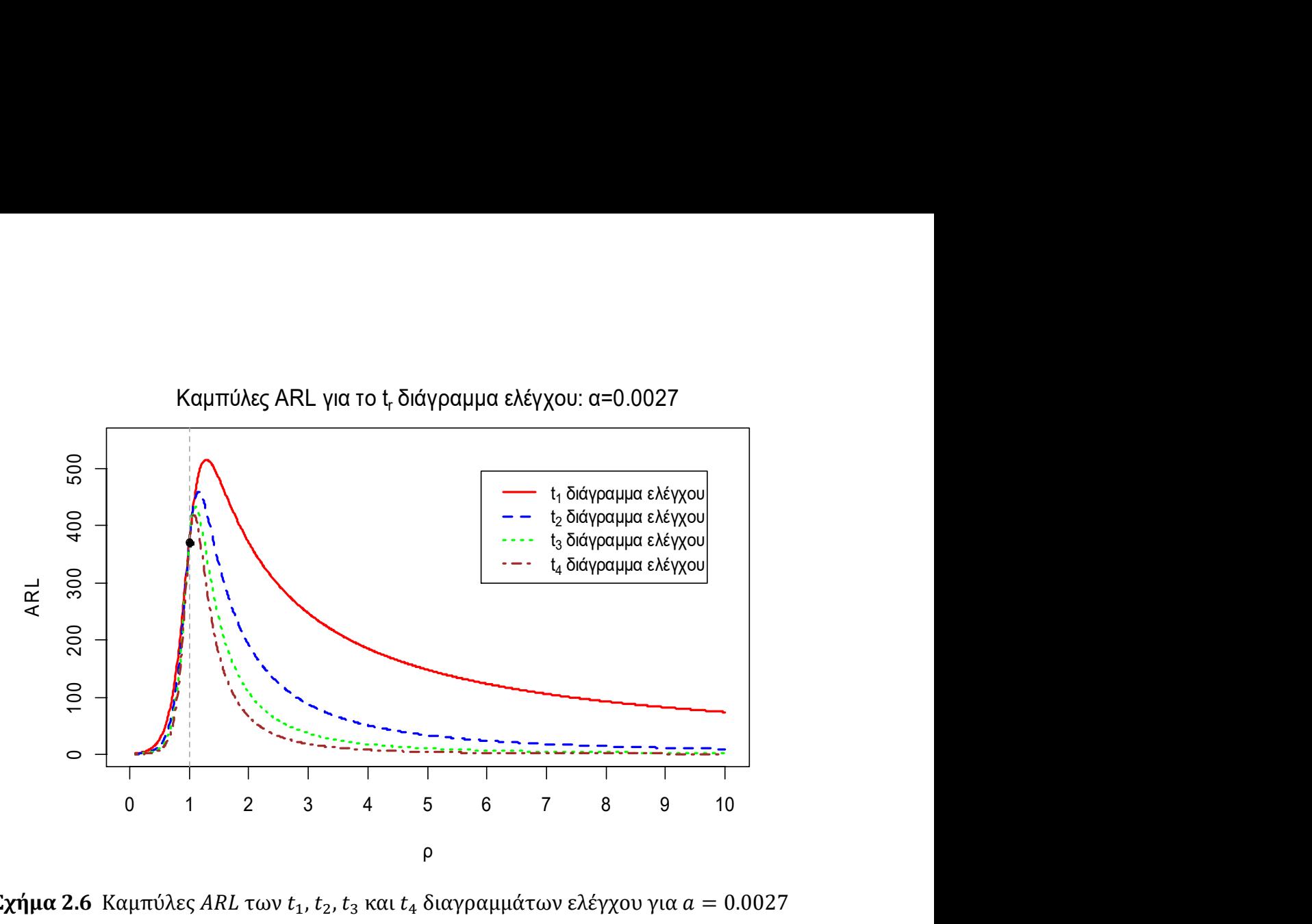

**Σχήμα 2.6** Καμπύλες ARL των  $t_1$ ,  $t_2$ ,  $t_3$  και  $t_4$  διαγραμμάτων ελέγχου για  $a = 0.0027$ 

Από τον Πίνακα 2.5 αλλά και από το Σχήμα 2.6 προκύπτει η μεροληπτική συμπεριφορά των τιμών ARL η οποία μετριάζεται με την αύξηση της τιμής του r.

# 2.5 Το ARL-αμερόληπτο  $t_r$  διάγραμμα ελέγχου

Οι Huang & Yang (2015) μελέτησαν την κατασκευή ARL-αμερόληπτων  $t_r$ διαγραμμάτων ελέγχου τα οποία προκύπτουν χρησιμοποιώντας άνισα όρια πιθανότητας ( $p_L$  και  $p_U$ ) λανθασμένου συναγερμού σε κάθε μεριά των ορίων ελέγχου του διαγράμματος. Οι Kumar, Chakraborti & Rakitzis (2017) πρότειναν μία γενικότερη θεωρία κατασκευής ARL-αμερόληπτων  $t_r$  διαγραμμάτων ελέγχου που μπορεί να χρησιμοποιηθεί ακόμη και στην περίπτωση που ενσωματωθούν σε αυτά κανόνες ροών.

Οι Huang & Yang (2015) για την κατασκευή ARL-αμερόληπτων  $t_r$  διαγραμμάτων ελέγχου ακολούθησαν τη μεθοδολογία των Cheng & Chen (2011) που χρησιμοποιήθηκε για την κατασκευή ARL-αμερόληπτων t διαγραμμάτων ελέγχου. Όπως εκεί, έτσι και εδώ, θεωρούμε ότι  $p_L = k p_U$  με  $k > 1$ , και  $p_L + p_U = a$ . Δηλαδή

$$
p_U = \frac{a}{k+1}, \qquad p_L = \frac{ka}{k+1}.
$$

Τα όρια ελέγχου ικανοποιούν τις σχέσεις

$$
p_L = k p_U = P(T_r < LCL), \quad p_U = P(T_r > UCL)
$$

όπου η εντός ελέγχου κατανομή της τυχαίας μεταβλητής  $T_r$  είναι η  $T_r{\sim}Gamma(r,\lambda_0).$ Είναι εύκολο να διαπιστωθεί, ακολουθώντας τη μεθοδολογία της προηγούμενης παραγράφου ότι

$$
LCL = \frac{\chi_{2r;kp_U}^2}{2\lambda_0}, \qquad UCL = \frac{\chi_{2r;1-p_U}^2}{2\lambda_0} \,. \tag{2.10}
$$

Για τον υπολογισμό της πιθανότητα σφάλματος τύπου ΙΙ, β, όταν ο ρυθμός εμφάνισης των ελαττωμάτων μετατοπιστεί και γίνει  $\lambda_1 = \rho \lambda_0$  (δηλαδή  $T_r \sim \text{Gamma}(r, \lambda_1)$ ), έχουμε

$$
\beta = P\left(LCL \le T_r \le UCL \mid T_r \sim Gamma(r, \lambda_1)\right) = P\left(2\lambda_1 LCL \le 2\lambda_1 T_r \le 2\lambda_1 UCL\right)
$$

$$
= P\left(2\lambda_1 \frac{\chi_{2r;kp_U}^2}{2\lambda_0} \le 2\lambda_1 T_r \le 2\lambda_1 \frac{\chi_{2r;1-p_U}^2}{2\lambda_0}\right) = P\left(\rho \chi_{2r;kp_U}^2 \le 2\lambda_1 T_r \le \rho \chi_{2r;1-p_U}^2\right)
$$

$$
= F_{\chi_{2r}^2} \left(\rho \chi_{2r;1-p_U}^2\right) - F_{\chi_{2r}^2} \left(\rho \chi_{2r;kp_U}^2\right).
$$

Παρατηρούμε ότι πιθανότητα σφάλματος τύπου II,  $\beta$ , εξαρτάται μόνο από το  $\rho$ , δηλαδή  $\beta = \beta(\rho)$ . Για το μέσο μήκος ροής ARL του διαγράμματος έχουμε

$$
ARL(\rho) = \frac{1}{1 - \beta(\rho)}
$$

 $(RRL_0 = ARL(1)$  και  $ARL_1 = ARL(\rho)$  για  $\rho \neq 1$ ). Για να προκύψει ARL-αμερόληπτο  $t_r$ διάγραμμα ελέγχου απαιτούμε να ισχύει η σχέση

$$
\left.\frac{d(ARL(\rho)}{d\rho}\right|_{\rho=1}=0
$$

ή ισοδύναμα

$$
\left. \frac{d(ARL(\rho))}{d\rho} \right|_{\rho=1} = \left. \frac{\beta'(\rho)}{(1-\beta(\rho))^2} \right|_{\rho=1} = 0
$$

ή ισοδύναμα

$$
\beta'(\rho)|_{\rho=1}=0.
$$

Θέτοντας  $U^* = \chi^2_{2r;1-p_U}$  και  $L^* = \chi^2_{2r;kp_U}$  έχουμε ότι

$$
\beta(\rho) = F_{\chi_{2r}^2}(\rho U^*) - F_{\chi_{2r}^2}(\rho L^*).
$$

Επομένως

$$
\beta'(\rho) = U^* f_{\chi^2_{2r}}(\rho U^*) - L^* f_{\chi^2_{2r}}(\rho L^*) = \frac{\rho^{r-1} (U^*)^r e^{-U^*/2} - \rho^{r-1} (L^*)^r e^{-L^*/2}}{2^r \Gamma(r)}.
$$

Συνεπώς η σχέση  $\beta'(\rho)|_{\rho=1} = 0$ , είναι ισοδύναμη με την

$$
g(k, p_U) = (U^*)^r e^{-U^*/2} - (L^*)^r e^{-L^*/2} = 0.
$$

H σχέση  $p_L + p_U = kp_U + p_U = (k + 1)p_U = a$  δεν ικανοποιείται μόνο από ένα ζεύγος (k,  $p_{II}$ ). Από όλα αυτά τα ζεύγη εμείς θα επιλέξουμε αυτό που ικανοποιεί τη σχέση  $g(k, p_{II}) = 0$ . Έτσι ένας αλγόριθμος για την εύρεση του βέλτιστου ζεύγους (k,  $p_{II}$ ), οπότε και την εύρεση των LCL και UCL του ARL-αμερόληπτου  $t_r$  διαγράμματος ελέγχου είναι ο ακόλουθος:

- [Βήμα 1] Επιλέγουμε το  $ARL_0 = 1/a$  που επιθυμούμε.
- [ $\mathbf{B} \eta$ μα 2] Επιλέγουμε το  $t_r$  διάγραμμα ελέγχου που επιθυμούμε, δηλαδή καθορίζουμε την τιμή  $r$ .
- [Βήμα 3] Επιλέγουμε μια αρχική τιμή για το  $k > 1$  (π.χ.  $k = 1.01$ ).
- [Βήμα 4] Υπολογίζουμε το  $p_{IJ} = a/(k + 1)$ .
- [Βήμα 5] Υπολογίζουμε την τιμή της συνάρτησης  $g(k, p_U)$ .
- **[Βήμα 6]** Εάν η τιμή  $g(k, p_{ll})$  είναι πολύ κοντά στο μηδέν (π.χ.  $|g(k, p_{ll})|$  < 10<sup>-6</sup>) τότε έχουμε εντοπίσει το βέλτιστο ζεύγος  $(k, p_{U})$  και επομένως προχωρούμε στον υπολογισμό του LCL και UCL. Διαφορετικά επαναλαμβάνουμε τα Βήματα 3-6 αυξάνοντας την τιμή του k.

Στον ακόλουθο πίνακα και για  $a = 0.0027$  δίνονται τιμές των k και  $p_{II}$  που οδηγούν σε ARL-αμερόληπτα  $t_r$  διαγράμματα ελέγχου για  $r=1$ , 2, 3, 4 (δείτε Παράρτημα K.5).

**Πίνακας 2.6** Τιμές k και  $p_U$  για το ARL-αμερόληπτο  $t_r$  διάγραμμα ελέγχου ( $r =$ 1,2,3,4) για  $a = 0.0027$ 

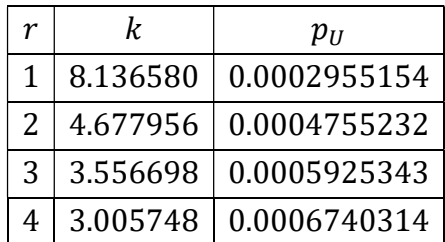

Για  $a = 0.0027$ , στον ακόλουθο πίνακα δίνονται οι τιμές ARL για τα ARL-αμερόληπτα  $t_1$ ,  $t_2$ ,  $t_3$  και  $t_4$  διαγράμματα ελέγχου για τους συνδυασμούς  $k$  και  $p_U$  του Πίνακα 2.6 (δείτε Παράρτημα Κ.6).

| $\alpha = 0.0027$ |         |        |        |        |        |        |         |        |        |  |  |
|-------------------|---------|--------|--------|--------|--------|--------|---------|--------|--------|--|--|
| $\rho$            | $t_{1}$ | $t_2$  | $t_3$  | $t_4$  | $\rho$ | $t_1$  | $t_{2}$ | $t_3$  | $t_4$  |  |  |
| 0.1               | 2.25    | 1.36   | 1.13   | 1.05   | 1.5    | 277.04 | 204.17  | 153.97 | 119.47 |  |  |
| 0.2               | 5.07    | 2.48   | 1.73   | 1.41   | 1.6    | 259.97 | 180.37  | 129.25 | 96.11  |  |  |
| 0.3               | 11.36   | 5.08   | 3.22   | 2.38   | 1.7    | 244.79 | 160.53  | 109.75 | 78.53  |  |  |
| 0.4               | 25.18   | 11.06  | 6.74   | 4.75   | 1.8    | 231.25 | 143.84  | 94.15  | 65.05  |  |  |
| 0.5               | 54.37   | 24.94  | 15.23  | 10.62  | 1.9    | 219.12 | 129.69  | 81.52  | 54.55  |  |  |
| 0.6               | 110.25  | 56.52  | 36.03  | 25.67  | 2.0    | 208.19 | 117.57  | 71.17  | 46.25  |  |  |
| 0.7               | 197.33  | 122.50 | 85.67  | 64.53  | 3.0    | 138.96 | 54.65   | 25.24  | 13.58  |  |  |
| 0.8               | 291.94  | 230.30 | 186.95 | 155.96 | 4.0    | 104.35 | 32.14   | 12.71  | 6.33   |  |  |
| 0.9               | 353.31  | 334.29 | 316.05 | 299.23 | 5.0    | 83.58  | 21.50   | 7.75   | 3.78   |  |  |
| 1.0               | 370.37  | 370.37 | 370.37 | 370.37 | 6.0    | 69.73  | 15.60   | 5.33   | 2.63   |  |  |
| 1.1               | 360.27  | 348.52 | 336.70 | 325.33 | 7.0    | 59.84  | 11.98   | 3.97   | 2.02   |  |  |
| 1.2               | 339.81  | 307.72 | 278.69 | 253.41 | 8.0    | 52.43  | 9.58    | 3.14   | 1.67   |  |  |
| 1.3               | 317.41  | 267.49 | 226.75 | 194.40 | 9.0    | 46.66  | 7.90    | 2.60   | 1.45   |  |  |
| 1.4               | 296.20  | 232.91 | 185.72 | 151.05 | 10.0   | 42.04  | 6.68    | 2.22   | 1.31   |  |  |

**Πίνακας 2.7** Τιμές ARL για το ARL-αμερόληπτo  $t_r$  διάγραμμα ελέγχου ( $r = 1, 2, 3, 4$ ) για  $a = 0.0027$ 

Στο Σχήμα 2.7 δίνονται οι καμπύλες του μέσου μήκους ροής των διαγραμμάτων ελέγχου  $t_1$ ,  $t_2$ ,  $t_3$  και  $t_4$  για  $a = 0.0027$ .

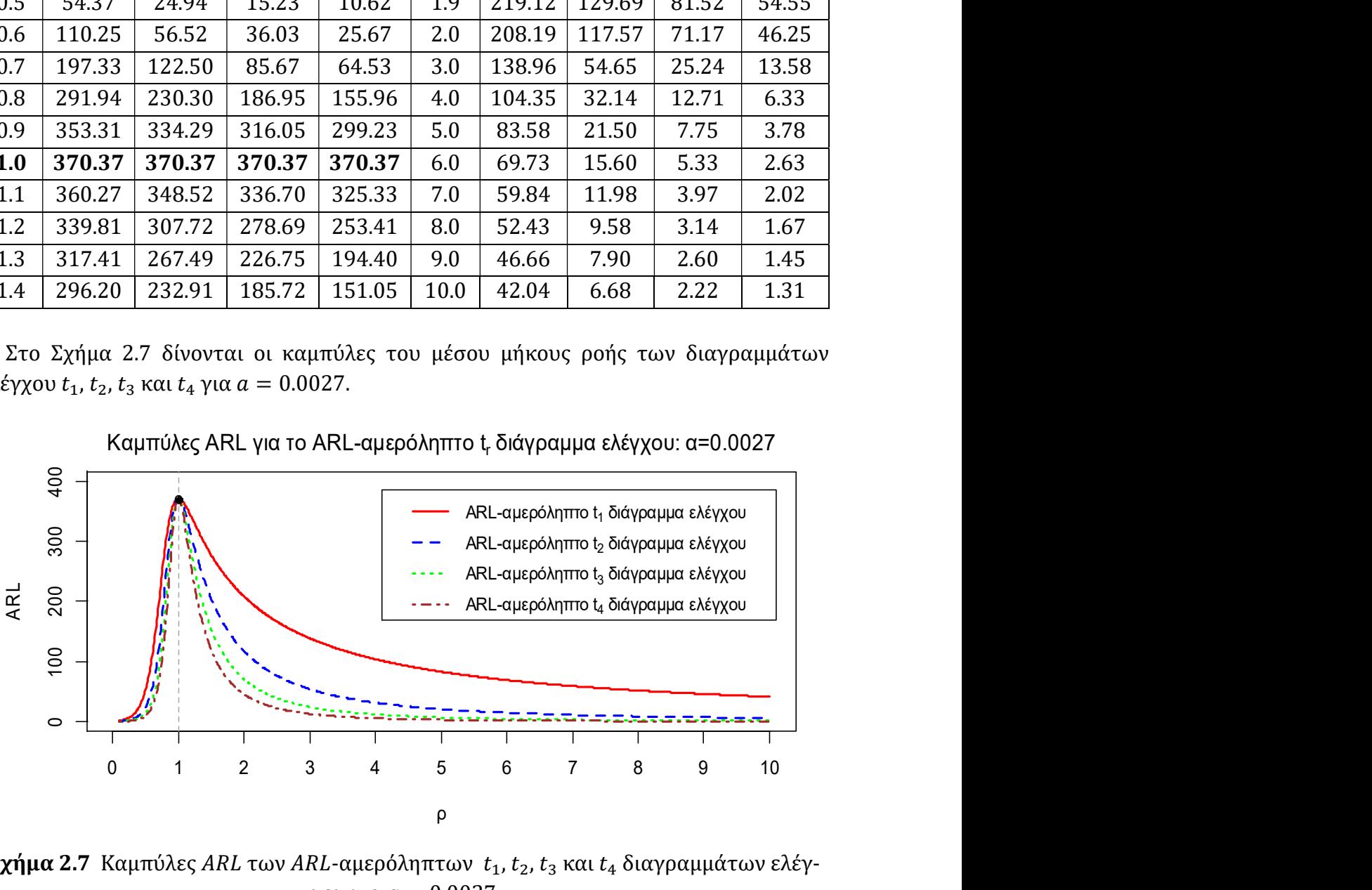

Kαμπύλες ARL για το ARL-αμερόληπτο t<sub>r</sub> διάγραμμα ελέγχου: α=0.0027

Σχήμα 2.7 Καμπύλες ARL των ARL-αμερόληπτων  $t_1$ ,  $t_2$ ,  $t_3$  και  $t_4$  διαγραμμάτων ελέγχου για  $a = 0.0027$ 

Από το Σχήμα 2.7, όπως ήταν αναμενόμενο, είναι ορατή πλέον η αμερόληπτη συμπεριφορά των ARL τιμών αφού η μέγιστη τιμή τους επιτυγχάνεται για  $\rho = 1$ .

Στο ακόλουθο σχήμα, συγκρίνουμε τα  $t_r$  και τα ARL-αμερόληπτα  $t_r$  διαγράμματα ελέγχου για  $r = 1, 2, 3, 4$ .

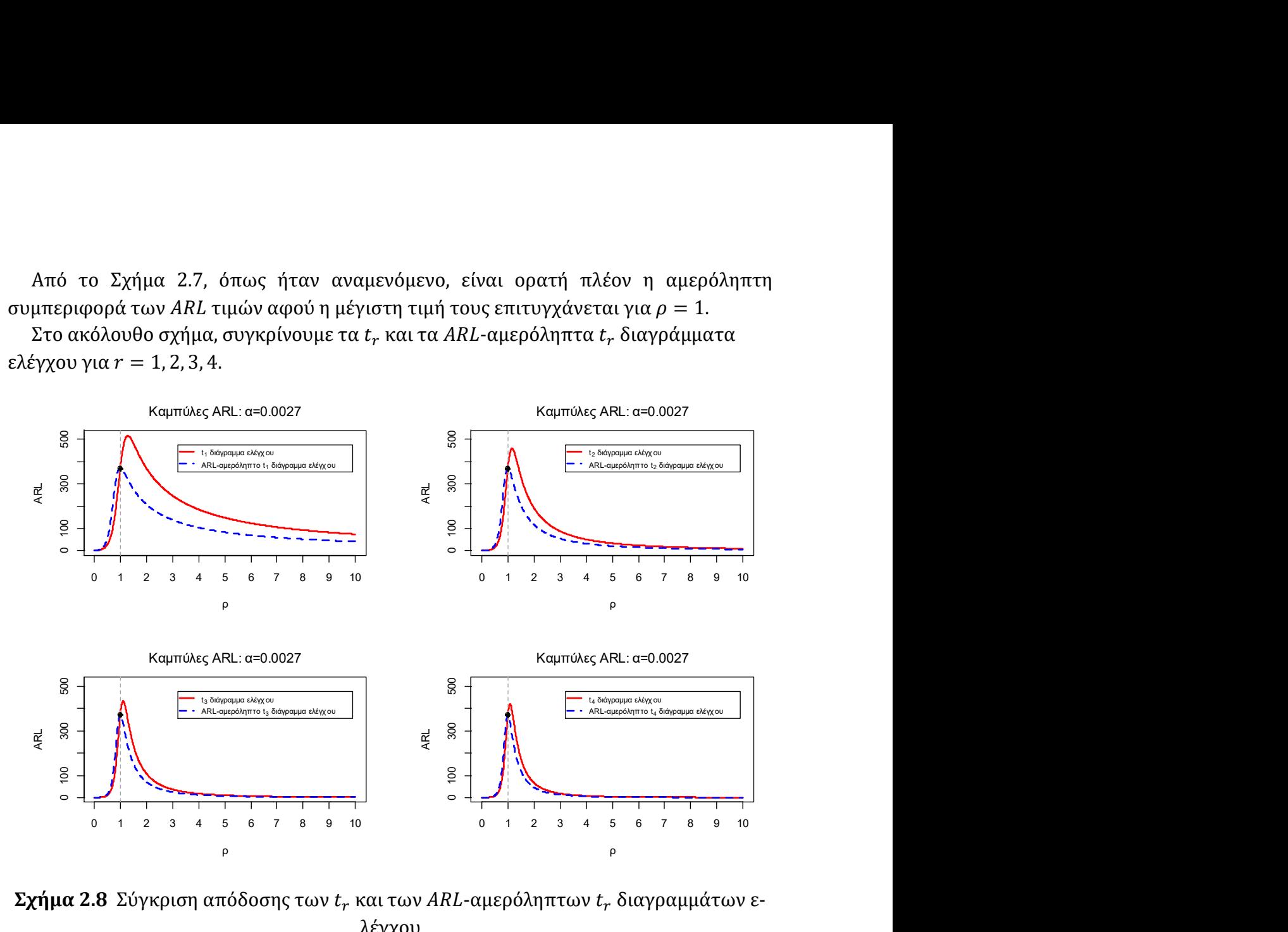

 ${\bf \Sigma}$ χήμα 2.8 Σύγκριση απόδοσης των  $t_r$  και των ARL-αμερόληπτων  $t_r$  διαγραμμάτων ελέγχου

Aπό τα παραπάνω προκύπτει ότι οποιοδήποτε ARL-αμερόληπτο  $t_r$ διάγραμμα ελέγχου είναι πιο ευαίσθητο για να ανιχνεύσει χειροτερεύσεις στην παραγωγική διεργασία ( $\rho >$ 1) από το αντίστοιχο συμμετρικό διάγραμμα ελέγχου. Από την άλλη μεριά, εάν η διεργασία βελτιωθεί τότε τα συμμετρικά διαγράμματα ελέγχου φαίνεται να εντοπίζουν πιο γρήγορα τις συγκεκριμένες μετατοπίσεις ( $0 < \rho < 1$ ). Όπως όμως έχουμε επισημάνει, όταν τα προϊόντα που παράγονται είναι πολύ υψηλής ποιότητας δεν μας ενδιαφέρει τόσο πολύ η γρήγορη ανίχνευση περαιτέρω βελτίωσης αλλά επιθυμούμε να εντοπίσουμε όσο το δυνατόν γρηγορότερα την περίπτωση που η παραγωγική διεργασία έχει χειροτερεύσει .

Έτσι λοιπόν τα ARL-αμερόληπτα  $t_r$  διαγράμματα ελέγχου είναι μία πολύ καλή εναλλακτική των συμμετρικών διαγραμμάτων ελέγχου.

### Παράδειγμα 2.2

Για να κατανοηθούν καλύτερα τα παραπάνω θα χρησιμοποιήσουμε τα προσομοιωμένα δεδομένα του Παραδείγματος 2.1 και θα κατασκευάσουμε το  $t_3$  και το

ARL-αμερόληπτο  $t_3$  διάγραμμα ελέγχου. Η τυχαία μεταβλητή που μας ενδιαφέρει είναι η ଷ που δηλώνει τον (αθροιστικό) χρόνο μέχρι την εμφάνιση 3 ελαττωμάτων. Υπενθυμίζουμε ότι τα δεδομένα ακολουθούν την εκθετική κατανομή με τα 15 πρώτα να  $\epsilon$ χουν  $\lambda_0 = 0.001$  (εντός ελέγχου τιμή του λ) και τα υπόλοιπα 30 να έχουν  $\lambda_1 = 0.012$ (εκτός ελέγχου τιμή του λ,  $\rho = 12$ ). Οι 15 παρατηρούμενες τιμές της  $T_3$  δίνονται στον ακόλουθο πίνακα.

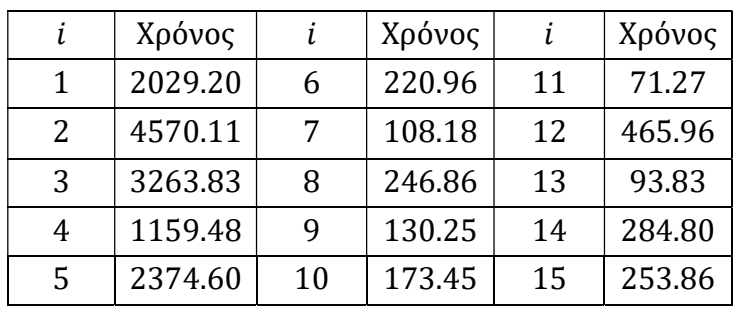

Πίνακας 2.8 Χρόνοι για την εμφάνιση τριών ελαττωμάτων στα προσομοιωμένα δεδομένα από  $Exp(0.001)$  και  $Exp(0.012)$ 

Για  $a = 0.0027$  τα όρια ελέγχου για το  $t_3$  διάγραμμα ελέγχου με ίσα όρια πιθανότητας υπολογίζονται από τις σχέσεις (2.7)-(2.9) που δίνουν

$$
LCL = \frac{\chi_{6;0.0027/}}{2 \cdot 0.001} = 211.6843, \qquad UCL = \frac{\chi_{6;1-0.0027/2}^2}{2\lambda_0} = 10869.52,
$$

$$
CL = \frac{\chi_{6;0.5}^2}{2 \cdot 0.001} = 2674.06.
$$

Το  $t_3$  διάγραμμα ελέγχου είναι το ακόλουθο.

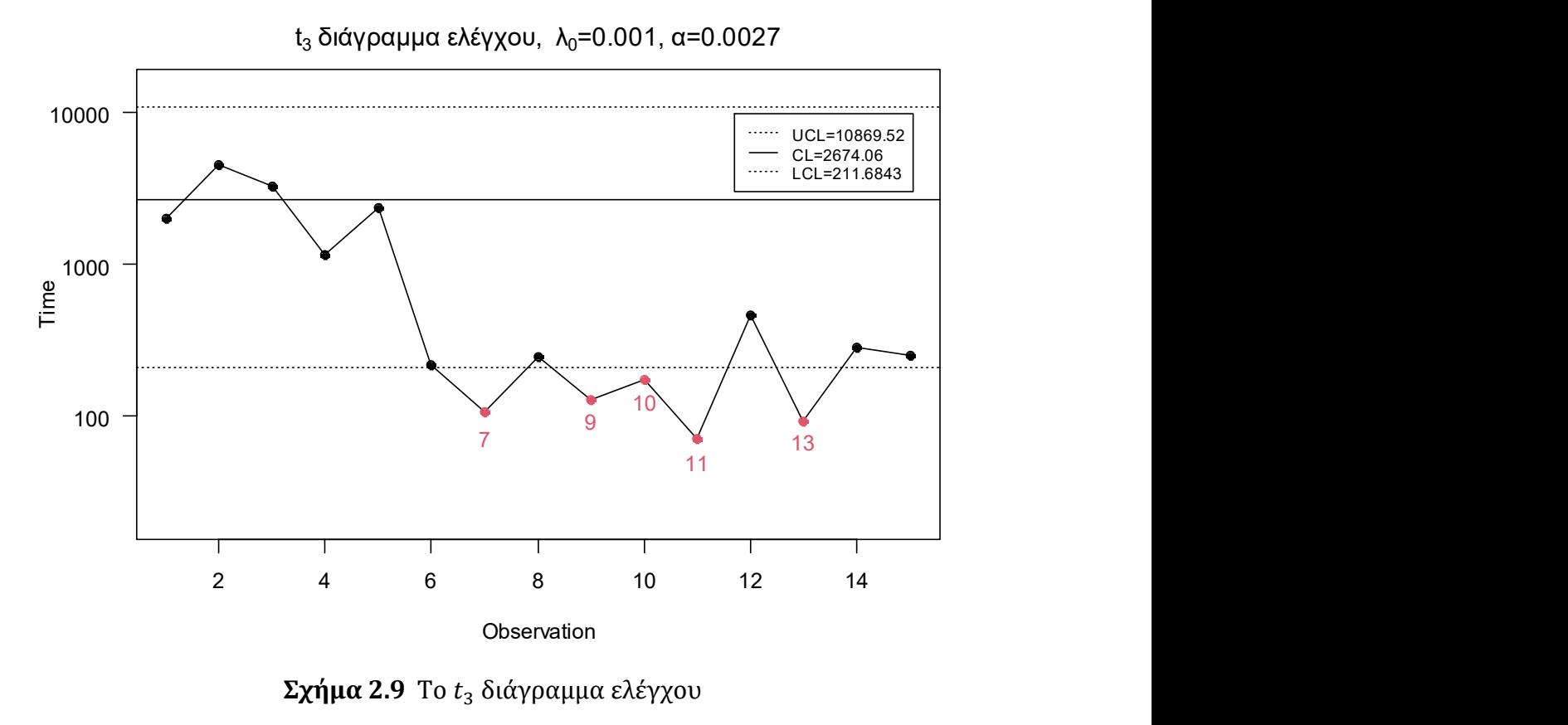

Σχήμα 2.9 Το  $t_3$  διάγραμμα ελέγχου

Παρατηρούμε λοιπόν ότι το  $t_3$  διάγραμμα ελέγχου εντόπισε την μετατόπιση στο 7<sup>ο</sup> σημείο, δηλαδή χρειάστηκε να σχεδιάσει 2 σημεία για τον εντοπισμό της (τα πρώτα 5 σημεία προέρχονται από την εντός ελέγχου κατανομή της  $T_3$ ).

Για την κατασκευή του ARL-αμερόληπτου  $t_3$  διαγράμματος ελέγχου έχουμε ότι η κεντρική γραμμή δεν αλλάζει ενώ τα όρια ελέγχου υπολογίζονται από την σχέση (2.10) σε συνδυασμό με τις βέλτιστες τιμές των  $k$  και  $p_U$  του Πίνακα 2.6. Έτσι

$$
LCL = \frac{\chi_{6;3.556698 \cdot 0.0005925343}^2}{2 \cdot 0.001} = 247.7624,
$$

$$
UCL = \frac{\chi_{6;1-0.0005925343}^2}{2 \cdot 0.001} = 11850.8.
$$

Το ARL-αμερόληπτο  $t_3$  διάγραμμα ελέγχου είναι το ακόλουθο.

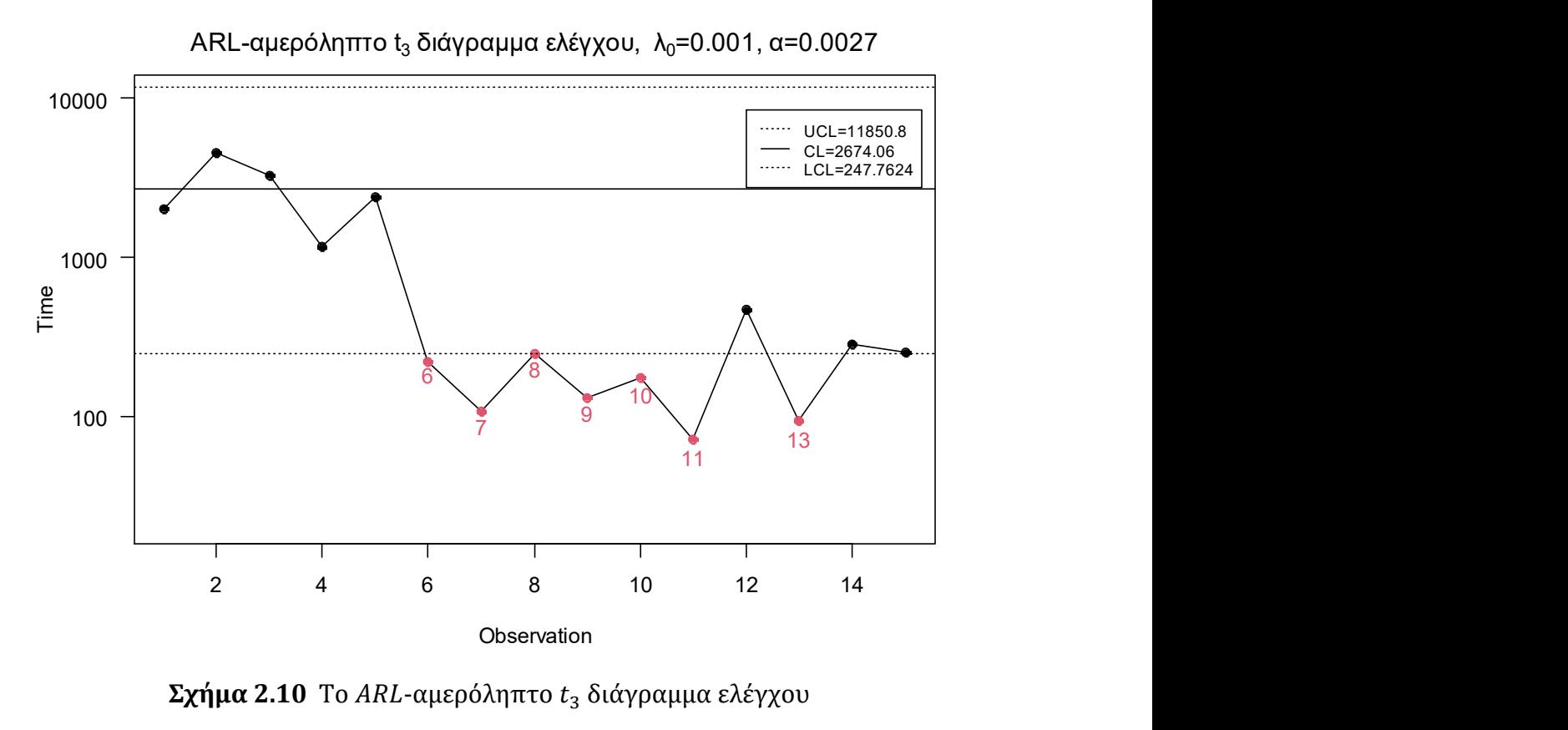

Σχήμα 2.10 Το ARL-αμερόληπτο  $t_3$  διάγραμμα ελέγχου

Το ARL-αμερόληπτο  $t_3$  διάγραμμα ελέγχου εντόπισε την μετατόπιση στο 6<sup>ο</sup> σημείο, δηλαδή χρειάστηκε να σχεδιάσει μόλις ένα σημείο για τον εντοπισμό της.
# ΚΕΦΑΛΑΙΟ 3

# Διαγράμματα ελέγχου t και t<sub>r</sub> εφοδιασμένα με κανόνες ροών

# 3.1 Εισαγωγή

Στο προηγούμενο κεφάλαιο μελετήσαμε διαγράμματα ελέγχου όπου η διεργασία βρίσκεται εκτός στατιστικού ελέγχου όταν ένα σημείο πάρει τιμή μεγαλύτερη από το άνω όριο ελέγχου (UCL) ή ένα σημείο πάρει τιμή μικρότερη από το κάτω όριο ελέγχου (LCL). Παρόλο που αποτελεί μία άμεση και απλή μέθοδο κατασκευής διαγράμματος ελέγχου, χρήζει βελτίωσης καθώς επιθυμούμε η οποιαδήποτε μετατόπιση στην παραγωγική διεργασία να εντοπιστεί όσο το δυνατόν γρηγορότερα. Για να κάνουμε λοιπόν ένα διάγραμμα ελέγχου πιο ευαίσθητο εισάγουμε συμπληρωματικούς κανόνες ροών οι οποίοι προτάθηκαν από την Western Electric Company (Western Electric Company (1956)).

Στο παρόν κεφάλαιο θα μελετήσουμε τέσσερα διαφορετικά σχέδια (ή σχήματα) κανόνων ροών για το ARL-αμερόληπτο t διάγραμμα ελέγχου και το ARL-αμερόληπτο  $t_r$ διάγραμμα ελέγχου με  $r \in \{2, 3, 4\}$ . Το πρώτο σχήμα δίνει ένδειξη εκτός ελέγχου διεργασίας όταν k συνεχόμενα σημεία έχουν τιμή μεγαλύτερη από το UCL ή όταν k συνεχόμενα σημεία έχουν τιμή μικρότερη από το LCL, οποιοδήποτε από τα δύο συμβεί πρώτο. Θα συμβολίσουμε αυτό το σχήμα ως  $T: k/k$ , όπου  $k \in \mathbb{N}$  με  $k > 1$ .

Το δεύτερο σχήμα δίνει σήμα εκτός ελέγχου διεργασίας όταν k συνεχόμενα σημεία έχουν τιμή μικρότερη από το LCL ή όταν 1 σημείο βρεθεί πάνω από το UCL, οποιοδήποτε από τα δύο συμβεί πρώτο. Θα συμβολίσουμε αυτό το σχήμα ως  $T_1: k/k$ , όπου  $k \in \mathbb{N}$  με  $k > 1$ .

Το τρίτο σχήμα που θα μελετήσουμε προτάθηκε από τους Antzoulakos & Rakitzis (2008) και καλείται το «τροποποιημένο k από  $m$ », το οποίο δίνει σήμα εκτός ελέγχου διεργασίας όταν  $k$  από  $m$  συνεχόμενα σημεία  $(k < m)$  απεικονίζονται πάνω από το UCL, δεδομένου ότι τα υπόλοιπα, το πολύ,  $(m - k)$  σημεία βρίσκονται μεταξύ του CL και του UCL, ή όταν k από *m* συνεχόμενα σημεία απεικονίζονται κάτω από το LCL, δεδομένου ότι τα υπόλοιπα, το πολύ,  $(m - k)$  σημεία βρίσκονται μεταξύ του LCL και του  $CL$ , οποιοδήποτε από τα δύο συμβεί πρώτο. Θα συμβολίσουμε αυτό το σχήμα ως  $T: k/m$  $\mu \in k$ ,  $m \in \mathbb{N}$ ,  $k < m$ .

Το τελευταίο σχήμα που θα μελετήσουμε είναι μία τροποποίηση του τρίτου σχήματος που χρησιμοποιήθηκε από τον Rakitzis (2016) και δίνει σήμα εκτός ελέγχου όταν από *m* συνεχόμενα σημεία ( $k < m$ ) απεικονίζονται κάτω από το LCL, δεδομένου ότι τα υπόλοιπα, το πολύ,  $(m - k)$  σημεία βρίσκονται μεταξύ του LCL και του CL, ή όταν ένα σημείο βρεθεί πάνω από το UCL, οποιοδήποτε από τα δύο συμβεί πρώτο. Θα συμβολίσουμε αυτό το σχήμα ως  $T_1: k/m$  με  $k, m \in \mathbb{N}$ ,  $k < m$ .

Στο ακόλουθο σχήμα παρουσιάζονται για τα τέσσερα σχήματα που ορίσαμε παραπάνω πότε η διεργασία δίνει σήμα εκτός στατιστικού ελέγχου.

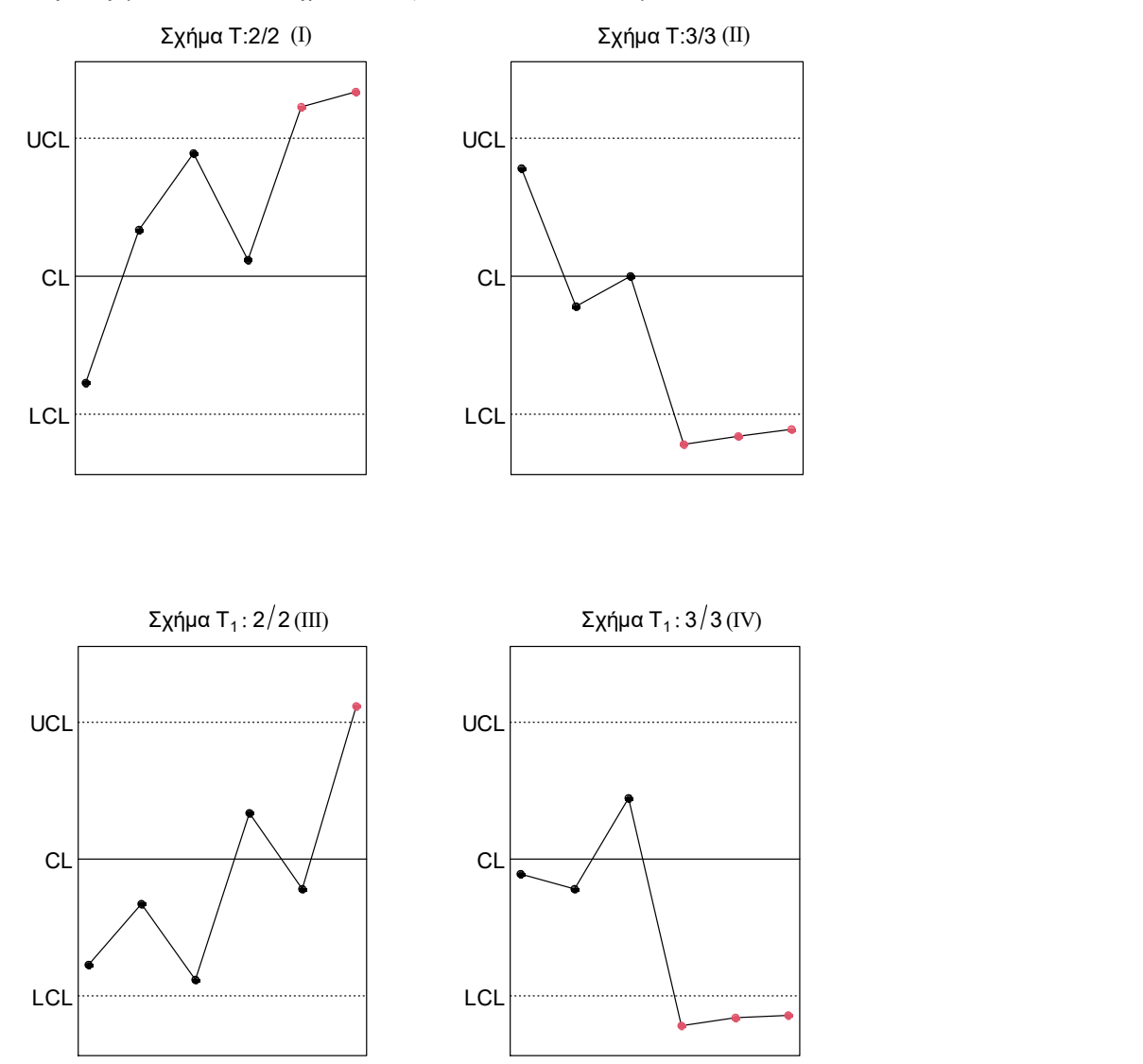

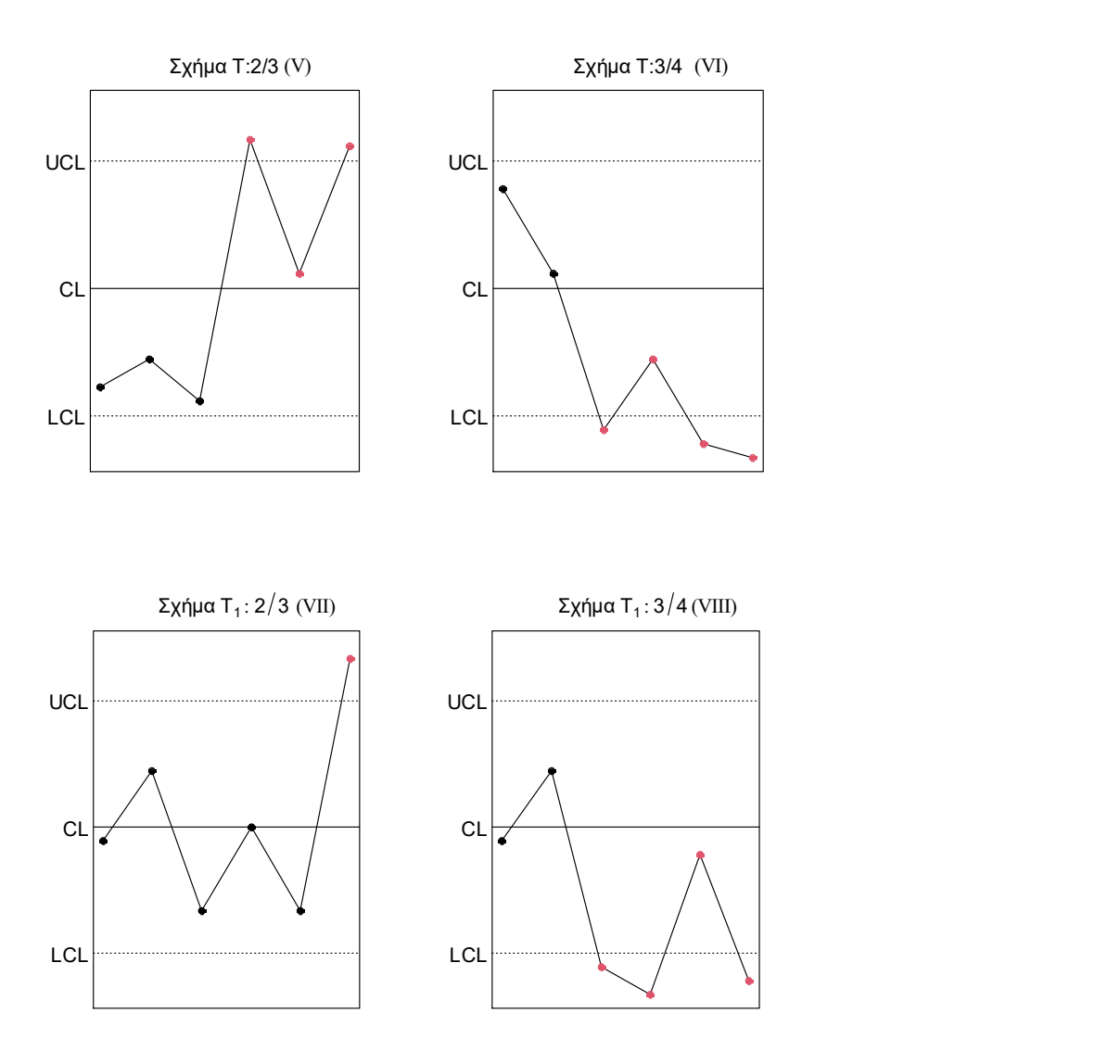

 $\Sigma$ χήμα 3.1 Επεξήγηση των σχημάτων Τ: k/k,  $T_1: k/k$ , Τ: k/m,  $T_1: k/m$  $(k = 2, 3, m = k + 1)$ 

Για τα σχήματα (I), (III), (V), (VII) παρατηρούμε ότι η μετατόπιση στην παραγωγική διεργασία είναι προς τα πάνω, δηλαδή η παραγωγική διεργασία έχει βελτιωθεί, ενώ στα σχήματα (II), (IV), (VI), (VIII) η μετατόπιση είναι προς τα κάτω, δηλαδή η παραγωγική διεργασία έχει χειροτερεύσει.

Tο μέσο μήκος ροής (ARL) των διαγραμμάτων ελέγχου που θα παρουσιάσουμε θα υπολογιστεί με την τεχνική εμφύτευσης σε μαρκοβιανή αλυσίδα, όπως παρουσιάστηκε από τους Antzoulakos & Rakitzis (2008) (δείτε επίσης Fu & Koutras (1994), Antzoulakos (2001) και Fu & Lu (2003)).

O Rakitzis (2016) μελέτησε την εφαρμογή των σχημάτων  $T: 2/3$ ,  $T: 4/5$ ,  $T_1: 2/3$  και  $T_1$ : 4/5 στο ARL-αμερόληπτο t διάγραμμα ελέγχου. Οι Kumar, Chakraboti & Rakitzis (2017) μελέτησαν τα ARL-αμερόληπτα  $t_r$  διαγράμματα ελέγχου  $(r = 1, 2, 3, 4)$ εφοδιασμένα με τα σχήματα  $T: k/k$ ,  $T_1: k/k$  για  $k \in \{1,2,3\}$ , και τα σχήματα  $T: k/m$ ,

 $T_1: k/m$  για  $k \in \{2,3\}$ ,  $m \in \{3,4\}$  τα οποία όρισαν ως  $\{k/k, k/k\}$ ,  $\{1/1, k/k\}$ ,  $\{M: k/k\}$  $m, M: k/m$ ,  $\{1/1, M: k/m\}$ , αντίστοιχα.

Στην παρούσα διπλωματική εργασία θα παρουσιαστούν για πρώτη φορά αναλυτικά αποτελέσματα για το ARL-αμερόληπτο t διάγραμμα ελέγχου εφοδιασμένο με τα σχήματα  $T: k/k$ , για  $k \in \{4, 5, 6, 7, 8\}$ ,  $T_1: k/k$ , για  $k \in \{4, 5, .13\}$  και  $T_1: k/m$ , για  $k \in \{5, 6\}$ ,  $m \in \{6, 7\}$ . Επίσης αναλυτικά αποτελέσματα για πρώτη φορά θα παρουσιαστούν και για τα ARLαμερόληπτα  $t_r$  διαγράμματα ελέγχου ( $r = 2.3.4$ ) εφοδιασμένα με τα σχήματα  $T:4/4$ ,  $T_1$ : 4/4,  $T$ : 4/5, και  $T_1$ : 4/5.

Επιπλέον, για την επίδειξη λειτουργίας των διαγραμμάτων εφοδιασμένα με τα παραπάνω σχήματα που ορίσαμε θα δούμε διάφορα παραδείγματα σε προσομοιωμένα αλλά και πραγματικά δεδομένα.

Τέλος, αξίζει να σημειωθεί ότι επιθυμούμε το ARL<sub>0</sub> να είναι ίσο με 370.37 και όχι η πιθανότητα σφάλματος τύπου I, a, να είναι ίση με 0.0027, καθώς σε ένα διάγραμμα ελέγχου εφοδιασμένο με κανόνες ροών το εντός ελέγχου μέσο μήκος ροής είναι διάφορο από το  $1/a$ . Το  $ARL_0$  είναι ίσο με  $1/a$ , μόνο όταν χρησιμοποιούμε τον απλό κανόνα, δηλαδή ένα σημείο να πάρει τιμή μεγαλύτερη από το UCL ή ένα σημείο να πάρει τιμή μικρότερη από το LCL. Για περισσότερες πληροφορίες σχετικά με την πιθανότητα σφάλματος τύπου I, a, όταν εισάγουμε κανόνες ροών σε ένα διάγραμμα ελέγχου δείτε Margavio, Conerly, Woodall & Drake (1995) και Adams, Lowry & Woodall (1992).

# 3.2 Το ARL-αμερόληπτο t διάγραμμα ελέγχου με κανόνες ροών

Θεωρούμε ότι η διεργασία βρίσκεται εντός στατιστικού ελέγχου όταν η παράμετρος είναι ίση με λ<sub>ο</sub> (δηλαδή  $T \sim Exp(\lambda_0)$ ), και είναι εκτός στατιστικού ελέγχου όταν λ<sub>1</sub> =  $\rho \lambda_0$ , με  $\rho > 0$ ,  $\rho \neq 1$  (δηλαδή  $T \sim Exp(\lambda_1)$ ). Για οποιοδήποτε από τα τέσσερα σχήματα κανόνων που θα μελετήσουμε παρακάτω, για την εύρεση του άνω και κάτω ορίου ελέγχου επιθυμούμε να ισχύουν τα εξής:

(i) Το εντός ελέγχου μέσο μήκος ροής  $(ARL_0)$  να είναι ίσο με 370.37.

(ii) Η παράγωγος του μέσου μήκους ροής  $ARL(\rho)$  να ικανοποιεί τη σχέση  $ARL'(1) = 0$ .

Χωρίς βλάβη της γενικότητας, επιλέγουμε  $ARL_0 = 370.37$ , κάλλιστα, θα μπορούσαμε να χρησιμοποιήσουμε οποιαδήποτε τιμή για το ARL<sub>0</sub>, έχοντας όμως αλλάξει την πιθανότητα σφάλματος τύπου I, a, για τα διαγράμματα ελέγχου χωρίς κανόνες ροών του Κεφαλαίου 2.

Ο λόγος που επιθυμούμε την συνθήκη (ii) είναι διότι θέλουμε το μέσο μήκος ροής να είναι αμερόληπτο, δηλαδή, να λαμβάνει την μέγιστη τιμή του όταν η διεργασία είναι εντός στατιστικού ελέγχου (αντιστοιχεί στην περίπτωση  $\rho = 1$ ).

Καθώς ο χρόνος μεταξύ αποτυχιών (ελαττωμάτων) ακολουθεί την εκθετική κατανομή με εντός ελέγχου ρυθμό εμφάνισης λ<sub>ο</sub> (δηλαδή  $T \sim Exp(\lambda_0)$ ), τα όρια ελέγχου για οποιοδήποτε από τα τέσσερα είδη σχημάτων που θα αναπτύξουμε θα είναι της μορφής

$$
UCL = -\frac{1}{\lambda_0} \ln(p^*), \qquad LCL = -\frac{1}{\lambda_0} \ln(1 - \gamma p^*)
$$
 (3.1)

όπου

$$
P(T > UCL) = p^*,
$$
  

$$
P(T < LCL) = \gamma p^*,
$$

με  $p^* \in (0,1)$ ,  $\gamma > 1$  και  $p^*(1 + \gamma) < 1$ . Η κεντρική τιμή θα είναι

$$
CL = -\frac{1}{\lambda_0} \ln(0.5).
$$

Για  $\gamma = 8.136580$  και  $p^* = 0.000296$ , προκύπτει το ARL-αμερόληπτο t διάγραμμα ελέγχου με παραμέτρους  $k = 8.136580$  και  $a = 0.0027$  που μελετήσαμε στο Κεφάλαιο 2.

#### 3.2.1 Το σχήμα  $T: k/k$

Υπενθυμίζουμε ότι στο σχήμα Τ: k/k η παραγωγική διεργασία είναι εκτός στατιστικού ελέγχου όταν k συνεχόμενα σημεία απεικονιστούν πάνω από το UCL ή k συνεχόμενα σημεία απεικονιστούν κάτω από το LCL.

Για να μελετήσουμε το ARL-αμερόληπτο t διάγραμμα ελέγχου εφοδιασμένο με το σχήμα Τ: k/k ορίζουμε στο διάγραμμα ελέγχου τρεις περιοχές. Η περιοχή 1 (Π1) είναι η περιοχή πάνω από το άνω όριο ελέγχου, η περιοχή 2 (Π2) είναι η περιοχή κάτω από το κάτω όριο ελέγχου και η περιοχή 0 (Π0) είναι η περιοχή μεταξύ των ορίων ελέγχου. Οι περιοχές αυτές απεικονίζονται γραφικά στο ακόλουθο σχήμα.

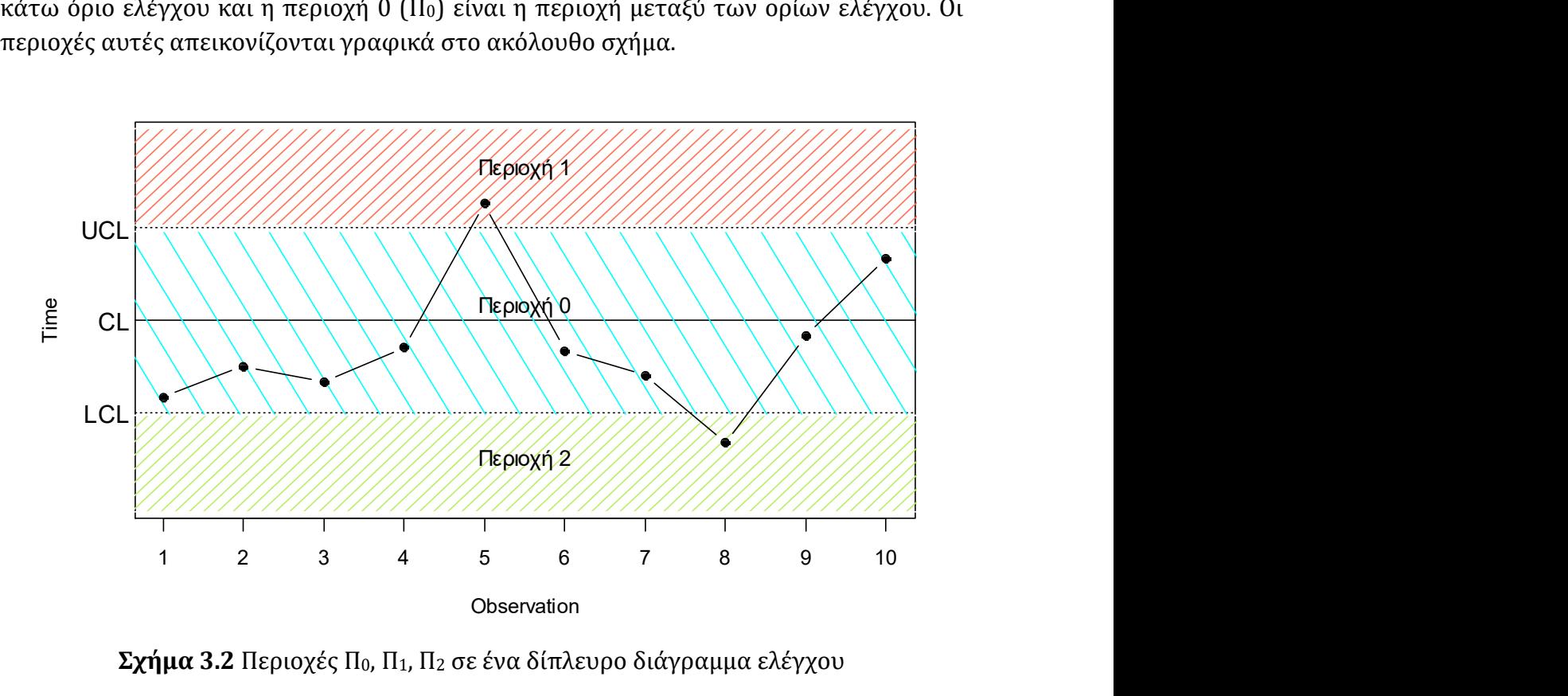

Σχήμα 3.2 Περιοχές Π0, Π1, Π2 σε ένα δίπλευρο διάγραμμα ελέγχου

Η πιθανότητα ένα σημείο να απεικονιστεί στην περιοχή 1, 2, και 0 είναι  $p_1, p_2$  και  $p_0$ αντίστοιχα. Θεωρώντας ότι η τυχαία μεταβλητή ακολουθεί την εκθετική κατανομή με  $\rho v \theta \mu$ ό  $\lambda_1 = \rho \lambda_0$  (διεργασία εκτός στατιστικού ελέγχου για  $\rho \neq 1$ ), τότε μπορεί να δειχθεί ότι οι παραπάνω πιθανότητες μπορούν να γραφτούν συναρτήσει της μετατόπισης ως εξής:

$$
p_1(\rho) = P(T > UCL) = e^{-\lambda_1 UCL} = \exp\left(-\lambda_1 \left(-\frac{1}{\lambda_0} \ln p^*\right)\right) = \exp(\rho \ln p^*) = (p^*)^{\rho},
$$
  

$$
p_2(\rho) = P(T < LCL) = 1 - e^{-\lambda_1 LCL} = 1 - \exp\left(-\lambda_1 \left(-\frac{1}{\lambda_0} \ln(1 - \gamma p^*)\right)\right)
$$
  

$$
= 1 - \exp(\rho \ln(1 - \gamma p^*)) = 1 - (1 - \gamma p^*)^{\rho}
$$

και

$$
p_0(\rho) = 1 - p_1(\rho) - p_2(\rho) = (1 - \gamma p^*)^{\rho} - (p^*)^{\rho}.
$$

Για την εύρεση του τύπου υπολογισμού του ARL χρησιμοποιείται η τεχνική της εμφύτευσης σε μαρκοβιανή αλυσίδα των Antzoulakos & Rakitzis (2008). Εφαρμόζοντας αυτή τη μεθοδολογία (λεπτομέρειες αναφέρονται στο Παράρτημα Π.1) βρίσκουμε ότι

$$
ARL = ARL(p, \gamma, p^*) = \frac{1}{p_1 + p_2 - \frac{p_1 - p_1^k}{(1 - p_1^k)} - \frac{p_2 - p_2^k}{(1 - p_2^k)}}
$$
  
= 
$$
\frac{(1 - p_1^k)(1 - p_2^k)}{(1 - p_1^k)(1 - p_2^k)(1 - p_0) - (1 - p_2^k)(p_1 - p_1^k) - (1 - p_1^k)(p_2 - p_2^k)}
$$
(3.2)

όπου για συντομία χρησιμοποιήσαμε τους συμβολισμούς  $p_1$ ,  $p_2$  και  $p_0$ , αντί των συμβολισμών  $p_1(\rho)$ ,  $p_2(\rho)$  και  $p_0(\rho)$ , αντιστοίχως.

Ένας αλγόριθμος για την εύρεση του βέλτιστου ζεύγους (γ,  $p^*$ ) και κατ' επέκταση και των LCL, UCL για το ARL-αμερόληπτο t διάγραμμα ελέγχου για το σχήμα T: k/k είναι ο ακόλουθος:

- [Βήμα 1] Επιλέγουμε τιμή για το  $k$  ( $k > 1$ ).
- [Βήμα 2] Αντικαθιστούμε τις πιθανότητες  $p_1$ ,  $p_2$  και  $p_0$  στον τύπο του ARL της σχέσης (3.2).
- [Βήμα 3] Θέτουμε  $ARL(1, \gamma, p^*) = 370.37$ , και λύνουμε ως προς γ συναρτήσει του  $p^*$ , δηλαδή  $\gamma = f(p^*)$ .
- [Βήμα 4] Βρίσκουμε τη συνάρτηση

$$
g(p^*) = \frac{d}{d\rho} ARL(\rho, f(p^*), p^*) \Big|_{\rho=1}
$$

όπου  $p^* \in (0,1)$ .

[Βήμα 5] Λύνουμε την εξίσωση  $g(p^*) = 0$  (ή ισοδύναμα βρίσκουμε ένα  $p^*$  τέτοιο ώστε  $|g(p^*)| < 10^{-6}$ ), οπότε προκύπτει το βέλτιστο ζεύγος  $(\gamma, p^*) = (f(p^*), p^*)$  και μπορούμε πλέον να υπολογίσουμε τα όρια ελέγχου UCL και LCL του διαγράμματος ελέγχου από την σχέση (3.1).

Στον παρακάτω πίνακα δίνονται οι τιμές των γ,  $p^*$  που προκύπτουν από τον παραπάνω αλγόριθμο για το ARL-αμερόληπτο t διάγραμμα ελέγχου για το σχήμα  $T: k/k$ για διάφορες τιμές του k.

Πίνακας 3.1 Τιμές γ και  $p^*$  για το ARL-αμερόληπτο  $t$  διάγραμμα ελέγχου για το σχήμα  $T: k/k$  ( $k = 2,3,...,8$ )

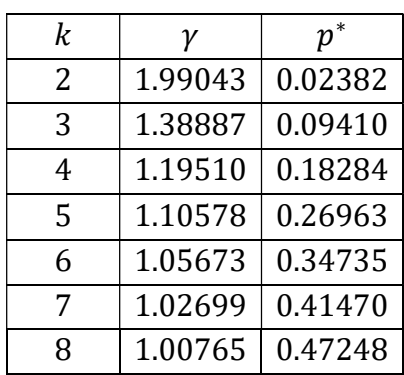

Στον παρακάτω πίνακα παρουσιάζονται οι τιμές του μέσου μήκους ροής για το ARLαμερόληπτο t διάγραμμα ελέγχου για το σχήμα  $T: k/k$  για  $k \in \{2, 3, ... 8\}$ .

|                | $ARL_0 = 370.37$ |        |        |        |        |        |        |  |  |  |  |  |  |
|----------------|------------------|--------|--------|--------|--------|--------|--------|--|--|--|--|--|--|
| $\rho$         | T: 2/2           | T: 3/3 | T: 4/4 | T: 5/5 | T:6/6  | T:7/7  | T: 8/8 |  |  |  |  |  |  |
| 0.1            | 3.56             | 4.90   | 6.23   | 7.54   | 8.83   | 10.11  | 11.38  |  |  |  |  |  |  |
| 0.2            | 6.57             | 8.31   | 10.04  | 11.75  | 13.41  | 15.05  | 16.65  |  |  |  |  |  |  |
| 0.3            | 12.45            | 14.54  | 16.73  | 18.89  | 21.00  | 23.05  | 25.05  |  |  |  |  |  |  |
| 0.4            | 24.13            | 26.14  | 28.65  | 31.23  | 33.76  | 36.24  | 38.64  |  |  |  |  |  |  |
| 0.5            | 47.18            | 47.86  | 50.11  | 52.76  | 55.49  | 58.22  | 60.90  |  |  |  |  |  |  |
| 0.6            | 90.92            | 87.71  | 88.30  | 90.13  | 92.41  | 94.88  | 97.40  |  |  |  |  |  |  |
| 0.7            | 165.04           | 155.46 | 152.54 | 152.13 | 152.85 | 154.15 | 155.74 |  |  |  |  |  |  |
| 0.8            | 262.63           | 250.21 | 244.39 | 241.55 | 240.20 | 239.73 | 239.77 |  |  |  |  |  |  |
| 0.9            | 343.38           | 337.80 | 334.51 | 332.48 | 331.15 | 330.30 | 329.74 |  |  |  |  |  |  |
| $\mathbf{1}$   | 370.37           | 370.37 | 370.37 | 370.37 | 370.37 | 370.37 | 370.37 |  |  |  |  |  |  |
| 1.1            | 352.48           | 346.99 | 343.08 | 340.19 | 338.00 | 336.28 | 334.94 |  |  |  |  |  |  |
| 1.2            | 316.50           | 300.20 | 288.67 | 280.14 | 273.68 | 268.62 | 264.63 |  |  |  |  |  |  |
| 1.3            | 278.71           | 252.73 | 234.89 | 222.05 | 212.51 | 205.18 | 199.48 |  |  |  |  |  |  |
| 1.4            | 244.91           | 212.19 | 190.63 | 175.65 | 164.81 | 156.70 | 150.51 |  |  |  |  |  |  |
| 1.5            | 216.15           | 179.38 | 156.17 | 140.61 | 129.68 | 121.72 | 115.78 |  |  |  |  |  |  |
| 1.6            | 192.02           | 153.13 | 129.62 | 114.39 | 104.00 | 96.62  | 91.25  |  |  |  |  |  |  |
| 1.7            | 171.74           | 132.05 | 109.02 | 94.59  | 85.01  | 78.38  | 73.66  |  |  |  |  |  |  |
| 1.8            | 154.61           | 114.97 | 92.86  | 79.43  | 70.75  | 64.87  | 60.78  |  |  |  |  |  |  |
| 1.9            | 140.02           | 101.00 | 80.01  | 67.63  | 59.83  | 54.66  | 51.15  |  |  |  |  |  |  |
| 2              | 127.49           | 89.43  | 69.66  | 58.32  | 51.33  | 46.81  | 43.80  |  |  |  |  |  |  |
| 3              | 61.77            | 36.18  | 25.97  | 21.23  | 18.86  | 17.66  | 17.12  |  |  |  |  |  |  |
| $\overline{4}$ | 37.74            | 20.44  | 14.66  | 12.42  | 11.57  | 11.38  | 11.56  |  |  |  |  |  |  |
| 5              | 26.15            | 13.76  | 10.18  | 9.06   | 8.88   | 9.13   | 9.63   |  |  |  |  |  |  |
| 6              | 19.60            | 10.30  | 7.96   | 7.44   | 7.62   | 8.12   | 8.80   |  |  |  |  |  |  |
| 7              | 15.51            | 8.26   | 6.69   | 6.55   | 6.96   | 7.61   | 8.40   |  |  |  |  |  |  |
| 8              | 12.75            | 6.95   | 5.90   | 6.02   | 6.58   | 7.34   | 8.21   |  |  |  |  |  |  |
| 9              | 10.80            | 6.06   | 5.38   | 5.68   | 6.36   | 7.19   | 8.11   |  |  |  |  |  |  |
| 10             | 9.36             | 5.43   | 5.02   | 5.47   | 6.22   | 7.11   | 8.06   |  |  |  |  |  |  |

Πίνακας 3.2 Τιμές ARL για το ARL-αμερόληπτο  $t$  διάγραμμα ελέγχου για το σχήμα  $T: k/k \ (k = 2,3,...,8)$ 

Στο ακόλουθο σχήμα δίνονται οι καμπύλες των τιμών ARL του ARL-αμερόληπτου t διαγράμματος ελέγχου για διάφορα σχήματα  $T: k/k$ .

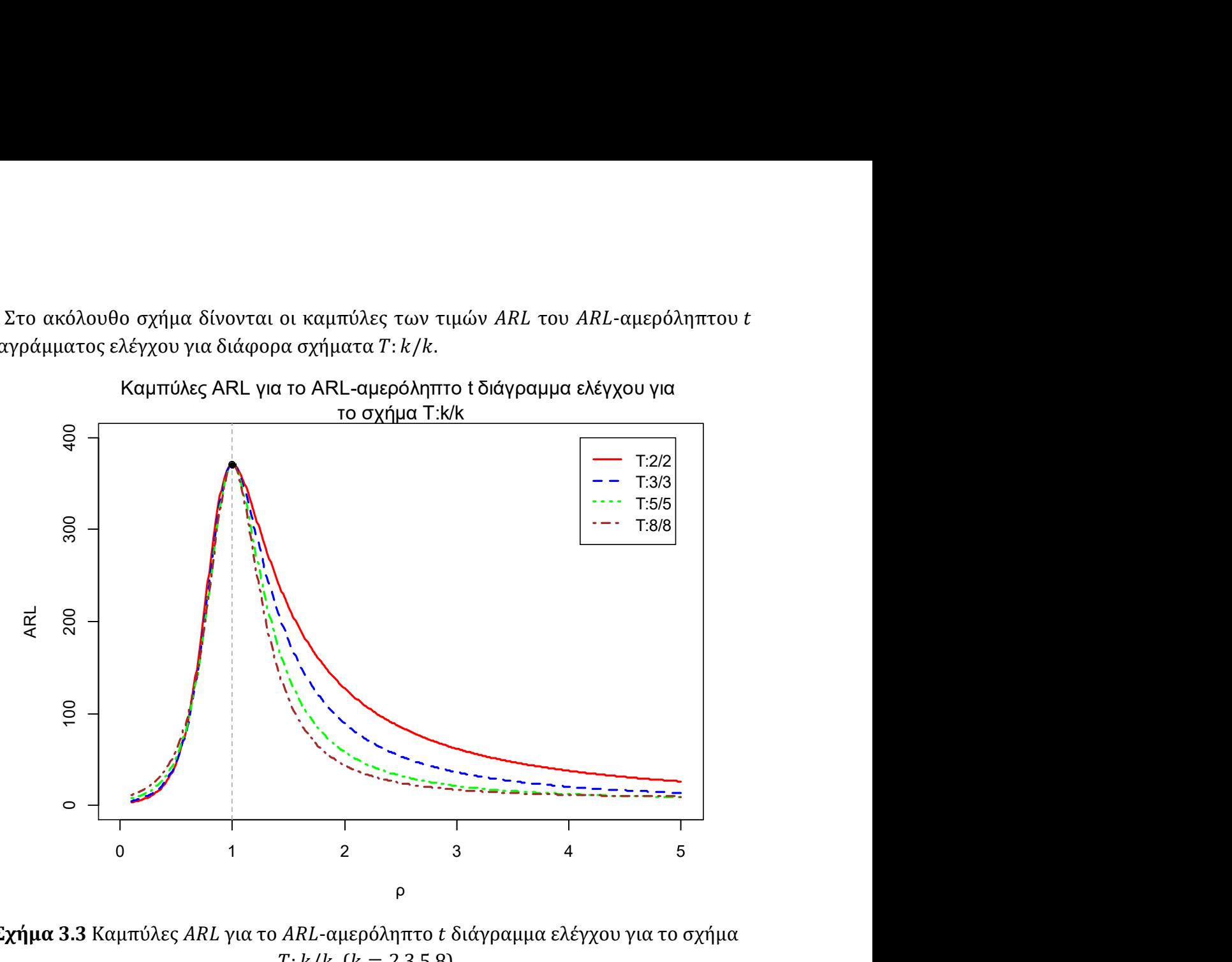

 $\Sigma$ χήμα 3.3 Καμπύλες ARL για το ARL-αμερόληπτο t διάγραμμα ελέγχου για το σχήμα  $T: k/k$  ( $k = 2.3,5,8$ )

Από τον Πίνακα 3.2 και το Σχήμα 3.3 συλλέγουμε τις εξής χρήσιμες πληροφορίες:

(α) Για την ανίχνευση τυχόν βελτίωσης στην παραγωγική διεργασία ( $\rho < 1, \lambda_1 < \lambda_0$ ) φαίνεται ότι τα διαγράμματα ελέγχου με μικρή τιμή στον δείκτη k εντοπίζουν πιο γρήγορα την συγκεκριμένη μετατόπιση.

(β) Όταν η παραγωγική διεργασία χειροτερεύει έχοντας υποστεί όμως μικρή μετατό- $\pi$ ιση (1 <  $\rho \leq 3$ ), τότε φαίνεται πως μεγάλες τιμές στον δείκτη k, εντοπίζουν γρηγορότερα την συγκεκριμένη μετατόπιση και συγκεκριμένα την καλύτερη απόδοση έχει το ARL-αμερόληπτο t διάγραμμα ελέγχου με το σχήμα T: 8/8. Ενώ, όταν η χειροτέρευση της διεργασίας είναι αρκετά υψηλή ( $\rho > 3$ ) τότε προτιμούμε μικρότερες τιμές στον δείκτη k για τον άμεσο εντοπισμό της.

#### Παράδειγμα 3.1

Για να κατανοηθούν καλύτερα τα όσα μελετήσαμε παραπάνω θα χρησιμοποιήσουμε τα προσομοιωμένα δεδομένα των Chen & Cheng (2011), που αφορούν την ποσότητα του προϊόντος που επιθεωρήθηκε μέχρι την εμφάνιση ενός ελαττώματος. Τα πρώτα 20 δεδομένα προέρχονται από την εκθετική κατανομή με  $\lambda_0 = 0.0001$  και τα υπόλοιπα 30 δεδομένα προέρχονται από την εκθετική με  $\lambda_1 = 0.001$ , δηλαδή  $\rho = 10$ .

| Ĺ              | Ποσότητα | l  | Ποσότητα | ĺ  | Ποσότητα | $\iota$ | Ποσότητα | $\iota$ | Ποσότητα |
|----------------|----------|----|----------|----|----------|---------|----------|---------|----------|
| 1              | 24794.4  | 11 | 13225.2  | 21 | 2348.8   | 31      | 407.6    | 41      | 146.1    |
| 2              | 2897.5   | 12 | 7489.2   | 22 | 2138.1   | 32      | 2610.1   | 42      | 4578.0   |
| 3              | 1195.3   | 13 | 4422.1   | 23 | 765.0    | 33      | 755.7    | 43      | 324.8    |
| $\overline{4}$ | 30318.3  | 14 | 54542.8  | 24 | 457.4    | 34      | 853.7    | 44      | 552.8    |
| 5              | 470.6    | 15 | 9052.2   | 25 | 833.7    | 35      | 1441.9   | 45      | 1335.6   |
| 6              | 3098.5   | 16 | 2173.0   | 27 | 736.2    | 36      | 30.7     | 46      | 637.9    |
| 7              | 1062.3   | 17 | 3690.5   | 27 | 1915.7   | 37      | 915.1    | 47      | 3118.3   |
| 8              | 2424.0   | 18 | 12441.9  | 28 | 251.2    | 38      | 1707.6   | 48      | 1421.8   |
| 9              | 13759.6  | 19 | 2441.9   | 29 | 1522.1   | 39      | 1561.1   | 49      | 383.6    |
| 10             | 9074.0   | 20 | 7354.7   | 30 | 421.4    | 40      | 326.5    | 50      | 139.2    |

Πίνακας 3.3 Τα προσομοιωμένα δεδομένα των Chen & Cheng (2011)

Θα κατασκευάσουμε τα ARL-αμερόληπτα t διαγράμματα ελέγχου των σχημάτων  $T: 2/2$ ,  $T: 5/5$ ,  $T: 7/7$ . Η κεντρική τιμή όλων των διαγραμμάτων είναι κοινή και ίση με

$$
CL = -\frac{1}{0.0001} \ln(0.5) = 6931.472.
$$

Από τον Πίνακα 3.1 και από την σχέση (3.1) έχουμε ότι τα όρια για το ARL-αμερόληπτο  $t$  διάγραμμα για το σχήμα  $T: 2/2$  είναι:

$$
LCL = -\frac{1}{0.0001} \ln(1 - 1.99043 \cdot 0.02382) = 485.7283,
$$

$$
UCL = -\frac{1}{0.0001} \ln(0.02382) = 37372.3.
$$

Τα όρια για το ARL-αμερόληπτο t διάγραμμα ελέγχου για το σχήμα T: 5/5 είναι:

$$
LCL = -\frac{1}{0.0001} \ln(1 - 1.10578 \cdot 0.26963) = 3540.377,
$$

$$
UCL = -\frac{1}{0.0001} \ln(0.26963) = 13107.05.
$$

Τα όρια για το ARL-αμερόληπτο t διάγραμμα ελέγχου για το σχήμα Τ: 7/7 είναι:

$$
LCL = -\frac{1}{0.0001} \ln(1 - 1.02699 \cdot 0.41470) = 5549.391,
$$

$$
UCL = -\frac{1}{0.0001} \ln(0.41470) = 8801.999.
$$

Τα διαγράμματα ελέγχου είναι τα ακόλουθα.

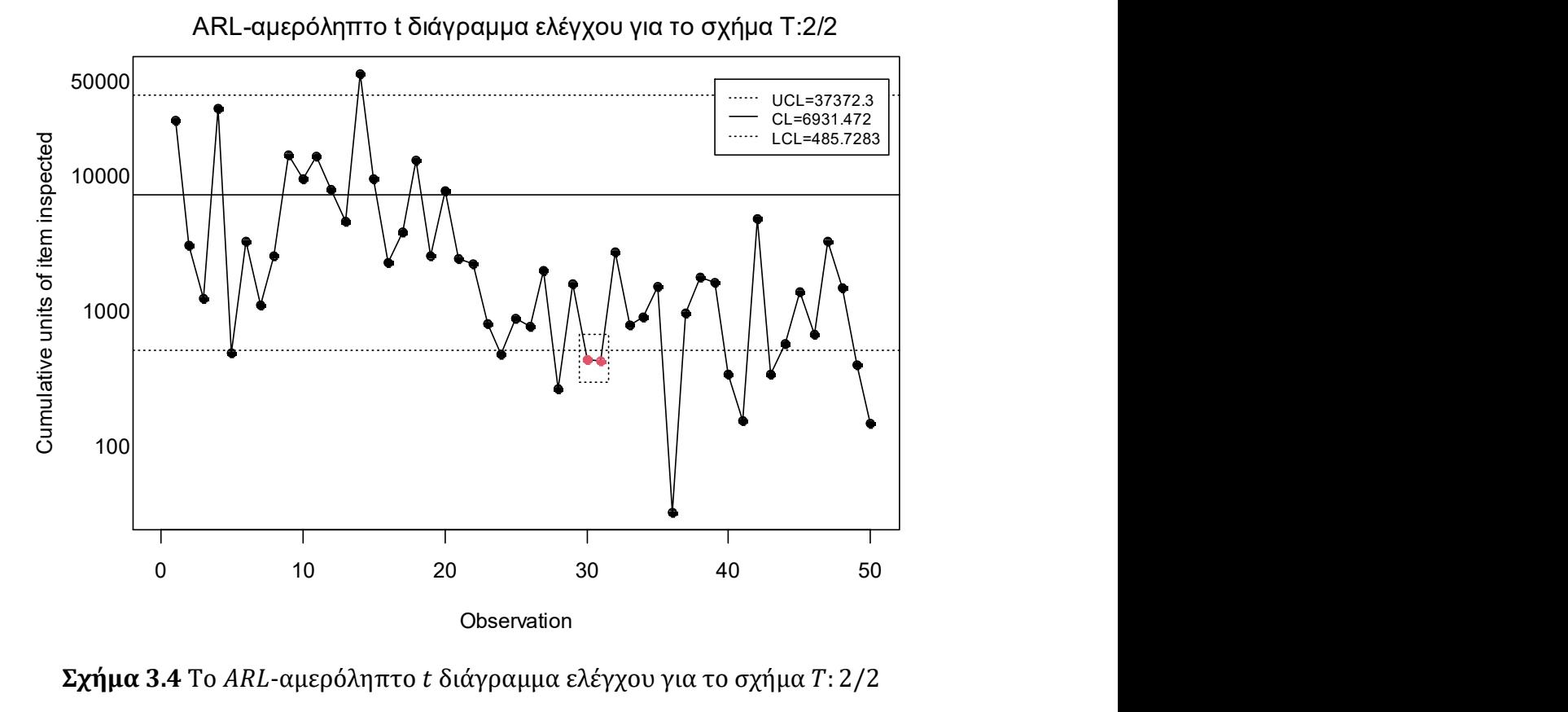

Σχήμα 3.4 Το ARL-αμερόληπτο t διάγραμμα ελέγχου για το σχήμα  $T: 2/2$ 

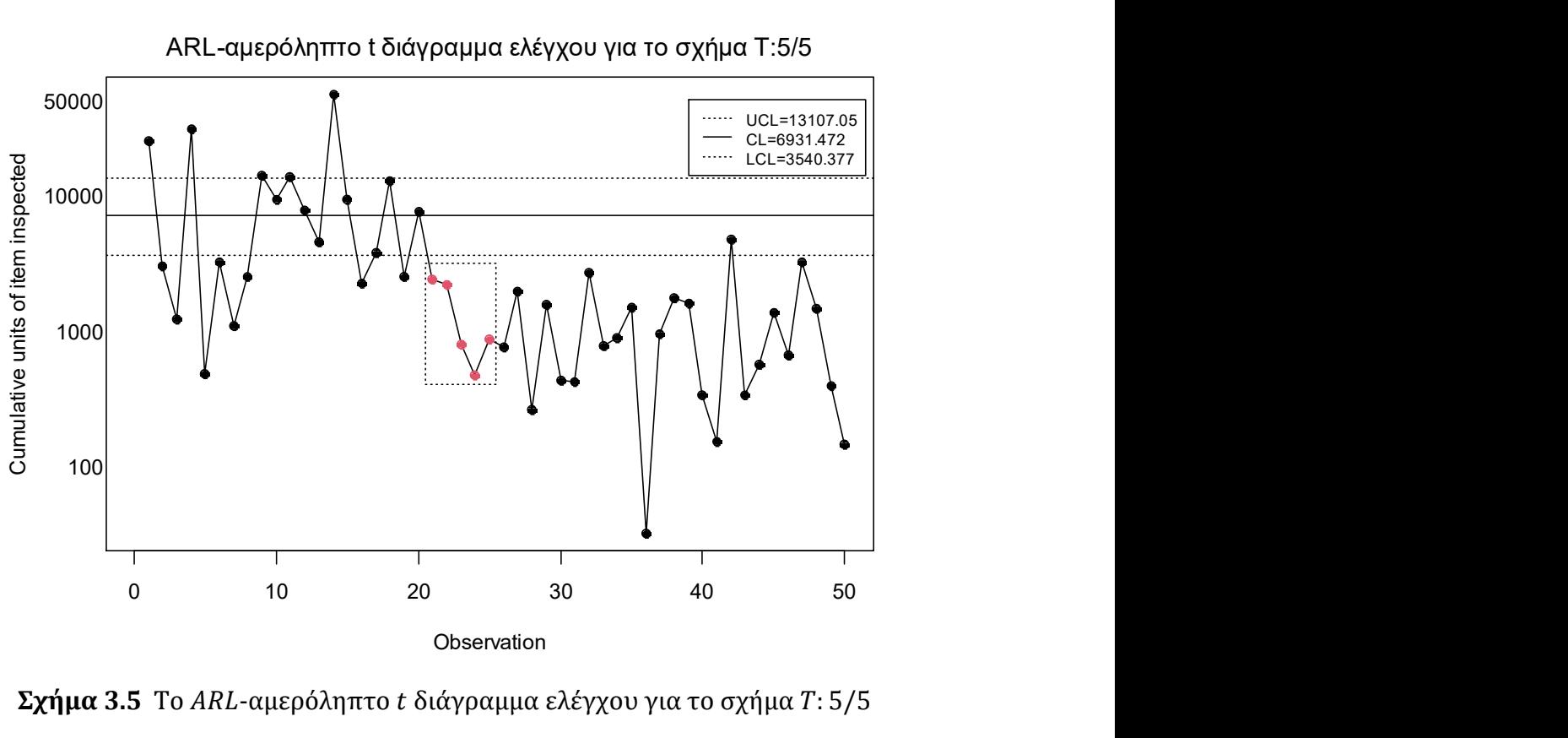

ARL-αμερόληπτο t διάγραμμα ελέγχου για το σχήμα T:5/5

 $\Sigma \chi \eta \mu \alpha$  3.5 To ARL-αμερόληπτο t διάγραμμα ελέγχου για το σχήμα  $T: 5/5$ 

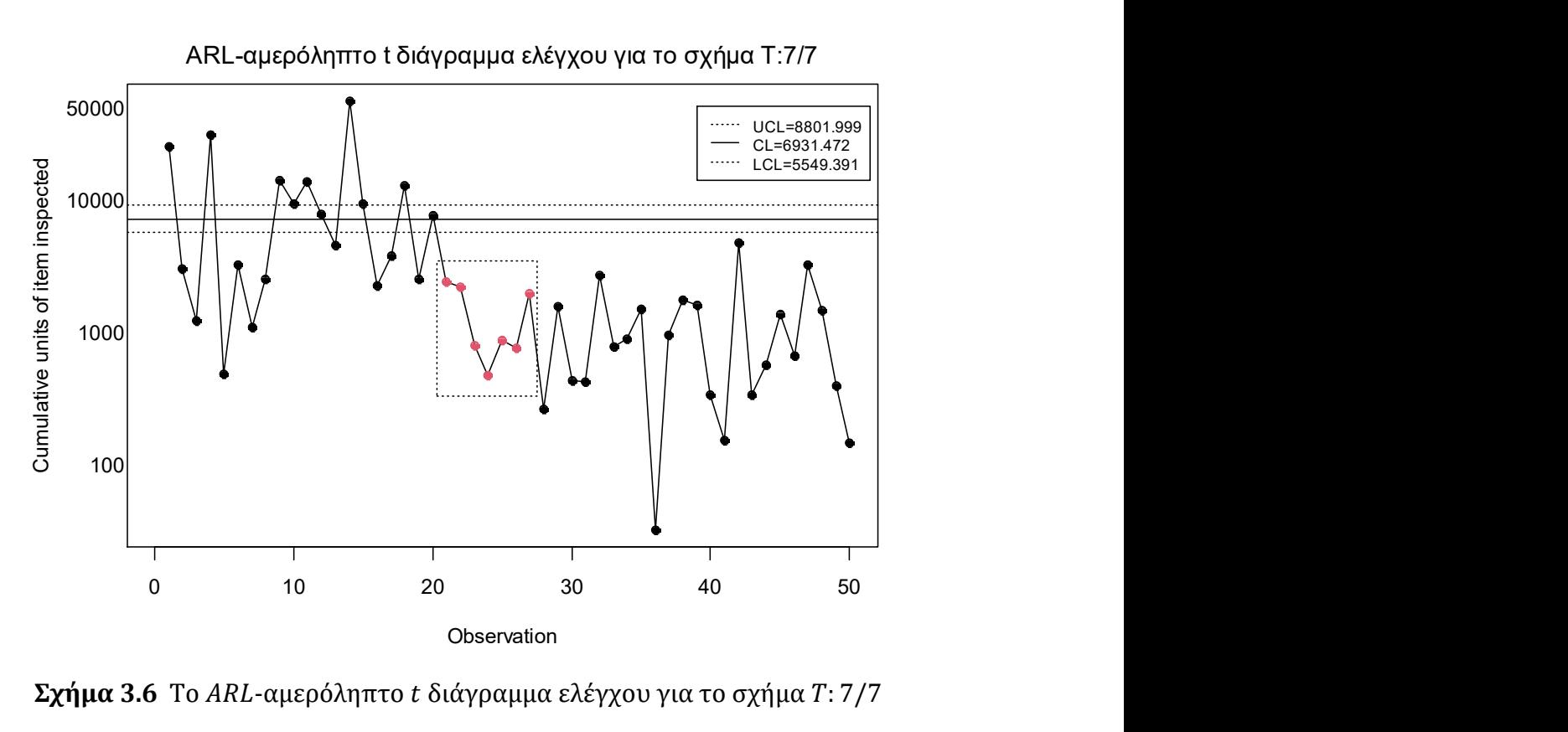

 $\Sigma \chi \eta \mu \alpha$  3.6 To ARL-αμερόληπτο t διάγραμμα ελέγχου για το σχήμα  $T: 7/7$ 

Παρατηρούμε ότι το ARL-αμερόληπτο t διάγραμμα ελέγχου με το σχήμα T: 2/2 εντόπισε την μετατόπιση στην διεργασία στο 31ο σημείο, καθώς δύο συνεχόμενα σημεία έχουν τιμή μικρότερη από το LCL (T: 2/2) και είναι τα σημεία 30, 31, δηλαδή χρειάστηκε να σχεδιάσει 11 σημεία για τον εντοπισμό της μετατόπισης.

To ARL-αμερόληπτο t διάγραμμα ελέγχου εφοδιασμένο με το σχήμα T: 5/5 εντόπισε την μετατόπιση στην παραγωγική διεργασία στο 25ο σημείο καθώς τα σημεία 21, 22, 23, 24, 25 βρίσκονται κάτω από το LCL (Τ: 5/5), δηλαδή χρειάστηκε να σχεδιάσει μόλις 5 σημεία για τον εντοπισμό της μετατόπισης.

Tέλος, το ARL-αμερόληπτο t διάγραμμα ελέγχου εφοδιασμένο με το σχήμα T: 7/7 εντόπισε την μετατόπιση στο 27ο σημείο καθώς 7 συνεχόμενα σημεία τα 21, 22, 23, 24, 25, 26, 27 απεικονίζονται κάτω από το LCL (T: 7/7), δηλαδή χρειάστηκε να σχεδιάσει 7 σημεία για τον εντοπισμό της.

#### 3.2.2 Το σχήμα  $T_1$ :  $k/k$

Καθώς σε μία πολύ υψηλής ποιότητας παραγωγική διεργασία μας ενδιαφέρει περισσότερο να εντοπίσουμε αρκετά γρήγορα τυχόν χειροτερεύσεις, θα κατασκευάσουμε  $ARL$ -αμερόληπτα t διαγράμματα ελέγχου εφοδιασμένα με διάφορα σχήματα  $T_1: k/k$ . Υπενθυμίζουμε ότι στο σχήμα  $T_1: k/k$  η διεργασία βρίσκεται εκτός στατιστικού ελέγχου όταν ένα σημείο απεικονιστεί πάνω από το UCL ή όταν k συνεχόμενα σημεία απεικονιστούν κάτω από το LCL.

Για την κατασκευή των διαγραμμάτων με το σχήμα  $T_1$ : k/k, χωρίζουμε το διάγραμμα ελέγχου σε τρεις περιοχές όπως στο Σχήμα 3.1 με τις αντίστοιχες πιθανότητες  $p_1, p_2, p_0$ και τα όρια ελέγχου να δίνονται από την σχέση (3.1). Για την εύρεση του τύπου του για οποιοδήποτε κανόνα αυτής της μορφής, χρησιμοποιείται η μεθοδολογία της εμφύτευσης σε μαρκοβιανή αλυσίδα (δείτε Παράρτημα (Π.2)).

Οι Kumar, Chakraboti & Rakitzis (2017) δίνουν έναν γενικό τύπο για τον υπολογισμό του ARL, για οποιοδήποτε σχήμα  $T_1$ :  $k/k$ , όπου είναι ο εξής

$$
ARL = ARL = ARL(\rho, \gamma, p^*) \frac{1 - p_2^k}{1 - p_2 - p_0(1 - p_2^k)}
$$
(3.3)

Ο παραπάνω τύπος αποτελεί ειδική περίπτωση του τύπου (3.2) αν αντικαταστήσουμε τον όρο  $p_1^k$  με τον όρο  $p_1^1 = p_1$ .

Ένας αλγόριθμος για την εύρεση του βέλτιστου ζεύγους (γ,  $p^*$ ) και κατ' επέκταση και των LCL, UCL για το ARL-αμερόληπτο t διάγραμμα ελέγχου για το σχήμα  $T_1$ :  $k/k$  είναι ο ακόλουθος:

- [Βήμα 1] Επιλέγουμε τιμή για το  $k$  ( $k > 1$ ).
- **[Βήμα 2]** Αντικαθιστούμε τις πιθανότητες  $p_1$ ,  $p_2$  και  $p_0$  (δείτε Παράγραφο 3.2.1) στον τύπο του ARL της σχέσης (3.3).
- [Βήμα 3] Θέτουμε  $ARL(1, \gamma, p^*) = 370.37$ , και λύνουμε ως προς γ συναρτήσει του  $p^*$ , δηλαδή  $\gamma = f(p^*)$ .
- [Βήμα 4] Βρίσκουμε τη συνάρτηση

$$
g(p^*) = \frac{d}{d\rho} ARL(\rho, f(p^*), p^*) \Big|_{\rho=1}
$$

όπου  $p^* \in (0,1)$ .

[Βήμα 5] Λύνουμε την εξίσωση  $g(p^*) = 0$  (ή ισοδύναμα βρίσκουμε ένα  $p^*$  τέτοιο ώστε  $|g(p^*)| < 10^{-6}$ ), οπότε προκύπτει το βέλτιστο ζεύγος  $(\gamma, p^*) = (f(p^*), p^*)$  και μπορούμε πλέον να υπολογίσουμε τα όρια ελέγχου UCL και LCL του διαγράμματος ελέγχου από τη σχέση (3.1).

Στον παρακάτω πίνακα δίνονται οι τιμές των γ,  $p^*$  που προκύπτουν από τον παραπάνω αλγόριθμο για το ARL-αμερόληπτο t διάγραμμα ελέγχου για το σχήμα  $T_1: k/k$ για διάφορες τιμές του  $k$ .

| k | ν         | $n^*$   | k  | ν         | $p^*$   |
|---|-----------|---------|----|-----------|---------|
| 2 | 86.85442  | 0.00055 | 8  | 421.75787 | 0.00115 |
| 3 | 180.90822 | 0.00073 | 9  | 443.55896 | 0.00119 |
| 4 | 257.24281 | 0.00086 | 10 | 461.29577 | 0.00123 |
| 5 | 315.57625 | 0.00096 | 11 | 475.95316 | 0.00126 |
| 6 | 360.08875 | 0.00103 | 12 | 488.22205 | 0.00129 |
| 7 | 394.58137 | 0.00110 | 13 | 498.54393 | 0.00131 |

Πίνακας 3.4 Τιμές γ και  $p^*$  για το ARL-αμερόληπτο  $t$  διάγραμμα ελέγχου για το σχήμα  $T_1: k/k$  ( $k = 2,3,...,13$ )

Στον παρακάτω πίνακα παρουσιάζονται οι τιμές του μέσου μήκους ροής για το ARLαμερόληπτο t διάγραμμα ελέγχου για το σχήμα  $T_1$ :  $k/k$  για  $k \in \{2, 3, ... 13\}$ .

|                |         |         |         |         |         | $ARL_0 = 370.37$ |         |         |         |         |         |         |
|----------------|---------|---------|---------|---------|---------|------------------|---------|---------|---------|---------|---------|---------|
| $\rho$         | $T_1$ : | $T_1$ : | $T_1$ : | $T_1$ : | $T_1$ : | $T_1$ :          | $T_1$ : | $T_1$ : | $T_1$ : | $T_1$ : | $T_1$ : | $T_1$ : |
|                | 2/2     | 3/3     | 4/4     | 5/5     | 6/6     | 7/7              | 8/8     | 9/9     | 10/10   | 11/11   | 12/12   | 13/13   |
| 0.1            | 2.12    | 2.06    | 2.03    | 2.00    | 1.99    | 1.98             | 1.97    | 1.96    | 1.95    | 1.95    | 1.95    | 1.94    |
| 0.2            | 4.49    | 4.24    | 4.11    | 4.02    | 3.96    | 3.91             | 3.87    | 3.84    | 3.82    | 3.80    | 3.79    | 3.77    |
| 0.3            | 9.50    | 8.74    | 8.32    | 8.05    | 7.87    | 7.73             | 7.62    | 7.54    | 7.47    | 7.41    | 7.36    | 7.32    |
| 0.4            | 20.03   | 17.96   | 16.84   | 16.13   | 15.64   | 15.28            | 15.00   | 14.78   | 14.60   | 14.45   | 14.33   | 14.22   |
| 0.5            | 41.76   | 36.71   | 33.97   | 32.25   | 31.05   | 30.18            | 29.50   | 28.97   | 28.53   | 28.17   | 27.87   | 27.61   |
| 0.6            | 84.48   | 73.69   | 67.73   | 63.94   | 61.28   | 59.32            | 57.81   | 56.61   | 55.63   | 54.81   | 54.13   | 53.53   |
| 0.7            | 158.97  | 140.85  | 130.24  | 123.24  | 118.23  | 114.46           | 111.52  | 109.15  | 107.20  | 105.56  | 104.17  | 102.97  |
| 0.8            | 259.06  | 240.14  | 227.79  | 219.05  | 212.48  | 207.35           | 203.22  | 199.82  | 196.96  | 194.53  | 192.43  | 190.59  |
| 0.9            | 342.56  | 335.02  | 329.42  | 325.09  | 321.61  | 318.74           | 316.32  | 314.26  | 312.48  | 310.92  | 309.56  | 308.33  |
| $\mathbf{1}$   | 370.37  | 370.37  | 370.37  | 370.37  | 370.37  | 370.37           | 370.37  | 370.37  | 370.37  | 370.37  | 370.37  | 370.37  |
| 1.1            | 352.18  | 345.80  | 340.70  | 336.51  | 333.01  | 330.04           | 327.48  | 325.27  | 323.33  | 321.62  | 320.11  | 318.78  |
| 1.2            | 315.88  | 297.78  | 283.89  | 272.91  | 264.06  | 256.79           | 250.72  | 245.60  | 241.25  | 237.51  | 234.28  | 231.49  |
| 1.3            | 277.97  | 249.94  | 229.58  | 214.27  | 202.44  | 193.07           | 185.53  | 179.37  | 174.28  | 170.03  | 166.47  | 163.46  |
| 1.4            | 244.17  | 209.53  | 185.77  | 168.74  | 156.11  | 146.48           | 138.97  | 133.01  | 128.23  | 124.35  | 121.17  | 118.57  |
| 1.5            | 215.47  | 177.01  | 152.01  | 134.88  | 122.64  | 113.61           | 106.78  | 101.51  | 97.39   | 94.13   | 91.53   | 89.47   |
| 1.6            | 191.40  | 151.07  | 126.13  | 109.72  | 98.39   | 90.28            | 84.30   | 79.81   | 76.39   | 73.75   | 71.71   | 70.14   |
| 1.7            | 171.18  | 130.27  | 106.10  | 90.78   | 80.53   | 73.39            | 68.26   | 64.50   | 61.70   | 59.61   | 58.04   | 56.88   |
| 1.8            | 154.10  | 113.44  | 90.41   | 76.30   | 67.13   | 60.89            | 56.53   | 53.40   | 51.14   | 49.50   | 48.32   | 47.49   |
| 1.9            | 139.56  | 99.66   | 77.94   | 65.04   | 56.87   | 51.45            | 47.74   | 45.15   | 43.34   | 42.07   | 41.20   | 40.63   |
| 2              | 127.08  | 88.26   | 67.89   | 56.14   | 48.89   | 44.18            | 41.03   | 38.89   | 37.44   | 36.47   | 35.85   | 35.50   |
| 3              | 61.58   | 35.76   | 25.43   | 20.64   | 18.24   | 17.03            | 16.48   | 16.34   | 16.46   | 16.76   | 17.18   | 17.71   |
| 4              | 37.63   | 20.23   | 14.41   | 12.16   | 11.30   | 11.12            | 11.30   | 11.71   | 12.26   | 12.91   | 13.63   | 14.41   |
| 5              | 26.07   | 13.63   | 10.04   | 8.92    | 8.73    | 8.99             | 9.50    | 10.15   | 10.90   | 11.71   | 12.57   | 13.46   |
| 6              | 19.55   | 10.21   | 7.86    | 7.35    | 7.53    | 8.04             | 8.73    | 9.52    | 10.38   | 11.28   | 12.21   | 13.16   |
| $\overline{7}$ | 15.47   | 8.20    | 6.62    | 6.49    | 6.90    | 7.56             | 8.36    | 9.24    | 10.16   | 11.11   | 12.08   | 13.05   |
| 8              | 12.72   | 6.91    | 5.85    | 5.98    | 6.54    | 7.31             | 8.18    | 9.11    | 10.07   | 11.04   | 12.03   | 13.02   |
| 9              | 10.77   | 6.03    | 5.34    | 5.65    | 6.33    | 7.17             | 8.09    | 9.05    | 10.03   | 11.02   | 12.01   | 13.01   |
| 10             | 9.33    | 5.40    | 4.99    | 5.44    | 6.21    | 7.10             | 8.05    | 9.02    | 10.01   | 11.01   | 12.00   | 13.00   |

**Πίνακας 3.5** Τιμές ARL για το ARL-αμερόληπτο t διάγραμμα ελέγχου για το σχήμα  $T_1: k/k \, (k = 2,3,...,13)$ 

Στο ακόλουθο σχήμα δίνονται οι καμπύλες των τιμών ARL του ARL-αμερόληπτου t διαγράμματος ελέγχου για διάφορα σχήματα  $T_1: k/k$ .

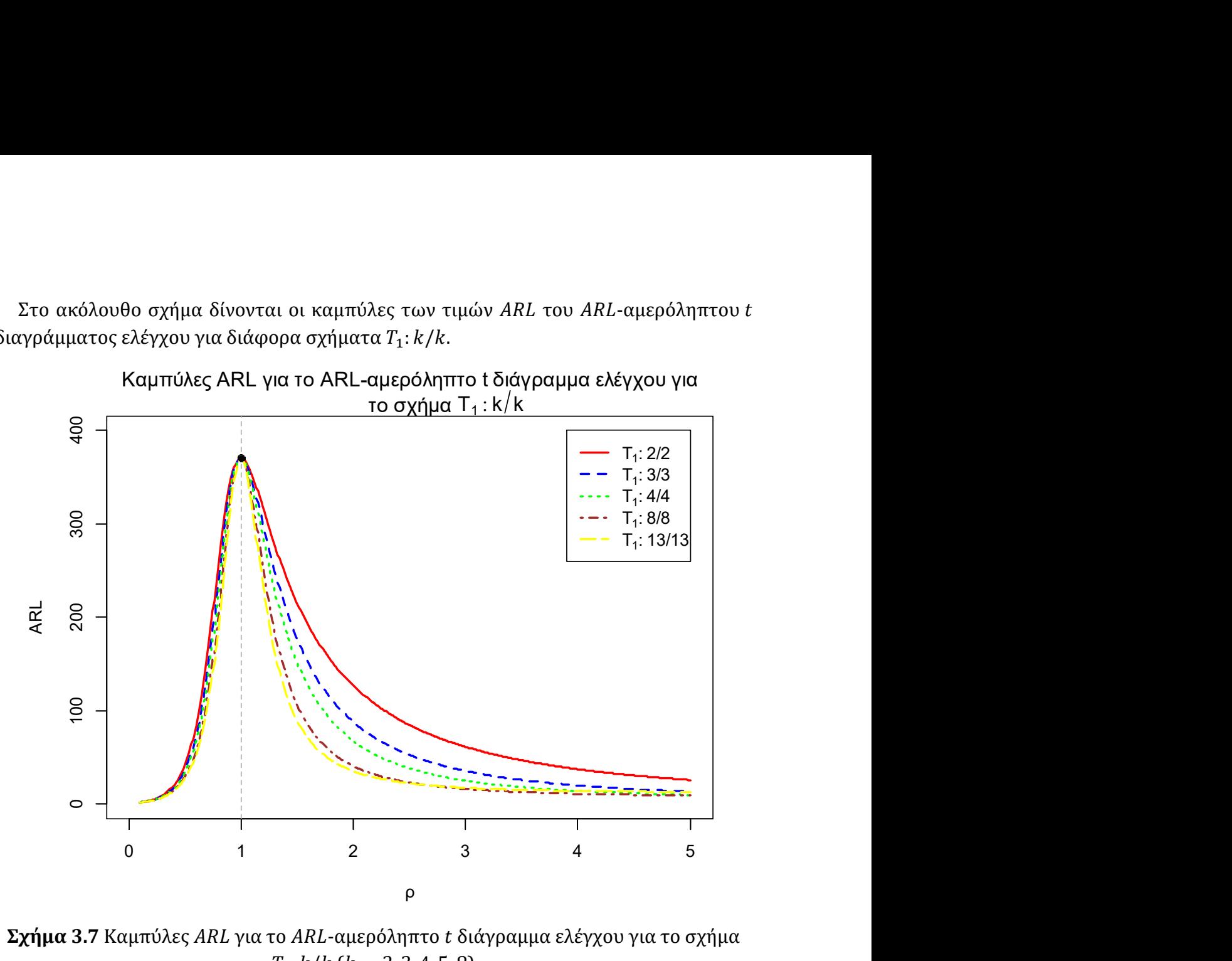

 $\Sigma \chi \eta \mu \alpha$  3.7 Καμπύλες ARL για το ARL-αμερόληπτο t διάγραμμα ελέγχου για το σχήμα  $T_1: k/k$  ( $k = 2, 3, 4, 5, 8$ )

Από τα παραπάνω συλλέγουμε τις εξής χρήσιμες πληροφορίες:

(α) Για την ανίχνευση τυχόν βελτίωσης στην παραγωγική διεργασία ( $\rho < 1, \lambda_1 < \lambda_0$ ) αλλά και για την ανίχνευση τυχόν χειροτέρευσης μέτριου βαθμού  $(1 < \rho \le 2)$  φαίνεται ότι το ARL-αμερόληπτο t διάγραμμα ελέγχου με τον κανόνα  $T_1$ : 13/13 έχει την καλύτερη απόδοση.

(β) Στην περίπτωση που η διεργασία χάνει πολύ μεγάλο μέρος της ποιότητας της ( $\rho$  ≫ 2), τότε φαίνεται ότι ανταποκρίνονται ελαφρώς καλύτερα τα διαγράμματα με μικρότερες τιμές της παραμέτρου k.

#### Παράδειγμα 3.2

Για την επίδειξη της λειτουργίας του ARL-αμερόληπτου t διαγράμματος ελέγχου εφοδιασμένο με τον κανόνα ροών του σχήματος  $T_1: k/k$  θα χρησιμοποιήσουμε τα προσομοιωμένα δεδομένα των Chen & Cheng (2011) (δείτε Πίνακα 3.3). Υπενθυμίζουμε

ότι τα πρώτα 20 δεδομένα προέρχονται από την εκθετική κατανομή με  $\lambda_0 = 0.0001$  και τα υπόλοιπα 30 δεδομένα προέρχονται από την εκθετική με  $\lambda_1 = 0.001$ , δηλαδή  $\rho = 10$ .

Θα κατασκευάσουμε τα ARL-αμερόληπτα t διάγραμμα ελέγχου διαγράμματα ελέγχου των σχημάτων  $T_1$ : 2/2,  $T_1$ : 5/5,  $T_1$ : 7/7 όπου η κεντρική τιμή τους είναι η

$$
CL = -\frac{1}{0.0001} \ln(0.5) = 6931.472.
$$

Από τον Πίνακα 3.1 και από την σχέση (3.1) έχουμε ότι τα όρια για το ARL-αμερόληπτο  $t$  διάγραμμα για το σχήμα  $T_1$ : 2/2 είναι:

$$
LCL = -\frac{1}{0.0001} \ln(1 - 86.85442 \cdot 0.00055) = 489.486,
$$

$$
UCL = -\frac{1}{0.0001} \ln(0.00055) = 75055.92.
$$

Τα όρια ελέγχου για το ARL-αμερόληπτο t διάγραμμα ελέγχου για το σχήμα  $T_1$ : 5/5 είναι:

$$
LCL = -\frac{1}{0.0001} \ln(1 - 315.57625 \cdot 0.00096) = 3609.027,
$$

$$
UCL = -\frac{1}{0.0001} \ln(0.00096) = 69485.77.
$$

Τα όρια ελέγχου για το ARL-αμερόληπτο t διάγραμμα ελέγχου για το σχήμα  $T_1$ : 7/7 είναι:

$$
LCL = -\frac{1}{0.0001} \ln(1 - 394.58137 \cdot 0.00110) = 5692.31,
$$

$$
UCL = -\frac{1}{0.0001} \ln(0.00110) = 68124.45.
$$

Παρατηρούμε ότι τα άνω όρια των παραπάνω διαγραμμάτων βρίσκονται αρκετά κοντά μεταξύ τους, το οποίο είναι λογικό καθώς αρκεί ένα σημείο να πάρει τιμή μεγαλύτερη από το για να θεωρήσουμε ότι η διεργασία βρίσκεται εκτός στατιστικού ελέγχου.

Τα διαγράμματα ελέγχου είναι τα ακόλουθα.

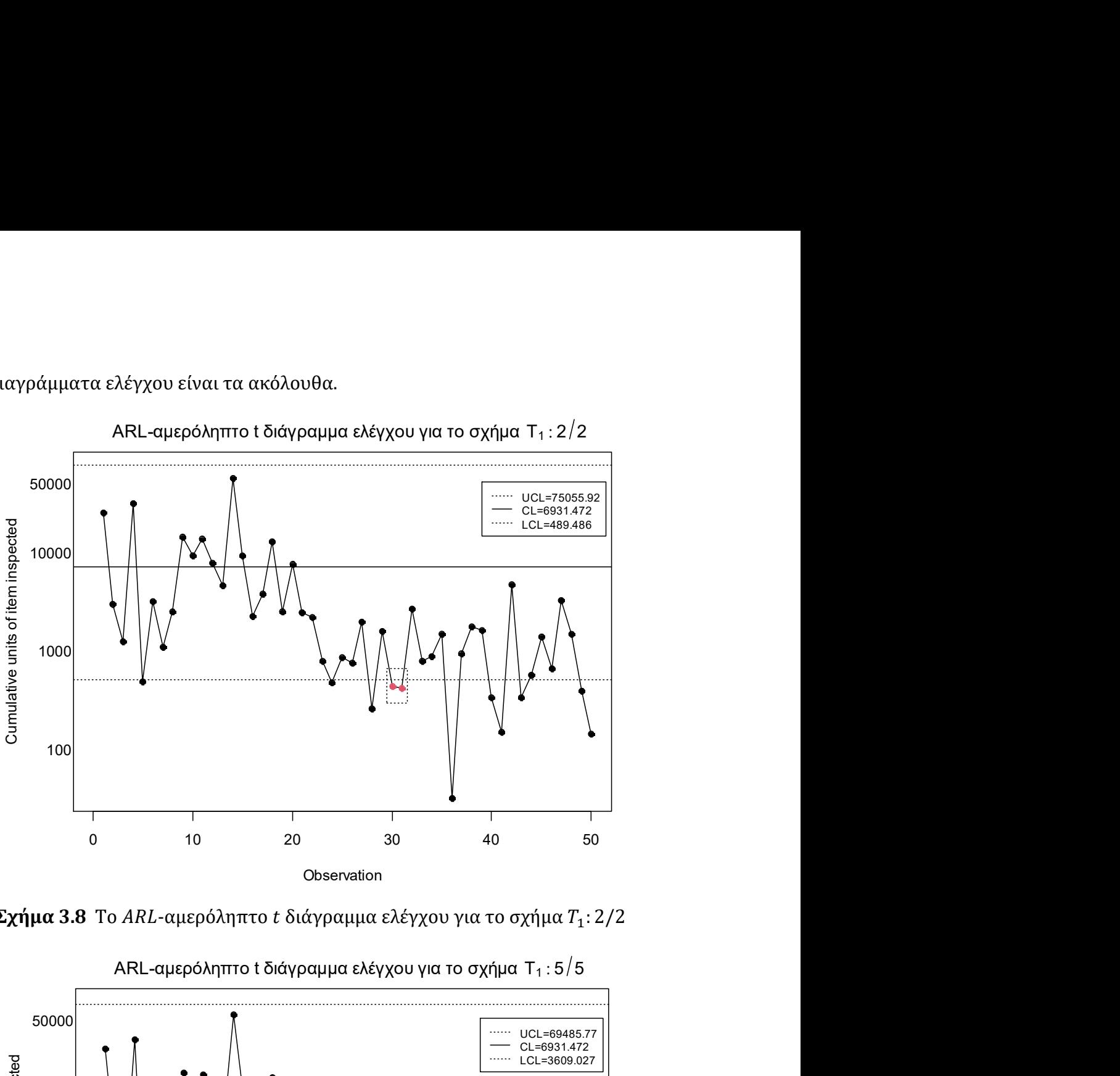

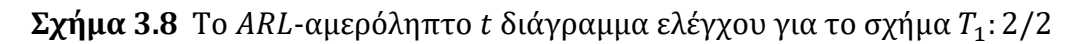

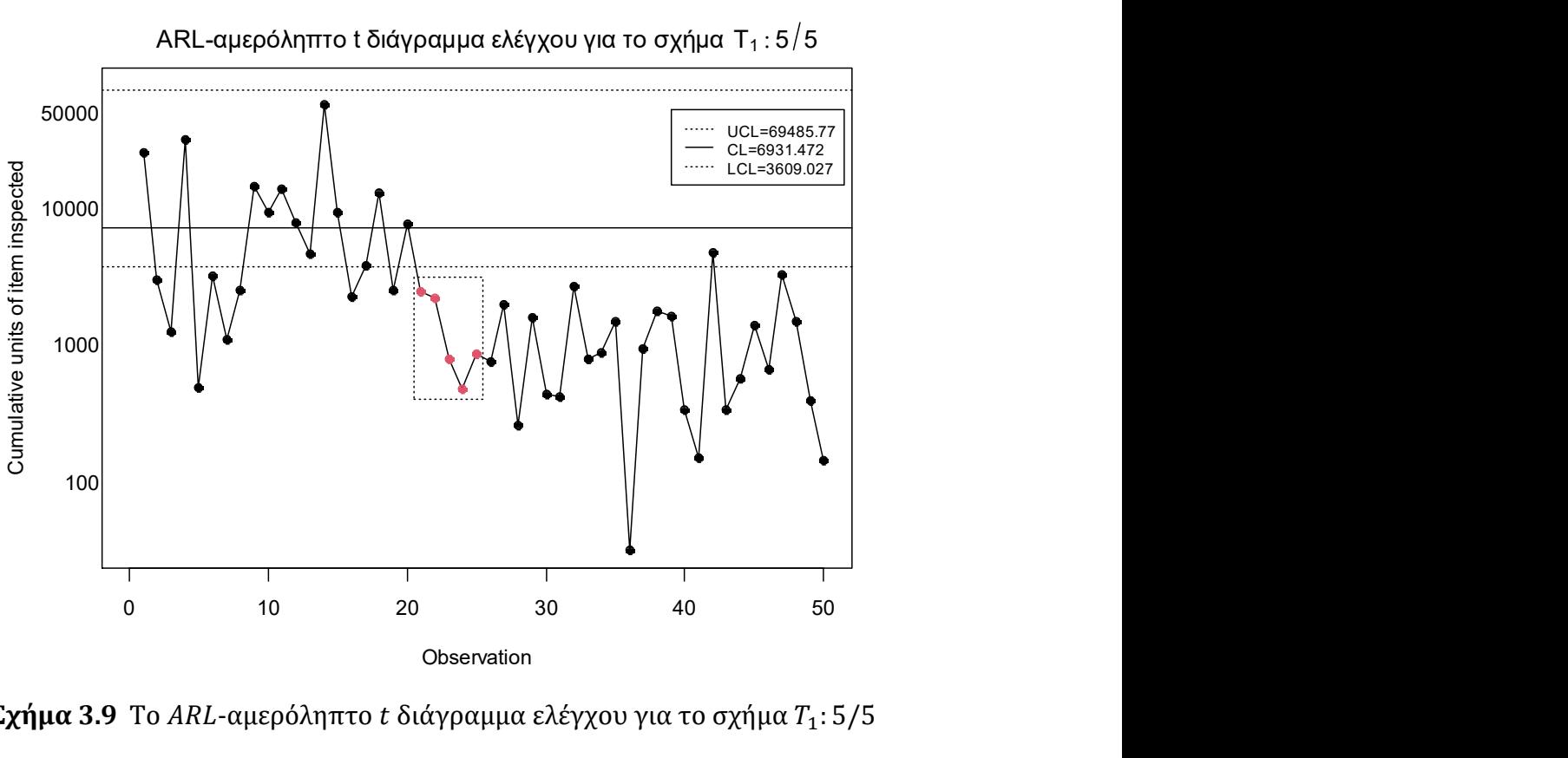

Σχήμα 3.9 Το ARL-αμερόληπτο t διάγραμμα ελέγχου για το σχήμα  $T_1$ : 5/5

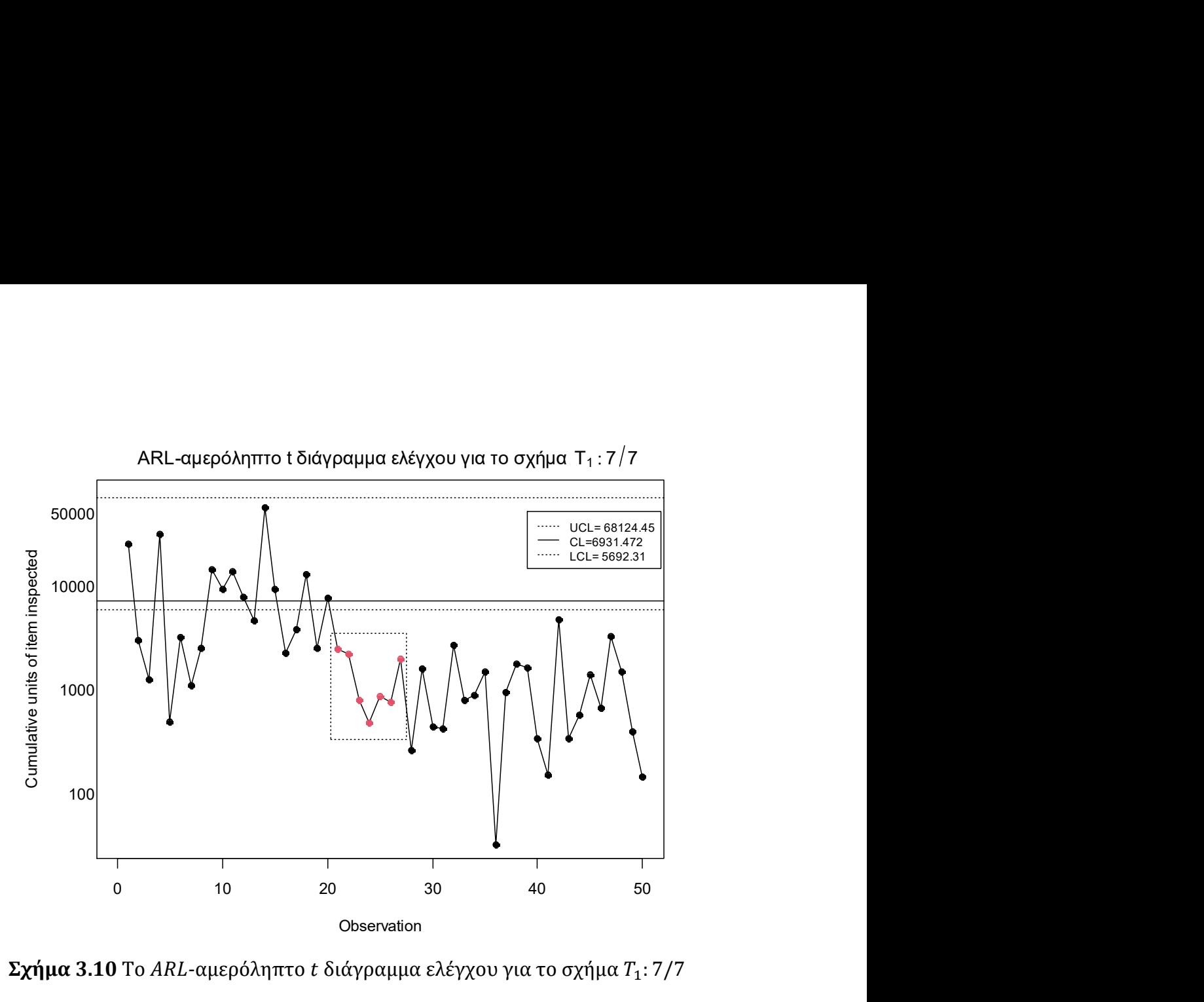

Σχήμα 3.10 Το ARL-αμερόληπτο t διάγραμμα ελέγχου για το σχήμα  $T_1$ : 7/7

Παρατηρούμε ότι το ARL-αμερόληπτο t διάγραμμα ελέγχου με τον κανόνα  $T_1$ : 2/2, εντόπισε την μετατόπιση στην παραγωγική διεργασία στο 31ο σημείο, δηλαδή χρειάστηκε να σχεδιάσει 11 σημεία για τον εντοπισμό της, καθώς 2 διαδοχικά σημεία (30°, 31°) βρίσκονται κάτω από το  $LCL$  ( $T_1$ : 2/2).

Το ARL-αμερόληπτο t διάγραμμα ελέγχου με τον κανόνα  $T_1$ : 5/5, εντόπισε τη μετατόπιση στο 25ο σημείο, δηλαδή χρειάστηκε να σχεδιάσει 5 σημεία, καθώς 5 διαδοχικά σημεία(21°, 22°, 23°, 24° και 25°) βρίσκονται κάτω από το LCL ( $T_1$ : 5/5).

Τέλος, το ARL-αμερόληπτο t διάγραμμα ελέγχου με τον κανόνα  $T_1$ : 7/7 εντόπισε την μετατόπιση στο 27ο σημείο, δηλαδή χρειάστηκε να σχεδιάσει 7 σημεία για τον εντοπισμό της, καθώς 7 διαδοχικά σημεία (21ο , 22ο, 23ο, 24ο, 25ο , 26ο και 27ο) βρίσκονται κάτω από το LCL  $(T_1:7/7)$ .

Επιπλέον, σε σύγκριση με το Παράδειγμα 3.1, παρατηρούμε ότι 11, 5 και 7 σημεία για τον εντοπισμό της μετατόπισης στην παραγωγική διεργασία χρειάστηκαν να σχεδιάσουν και τα σχήματα Τ: 2/2, Τ: 5/5, Τ: 7/7 αντίστοιχα. Είναι κάτι που αναμέναμε, καθώς για  $\rho = 10$ , οι τιμές των ARL μεταξύ των ζευγών Τ: 2/2 και Τ<sub>1</sub>: 2/2, Τ: 5/5 και Τ<sub>1</sub>: 5/5, Τ: 7/7 και  $T_1$ : 7/7 βρίσκονται πολύ κοντά μεταξύ τους (Πίνακας 3.2 και Πίνακας 3.5)

#### 3.2.3 Το σχήμα  $T: k/m$

Το σχήμα  $T: k/m$  που προτάθηκε από τους Antzoulakos & Rakitzis (2008) δίνει ένδειξη εκτός ελέγχου διεργασίας όταν k από m συνεχόμενα σημεία απεικονιστούν πάνω από το UCL, δεδομένου ότι τα υπόλοιπα, το πολύ,  $(m - k)$  σημεία βρίσκονται μεταξύ του CL και του UCL ή όταν k από m συνεχόμενα σημεία απεικονίζονται κάτω από το LCL, δεδομένου ότι τα υπόλοιπα, το πολύ,  $(m - k)$  σημεία βρίσκονται μεταξύ του LCL και του CL, οποιοδήποτε από τα δύο ενδεχόμενα συμβεί νωρίτερα.

Για να μελετήσουμε το ARL-αμερόληπτο t διάγραμμα ελέγχου εφοδιασμένο με το σχήμα  $T: k/m$  ορίζουμε στο διάγραμμα ελέγχου τέσσερις περιοχές. Η περιοχή 1 (Π<sub>1</sub>) είναι η περιοχή πάνω από το UCL, η περιοχή (Π2) είναι η περιοχή μεταξύ του CL και του UCL, η περιοχή 3 (Π<sub>3</sub>) είναι η περιοχή μεταξύ του LCL και του CL και η περιοχή 4 (Π<sub>4</sub>) είναι η περιοχή κάτω από το LCL. Οι περιοχές αυτές απεικονίζονται γραφικά στο ακόλουθο σχήμα.

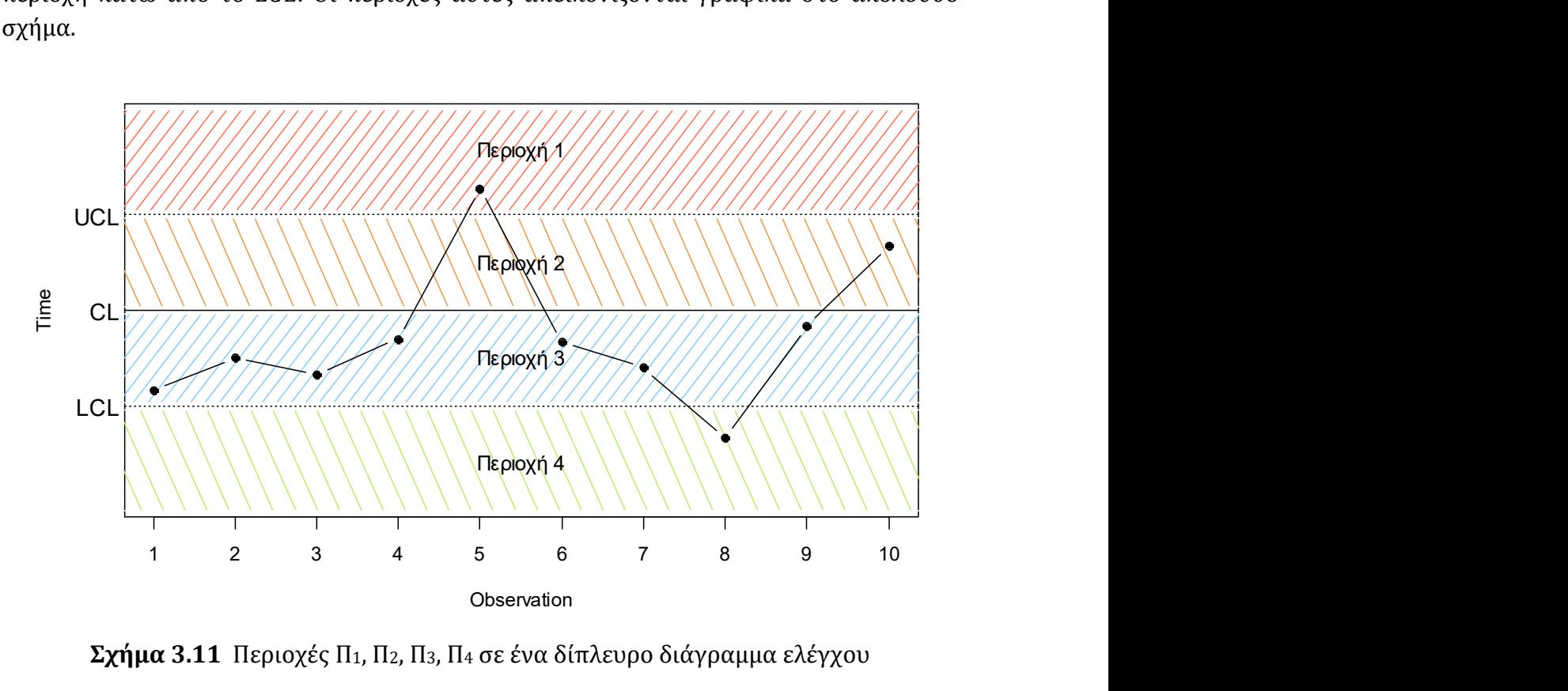

Σχήμα 3.11 Περιοχές Π1, Π2, Π3, Π4 σε ένα δίπλευρο διάγραμμα ελέγχου

Η πιθανότητα ένα σημείο να απεικονιστεί στην περιοχή 1, 2, 3 και 4 είναι  $p_1, p_2, p_3$  και  $p_4$  αντίστοιχα και μπορούν να γραφούν συναρτήσει της μετατόπισης  $\rho$  ( $\lambda_1 = \rho \lambda_0$ ). Έστω ότι η απεικονιζόμενη στο διάγραμμα τυχαία μεταβλητή ακολουθεί την εκθετική κατανομή με ρυθμό  $\lambda_1 = \rho \lambda_0$ . Αφού τα όρια ελέγχου δίνονται από την σχέση (3.1) έχουμε ότι οι παραπάνω πιθανότητες μπορούν να γραφτούν συναρτήσει της μετατόπισης ως εξής:

$$
p_1(\rho) = P(T > UCL) = e^{-\lambda_1 UCL} = \exp\left(-\lambda_1 \left(-\frac{1}{\lambda_0} \ln p^*\right)\right) = \exp(\rho \ln p^*) = (p^*)^{\rho},
$$

$$
p_2(\rho) = P(CL < T < UCL) = e^{-\lambda_1 CL} - e^{-\lambda_1 UCL}
$$
  
\n
$$
= \exp\left(-\lambda_1 \left(-\frac{1}{\lambda_0} \ln(0.5)\right)\right) - \exp\left(-\lambda_1 \left(-\frac{1}{\lambda_0} \ln(p^*)\right)\right)
$$
  
\n
$$
= \exp(\rho \ln 0.5) - \exp(\rho \ln p^*) = 0.5^{\rho} - (p^*)^{\rho},
$$
  
\n
$$
p_3(\rho) = P(LCL < T < CL) = e^{-\lambda_1 LCL} - e^{-\lambda_1 CL}
$$
  
\n
$$
= \exp\left(-\lambda_1 \left(-\frac{1}{\lambda_0} \ln(1 - \gamma p^*)\right)\right) - \exp\left(-\lambda_1 \left(-\frac{1}{\lambda_0} \ln(0.5)\right)\right)
$$
  
\n
$$
= \exp(\rho(1 - \gamma p^*)) - \exp(\rho \ln 0.5) = (1 - \gamma p^*)^{\rho} - 0.5^{\rho}
$$

και

$$
p_4(\rho) = P(T < LCL) = 1 - e^{-\lambda_1 LCL} = 1 - \exp\left(-\lambda_1 \left(-\frac{1}{\lambda_0} \ln(1 - \gamma p^*)\right)\right)
$$
\n
$$
= 1 - \exp(\rho \ln(1 - \gamma p^*)) = 1 - (1 - \gamma p^*)^{\rho}.
$$

Για την εύρεση του ARL για το σχήμα  $T: k/m$ , χρησιμοποιείται η τεχνική της εμφύτευσης σε μαρκοβιανή αλυσίδα των Antzoulakos και Rakitzis (2008) (δείτε Παράρτημα (Π.3).

Ένας αλγόριθμος για την εύρεση του βέλτιστου ζεύγους (γ,  $p^*$ ) και κατ' επέκταση και των LCL, UCL για το ARL-αμερόληπτο t διάγραμμα ελέγχου για το σχήμα T: k/m είναι ο ακόλουθος:

- [Βήμα 1] Επιλέγουμε τις τιμές για το  $k$  και το  $m$  ( $1 < k < m$ ,  $k, m \in \mathbb{N}$ ).
- [Βήμα 2] Υπολογίζουμε τον τύπο του ARL, με την μεθοδολογία εμφύτευσης σε μαρκοβιανή αλυσίδα των Antzoulakos & Rakitzis (2008).
- [**Βήμα 3**] Αντικαθιστούμε τις πιθανότητες  $p_1$ ,  $p_2$ ,  $p_3$  και  $p_4$  (δείτε παραπάνω) στον τύπο του που βρήκαμε στο Βήμα 2.
- [Βήμα 4] Θέτουμε  $ARL(1, \gamma, p^*) = 370.37$ , και λύνουμε ως προς γ συναρτήσει του  $p^*$ , δηλαδή  $\gamma = f(p^*)$ .
- [Βήμα 5] Βρίσκουμε τη συνάρτηση

$$
g(p^*) = \frac{d}{d\rho} ARL(\rho, f(p^*), p^*) \Big|_{\rho=1}
$$

όπου  $p^* \in (0,1)$ .

[Βήμα 6] Λύνουμε την εξίσωση  $g(p^*) = 0$  (ή ισοδύναμα βρίσκουμε ένα  $p^*$  τέτοιο ώστε  $|g(p^*)| < 10^{-6}$ ), οπότε προκύπτει το βέλτιστο ζεύγος  $(\gamma, p^*) = (f(p^*), p^*)$  και μπορούμε πλέον να υπολογίσουμε τα όρια ελέγχου UCL και LCL του διαγράμματος ελέγχου από τη σχέση (3.1).

Στον παρακάτω πίνακα δίνονται οι τιμές των γ,  $p^*$  που προκύπτουν από τον παραπάνω αλγόριθμο για το ARL-αμερόληπτο t διάγραμμα ελέγχου για το σχήμα  $T: k/m$ για διάφορες τιμές του  $k$  και του  $m$ .

Πίνακας 3.6 Τιμές γ και  $p^*$  για το ARL-αμερόληπτο  $t$  διάγραμμα ελέγχου για το σχήμα  $T: k/m (k = 2,3,4, m = k + 1)$ 

| T: k/m | ν                 | $p^*$   |
|--------|-------------------|---------|
| T:2/3  | 1.97574           | 0.01988 |
| T:3/4  | 1.40666   0.07693 |         |
| T:4/5  | 1.21682           | 0.15277 |

Στον παρακάτω πίνακα παρουσιάζονται οι τιμές του μέσου μήκους ροής για το ARLαμερόληπτο t διάγραμμα ελέγχου για το σχήμα  $T: k/m$ , για διάφορες τιμές των  $k, m$ .

Πίνακας 3.7 Τιμές ARL για το ARL-αμερόληπτο t διάγραμμα ελέγχου για το σχήμα  $T: k/m$  ( $k = 2,3,4, m = k + 1$ )

|              | $ARL_0 = 370.37$ |        |        |                |        |        |        |  |  |  |  |  |  |  |
|--------------|------------------|--------|--------|----------------|--------|--------|--------|--|--|--|--|--|--|--|
| $\rho$       | T: 2/3           | T: 3/4 | T: 4/5 | $\rho$         | T: 2/3 | T:3/4  | T: 4/5 |  |  |  |  |  |  |  |
| 0.1          | 3.22             | 4.37   | 5.60   | 1.5            | 201.72 | 162.32 | 139.17 |  |  |  |  |  |  |  |
| 0.2          | 5.58             | 6.90   | 8.43   | 1.6            | 177.18 | 136.60 | 113.76 |  |  |  |  |  |  |  |
| 0.3          | 10.20            | 11.59  | 13.48  | 1.7            | 156.90 | 116.37 | 94.49  |  |  |  |  |  |  |  |
| 0.4          | 19.51            | 20.49  | 22.70  | 1.8            | 140.00 | 100.27 | 79.64  |  |  |  |  |  |  |  |
| 0.5          | 38.47            | 37.79  | 39.91  | 1.9            | 125.80 | 87.29  | 68.02  |  |  |  |  |  |  |  |
| 0.6          | 76.43            | 71.41  | 72.28  | 2              | 113.74 | 76.70  | 58.79  |  |  |  |  |  |  |  |
| 0.7          | 145.97           | 133.61 | 131.18 | 3              | 53.06  | 30.02  | 21.40  |  |  |  |  |  |  |  |
| 0.8          | 247.00           | 230.68 | 224.64 | $\overline{4}$ | 32.23  | 17.07  | 12.28  |  |  |  |  |  |  |  |
| 0.9          | 338.43           | 330.79 | 326.90 | 5              | 22.48  | 11.72  | 8.75   |  |  |  |  |  |  |  |
| $\mathbf{1}$ | 370.37           | 370.37 | 370.37 | 6              | 17.04  | 8.96   | 7.02   |  |  |  |  |  |  |  |
| 1.1          | 349.46           | 342.38 | 337.69 | 7              | 13.65  | 7.33   | 6.04   |  |  |  |  |  |  |  |
| 1.2          | 308.71           | 288.93 | 275.83 | 8              | 11.37  | 6.29   | 5.44   |  |  |  |  |  |  |  |
| 1.3          | 267.40           | 237.44 | 218.23 | 9              | 9.74   | 5.57   | 5.04   |  |  |  |  |  |  |  |
| 1.4          | 231.52           | 195.32 | 173.07 | 10             | 8.53   | 5.05   | 4.78   |  |  |  |  |  |  |  |

Στο ακόλουθο σχήμα δίνονται οι καμπύλες των τιμών ARL του ARL-αμερόληπτου t διαγράμματος ελέγχου για το σχήμα  $T: k/m$   $(k = 2,3,4, m = k + 1)$ 

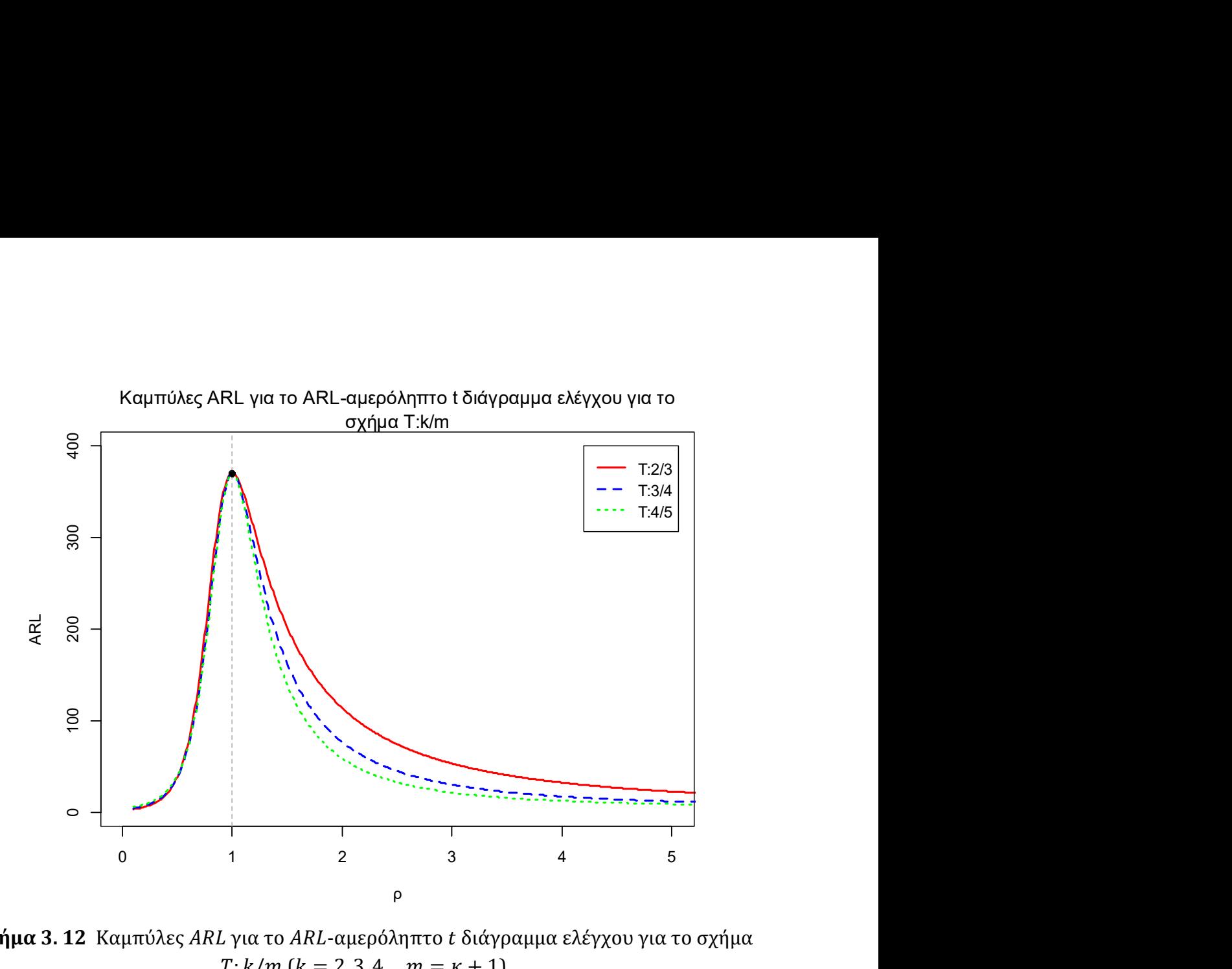

 $\Sigma \chi \eta \mu \alpha$  3.12 Καμπύλες ARL για το ARL-αμερόληπτο t διάγραμμα ελέγχου για το σχήμα  $T: k/m$  ( $k = 2, 3, 4, m = \kappa + 1$ )

Από τον Πίνακα 3.7 και το Σχήμα 3.12 παρατηρούμε ότι τα ARL-αμερόληπτα t διαγράμματα ελέγχου με τα σχήματα  $T: 2/3$  και  $T: 3/4$  φαίνεται ότι είναι καλό να χρησιμοποιούνται μόνο για τις περιπτώσεις που η παραγωγική διεργασία βελτιώνεται αρκετά ( $0 < \rho \leq 0.6$ ). Σε όλες τις άλλες περιπτώσεις ( $\rho \geq 0.7$ ) η απόδοση του ARLαμερόληπτου t διαγράμματος ελέγχου με το σχήμα T: 4/5 είναι η καλύτερη.

#### Παράδειγμα 3.3

Για την επίδειξη της λειτουργίας του ARL-αμερόληπτου t διαγράμματος ελέγχου εφοδιασμένο με τον κανόνα ροών του σχήματος  $T: k/m$  θα χρησιμοποιήσουμε τα πραγματικά δεδομένα των Y.J. Xie, Tsue, M. Xie & Goh (2010). Μία εταιρεία εκτυπωτών στην Κίνα καταγράφει τον αριθμό των εκτυπωτών της που επιδιορθώνει κάθε μήνα. Ο ακόλουθος πίνακας δίνει χρόνους αποτυχίας, ενός συγκεκριμένου τύπου εκτυπωτή τον Μάϊο του 2009. Ως χρόνος μεταξύ των γεγονότων ορίζεται ο χρόνος (σε μέρες) που μεσολαβεί από την πώληση του εκτυπωτή έως ότου χρειαστεί επιδιόρθωση. Θεωρώντας ότι τα δεδομένα μας ακολουθούν την εκθετική κατανομή, όπου οι πρώτες 10 παρατηρήσεις προέρχονται από μία εντός ελέγχου διεργασία με παράμετρο  $\lambda_0 = \frac{1}{205}$  $\frac{1}{205.64}$  = 0.04862867.

| ι | Χρόνος |    | Χρόνος |    | Χρόνος   |    | Χρόνος |    | Χρόνος |
|---|--------|----|--------|----|----------|----|--------|----|--------|
|   | 16.55  |    | 44.13  | 13 | 5.98     | 19 | 0.17   | 25 | 3.99   |
| 2 | 1.00   | 8  | 81.00  | 14 | 3.03     | 20 | 0.04   | 26 | 17.29  |
| 3 | 21.13  | 9  | 6.90   | 15 | 0.000081 | 21 | 2.95   | 27 | 2.88   |
| 4 | 12.88  | 10 | 3.99   | 16 | 79.00    | 22 | 5.05   | 28 | 1.76   |
| 5 | 16.18  | 11 | 7.08   | 17 | 1.69     | 23 | 37.01  | 29 | 10.19  |
| 6 | 1.88   | 12 | 5.01   | 18 | 8.02     | 24 | 3.81   | 30 | 34.12  |

Πίνακας 3.8 Δεδομένα χρόνου βλαβών εκτυπωτών Y.J. Xie, Tsue, M. Xie & Goh (2010)

Θα κατασκευάσουμε τα ARL-αμερόληπτα t διαγράμματα ελέγχου των σχημάτων  $T: 2/3$  και  $T: 4/5$ . Η κεντρική γραμμή είναι η

$$
CL = -\frac{1}{0.04862867} \ln(0.5) = 14.25388.
$$

ενώ τα όρια ελέγχου των παραπάνω διαγραμμάτων υπολογίζονται από την σχέση (3.1) και τον Πίνακα 3.6.

Για το ARL-αμερόληπτο t διάγραμμα ελέγχου του σχήματος Τ: 2/3 έχουμε ότι

 $UCL = 80.5706$ ,  $LCL = 0.8239973$ .

Για το ARL-αμερόληπτο t διάγραμμα ελέγχου του σχήματος Τ: 4/5 έχουμε ότι

$$
UCL = 38.63609, \qquad LCL = 4.229279.
$$

Τα διαγράμματα ελέγχου είναι τα ακόλουθα.

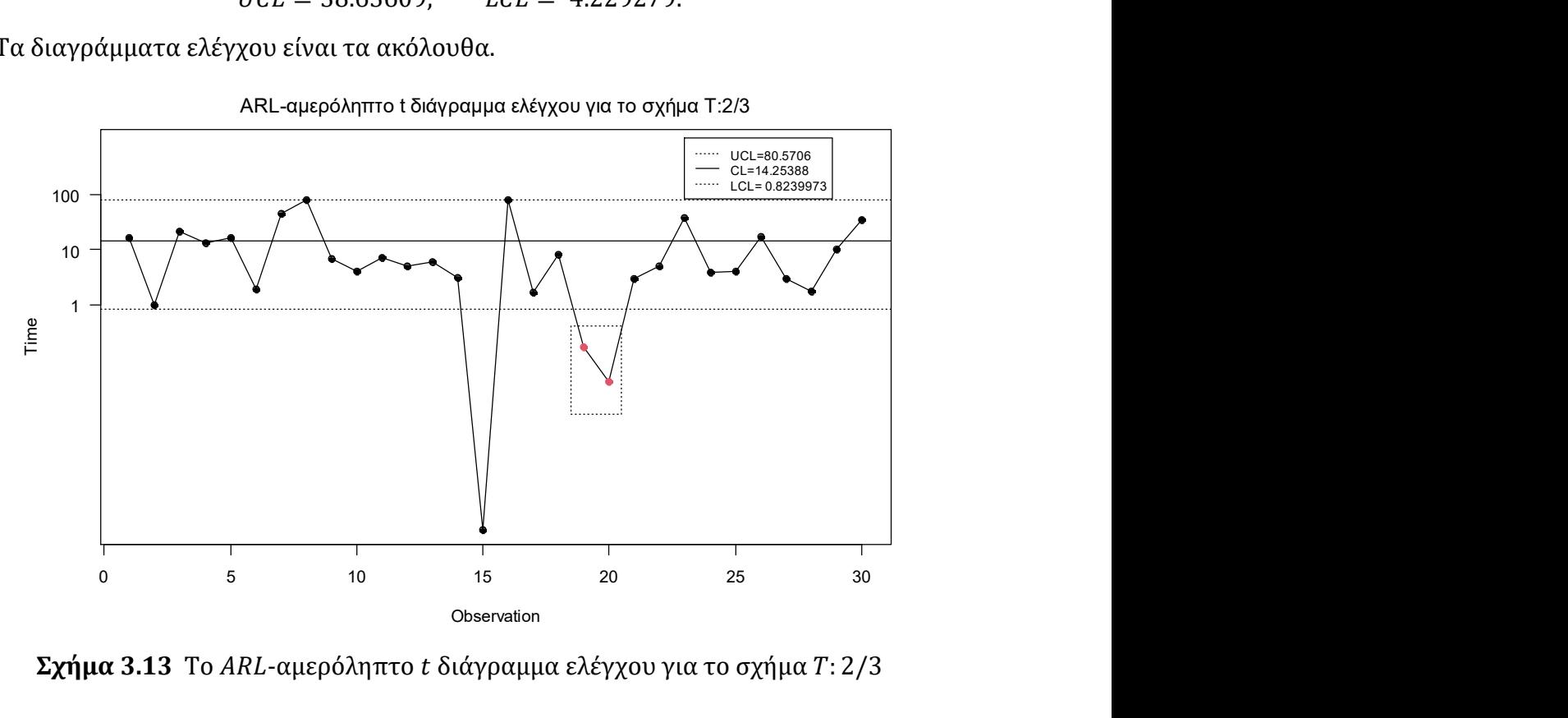

 $\Sigma$ χήμα 3.13 Το ARL-αμερόληπτο t διάγραμμα ελέγχου για το σχήμα  $T: 2/3$ 

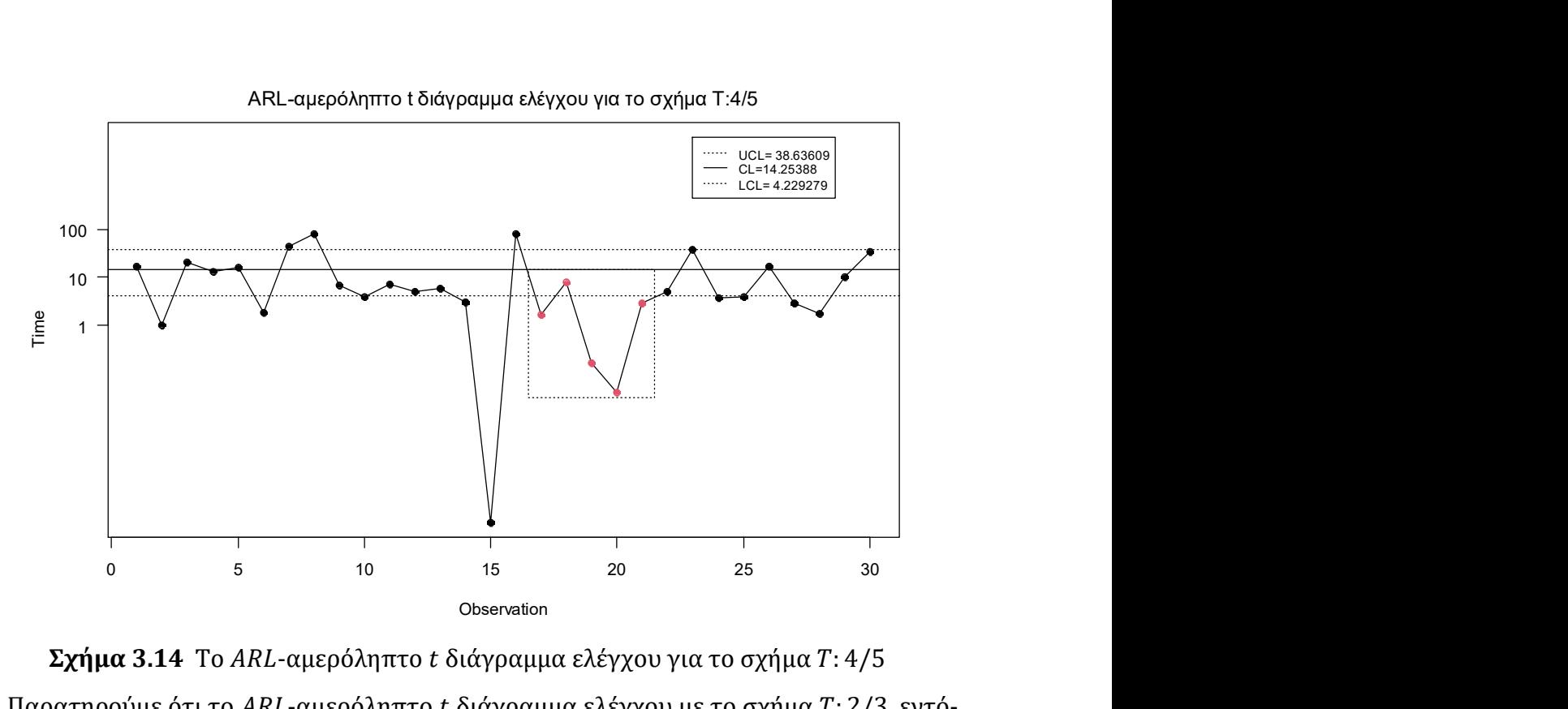

 $\Sigma \chi \eta \mu \alpha$  3.14 Το ARL-αμερόληπτο t διάγραμμα ελέγχου για το σχήμα  $T: 4/5$ 

Παρατηρούμε ότι το ARL-αμερόληπτο t διάγραμμα ελέγχου με το σχήμα T: 2/3, εντόπισε την μετατόπιση στο 20ο σημείο, δηλαδή χρειάστηκε να σχεδιάσει 10 σημεία για τον εντοπισμό της, καθώς 2 διαδοχικά σημεία (19ο και 20ο) βρίσκονται κάτω από το LCL  $(T: 2/3)$ .

To ARL-αμερόληπτο t διάγραμμα ελέγχου T: 4/5 εντόπισε την μετατόπιση στην παραγωγική διεργασία στο 21ο σημείο, δηλαδή χρειάστηκε να σχεδιάσει 11 σημεία για τον εντοπισμό της, καθώς 4 από 5 συνεχόμενα σημεία (17ο ,19ο ,20ο και 21ο) βρίσκονται κάτω  $\alpha$ πό το LCL (Τ: 4/5), και το 18<sup>°</sup> σημείο βρίσκεται μεταξύ του LCL και του CL του σχήματος  $T: 4/5.$ 

#### 3.2.4 Το σχήμα  $T_1$ :  $k/m$

Στις παραγωγικές διεργασίες πολύ υψηλής ποιότητας, όπου ο αριθμός εμφάνισης ελαττωμάτων είναι αρκετά μικρός μας ενδιαφέρει περισσότερο να παρακολουθούμε τυχόν χειροτέρευση της διεργασίας παρά την περαιτέρω βελτίωσή της. Την ανάγκη αυτή την εξυπηρετεί καλύτερα το ARL-αμερόληπτο t διάγραμμα ελέγχου εφοδιασμένο με κανόνες ροών της μορφής  $T_1: k/m$ .

Υπενθυμίζουμε ότι στο σχήμα  $T_1: k/m$  η διεργασία βρίσκεται εκτός στατιστικού ελέγχου όταν ένα σημείο βρεθεί πάνω από το UCL ή όταν k από *m* συνεχόμενα σημεία  $(k < m)$  απεικονίζονται κάτω από το LCL, δεδομένου ότι τα υπόλοιπα, το πολύ,  $(m - k)$ σημεία βρίσκονται μεταξύ του LCL και του CL, οποιοδήποτε από τα δύο ενδεχόμενα συμβεί πρώτο.

Όπως και στο σχήμα T: k/m, χωρίζουμε το διάγραμμα ελέγχου στις τέσσερις περιοχές του Σχήματος 3.6 και έχουμε τους ίδιους τύπους για τις πιθανότητες  $p_1 = p_1(\rho)$ ,  $p_2 =$ 

 $p_2(\rho)$ ,  $p_3 = p_3(\rho)$  και  $p_4 = p_4(\rho)$ , όπως στην Παράγραφο 3.2.3. Ο τύπος του ARL υπολογίζεται με την μεθοδολογία της εμφύτευσης σε μαρκοβιανή αλυσίδα (δείτε παράρτημα Π.4).

Για να υπολογίσουμε το βέλτιστο ζεύγος (γ,  $p^*$ ) και στην συνέχεια τα όρια ελέγχου για το ARL-αμερόληπτο t διάγραμμα ελέγχου για το σχήμα  $T_1$ : k/m εκτελούμε ουσιαστικά τον αλγόριθμο που περιγράφηκε στην προηγούμενη παράγραφο.

Στον ακόλουθο πίνακα δίνονται οι τιμές για τα βέλτιστα ζεύγη (γ,  $p^*$ ), για το ARLαμερόληπτο t διάγραμμα ελέγχου για το σχήμα  $T_1: k/m$ .

Πίνακας 3.9 Τιμές γ και  $p^*$  για το ARL-αμερόληπτο t διάγραμμα ελέγχου για το σχήμα  $T_1: k/m$  ( $k = 2, 3, ..., 6, m = k + 1$ )

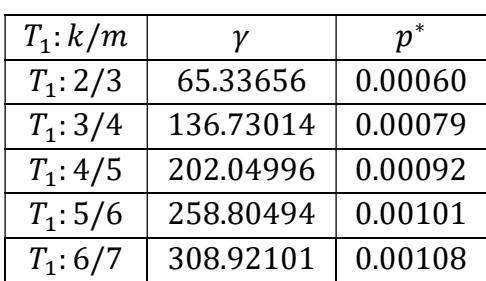

Στον παρακάτω πίνακα παρουσιάζονται οι τιμές του μέσου μήκους ροής για το ARLαμερόληπτο t διάγραμμα ελέγχου για το σχήμα  $T_1$ :  $k/m$  για διάφορες τιμές των  $k$ ,  $m$ .

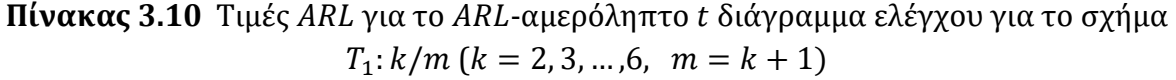

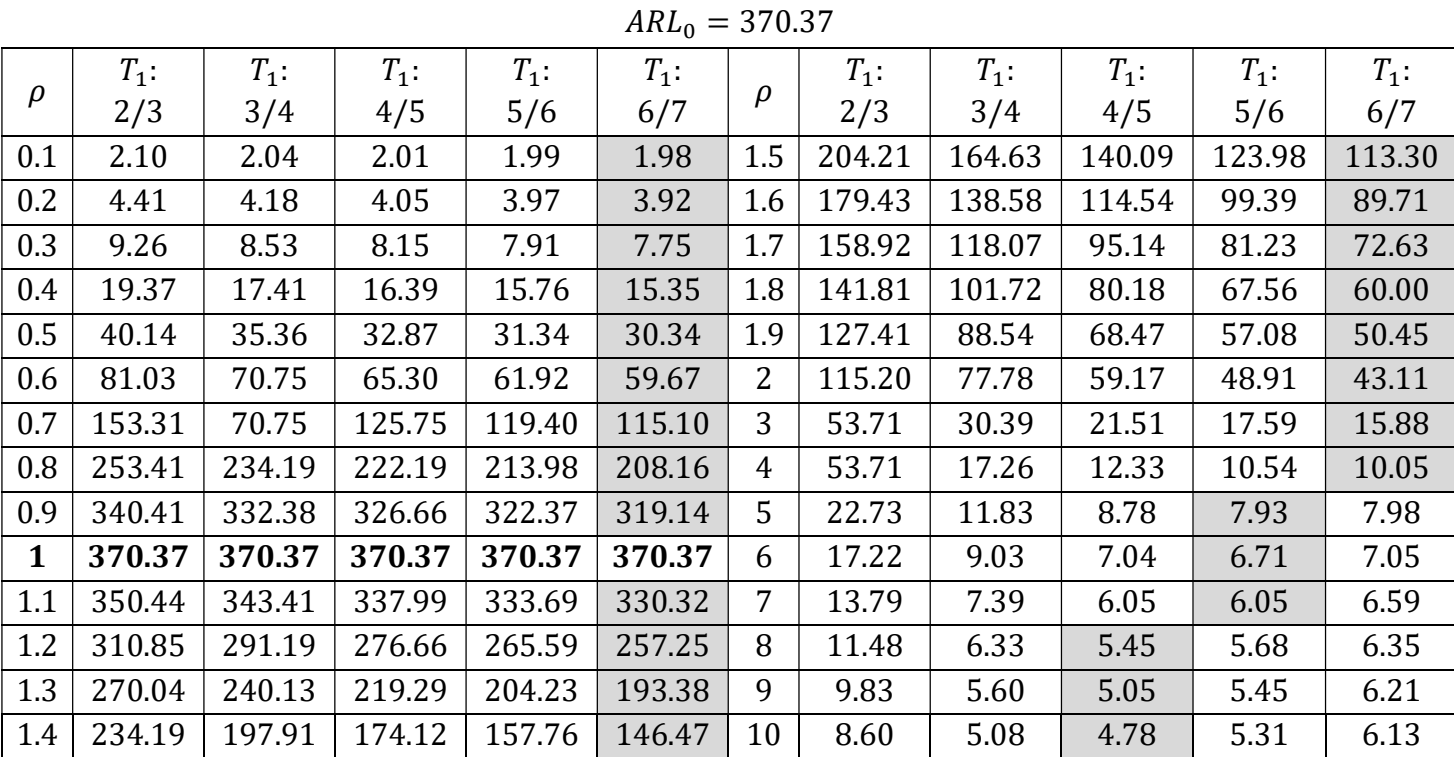

Στο ακόλουθο σχήμα δίνονται οι καμπύλες των τιμών ARL του ARL-αμερόληπτου t διαγράμματος ελέγχου για το σχήμα  $T_1$ :  $k/m$  για διάφορες τιμές των  $k, m$ .

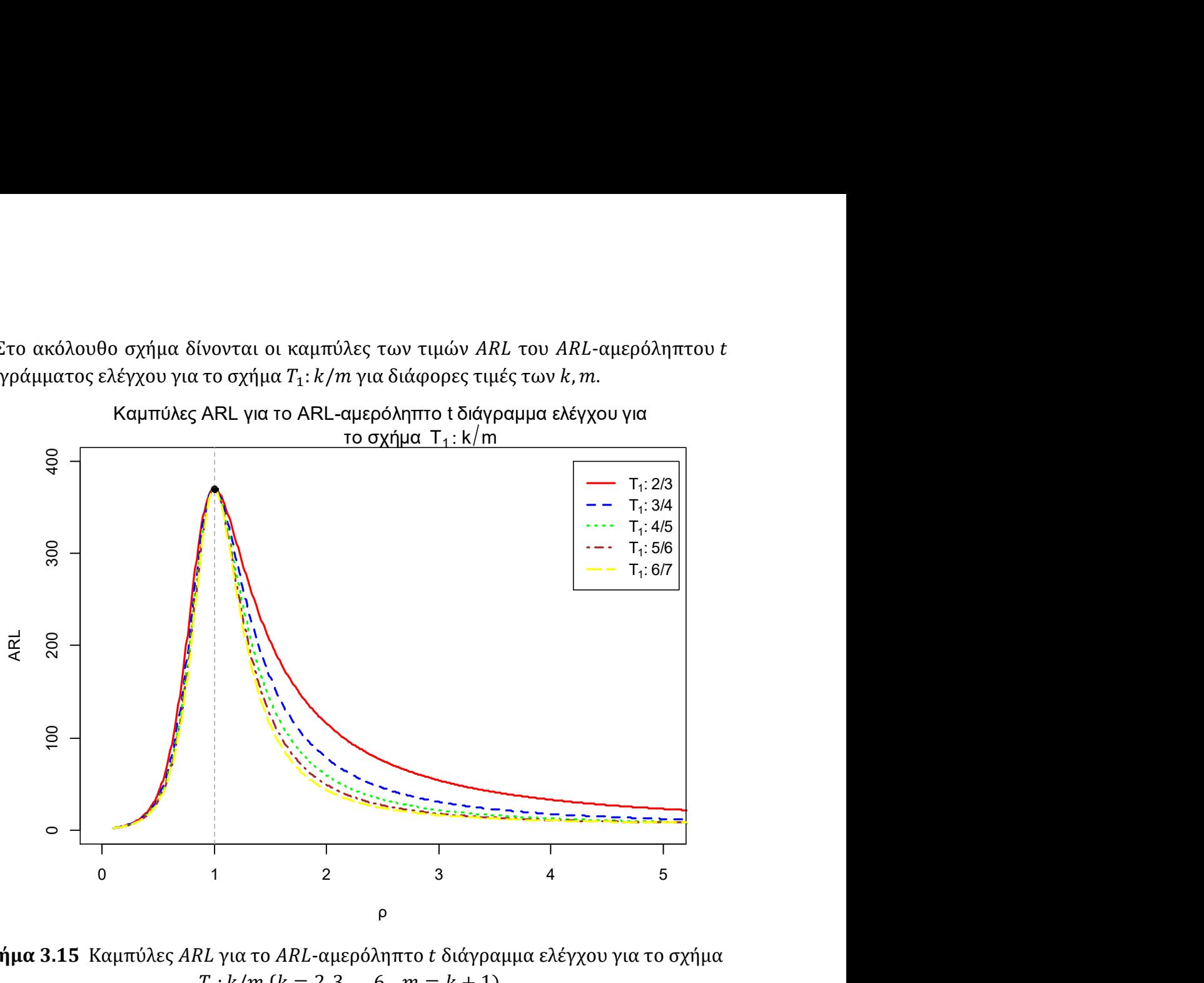

Καμπύλες ARL για το ARL-αμερόληπτο t διάγραμμα ελέγχου για

 $\Sigma$ χήμα 3.15 Καμπύλες ARL για το ARL-αμερόληπτο t διάγραμμα ελέγχου για το σχήμα  $T_1: k/m$  ( $k = 2, 3, ..., 6, m = k + 1$ )

Από τον Πίνακα 3.10 και το Σχήμα 3.15 παρατηρούμε ότι το ARL-αμερόληπτο t διάγραμμα ελέγχου εφοδιασμένο με τους κανόνες ροών του σχήματος  $T_1$ : 6/7 έχει την καλύτερη απόδοση ανάμεσα στα ARL-αμερόληπτα t διαγράμματα ελέγχου της μορφής για μετατοπίσεις στο εύρος 0.1  $\leq \rho \leq 4$ . Επιπλέον, στις περιπτώσεις που η παραγωγική διεργασία χειροτερεύει αρκετά ( $\rho \geq 5$ ) τα ARL-αμερόληπτα t διαγράμματα ελέγχου εφοδιασμένα με τα σχήματα  $T_1$ : 5/6 και  $T_1$ : 4/5 είναι ελαφρώς πιο αποδοτικά.

#### Παράδειγμα 3.4

Θα εφαρμόσουμε κάποια από τα παραπάνω διαγράμματα ελέγχου που μόλις μελετήσαμε στα πραγματικά δεδομένα πραγματικά δεδομένα των Y.J. Xie, Tsuι, M. Xie & Goh (2010) (δείτε Πίνακα 3.8). Υπενθυμίζουμε ότι τα πρώτα 10 δεδομένα προέρχονται από μία εντός ελέγχου διεργασία με  $\lambda_0 = 0.04862867$ .

Θα κατασκευάσουμε τα ARL-αμερόληπτα t διαγράμματα ελέγχου με τους κανόνες  $T_1$ : 2/3,  $T_1$ : 5/6, με  $CL = 14.25388$ . Από την σχέση (3.1) και από τον Πίνακα 3.9 τα όρια ελέγχου για το  $T_1$ : 2/3 είναι τα

$$
UCL = 152.5557, \qquad LCL = 0.8223754.
$$

ενώ για τον κανόνα  $T_1$ : 5/6 είναι

 $UCL = 141.8465$ ,  $LCL = 6.230672$ .

Τα διαγράμματα ελέγχου είναι τα ακόλουθα.

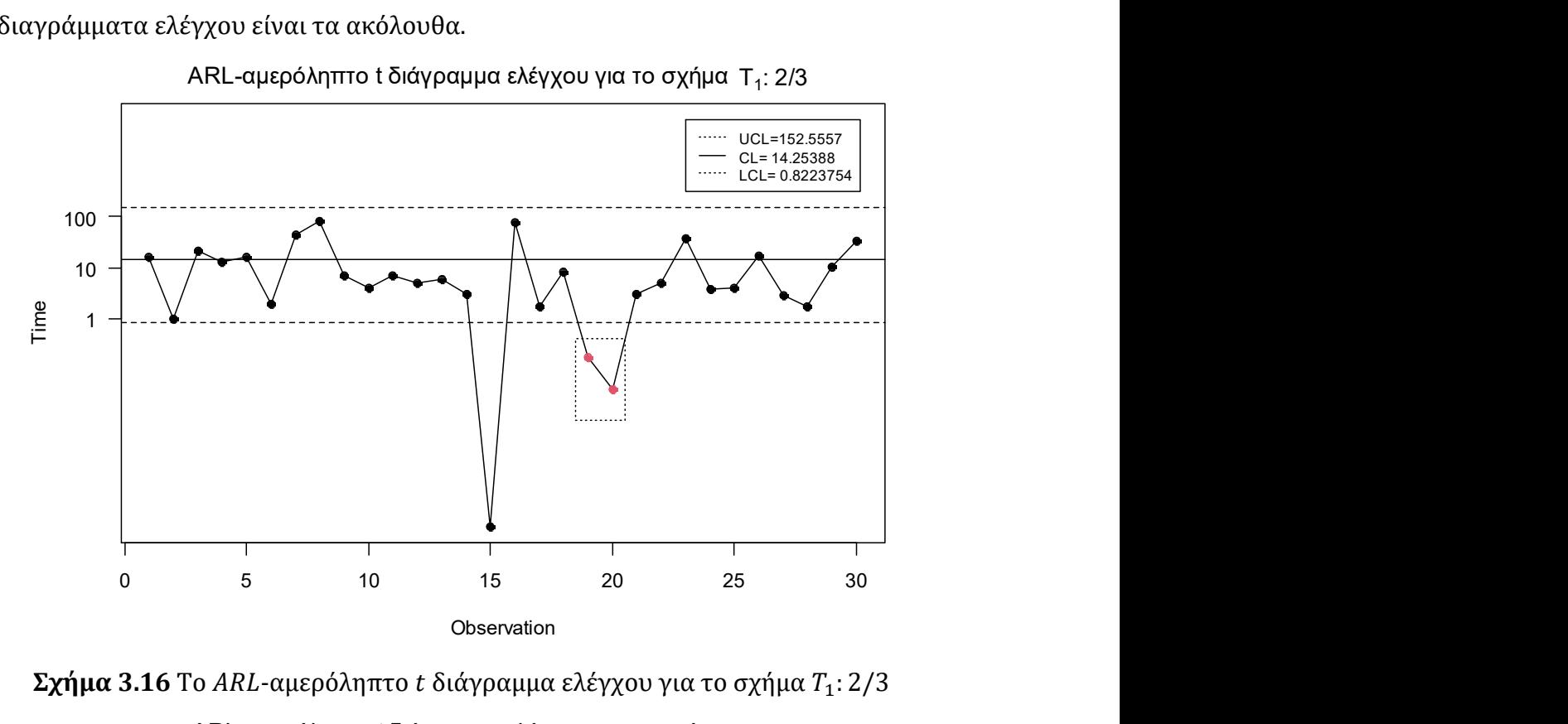

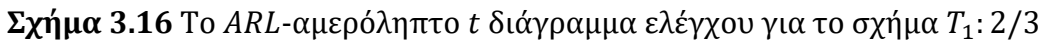

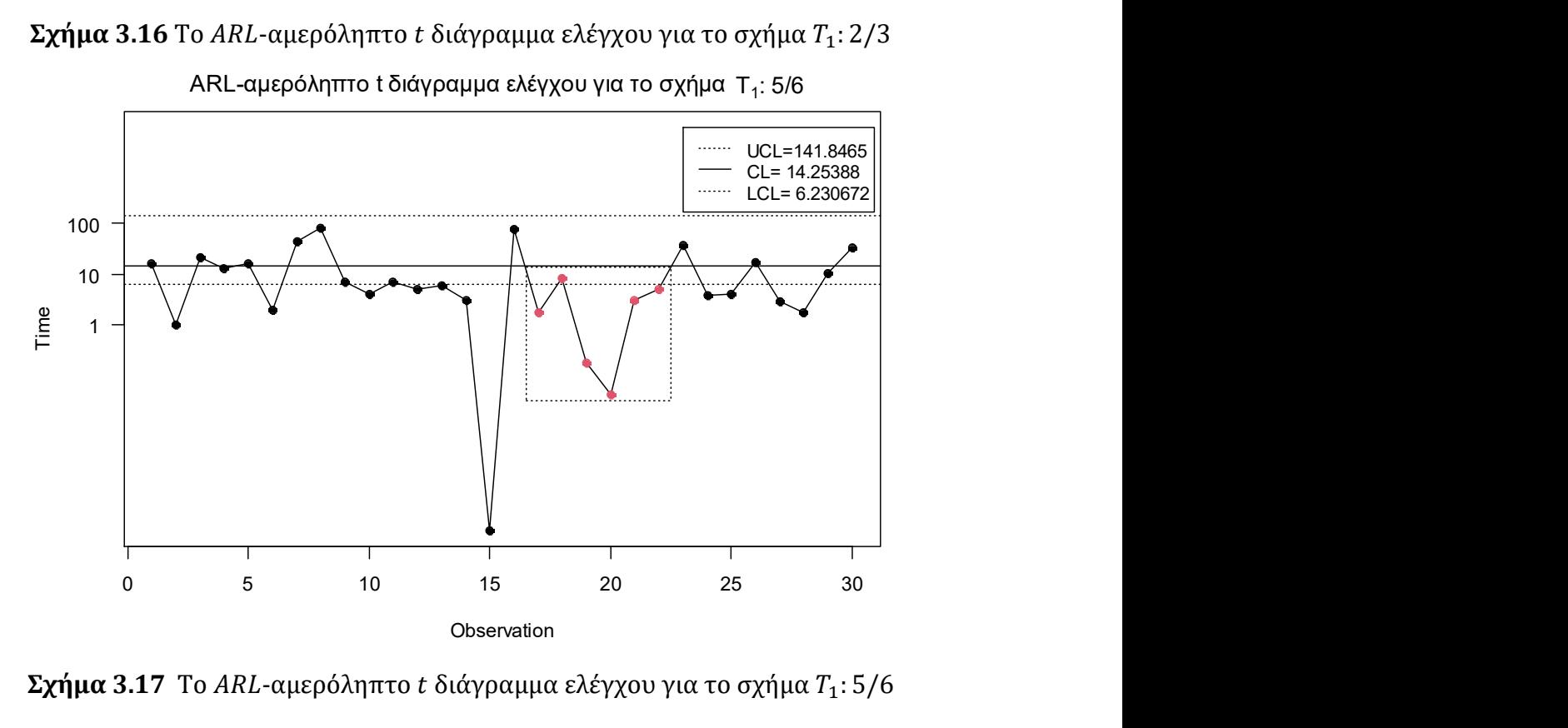

Σχήμα 3.17 Το ARL-αμερόληπτο t διάγραμμα ελέγχου για το σχήμα  $T_1$ : 5/6

Παρατηρούμε ότι το ARL-αμερόληπτο t διάγραμμα ελέγχου  $T_1$ : 2/3 εντόπισε τη μετατόπιση στο 20ο σημείο, δηλαδή χρειάστηκε να σχεδιάσει 10 σημεία για τον εντοπισμό της, καθώς τα σημεία 19, 20 βρέθηκαν κάτω από το LCL του κανόνα.

Aπό την άλλη, το ARL-αμερόληπτο t διάγραμμα ελέγχου  $T_1:5/6$  εντόπισε την μετατόπιση της παραγωγικής διεργασίας, στο 22ο σημείο, καθώς 5 από 6 διαδοχικά σημεία (17, 19, 20, 21, 22) βρέθηκαν κάτω από το LCL του κανόνα και το σημείο 18 μεταξύ του LCL και του CL, δηλαδή χρειάστηκε να σχεδιάσει 12 σημεία για τον εντοπισμό της.

# 3.3 Το ARL-αμερόληπτο  $t_r$  διάγραμμα ελέγχου με κανόνες ροών

Στην παρούσα παράγραφο θα μελετηθεί η εφαρμογή στο  $t_r$  διάγραμμα ελέγχου των τεσσάρων σχημάτων κανόνων ροών που μας απασχόλησαν στην Παράγραφο 3.2. Η μεθοδολογία για να μελετηθούν αυτά τα διαγράμματα είναι ίδια με αυτή των διαγραμμάτων ελέγχου και περιγράφεται αναλυτικά από τους Kumar, Chakraborti & Rakitzis (2017).

Έστω ότι ο χρόνος  $T_r$  για την εμφάνιση συνολικά  $r$  αποτυχιών έχει την κατανομή Gamma $(r, \lambda)$  (δηλαδή  $T_r \sim Gamma(r, \lambda)$ , οπότε η τυχαία μεταβλητή  $U_r = 2\lambda T_r$  έχει την κατανομή χι τετράγωνο με 2 $r$  βαθμούς ελευθερίας (δηλαδή  $U_r{\sim}\chi^2_{2r}$ ). Έτσι τα όρια ελέγχου του διαγράμματος ελέγχου, όταν η εντός ελέγχου κατανομή της τυχαίας μεταβλητής  $T_r$  είναι η  $Gamma(r,\lambda_0)$ , προκύπτουν από τις σχέσεις

$$
P(T_r > UCL) = P(2\lambda_0 T_r > 2\lambda_0 UCL) = P(U_r > 2\lambda_0 UCL) = p^*
$$

και

$$
(T_r < LCL) = P(2\lambda_0 T_r < 2\lambda_0 LCL) = P(U_r < 2\lambda_0 LCL) = \gamma p^*
$$

με  $p^* \in (0,1)$ ,  $\gamma > 1$  και  $p^*(1 + \gamma) < 1$ .

Επομένως

$$
UCL = \frac{\chi_{2r;1-p^*}^2}{2\lambda_0}, \qquad LCL = \frac{\chi_{2r;\gamma p^*}^2}{2\lambda_0}
$$
(3.4)

 $(\chi^2_{n;p}$  συμβολίζει το  $p$  - ποσοστιαίο σημείο της κατανομής  $\chi^2_n$ ). Επίσης η κεντρική γραμμή θα είναι η

$$
CL = \frac{\chi^2_{2r;0.5}}{2\lambda_0}.
$$

Για τιμές στα γ και  $p^*$  ίδιες με εκείνες του Πίνακα 2.6 (εκεί οι αντίστοιχοι συμβολισμοί ήταν  $k$  και  $p_U$ ) προκύπτουν τα ARL-αμερόληπτα  $t_r$  διαγράμματα ελέγχου χωρίς κάποιον κανόνα ροών που μελετήσαμε στο Κεφάλαιο 2.

Τέλος, αξίζει να σημειωθεί ότι τα ARL-αμερόληπτα  $t_r$  διαγράμματα ελέγχου με κανόνες ροών που θα μελετηθούν στη συνέχεια, για  $r = 1$  ανάγονται στα ARL-αμερόληπτα t (ή  $t_1$ ) διαγράμματα ελέγχου με κανόνες ροών που μελετήσαμε στην Παράγραφο 3.2.

#### 3.3.1 Το σχήμα  $T: k/k$

Υπενθυμίζουμε ότι στο σχήμα  $T$ :  $k/k$  η παραγωγική διεργασία είναι εκτός στατιστικού ελέγχου όταν k συνεχόμενα σημεία απεικονιστούν πάνω από το UCL ή k συνεχόμενα σημεία απεικονιστούν κάτω από το LCL.

Όπως είδαμε και στο ARL-αμερόληπτο  $t_1$  διάγραμμα ελέγχου εφοδιασμένο με το σχήμα  $T: k/k$ , χωρίζουμε το διάγραμμα ελέγχου σε τρεις περιοχές (δείτε Σχήμα 3.1) με αντίστοιχες πιθανότητες  $p_1$ ,  $p_2$  και  $p_0$  όπου τα όρια ελέγχου να δίνονται από την σχέση (3.4). Θεωρώντας ότι η τυχαία μεταβλητή  $T_r$  ακολουθεί την κατανομή  $Gamma(r, \lambda_1)$ όπου  $\lambda_1 = \rho \lambda_0$  (διεργασία εκτός στατιστικού ελέγχου για  $\rho \neq 1$ ), τότε μπορεί να δειχθεί ότι οι παραπάνω πιθανότητες μπορούν να γραφτούν συναρτήσει της μετατόπισης ως εξής:

$$
p_1(\rho) = P(T_r > UCL) = 1 - P(T_r \le UCL) = 1 - P\left(2\lambda_1 T_r < 2\lambda_1 \frac{\chi_{2r;1-p^*}^2}{2\lambda_0}\right)
$$
  

$$
= 1 - P\left(U_r < \rho \chi_{2r;1-p^*}^2\right) = 1 - F_{\chi_{2r}^2}(\rho \chi_{2r;1-p^*}^2),
$$
  

$$
p_2(\rho) = P(T_r < LCL) = P\left(2\lambda_1 T_r < 2\lambda_1 \frac{\chi_{2r; \gamma p^*}^2}{2\lambda_0}\right) = P\left(U_r < \rho \chi_{2r; \gamma p^*}^2\right) = F_{\chi_{2r}^2}(\rho \chi_{2r; \gamma p^*}^2)
$$

και

$$
p_0(\rho) = 1 - p_1(\rho) - p_2(\rho) = F_{\chi^2_{2r}}(\rho \chi^2_{2r; 1-p^*}) - F_{\chi^2_{2r}}(\rho \chi^2_{2r; \gamma p^*}).
$$

Ο γενικός τύπος υπολογισμού του ARL για το σχήμα T: k/k δίνεται από την σχέση (3.2). Επίσης, ο αλγόριθμος για την εύρεση του βέλτιστου ζεύγους (γ, p<sup>\*</sup>) και κατ' επέκταση και των LCL, UCL για το ARL-αμερόληπτο  $t_r$  διάγραμμα ελέγχου για το σχήμα  $T: k/k$  είναι ίδιος με τον αλγόριθμο που παρουσιάσαμε στην Παράγραφο 3.2.1, αρκεί στο Bήμα 1 να επιλέξουμε τιμή και για το  $r$  ( $r \in \mathbb{N}$ ).

Στον παρακάτω πίνακα δίνονται οι τιμές των γ,  $p^*$  που προκύπτουν από την εφαρμογή του αλγόριθμου για το ARL-αμερόληπτο  $t_r$  διάγραμμα ελέγχου για το σχήμα  $T$ :  $k/k$  για διάφορες τιμές του  $k$  και του  $r$ .

 $\Pi$ ίνακας 3.11 Τιμές  $\gamma$  και  $p^*$  για το ARL-αμερόληπτο  $t_r$  διάγραμμα ελέγχου για το σχήμα  $T: k/k$  ( $r = 2, 3, 4, k = 2, 3, 4$ )

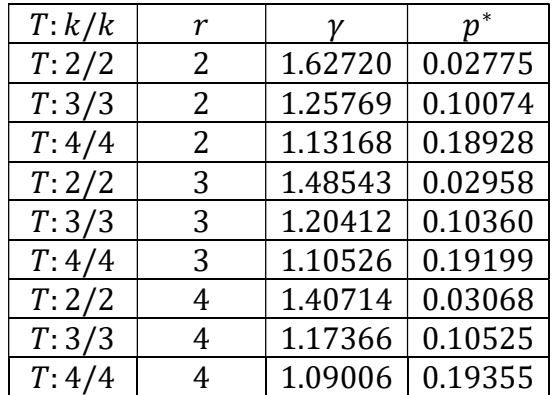

Στον παρακάτω πίνακα παρουσιάζονται οι τιμές του μέσου μήκους ροής για το ARLαμερόληπτο t διάγραμμα ελέγχου για το σχήμα  $T$ :  $k/k$  για διάφορες τιμές του  $k$  και του  $r$ .

|                | $ARLo = 370.37$ |        |        |  |        |        |        |  |        |        |        |  |  |  |
|----------------|-----------------|--------|--------|--|--------|--------|--------|--|--------|--------|--------|--|--|--|
|                |                 | $r=2$  |        |  |        | $r=3$  |        |  |        | $r=4$  |        |  |  |  |
| $\rho$         | T: 2/2          | T: 3/3 | T:4/4  |  | T: 2/2 | T: 3/3 | T: 4/4 |  | T: 2/2 | T: 3/3 | T:4/4  |  |  |  |
| 0.1            | 2.36            | 3.39   | 4.42   |  | 2.11   | 3.10   | 4.10   |  | 2.03   | 3.03   | 4.03   |  |  |  |
| 0.2            | 3.45            | 4.55   | 5.67   |  | 2.64   | 3.64   | 4.65   |  | 2.32   | 3.29   | 4.28   |  |  |  |
| 0.3            | 5.73            | 6.91   | 8.17   |  | 3.91   | 4.92   | 5.98   |  | 3.12   | 4.08   | 5.08   |  |  |  |
| 0.4            | 10.50           | 11.60  | 12.97  |  | 6.67   | 7.62   | 8.73   |  | 4.96   | 5.86   | 6.88   |  |  |  |
| 0.5            | 20.78           | 21.21  | 22.49  |  | 12.84  | 13.37  | 14.43  |  | 9.19   | 9.80   | 10.78  |  |  |  |
| 0.6            | 43.48           | 41.63  | 42.11  |  | 27.32  | 26.35  | 26.90  |  | 19.48  | 19.01  | 19.63  |  |  |  |
| 0.7            | 93.09           | 85.65  | 83.57  |  | 62.63  | 57.30  | 55.98  |  | 46.26  | 42.32  | 41.50  |  |  |  |
| 0.8            | 189.25          | 174.30 | 167.69 |  | 145.49 | 131.64 | 125.75 |  | 117.01 | 104.73 | 99.68  |  |  |  |
| 0.9            | 313.94          | 303.32 | 297.21 |  | 288.21 | 274.40 | 266.63 |  | 265.95 | 250.11 | 241.36 |  |  |  |
| $\mathbf{1}$   | 370.37          | 370.37 | 370.37 |  | 370.37 | 370.37 | 370.37 |  | 370.37 | 370.37 | 370.37 |  |  |  |
| 1.1            | 331.94          | 320.93 | 313.28 |  | 312.91 | 297.82 | 287.57 |  | 295.61 | 277.47 | 265.41 |  |  |  |
| 1.2            | 265.44          | 239.76 | 222.97 |  | 226.03 | 197.17 | 179.41 |  | 195.39 | 166.05 | 148.85 |  |  |  |
| 1.3            | 207.52          | 174.94 | 155.24 |  | 160.93 | 129.92 | 112.66 |  | 129.03 | 101.32 | 86.80  |  |  |  |
| 1.4            | 163.60          | 129.81 | 110.85 |  | 117.18 | 88.99  | 74.62  |  | 88.42  | 65.60  | 54.73  |  |  |  |
| 1.5            | 131.05          | 98.78  | 81.87  |  | 87.73  | 63.57  | 52.17  |  | 63.00  | 44.96  | 37.07  |  |  |  |
| 1.6            | 106.72          | 77.06  | 62.44  |  | 67.42  | 47.17  | 38.25  |  | 46.48  | 32.39  | 26.67  |  |  |  |
| 1.7            | 88.25           | 61.49  | 49.01  |  | 53.03  | 36.18  | 29.21  |  | 35.37  | 24.34  | 20.18  |  |  |  |
| 1.8            | 73.98           | 50.05  | 39.45  |  | 42.57  | 28.56  | 23.10  |  | 27.65  | 18.97  | 15.93  |  |  |  |
| 1.9            | 62.79           | 41.47  | 32.46  |  | 34.81  | 23.12  | 18.82  |  | 22.13  | 15.25  | 13.03  |  |  |  |
| $\overline{2}$ | 53.89           | 34.90  | 27.23  |  | 28.93  | 19.14  | 15.73  |  | 18.09  | 12.60  | 10.98  |  |  |  |
| 3              | 17.81           | 11.14  | 9.31   |  | 8.36   | 6.24   | 6.06   |  | 5.17   | 4.56   | 4.94   |  |  |  |
| $\overline{4}$ | 9.22            | 6.30   | 5.93   |  | 4.45   | 4.04   | 4.54   |  | 3.03   | 3.38   | 4.16   |  |  |  |
| 5              | 6.00            | 4.62   | 4.82   |  | 3.16   | 3.38   | 4.15   |  | 2.39   | 3.09   | 4.03   |  |  |  |
| 6              | 4.47            | 3.87   | 4.37   |  | 2.59   | 3.15   | 4.04   |  | 2.15   | 3.02   | 4.00   |  |  |  |
| 7              | 3.63            | 3.49   | 4.17   |  | 2.32   | 3.05   | 4.01   |  | 2.06   | 3.01   | 4.00   |  |  |  |
| 8              | 3.12            | 3.28   | 4.08   |  | 2.17   | 3.02   | 4.00   |  | 2.02   | 3.00   | 4.00   |  |  |  |
| 9              | 2.79            | 3.16   | 4.04   |  | 2.09   | 3.01   | 4.00   |  | 2.01   | 3.00   | 4.00   |  |  |  |
| 10             | 2.57            | 3.09   | 4.02   |  | 2.05   | 3.00   | 4.00   |  | 2.00   | 3.00   | 4.00   |  |  |  |

**Πίνακας 3.12** Τιμές ARL για το ARL-αμερόληπτο  $t_r$  διάγραμμα ελέγχου για το σχήμα  $T: k/k$  ( $r = 2, 3, 4, k = 2, 3, 4$ )

Στον παραπάνω πίνακα έχουμε υπολογίσει τις τιμές ARL για διάφορες μετατοπίσεις, για τα ARL-αμερόληπτα  $t_r$  διαγράμματα ελέγχου για το σχήμα  $T$ :  $k/k$  έχοντας το ίδιο εντός ελέγχου μήκους ροής (ARL<sub>0</sub> = 370.37). Όμως, δεν είναι λογικό να συγκρίνουμε τα  $t_r$  διαγράμματα ελέγχου με το ίδιο εντός ελέγχου ARL μεταξύ τους, παρά μόνο τα σχήματα που έχουν κοινή τιμή για το r. Αυτό προκύπτει από το γεγονός ότι στα ARLαμερόληπτα  $t_r$  διαγράμματα ελέγχου ( $r=2,3,4$ ) απαιτούνται δύο, τρία και τέσσερα ελαττώματα αντίστοιχα για τον σχεδιασμό ενός και μόνο σημείου στο διάγραμμα ελέγχου.

Ενδεικτικά, στο ακόλουθο σχήμα δίνονται οι καμπύλες των τιμών ARL του ARLαμερόληπτου  $t_2$  διαγράμματος ελέγχου για το σχήμα  $T: k/k$  ( $k = 2, 3, 4$ ).

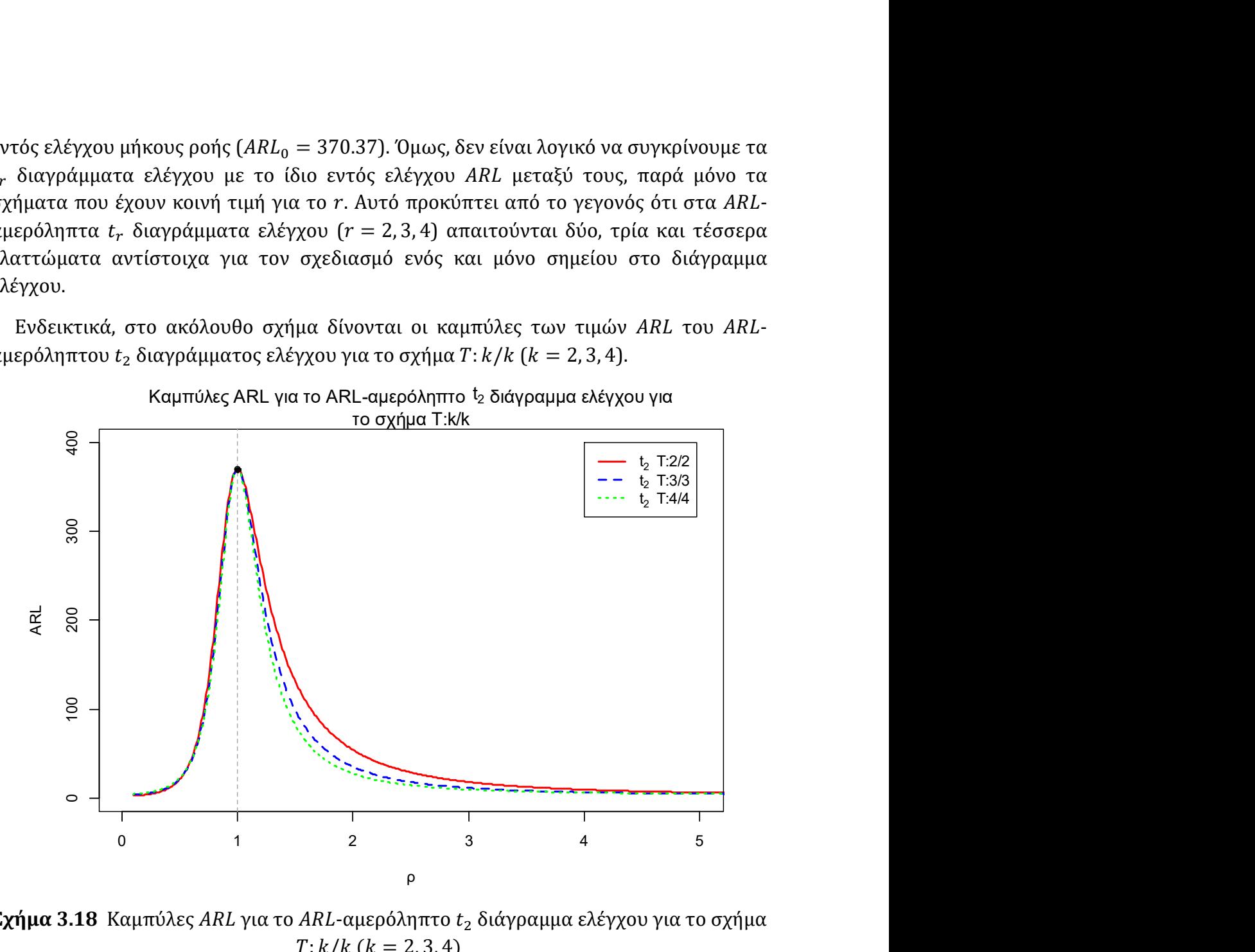

**Σχήμα 3.18** Καμπύλες ARL για το ARL-αμερόληπτο  $t_2$  διάγραμμα ελέγχου για το σχήμα  $T: k/k$  ( $k = 2, 3, 4$ )

Από τα παραπάνω προκύπτει ότι η απόδοση των σχημάτων  $T: k/k$  είναι παρόμοια για οποιαδήποτε τιμή r. Αναλυτικότερα, για  $r = 2$ , το ARL-αμερόληπτο  $t_2$  διάγραμμα ελέγχου με το σχήμα  $T: 4/4$  είναι το πιο αποδοτικό για μετατοπίσεις  $0.7 \leq \rho \leq 4$ . Ωστόσο για μετατοπίσεις  $\rho \leq 0.6$ ,  $\rho \geq 5$ , τα ARL-αμερόληπτα  $t_2$  διαγράμματα ελέγχου με τα σχήματα  $T: 2/2, T: 3/3$  ανταποκρίνονται καλύτερα.

Για  $r = 3$ , το ARL-αμερόληπτο  $t_3$  διάγραμμα ελέγχου με το σχήμα Τ: 4/4 είναι το πιο αποδοτικό για μετατοπίσεις 0.7  $\leq \rho \leq 3$ . Όμως για μετατοπίσεις  $\rho \leq 0.6$ ,  $\rho \geq 4$ , τα ARLαμερόληπτα  $t_3$  διαγράμματα ελέγχου με τα σχήματα T: 2/2, T: 3/3 ανταποκρίνονται καλύτερα.

Για  $r = 4$ , το ARL-αμερόληπτο  $t_4$  διάγραμμα ελέγχου με το σχήμα Τ: 4/4 είναι το πιο ευαίσθητο για μετατοπίσεις 0.7  $\leq \rho \leq 2$ . Για μετατοπίσεις  $\rho \leq 0.6$ ,  $\rho \geq 3$ , τα ARL-αμε- $\rho$ όληπτα  $t_4$  διαγράμματα ελέγχου με τα σχήματα  $T: 2/2, T: 3/3$  ανταποκρίνονται καλύτερα.

### Παράδειγμα 3.5

Για την επίδειξη του ARL-αμερόληπτο  $t_2$  διαγράμματος ελέγχου Θα χρησιμοποιήσουμε τα προσομοιωμένα δεδομένα των Chen & Cheng (2011) του Πίνακα 3.3. Θα πρέπει να υπολογίσουμε την αθροιστική ποσότητα του προϊόντος που χρειάστηκε να επιθεωρήσουμε μέχρι την εμφάνιση 2 ελαττωμάτων. Υπενθυμίζουμε ότι τα πρώτα 20 δεδομένα του Πίνακα 3.3 προέρχονται από την εκθετική κατανομή με  $\lambda_0 = 0.0001$  και τα υπόλοιπα 30 από την εκθετική κατανομή με  $\lambda_1 = 0.001$ .

Πίνακας 3.13 Αθροιστική ποσότητα προϊόντος μέχρι την εμφάνιση 2 ελαττωμάτων στα προσομοιωμένα δεδομένα των Chen & Cheng (2011)

|                | $A\theta\rho$ . |    | $A\theta\rho$ . |    | $A\theta\rho$ . |    | $A\theta\rho$ . |    | $A\theta\rho$ . |
|----------------|-----------------|----|-----------------|----|-----------------|----|-----------------|----|-----------------|
|                | Ποσότητα        |    | Ποσότητα        |    | Ποσότητα        |    | Ποσότητα        |    | Ποσότητα        |
|                | 27691.9         | 6  | 20714.4         | 11 | 4486.9          | 16 | 3017.7          | 21 | 4724.1          |
| 2              | 31513.6         | 7  | 58964.9         | 12 | 1222.4          | 17 | 1609.4          | 22 | 877.6           |
| 3              | 3569.1          | 8  | 11225.2         | 13 | 1569.9          | 18 | 1472.6          | 23 | 1973.5          |
| $\overline{4}$ | 3486.3          | 9  | 16132.4         | 14 | 2166.9          | 19 | 2622.7          | 24 | 4540.1          |
|                | 22833.6         | 10 | 9796.6          | 15 | 1943.5          | 20 | 1887.6          | 25 | 522.8           |

Θα κατασκευάσουμε το ARL-αμερόληπτο  $t_2$  διάγραμμα ελέγχου με τον κανόνα  $T: 2/2$ . Από την σχέση (3.4) και από τον Πίνακα 3.11 έχουμε

$$
UCL = \frac{\chi_{4;1-0.02775}^2}{2 \cdot 0.0001} = 54483.43, \qquad LCL = \frac{\chi_{4;1.62}^2 - 0.02775}{2 \cdot 0.0001} = 3355.47
$$

και η κεντρική τιμή είναι

$$
CL = \frac{\chi_{4;0.5}^2}{2 \cdot 0.0001} = 16783.47.
$$

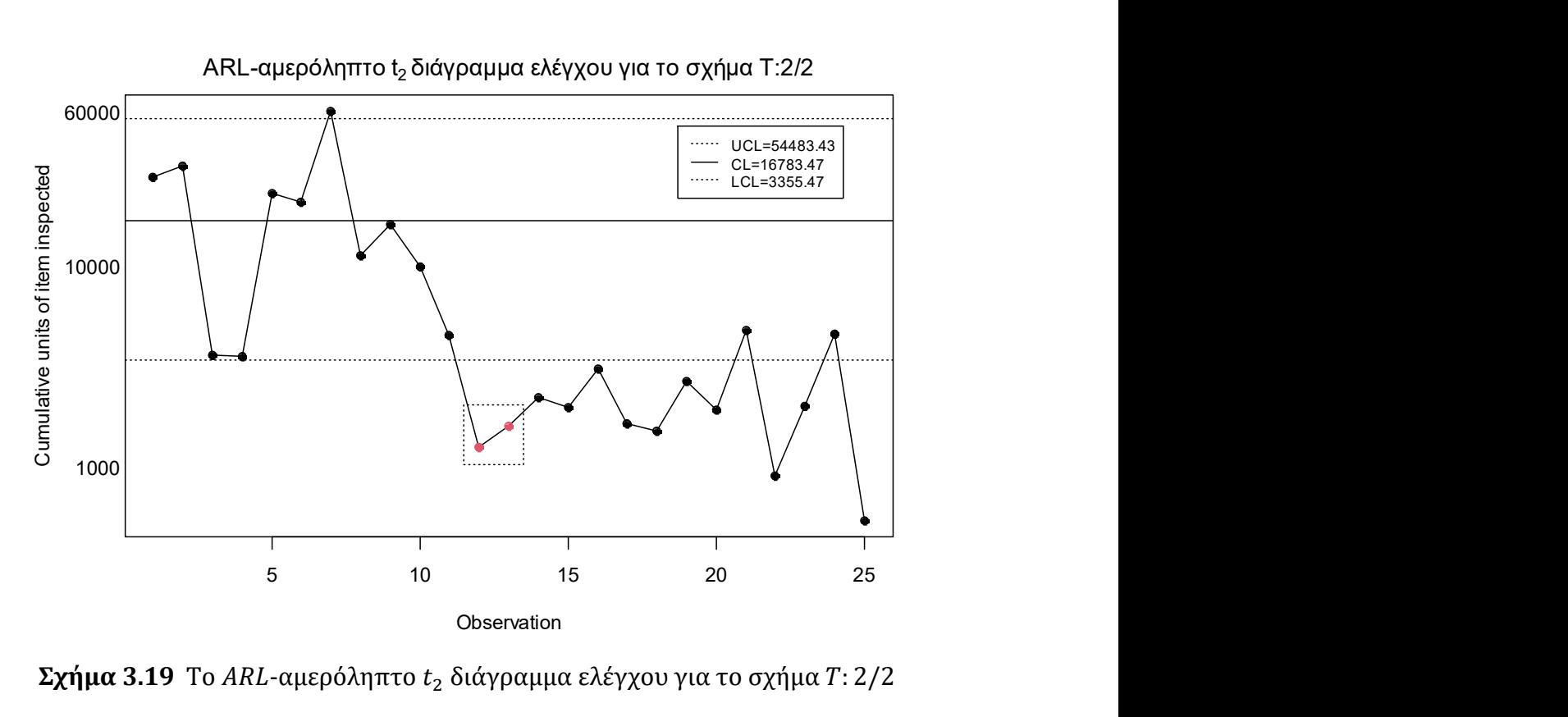

 $\Sigma$ χήμα 3.19 Το ARL-αμερόληπτο  $t_2$  διάγραμμα ελέγχου για το σχήμα  $T:2/2$ 

Παρατηρούμε ότι το ARL-αμερόληπτο  $t_2$  διάγραμμα ελέγχου με τον κανόνα  $T:2/2$ χρειάστηκε να σχεδιάσει 3 σημεία (6 ελαττώματα) για να εντοπίσει την μετατόπιση στην παραγωγική διεργασία.

#### 3.3.2 Το σχήμα  $T_1$ :  $k/k$

Υπενθυμίζουμε ότι στο σχήμα  $T_1: k/k$  η διεργασία βρίσκεται εκτός στατιστικού ελέγχου όταν ένα σημείο απεικονιστεί πάνω από το UCL ή όταν k συνεχόμενα σημεία απεικονιστούν κάτω από το LCL. Για την κατασκευή του ARL-αμερόληπτου  $t_r$  διαγράμματος ελέγχου για το σχήμα  $T_1: k/k$ , χωρίζουμε το διάγραμμα σε τρεις περιοχές όπως στο Σχήμα 3.1, με τις πιθανότητες  $p_1$ ,  $p_2$ ,  $p_0$  και τα όρια ελέγχου να συμπίπτουν με αυτά της Παραγράφου 3.3.1.

Ο γενικός τύπος υπολογισμού του ARL για το σχήμα  $T_1: k/k$  δίνεται από την σχέση (3.3).

Επομένως, ο αλγόριθμος για την εύρεση του βέλτιστου ζεύγους (γ,  $p^*$ ) και κατ' επέκταση και των LCL, UCL για το ARL-αμερόληπτο  $t_r$  διάγραμμα ελέγχου για το σχήμα  $T_1$ :  $k/k$  είναι ίδιος με τον αλγόριθμο που παρουσιάσαμε στην Παράγραφο 3.2.2, αρκεί στο Bήμα 1 να επιλέξουμε τιμή και για το  $r$  ( $r \in \mathbb{N}$ ).

Στον παρακάτω πίνακα δίνονται οι τιμές των γ,  $p^*$  που οδηγούν σε ARL-αμερόληπτο  $t_r$  διάγραμμα ελέγχου ( $r = 2, 3, 4$ ) εφοδιασμένο με το σχήμα  $T_1$ :  $k/k$  για διάφορες τιμές του  $k$  και του  $r$ .

| $T_1: k/k$  | r             | ν        | $p^{\ast}$ |
|-------------|---------------|----------|------------|
| $T_1$ : 2/2 | 2             | 57.48938 | 0.00078    |
| $T_1$ : 3/3 | $\mathcal{L}$ | 130.9857 | 0.00096    |
| $T_1$ : 4/4 | 2             | 197.2126 | 0.00108    |
| $T_1$ : 2/2 | 3             | 47.91484 | 0.00090    |
| $T_1$ : 3/3 | 3             | 114.1144 | 0.00108    |
| $T_1$ : 4/4 | 3             | 176.2491 | 0.00119    |
| $T_1$ : 2/2 | 4             | 43.05204 | 0.00098    |
| $T_1$ : 3/3 | 4             | 105.3089 | 0.00115    |
| $T_1$ : 4/4 | 4             | 165.0951 | 0.00125    |
|             |               |          |            |

**Πίνακας 3.14** Τιμές γ και  $p^*$  για το ARL-αμερόληπτο  $t_r$  διάγραμμα ελέγχου για το σχήμα  $T_1: k/k$  ( $r = 2, 3, 4, k = 2, 3, 4$ )

Στον παρακάτω πίνακα παρουσιάζονται οι τιμές του μέσου μήκους ροής για το ARLαμερόληπτο  $t_r$  διάγραμμα ελέγχου ( $r = 2, 3$  ,4) για το σχήμα  $T_1: k/k$ .

|                | $ARLo = 370.37$ |             |             |             |  |             |             |             |  |             |             |             |  |  |
|----------------|-----------------|-------------|-------------|-------------|--|-------------|-------------|-------------|--|-------------|-------------|-------------|--|--|
|                |                 |             | $r=2$       |             |  |             | $r=3$       |             |  | $r = 4$     |             |             |  |  |
| $\rho$         |                 | $T_1$ : 2/2 | $T_1$ : 3/3 | $T_1$ : 4/4 |  | $T_1$ : 2/2 | $T_1$ : 3/3 | $T_1$ : 4/4 |  | $T_1$ : 2/2 | $T_1$ : 3/3 | $T_1$ : 4/4 |  |  |
| 0.1            |                 | 1.33        | 1.31        | 1.30        |  | 1.12        | 1.11        | 1.11        |  | 1.05        | 1.04        | 1.04        |  |  |
| 0.2            |                 | 2.31        | 2.24        | 2.20        |  | 1.66        | 1.63        | 1.61        |  | 1.37        | 1.35        | 1.34        |  |  |
| 0.3            |                 | 4.50        | 4.28        | 4.15        |  | 2.95        | 2.85        | 2.79        |  | 2.23        | 2.17        | 2.14        |  |  |
| 0.4            |                 | 9.33        | 8.68        | 8.34        |  | 5.91        | 5.60        | 5.44        |  | 4.28        | 4.10        | 4.00        |  |  |
| 0.5            |                 | 20.12       | 18.33       | 17.39       |  | 12.79       | 11.89       | 11.41       |  | 9.17        | 8.64        | 8.35        |  |  |
| 0.6            |                 | 44.22       | 39.63       | 37.20       |  | 29.14       | 26.62       | 25.28       |  | 21.31       | 19.72       | 18.87       |  |  |
| 0.7            |                 | 96.35       | 85.98       | 80.31       |  | 68.21       | 61.61       | 58.07       |  | 52.22       | 47.65       | 45.20       |  |  |
| 0.8            |                 | 194.34      | 177.58      | 167.68      |  | 155.18      | 141.60      | 133.86      |  | 128.88      | 117.80      | 111.61      |  |  |
| 0.9            |                 | 316.44      | 305.84      | 298.66      |  | 294.25      | 282.32      | 274.58      |  | 275.16      | 262.66      | 254.76      |  |  |
| $\mathbf{1}$   |                 | 370.37      | 370.37      | 370.37      |  | 370.37      | 370.37      | 370.37      |  | 370.37      | 370.37      | 370.37      |  |  |
| 1.1            |                 | 333.28      | 322.72      | 314.90      |  | 315.97      | 302.51      | 292.94      |  | 300.18      | 284.56      | 273.75      |  |  |
| 1.2            |                 | 267.91      | 242.87      | 225.75      |  | 230.58      | 203.39      | 185.98      |  | 201.10      | 173.72      | 157.01      |  |  |
| 1.3            |                 | 210.08      | 177.91      | 157.78      |  | 164.86      | 134.75      | 117.40      |  | 133.35      | 106.46      | 91.86       |  |  |
| 1.4            |                 | 165.82      | 132.20      | 112.80      |  | 120.18      | 92.34       | 77.72       |  | 91.40       | 68.83       | 57.74       |  |  |
| 1.5            |                 | 132.88      | 100.63      | 83.30       |  | 89.96       | 65.89       | 54.22       |  | 65.06       | 47.04       | 38.92       |  |  |
| 1.6            |                 | 108.22      | 78.48       | 63.50       |  | 69.09       | 48.81       | 39.65       |  | 47.94       | 33.78       | 27.87       |  |  |
| 1.7            |                 | 89.47       | 62.59       | 49.81       |  | 54.31       | 37.37       | 30.20       |  | 36.43       | 25.31       | 21.00       |  |  |
| 1.8            |                 | 75.00       | 50.92       | 40.06       |  | 43.57       | 29.45       | 23.82       |  | 28.44       | 19.67       | 16.51       |  |  |
| 1.9            |                 | 63.64       | 42.16       | 32.94       |  | 35.60       | 23.80       | 19.36       |  | 22.74       | 15.77       | 13.46       |  |  |
| $\overline{2}$ |                 | 54.60       | 35.47       | 27.61       |  | 29.57       | 19.67       | 16.14       |  | 18.57       | 13.00       | 11.31       |  |  |
| 3              |                 | 18.01       | 11.26       | 9.39        |  | 8.49        | 6.33        | 6.13        |  | 5.25        | 4.62        | 4.98        |  |  |
| 4              |                 | 9.30        | 6.36        | 5.96        |  | 4.50        | 4.07        | 4.56        |  | 3.06        | 3.39        | 4.18        |  |  |
| 5              |                 | 6.05        | 4.65        | 4.84        |  | 3.18        | 3.40        | 4.16        |  | 2.41        | 3.10        | 4.03        |  |  |
| 6              |                 | 4.50        | 3.89        | 4.38        |  | 2.61        | 3.15        | 4.04        |  | 2.16        | 3.02        | 4.00        |  |  |
| 7              |                 | 3.65        | 3.50        | 4.18        |  | 2.33        | 3.06        | 4.01        |  | 2.06        | 3.01        | 4.00        |  |  |
| 8              |                 | 3.14        | 3.29        | 4.08        |  | 2.18        | 3.02        | 4.00        |  | 2.02        | 3.00        | 4.00        |  |  |
| 9              |                 | 2.80        | 3.17        | 4.04        |  | 2.10        | $3.01\,$    | 4.00        |  | 2.01        | 3.00        | 4.00        |  |  |
| 10             |                 | 2.58        | 3.10        | 4.02        |  | 2.05        | 3.00        | 4.00        |  | 2.00        | 3.00        | 4.00        |  |  |

**Πίνακας 3.15** Τιμές ARL για το ARL-αμερόληπτο  $t_r$  διάγραμμα ελέγχου για το σχήμα  $T_1: k/k$  ( $r = 2, 3, 4, k = 2, 3, 4$ )

Θα συγκρίνουμε τα σχήματα  $T_1: k/k$  για ίδια τιμή r, καθώς ο αριθμός ελαττωμάτων που απαιτούνται για την απεικόνιση των σημείων στο διάγραμμα ελέγχου διαφέρει ανάλογα με την παράμετρο  $r$ .

Ενδεικτικά, στο ακόλουθο σχήμα δίνονται οι καμπύλες των τιμών ARL του ARLαμερόληπτου  $t_3$  διαγράμματος ελέγχου για τα σχήματα  $T_1: k/k$  ( $k = 2, 3, 4$ ).
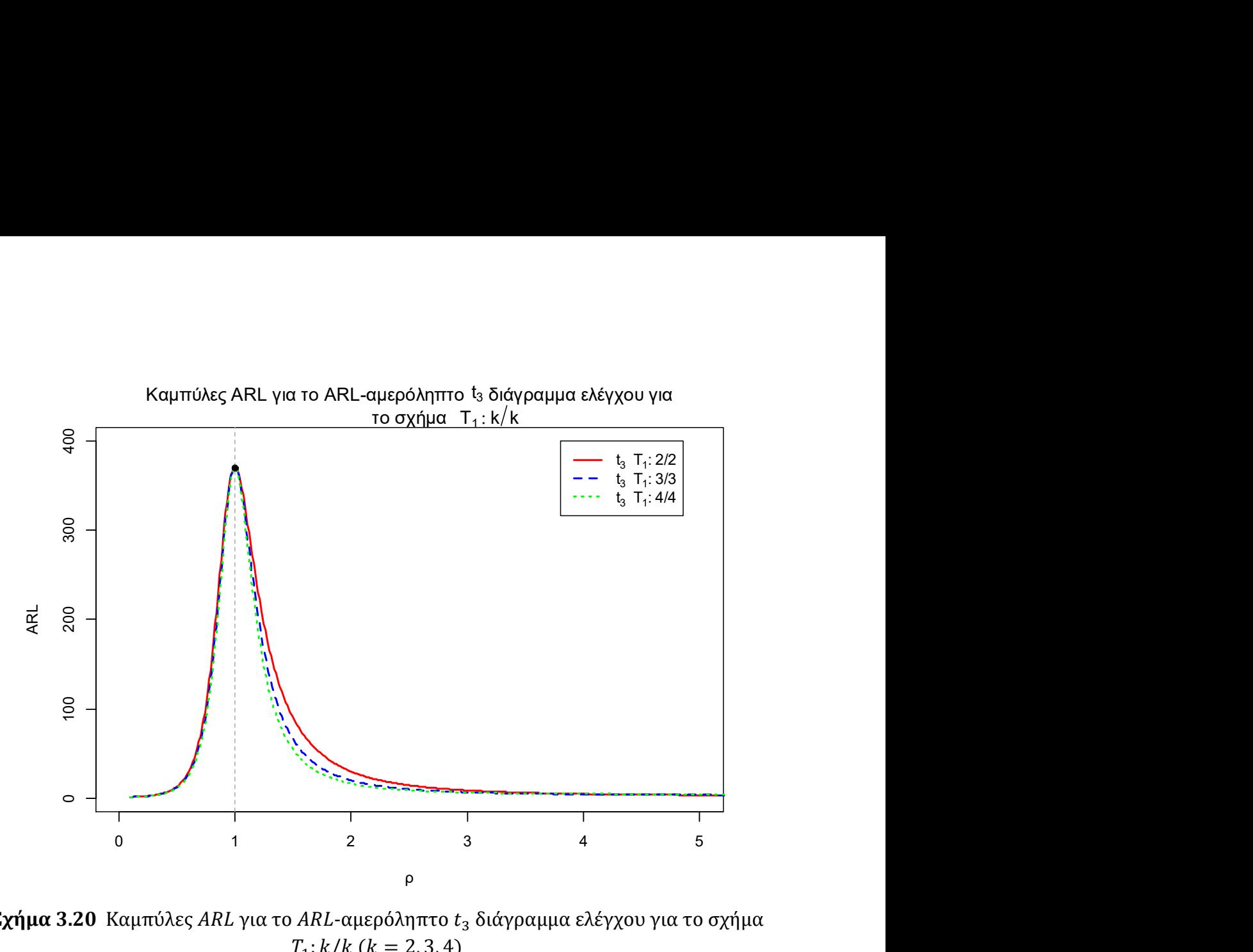

 $\Sigma \chi \eta \mu \alpha$  3.20 Καμπύλες ARL για το ARL-αμερόληπτο  $t_3$  διάγραμμα ελέγχου για το σχήμα  $T_1: k/k$  ( $k = 2, 3, 4$ )

Από τα παραπάνω παρατηρούμε ότι η απόδοση των σχημάτων  $T_1$ :  $k/k$  είναι όμοια για οποιαδήποτε τιμή r. Για  $r = 2$ , παρατηρούμε ότι το ARL-αμερόληπτο  $t_2$  με το σχήμα  $T_1$ : 4/4 είναι το πιο ευαίσθητο για μετατοπίσεις  $\rho \leq 4$ . Όμως, για  $\rho \geq 5$  τα σχήματα  $T_1$ : 2/2 ( $\rho \ge 8$ ),  $T_1$ : 3/3 ( $\rho \le 7$ ) είναι πιο αποδοτικά.

Για  $r = 3$ , το ARL-αμερόληπτο  $t_3$  με το σχήμα  $T_1$ : 4/4 είναι το πιο ευαίσθητο για μετατοπίσεις  $\rho \leq 3$ , ενώ για μεγαλύτερες μετατοπίσεις φαίνεται ότι ανταποκρίνεται καλύτερα το ARL-αμερόληπτο  $t_3$  με το σχήμα  $T_1$ : 2/2.

Τέλος, για  $r = 4$ , το ARL-αμερόληπτο  $t_4$  με το σχήμα  $T_1$ : 4/4 είναι το πιο ευαίσθητο για μετατοπίσεις  $\rho \leq 2$  και για  $\rho \geq 4$  το ARL-αμερόληπτο  $t_4$  με το σχήμα  $T_1$ : 2/2 έχει την καλύτερα απόδοση.

#### Παράδειγμα 3.6

Για να επιδείξουμε τα παραπάνω θα εφαρμόσουμε το ARL-αμερόληπτο  $t_3$  διάγραμμα ελέγχου εφοδιασμένο με τον κανόνα ροών  $T_1$ : 2/2 στα προσομοιωμένα δεδομένα των Xie, Goh & Ranjan (2002) που αναφέρονται στον χρόνο μέχρι την εμφάνιση τριών ελαττωμάτων με τα πρώτα 10 δεδομένα να προέρχονται από την εκθετική με  $\lambda_0 = 0.001$  (εντός ελέγχου) και τα υπόλοιπα 10 από την εκθετική με  $\lambda_1 = 0.003$  (εκτός ελέγχου), δηλαδή  $\rho = 3.$ 

| Χρόνος  |   | Χρόνος  |    | Χρόνος  |    | Χρόνος  |    | Χρόνος  |
|---------|---|---------|----|---------|----|---------|----|---------|
| 2141.88 |   | 4726.04 |    | 4054.76 | 13 | 180.58  | 17 | 586.79  |
| 4505.81 | 6 | 5736.81 | 10 | 1473.78 | 14 | 370.97  | 18 | 1886.88 |
| 2736.33 |   | 1251.85 |    | 756.5   | 15 | 1867.47 | 19 | 903.59  |
| 5554.43 | 8 | 3397.58 | 12 | 2353.61 | 16 | 1013.89 | 20 | 651.53  |

Πίνακας 3.16 Τα δεδομένα των Xie, Goh & Ranjan (2002)

Τα όρια ελέγχου για το ARL-αμερόληπτο  $t_3$  διάγραμμα ελέγχου με τον κανόνα  $T_1$ : 2/2, προκύπτουν από την σχέση (3.4) και από τον Πίνακα 3.14. Έτσι, έχουμε ότι

$$
UCL = \frac{\chi^2_{6;0.0009}}{2 \cdot 0.001} = 11354.55, \qquad LCL = \frac{\chi^2_{6;1-0.0009}}{2 \cdot 0.001} = 769.3929
$$

και η κεντρική τιμή είναι

$$
CL = \frac{\chi^2_{6;0.5}}{2 \cdot 0.001} = 2674.06.
$$

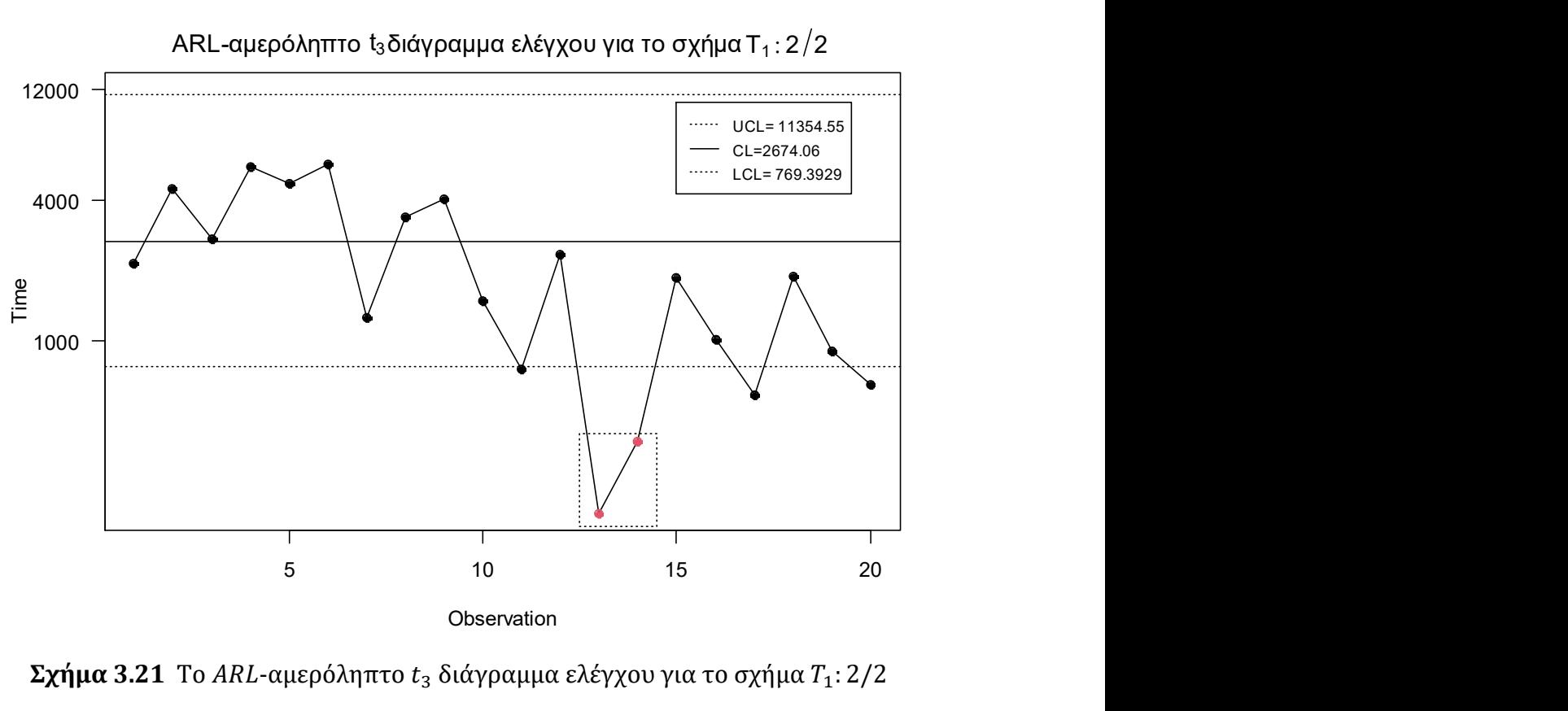

ARL-αμερόληπτο  $t_3$ διάγραμμα ελέγχου για το σχήμα T<sub>1</sub>: 2/2

 $\Sigma$ χήμα 3.21 Το ARL-αμερόληπτο  $t_3$  διάγραμμα ελέγχου για το σχήμα  $T_1$ : 2/2

Παρατηρούμε ότι το ARL-αμερόληπτο  $t_3$  διάγραμμα ελέγχου με τον κανόνα  $T_1$ : 2/2 χρειάστηκε να σχεδιάσει 4 σημεία για να εντοπίσει την μετατόπιση στην παραγωγική διεργασία (εντοπίζει την μετατόπιση στο 14ο σημείο). Αξίζει να σημειωθεί ότι οι Xie, Goh

& Ranjan (2002) στο συγκεκριμένο παράδειγμα κατασκεύασαν το απλό  $t_3$  διάγραμμα ελέγχου που μελετήσαμε στο Κεφάλαιο 2 το οποίο εντοπίζει την μετατόπιση στο 13ο σημείο, δηλαδή χρειάστηκε να σχεδιάσει 3 σημεία.

Κλείνοντας πρέπει να σημειώσουμε ότι μπορεί να θεωρούμε ότι το πιο ευαίσθητο διάγραμμα ελέγχου είναι αυτό με τη χαμηλότερη τιμή ARL για συγκεκριμένη μετατόπιση αλλά αυτό δεν είναι απόλυτο καθώς το μήκος ροής έχει έντονη ασυμμετρική κατανομή.

#### 3.3.3 Το σχήμα  $T: k/m$

Υπενθυμίζουμε ότι το σχήμα T: k/m δίνει ένδειξη εκτός ελέγχου διεργασίας όταν k από *m* συνεχόμενα σημεία απεικονιστούν πάνω από το UCL, δεδομένου ότι τα υπόλοιπα, το πολύ,  $(m - k)$  σημεία βρίσκονται μεταξύ του CL και του UCL ή όταν k από  $m$  συνεχόμενα σημεία απεικονίζονται κάτω από το LCL, δεδομένου ότι τα υπόλοιπα, το πολύ,  $(m - k)$  σημεία βρίσκονται μεταξύ του LCL και του CL, οποιοδήποτε από τα δύο ενδεχόμενα συμβεί νωρίτερα.

Για την εφαρμογή του σχήματος  $T$ : $k/m$  στο  $t_r$  διάγραμμα ελέγχου, χωρίζουμε το διάγραμμα σε τέσσερις περιοχές Π1-Π4 όπως στο Σχήμα 3.6 με αντίστοιχες πιθανότητες  $p_1$ ,  $p_2$ ,  $p_3$  και  $p_4$  και με τα όρια ελέγχου να δίνονται από την σχέση (3.4). Επιπλέον, οι πιθανότητες αυτές μπορούν να γραφούν συναρτήσει της μετατόπισης  $\rho$  ( $\lambda_1 = \rho \lambda_0$ ) ως εξής:

$$
p_1(\rho) = P(T_r > UCL) = 1 - P(T_r \le UCL) = 1 - P\left(2\lambda_1 T_r < 2\lambda_1 \frac{\chi_{2r; 1-p^*}^2}{2\lambda_0}\right)
$$
  
= 1 - P\left(U\_r < \rho \chi\_{2r; 1-p^\*}^2\right) = 1 - F\_{\chi\_{2r}^2}(\rho \chi\_{2r; 1-p^\*}^2),

$$
p_2(\rho) = P(CL < T_r < UCL) = P\left(2\lambda_1 \frac{\chi_{2r;0.5}^2}{2\lambda_0} < 2\lambda_1 T_r < 2\lambda_1 \frac{\chi_{2r;1-p^*}^2}{2\lambda_0}\right)
$$
  
=  $P(\rho \chi_{2r;0.5}^2 < U_r < \rho \chi_{2r;1-p^*}^2) = F_{\chi_{2r}^2}(\rho \chi_{2r;1-p^*}^2) - F_{\chi_{2r}^2}(\rho \chi_{2r;0.5}^2),$ 

$$
p_3(\rho) = P(LCL < T_r < CL) = P\left(2\lambda_1 \frac{\chi_{2r; \gamma p^*}^2}{2\lambda_0} < 2\lambda_1 T_r < 2\lambda_1 \frac{\chi_{2r; 0.5}^2}{2\lambda_0}\right)
$$
  
=  $P(\rho \chi_{2r; \gamma p^*}^2 < U_r < \rho \chi_{2r; 0.5}^2) = F_{\chi_{2r}^2}(\rho \chi_{2r; 0.5}^2) - F_{\chi_{2r}^2}(\rho \chi_{2r; \gamma p^*}^2),$ 

$$
p_4(\rho) = P(T_r < LCL) = P\left(2\lambda_1 T_r < 2\lambda_1 \frac{\chi_{2r; \gamma p^*}^2}{2\lambda_0}\right) = P\left(U_r < \rho \chi_{2r; \gamma p^*}^2\right) = F_{\chi_{2r}^2}(\rho \chi_{2r; \gamma p^*}^2).
$$

Για την εύρεση του ARL χρησιμοποιείται η τεχνική της εμφύτευσης σε μαρκοβιανή αλυσίδα των Antzoulakos και Rakitzis (2008) (δείτε Παράρτημα (Π.3).

Επομένως, ο αλγόριθμος για την εύρεση του βέλτιστου ζεύγους (γ,  $p^*$ ) και κατ' επέκταση και των LCL, UCL για το ARL-αμερόληπτο  $t_r$  διάγραμμα ελέγχου για το σχήμα  $T: k/m$  είναι όμοιος με τον αλγόριθμο που αναπτύξαμε στην Παράγραφο 3.2.3, αρκεί στο Bήμα 1 να επιλέξουμε τιμή και για το  $r$  ( $r \in \mathbb{N}$ ).

Στον παρακάτω πίνακα δίνονται οι τιμές των γ,  $p^*$  που οδηγούν σε ARL-αμερόληπτο  $t_r$  διάγραμμα ελέγχου ( $r = 2, 3, 4$ ) για το σχήμα  $T: k/m$ .

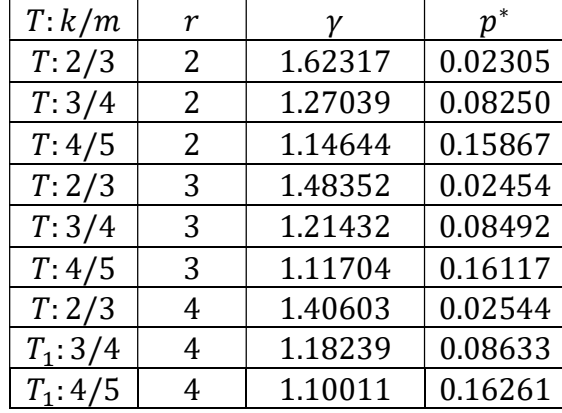

 $\Pi$ ίνακας 3.17 Τιμές  $\gamma$  και  $p^*$  για το ARL-αμερόληπτο  $t_r$  διάγραμμα ελέγχου για το σχήμα  $T: k/m$  ( $r = 2, 3, 4, k = 2, 3, 4, m = k + 1$ )

Στον παρακάτω πίνακα παρουσιάζονται οι τιμές του μέσου μήκους ροής για το ARLαμερόληπτο  $t_r$  διάγραμμα ελέγχου ( $r = 2, 3, 4$ ) για το σχήμα  $T: k/m$ .

| $ARLo = 370.37$ |        |        |        |  |        |        |        |  |         |        |        |  |
|-----------------|--------|--------|--------|--|--------|--------|--------|--|---------|--------|--------|--|
|                 |        | $r=2$  |        |  | $r=3$  |        |        |  | $r = 4$ |        |        |  |
| $\rho$          | T: 2/3 | T:3/4  | T:4/5  |  | T: 2/3 | T:3/4  | T: 4/5 |  | T: 2/3  | T:3/4  | T: 4/5 |  |
| 0.1             | 2.28   | 3.26   | 4.28   |  | 2.08   | 3.07   | 4.06   |  | 2.03    | 3.02   | 4.02   |  |
| 0.2             | 3.13   | 4.10   | 5.16   |  | 2.49   | 3.44   | 4.43   |  | 2.24    | 3.20   | 4.18   |  |
| 0.3             | 4.93   | 5.86   | 7.00   |  | 3.50   | 4.37   | 5.38   |  | 2.87    | 3.75   | 4.72   |  |
| $0.4\,$         | 8.71   | 9.39   | 10.62  |  | 5.68   | 6.38   | 7.41   |  | 4.33    | 5.07   | 6.03   |  |
| 0.5             | 16.94  | 16.78  | 17.96  |  | 10.59  | 10.75  | 11.74  |  | 7.69    | 8.04   | 8.95   |  |
| 0.6             | 35.73  | 33.04  | 33.62  |  | 22.36  | 20.86  | 21.46  |  | 15.98   | 15.12  | 15.76  |  |
| 0.7             | 79.19  | 70.32  | 68.69  |  | 52.38  | 46.18  | 45.21  |  | 38.34   | 33.80  | 33.26  |  |
| 0.8             | 171.30 | 153.11 | 146.75 |  | 128.62 | 112.44 | 107.04 |  | 101.81  | 87.84  | 83.36  |  |
| 0.9             | 304.95 | 290.84 | 283.83 |  | 276.38 | 258.50 | 249.86 |  | 252.22  | 232.13 | 222.66 |  |
| $\mathbf{1}$    | 370.37 | 370.37 | 370.37 |  | 370.37 | 370.37 | 370.37 |  | 370.37  | 370.37 | 370.37 |  |
| 1.1             | 326.19 | 312.27 | 303.29 |  | 304.96 | 286.16 | 274.42 |  | 285.91  | 263.63 | 250.11 |  |
| 1.2             | 253.45 | 223.55 | 205.53 |  | 212.11 | 179.50 | 161.21 |  | 180.76  | 148.39 | 131.21 |  |
| 1.3             | 193.21 | 157.58 | 137.80 |  | 146.54 | 113.78 | 97.21  |  | 115.53  | 86.96  | 73.46  |  |
| 1.4             | 149.25 | 113.93 | 95.76  |  | 104.32 | 75.86  | 62.70  |  | 77.35   | 54.86  | 45.22  |  |
| 1.5             | 117.60 | 84.99  | 69.34  |  | 76.78  | 53.19  | 43.10  |  | 54.23   | 37.02  | 30.25  |  |
| 1.6             | 94.49  | 65.31  | 52.14  |  | 58.26  | 38.99  | 31.30  |  | 39.60   | 26.46  | 21.68  |  |
| 1.7             | 77.29  | 51.52  | 40.52  |  | 45.41  | 29.69  | 23.80  |  | 29.96   | 19.85  | 16.44  |  |
| 1.8             | 64.24  | 41.59  | 32.40  |  | 36.25  | 23.37  | 18.82  |  | 23.37   | 15.51  | 13.06  |  |
| 1.9             | 54.15  | 34.26  | 26.56  |  | 29.54  | 18.92  | 15.38  |  | 18.72   | 12.55  | 10.78  |  |
| $\overline{2}$  | 46.23  | 28.74  | 22.25  |  | 24.52  | 15.70  | 12.93  |  | 15.35   | 10.45  | 9.19   |  |
| 3               | 15.28  | 9.41   | 7.95   |  | 7.36   | 5.50   | 5.45   |  | 4.69    | 4.18   | 4.63   |  |
| 4               | 8.16   | 5.61   | 5.38   |  | 4.12   | 3.80   | 4.36   |  | 2.90    | 3.29   | 4.11   |  |
| 5               | 5.49   | 4.29   | 4.58   |  | 3.02   | 3.30   | 4.11   |  | 2.35    | 3.08   | 4.02   |  |
| 6               | 4.19   | 3.70   | 4.26   |  | 2.54   | 3.12   | 4.03   |  | 2.15    | 3.02   | 4.00   |  |
| $\overline{7}$  | 3.47   | 3.40   | 4.13   |  | 2.30   | 3.05   | 4.01   |  | 2.06    | 3.01   | 4.00   |  |
| 8               | 3.02   | 3.24   | 4.06   |  | 2.17   | 3.02   | 4.00   |  | 2.02    | 3.00   | 4.00   |  |
| 9               | 2.73   | 3.14   | 4.03   |  | 2.09   | 3.01   | 4.00   |  | 2.01    | 3.00   | 4.00   |  |
| 10              | 2.54   | 3.09   | 4.02   |  | 2.05   | 3.00   | 4.00   |  | 2.00    | 3.00   | 4.00   |  |

**Πίνακας 3.18** Τιμές ARL για το ARL-αμερόληπτο  $t_r$  διάγραμμα ελέγχου για το σχήμα  $T: k/m$  ( $r = 2, 3, 4, k = 2, 3, 4, m = k + 1$ )

Όπως τονίσαμε και παραπάνω με το ARL ως μέτρο σύγκρισης, θα συγκρίνουμε τις αποδόσεις των σχημάτων  $T: k/m$  για ίδια τιμή στην παράμετρο  $r$ .

Ενδεικτικά, στο ακόλουθο σχήμα δίνονται οι καμπύλες των τιμών ARL του ARLαμερόληπτου  $t_4$  διαγράμματος ελέγχου για τα σχήματα  $T: k/m$   $(k = 2, 3, 4, m = k + 1)$ .

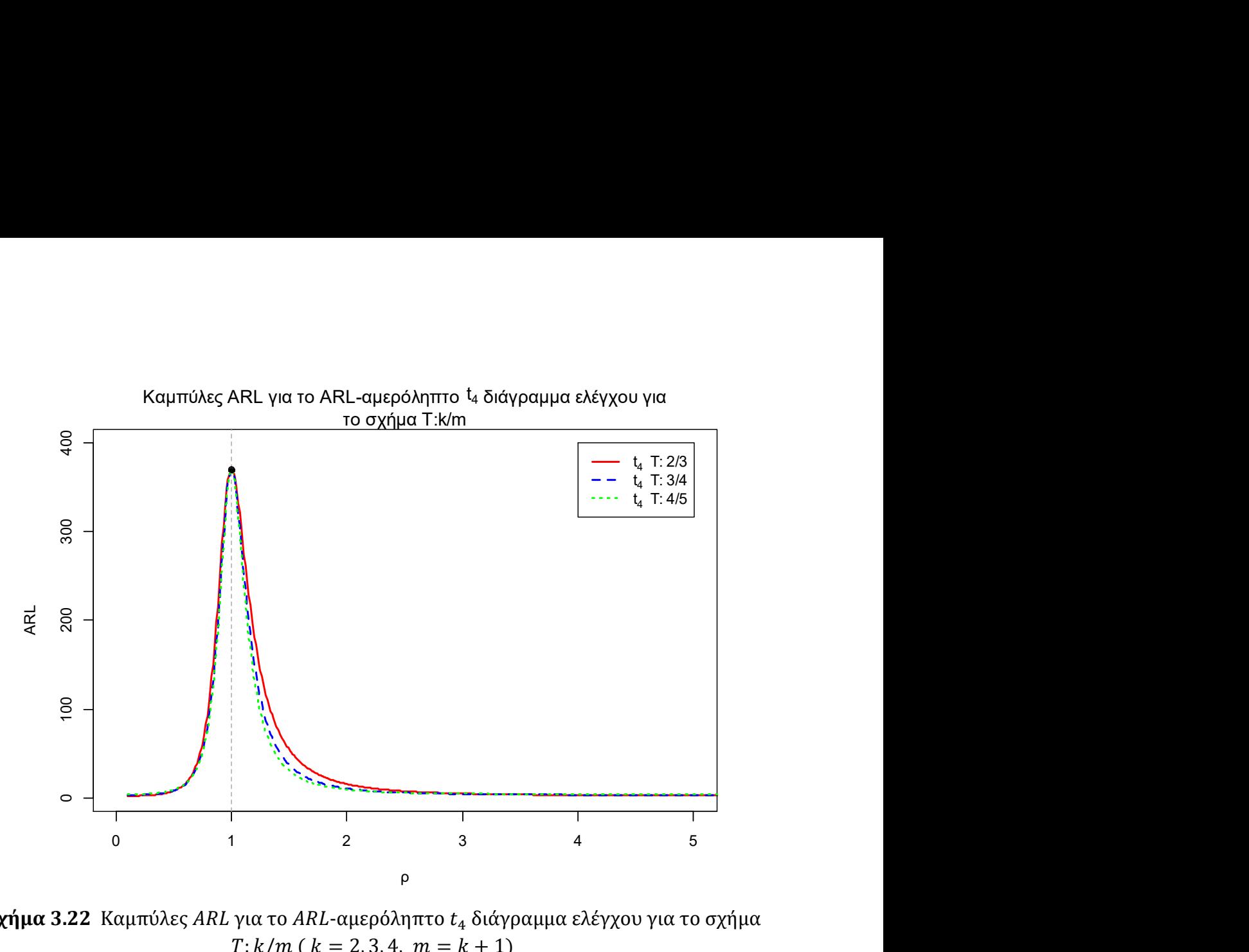

 $\Sigma \chi \eta \mu \alpha$  3.22 Καμπύλες ARL για το ARL-αμερόληπτο  $t_4$  διάγραμμα ελέγχου για το σχήμα  $T: k/m$  (  $k = 2, 3, 4, m = k + 1$ )

Η απόδοση των σχημάτων Τ:  $k/m$  που αναπτύξαμε είναι όμοια για κάθε τιμή r. Για  $r =$ 2, το ARL-αμερόληπτο  $t_2$  διάγραμμα με το σχήμα  $T: 4/5$  είναι το πιο αποδοτικό για τις μετατοπίσεις 0.7 ≤  $\rho$  ≤ 4, ενώ για  $\rho$  ≤ 0.6 και  $\rho$  ≥ 5, τα ARL-αμερόληπτα  $t_2$  διαγράμματα ελέγχου με τα σχήματα  $T: 2/3$ ,  $T: 3/4$  είναι πιο ευαίσθητα.

Για  $r = 3$  και για τις μετατοπίσεις 0.7  $\leq \rho \leq 3$  το ARL-αμερόληπτο  $t_3$  διάγραμμα με το σχήμα Τ: 4/5 είναι το πιο ευαίσθητο, ενώ για οποιαδήποτε άλλη σχεδόν μετατόπιση το  $ARL$ -αμερόληπτο  $t_3$  διάγραμμα ελέγχου με το σχήμα  $T: 2/3$  είναι το αποδοτικό.

Για  $r = 4$  παρατηρούμε ότι όταν η μετατόπιση της παραγωγικής διεργασίας είναι πολύ μεγάλη, είτε προς την βελτίωση της είτε προς την χειροτέρευσή της ( $\rho \leq 0.5$ ,  $\rho \geq 1$ 4) τότε το ARL-αμερόληπτο  $t_4$  διάγραμμα ελέγχου με τον κανόνα  $T: 2/3$  ανταποκρίνεται καλύτερα. Όταν όμως η μετατόπιση είναι της τάξης του 0.7  $\leq \rho \leq 2$  τότε την καλύτερη απόδοση έχει το ARL-αμερόληπτο  $t_4$  διάγραμμα ελέγχου με τον κανόνα  $T: 4/5$ .

#### Παράδειγμα 3.7

Θα χρησιμοποιήσουμε τα πραγματικά δεδομένα των Y.J. Xie, Tsue, M. Xie & Goh (2010) του Πίνακα 3.8 για την παρακολούθηση του χρόνου (σε μέρες) μέχρι την εμφάνιση 2 εκτυπωτών που χρειάζονται επιδιόρθωση, όπου οι πρώτες 5 παρατηρήσεις προέρχονται από μία εντός ελέγχου διεργασία με  $\lambda_0 = 0.04862867$ .

| Χρόνος | Χρόνος |   | Χρόνος   |    | Χρόνος |           | Χρόνος |
|--------|--------|---|----------|----|--------|-----------|--------|
| 17.55  | 125.13 |   | 9.01     | 10 | 0.21   | 13        | 21.28  |
| 34.01  | 10.89  |   | 79.00008 |    |        | 14        | 4.64   |
| 18.06  | 12.09  | Q | 9.71     |    | 40.82  | 1 ເ<br>ιJ | 44.31  |

Πίνακας 3.19 Δεδομένα χρόνου μέχρι την εμφάνιση δύο εκτυπωτών που χρειάζονται επιδιόρθωση των Y.l. Xie, Tsue, M. Xie , Goh (2010)

Τα όρια ελέγχου για το ARL-αμερόληπτο  $t_2$  διάγραμμα ελέγχου για το σχήμα  $T: 3/4$ , προκύπτουν από την σχέση (3.4) και από τον Πίνακα 3.17. Έτσι προκύπτει ότι

 $UCL = \frac{\chi_{4;1-0.0825}^2}{2.0.049629}$  $\frac{\chi^2_{4;1-0.0825}}{2 \cdot 0.04862867} = 84.93092, \quad LCL = \frac{\chi^2_{4;1.27039 \cdot 0.0825}}{2 \cdot 0.04862867}$  $\frac{\chi_{4;1.27039 \cdot 0.0825}}{2 \cdot 0.04862867} = 11.25047$ και η κεντρική γραμμή θα είναι

$$
CL = \frac{\chi_{4;0.5}^2}{2 \cdot 0.04862867} = 34.51353.
$$

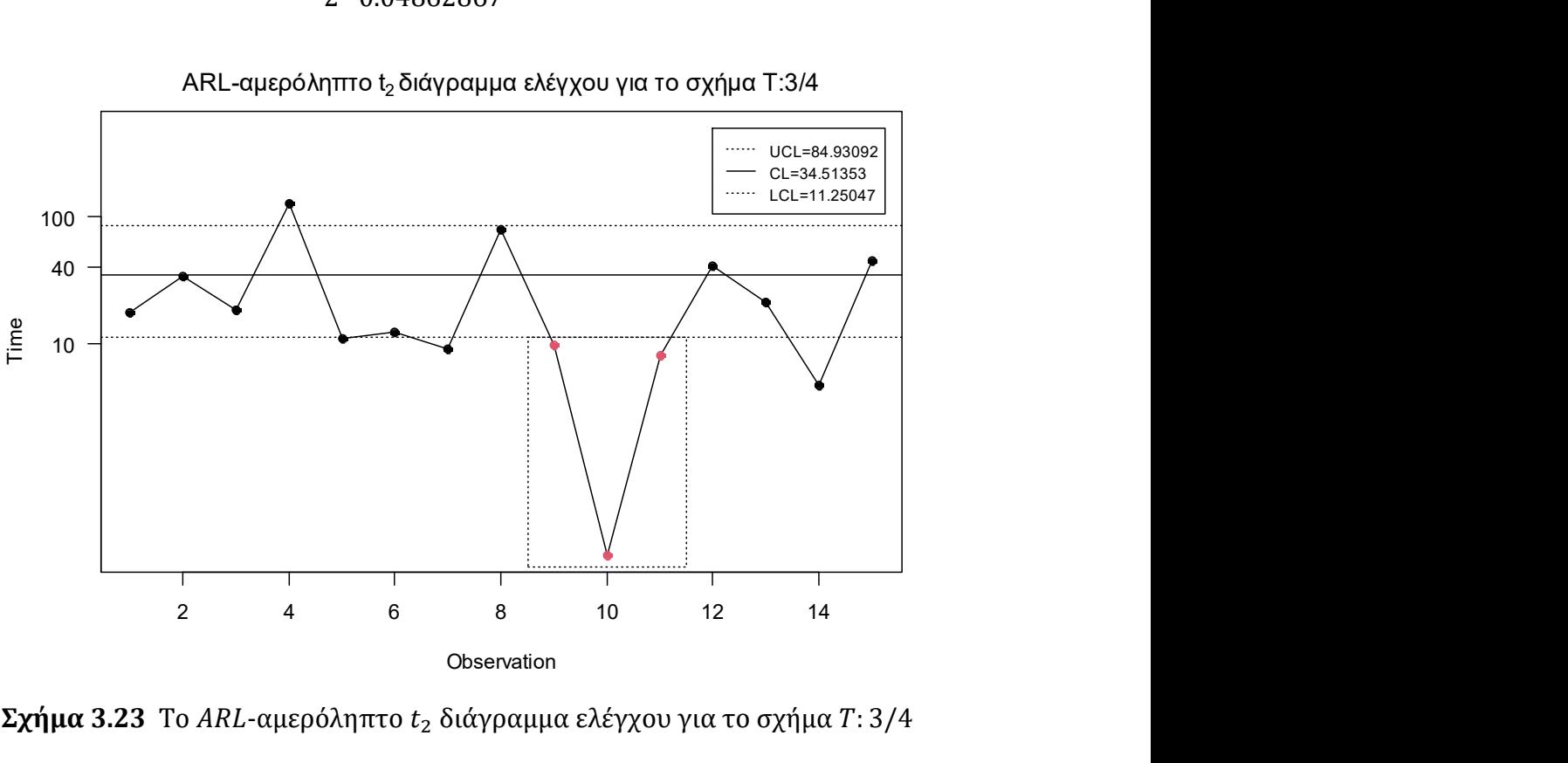

ARL-αμερόληπτο t $_2$ διάγραμμα ελέγχου για το σχήμα T:3/4

Σχήμα 3.23 Το ARL-αμερόληπτο  $t_2$  διάγραμμα ελέγχου για το σχήμα  $T: 3/4$ 

Παρατηρούμε ότι το συγκεκριμένο διάγραμμα ελέγχου εντόπισε την μετατόπιση στην παραγωγική διεργασία στο 11ο σημείο καθώς τα σημεία 9, 10, 11 βρίσκονται κάτω από το , δηλαδή χρειάστηκε να σχεδιάσει 6 σημεία για τον εντοπισμό της (τα πρώτα 5 σημεία προέρχονται από μία εντός ελέγχου διεργασία), τα οποία αντιστοιχούν σε 12 μεμονωμένα σημεία (εκτυπωτές).

#### 3.3.4 Το σχήμα  $T_1$ :  $k/m$

Υπενθυμίζουμε ότι στο σχήμα  $T_1: k/m$  η διεργασία βρίσκεται εκτός στατιστικού ελέγχου όταν ένα σημείο βρεθεί πάνω από το UCL ή όταν  $k$  από  $m$  συνεχόμενα σημεία ( $k <$  $(m)$  απεικονίζονται κάτω από το LCL, δεδομένου ότι τα υπόλοιπα, το πολύ,  $(m - k)$  σημεία βρίσκονται μεταξύ του LCL και του CL, οποιοδήποτε από τα δύο ενδεχόμενα συμβεί πρώτο.

Όπως και στο σχήμα  $T: k/m$  χωρίζουμε το διάγραμμα ελέγχου στις τέσσερις περιοχές του Σχήματος 3.6 και έχουμε τους ίδιους τύπους για τις πιθανότητες  $p_1 = p_1(\rho)$ ,  $p_2 =$  $p_2(\rho)$ ,  $p_3 = p_3(\rho)$  και  $p_4 = p_4(\rho)$ , όπως στην Παράγραφο 3.3.3, με τα όρια ελέγχου να δίνονται από την σχέση (3.4).

Για την εύρεση του τύπου του ARL για το σχήμα  $T_1$ :  $k/m$ , χρησιμοποιείται η τεχνική της εμφύτευσης σε μαρκοβιανή αλυσίδα των Antzoulakos και Rakitzis (2008) (δείτε Παράρτημα (Π.4)).

Ο αλγόριθμος για την εύρεση του βέλτιστου ζεύγους (γ,  $p^*$ ) και κατ' επέκταση και των LCL, UCL για το ARL-αμερόληπτο  $t_r$  διάγραμμα ελέγχου για το σχήμα  $T_1$ : $k/m$  είναι παρόμοιος με τον αλγόριθμο που αναπτύξαμε στην Παράγραφο 3.2.3, αρκεί στο Βήμα 1 να επιλέξουμε τιμή και για το  $r$  ( $r \in \mathbb{N}$ ).

Στον παρακάτω πίνακα δίνονται οι τιμές των γ,  $p^*$  που οδηγούν σε ARL-αμερόληπτο  $t_r$  διάγραμμα ελέγχου ( $r = 2, 3, 4$ ) εφοδιασμένο με το σχήμα  $T_1: k/m$ .

 $\Pi$ ίνακας 3.20 Τιμές  $\gamma$  και  $p^*$  για το ARL-αμερόληπτο  $t_r$  διάγραμμα ελέγχου για το  $\sigma \chi \eta \mu \alpha T_1 : k/m$  ( $r = 2, 3, 4, k = 2, 3, 4, m = k + 1$ )

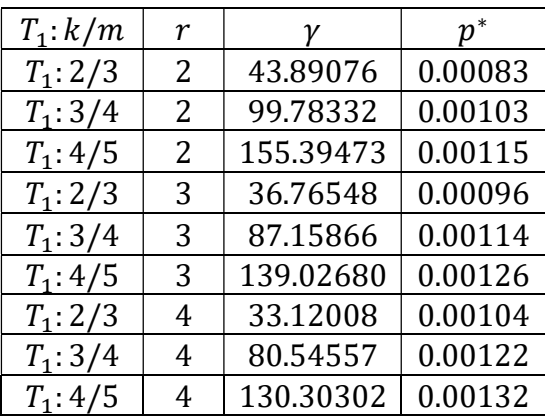

Στον παρακάτω πίνακα παρουσιάζονται οι τιμές του μέσου μήκους ροής για το ARLαμερόληπτο  $t_r$  διάγραμμα ελέγχου ( $r = 2, 3$  ,4) για το σχήμα  $T_1: k/m$ .

| $ARLo = 370.37$  |             |        |                           |  |             |        |                           |  |             |             |             |  |
|------------------|-------------|--------|---------------------------|--|-------------|--------|---------------------------|--|-------------|-------------|-------------|--|
|                  | $r=2$       |        |                           |  | $r=3$       |        |                           |  | $r=4$       |             |             |  |
| $\rho$           | $T_1$ : 2/3 |        | $T_1$ : 3/4   $T_1$ : 4/5 |  | $T_1$ : 2/3 |        | $T_1$ : 3/4   $T_1$ : 4/5 |  | $T_1$ : 2/3 | $T_1$ : 3/4 | $T_1$ : 4/5 |  |
| 0.1              | 1.32        | 1.31   | 1.30                      |  | 1.12        | 1.11   | 1.11                      |  | 1.05        | 1.04        | 1.04        |  |
| 0.2              | 2.29        | 2.22   | 2.18                      |  | 1.64        | 1.62   | 1.60                      |  | 1.36        | 1.34        | 1.34        |  |
| 0.3              | 4.42        | 4.21   | 4.09                      |  | 2.91        | 2.81   | 2.76                      |  | 2.21        | 2.15        | 2.12        |  |
| 0.4              | 9.11        | 8.48   | 8.16                      |  | 5.80        | 5.50   | 5.34                      |  | 4.21        | 4.03        | 3.94        |  |
| 0.5              | 19.51       | 17.79  | 16.92                     |  | 12.46       | 11.59  | 11.14                     |  | 8.97        | 8.44        | 8.18        |  |
| 0.6              | 42.65       | 38.22  | 35.98                     |  | 28.22       | 25.76  | 24.53                     |  | 20.70       | 19.13       | 18.35       |  |
| 0.7              | 92.83       | 82.68  | 77.43                     |  | 65.80       | 59.33  | 56.06                     |  | 50.47       | 45.96       | 43.70       |  |
| 0.8              | 188.79      | 171.84 | 162.35                    |  | 150.30      | 136.60 | 129.27                    |  | 124.66      | 113.52      | 107.69      |  |
| 0.9              | 313.10      | 301.71 | 294.37                    |  | 290.14      | 277.33 | 269.47                    |  | 270.56      | 257.17      | 249.21      |  |
| $\mathbf{1}$     | 370.37      | 370.37 | 370.37                    |  | 370.37      | 370.37 | 370.37                    |  | 370.37      | 370.37      | 370.37      |  |
| 1.1              | 330.05      | 318.16 | 309.71                    |  | 311.42      | 296.11 | 285.70                    |  | 294.48      | 276.62      | 264.88      |  |
| 1.2              | 260.01      | 232.60 | 214.72                    |  | 220.97      | 191.28 | 173.32                    |  | 190.55      | 160.83      | 143.84      |  |
| 1.3              | 199.60      | 165.49 | 145.27                    |  | 153.78      | 122.22 | 105.20                    |  | 122.51      | 94.67       | 80.65       |  |
| 1.4              | 154.58      | 119.93 | 101.10                    |  | 109.61      | 81.43  | 67.65                     |  | 81.99       | 59.48       | 49.28       |  |
| 1.5              | 121.86      | 89.44  | 73.10                     |  | 80.61       | 56.91  | 46.25                     |  | 57.36       | 39.90       | 32.67       |  |
| 1.6              | 97.90       | 68.63  | 54.83                     |  | 61.08       | 41.55  | 33.39                     |  | 41.78       | 28.35       | 23.21       |  |
| 1.7              | 80.04       | 54.05  | 42.50                     |  | 47.54       | 31.52  | 25.25                     |  | 31.52       | 21.15       | 17.47       |  |
| 1.8              | 66.48       | 43.55  | 33.89                     |  | 37.89       | 24.72  | 19.87                     |  | 24.53       | 16.44       | 13.78       |  |
| 1.9              | 56.01       | 35.82  | 27.72                     |  | 30.83       | 19.94  | 16.16                     |  | 19.60       | 13.23       | 11.31       |  |
| 2                | 47.78       | 29.99  | 23.16                     |  | 25.55       | 16.49  | 13.52                     |  | 16.03       | 10.97       | 9.58        |  |
| 3                | 15.70       | 9.68   | 8.13                      |  | 7.58        | 5.64   | 5.55                      |  | 4.81        | 4.26        | 4.68        |  |
| $\boldsymbol{4}$ | 8.35        | 5.72   | 5.45                      |  | 4.21        | 3.85   | 4.39                      |  | 2.94        | 3.31        | 4.12        |  |
| 5                | 5.59        | 4.35   | 4.61                      |  | 3.06        | 3.32   | 4.12                      |  | 2.37        | 3.09        | 4.02        |  |
| 6                | 4.26        | 3.73   | 4.28                      |  | 2.56        | 3.13   | 4.04                      |  | 2.16        | 3.02        | 4.00        |  |
| 7                | 3.51        | 3.42   | 4.13                      |  | 2.31        | 3.05   | 4.01                      |  | 2.06        | 3.01        | 4.00        |  |
| 8                | 3.06        | 3.25   | 4.07                      |  | 2.18        | 3.02   | 4.00                      |  | 2.03        | 3.00        | 4.00        |  |
| 9                | 2.76        | 3.15   | 4.03                      |  | 2.10        | 3.01   | 4.00                      |  | 2.01        | 3.00        | 4.00        |  |
| 10               | 2.56        | 3.09   | 4.02                      |  | 2.06        | 3.00   | 4.00                      |  | 2.00        | 3.00        | 4.00        |  |

**Πίνακας 3.21** Τιμές ARL για το ARL-αμερόληπτο  $t_r$  διάγραμμα ελέγχου για το σχήμα  $T_1: k/m$  ( $r = 2, 3, 4, k = 2, 3, 4, m = k + 1$ )

Υπενθυμίζουμε ότι με το ARL μπορούμε να συγκρίνουμε τις αποδόσεις μεταξύ των σχημάτων  $T_1: k/m$  που παρουσιάσαμε για ίδια τιμή  $r$ .

Ενδεικτικά, στο ακόλουθο σχήμα δίνονται οι καμπύλες των τιμών ARL του ARLαμερόληπτου  $t_2$  διαγράμματος ελέγχου για τα σχήματα  $T_1: k/m$   $(k = 2, 3, 4, m = k + 1)$ .

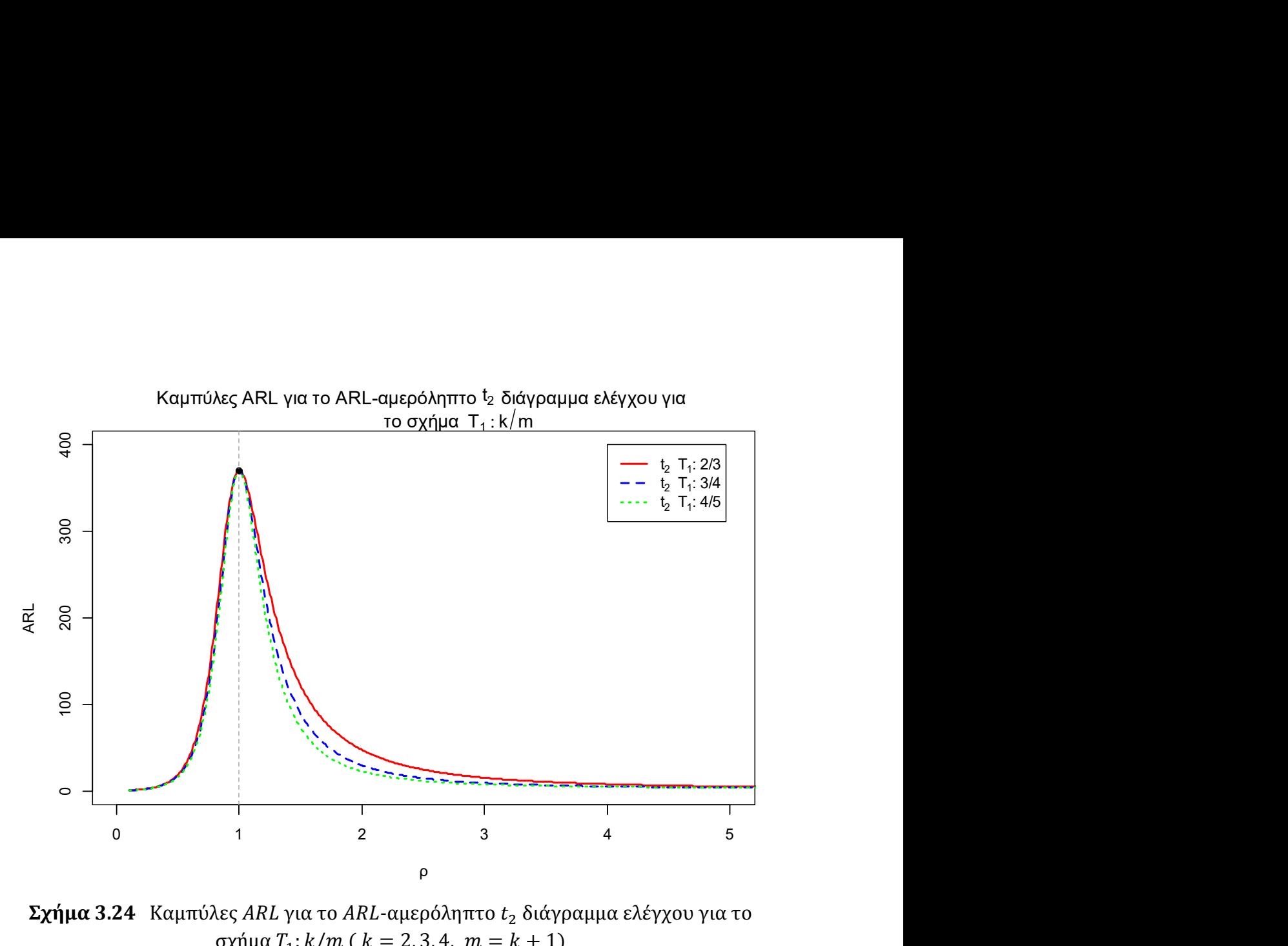

 $\Sigma \chi \eta \mu \alpha$  3.24 Καμπύλες ARL για το ARL-αμερόληπτο  $t_2$  διάγραμμα ελέγχου για το σχήμα  $T_1: k/m$  (  $k = 2, 3, 4, m = k + 1$ )

Το ARL-αμερόληπτο  $t_r$  διάγραμμα ελέγχου με το σχήμα  $T_1$ : 4/5 για  $r=2$ , 3, 4 είναι το πιο αποδοτικό όταν οι μετατοπίσεις είναι  $\rho \leq 4$ ,  $\rho \leq 3$ ,  $\rho \leq 2$  αντίστοιχα. Ενώ, για μετατοπίσεις  $\rho \geq 8$ ,  $\rho \geq 5$ ,  $\rho \geq 4$ , το ARL-αμερόληπτο  $t_r$  διάγραμμα ελέγχου με το σχήμα  $T_1$ : 2/3 για  $r = 2$ , 3, 4 είναι το πιο αποδοτικό, αντίστοιχα.

#### Παράδειγμα 3.8

Θα χρησιμοποιήσουμε τα πρώτα 48 από τα 50 προσομοιωμένα δεδομένα των Chen & Cheng (2011) (δείτε Πίνακα 3.3) για την παρακολούθηση της ποσότητας παραγόμενου προϊόντος μέχρι την εμφάνιση 4 ελαττωμάτων. Υπενθυμίζουμε ότι τα πρώτα 20 δεδομένα προέρχονται από την εκθετική κατανομή με  $\lambda_0 = 0.0001$  (εντός ελέγχου) και τα υπόλοιπα 30 από την εκθετική κατανομή με  $\lambda_1 = 0.001$  (εκτός ελέγχου).

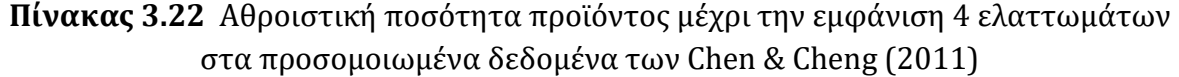

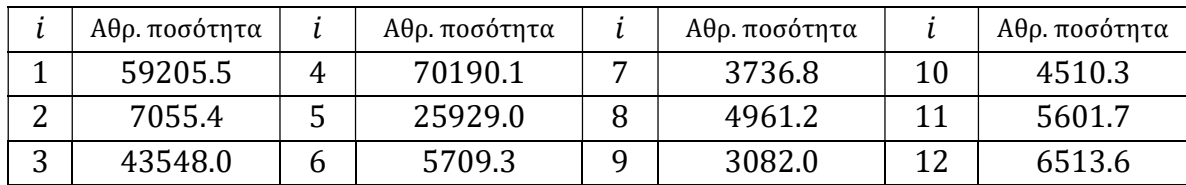

Τα όρια ελέγχου για το ARL-αμερόληπτο  $t_4$  διάγραμμα ελέγχου με τον κανόνα  $T_1$ : 2/3, προκύπτουν από την σχέση (3.4) και από τον Πίνακα 3.20. Έτσι προκύπτει ότι

$$
UCL = \frac{\chi_{8;1-0.00104}^2}{2 \cdot 0.0001} = 130125, \qquad LCL = \frac{\chi_{8;33.120080 \cdot 00104}^2}{2 \cdot 0.0001} = 12077.47
$$

Και η κεντρική τιμή θα είναι

$$
CL = \frac{\chi_{8;0.5}^2}{2 \cdot 0.04862867} = 36720.61.
$$

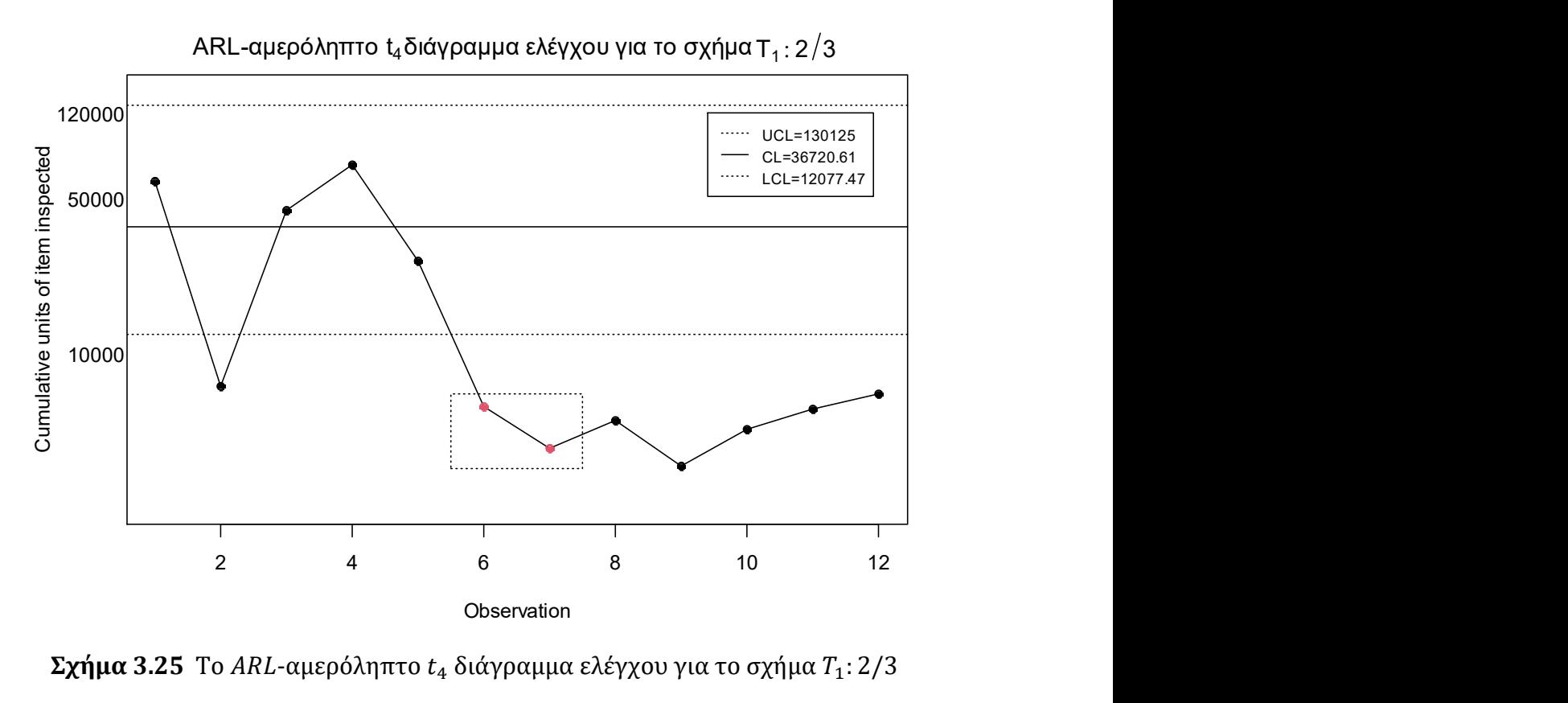

 $\Sigma$ χήμα 3.25 Το ARL-αμερόληπτο  $t_4$  διάγραμμα ελέγχου για το σχήμα  $T_1$ : 2/3

Το ARL-αμερόληπτο  $t_4$  διάγραμμα ελέγχου με το σχήμα  $T_1$ : 2/3 εντόπισε την μετατόπιση στη διεργασία στο 7ο σημείο, δηλαδή χρειάστηκε να σχεδιάσει 2 σημεία (8 ελαττώματα).

# ΚΕΦΑΛΑΙΟ 4

# Εκθετικά διαγράμματα ελέγχου με μνήμη

## 4.1 Εισαγωγή

Στα διαγράμματα ελέγχου τύπου Shewhart χωρίς συμπληρωματικούς κανόνες ροών (Κεφάλαιο 2) για να αποφασίσουμε εάν μία διεργασία είναι εντός ή εκτός στατιστικού ελέγχου βασιζόμαστε στην πληροφορία που μας δίνει η πιο πρόσφατη παρατήρηση αγνοώντας πληροφορίες που μπορούν να μας δώσουν οι προηγούμενες παρατηρήσεις (Αντζουλάκος (2016)). Στα διαγράμματα ελέγχου τύπου Shewhart με συμπληρωματικούς κανόνες ροών (Κεφάλαιο 3) για να αποφασίσουμε εάν μία διεργασία είναι εντός ή εκτός στατιστικού ελέγχου βασιζόμαστε στις πληροφορίες που μας δίνουν  $k$  ( $k \in \mathbb{N}$ ) το πλήθος παρατηρήσεις (περιορισμένη μνήμη) όπου η τιμή του  $k$  εξαρτάται από το σχήμα που χρησιμοποιούμε (για παράδειγμα, για το σχήμα  $T: 2/2$ , το  $k = 2$ ). Σε κάθε περίπτωση αγνοούμε πληροφορίες που μας παρέχουν οι προηγούμενες παρατηρήσεις. Στο παρόν κεφάλαιο θα μελετήσουμε διαγράμματα ελέγχου για εκθετικά δεδομένα όπου η απόφαση για το αν μία διεργασία είναι εντός ή εκτός στατιστικού ελέγχου βασίζεται σε όλες τις παρατηρήσεις, για τον λόγο αυτό ονομάζονται διαγράμματα ελέγχου με μνήμη (μη περιορισμένη).

Θα παρουσιάσουμε το εκθετικό CUSUM (μονόπλευρο και δίπλευρο) διάγραμμα ελέγχου που μελετήθηκε αρχικά από τους Valderman & Ray (1985) και Gan (1994), θα παρουσιάσουμε το δίπλευρο εκθετικό CUSUM με την μέθοδο της άμεσης αρχικής αντίδρασης (FIR, Fast Initial Response) και τέλος το εκθετικό EWMA (μονόπλευρο και δίπλευρο) διάγραμμα ελέγχου που μελετήθηκε από τον Gan (1998).

Ο τρόπος υπολογισμού του μέσου μήκους ροής (ARL) στα CUSUM και EWMA διαγράμματα ελέγχου δεν είναι μοναδικός. Οι μέθοδοι που χρησιμοποιούνται είναι η μέθοδος των ολοκληρωτικών εξισώσεων, η μέθοδος των Μαρκοβιανών αλυσίδων και διάφορες μέθοδοι προσομοίωσης όπου ορισμένες βασίζονται σε τεχνικές ελάττωσης της διασποράς (δείτε Hawkins & Olwell (1998), Παράγραφο 6.4). Γενικά, η πρώτη μέθοδος οδηγεί σε μια ακριβής ολοκληρωτική εξίσωση που ικανοποιεί το ARL η οποία λύνεται με προσεγγιστικές μεθόδους, ενώ η δεύτερη μέθοδος ξεκινά με μια προσεγγιστική εξίσωση που ικανοποιεί το ARL και βρίσκεται η ακριβής λύση. Στην παρούσα διπλωματική εργασία ο υπολογισμός του ARL θα επιτευχθεί με μεθόδους προσομοίωσης.

Τέλος, θα γίνει εφαρμογή των διαγραμμάτων ελέγχου με μνήμη που θα αναπτύξουμε σε προσομοιωμένα δεδομένα.

#### 4.2 Το εκθετικό CUSUM διάγραμμα ελέγχου

Έστω  $T_1$ ,  $T_2$ , ...  $T_n$  μία ακολουθία από ανεξάρτητες και ισόνομες τυχαίες μεταβλητές από την εκθετική κατανομή με παράμετρο λ. Υπενθυμίζουμε ότι η συνάρτηση πυκνότητας πιθανότητας της τυχαίας μεταβλητής δίνεται από τον τύπο

$$
f_T(t; \lambda) = \begin{cases} \lambda e^{-\lambda} , & t \ge 0 \\ 0, & t < 0. \end{cases}
$$

Υποθέτουμε ότι όταν η τυχαία μεταβλητή  $T \sim Exp(\lambda_0)$ , τότε η διεργασία βρίσκεται εντός στατιστικού ελέγχου και όταν  $T \sim Exp(\lambda_1)$ , με  $\lambda_1 \neq \lambda_0$ , τότε η παραγωγική διεργασία βρίσκεται εκτός στατιστικού ελέγχου.

Για το διάγραμμα CUSUM (αλγοριθμική μέθοδος), που παρουσιάστηκε από τον Page (1954), για την περίπτωση που τα δεδομένα μας ακολουθούν την εκθετική κατανομή οι Valderman & Ray (1985), Gan (1994) αναφέρουν ότι χρησιμοποιούμε την στατιστική συνάρτηση

$$
S_i^+ = \max\{0, S_{i-1}^+ + T_i - k^+\}
$$

στην περίπτωση που θέλουμε να παρακολουθήσουμε μόνο τυχόν βελτιώσεις στην παραγωγική διεργασία ( $\lambda_1 < \lambda_0$ ). Ενώ στην περίπτωση που μας ενδιαφέρει μόνο η παρακολούθηση τυχόν χειροτέρευσης στην παραγωγική διεργασία  $(\lambda_1 > \lambda_0)$ χρησιμοποιούμε την στατιστική συνάρτηση

$$
S_i^- = \min\{0, S_{i-1}^- + T_i - k^-\}
$$

όπου η σταθερά  $k^+(k^-)$  είναι η τιμή αναφοράς του άνω εκθετικού CUSUM διαγράμματος ελέγχου (κάτω εκθετικού CUSUM διαγράμματος ελέγχου). Η ποσότητα  $S_0^+$  ( $S_0^-$ ) είναι η αρχική τιμή του άνω CUSUM (κάτω CUSUM), η οποία συνήθως είναι ίση με μηδέν. Σε αυτή την περίπτωση μελετάμε ένα CUSUM διάγραμμα ελέγχου χωρίς την εφαρμογή της μεθόδου της άμεσης αρχικής αντίδρασης (FIR, Fast Initial Response).

Θεωρούμε ότι η διεργασία βρίσκεται εκτός στατιστικού ελέγχου στο άνω CUSUM διάγραμμα ελέγχου, όταν για πρώτη φορά το συσσωρευμένο άθροισμα  $S_i^+$  πάρει τιμή μεγαλύτερη από κάποιο  $h^+>0$  (  $S_i^+>h^+$ ). Το  $h^+$  καλείται διάστημα απόφασης για το άνω CUSUM διάγραμμα ελέγχου. Στο κάτω CUSUM διάγραμμα ελέγχου η διεργασία βρίσκεται εκτός στατιστικού ελέγχου, όταν για πρώτη φορά το συσσωρευμένο άθροισμα  $S_i^-$  πάρει τιμή μικρότερη από κάποιο  $-h^- < 0$  ( $S_i^- < -h^-$ ). Το  $h^-$  καλείται διάστημα απόφασης για το κάτω CUSUM διάγραμμα ελέγχου.

Για την παρακολούθηση ταυτόχρονα της πιθανής βελτίωσης ή χειροτέρευσης της παραγωγικής διεργασίας, δηλαδή για την κατασκευή ενός δίπλευρου εκθετικού CUSUM διαγράμματος ελέγχου σχεδιάζουμε ταυτόχρονα τις στατιστικές συναρτήσεις  $S_i^+$  και  $\,S_i^-$ . Για τον σχεδιασμό αυτού του διαγράμματος, το οποίο θα μας απασχολήσει στην παρούσα παράγραφο, θα πρέπει να γνωρίζουμε την τιμή τεσσάρων παραμέτρων σχεδιασμού ( $k^\pm$ ,  $k^-$ ,  $h^+$ ,  $h^-$ ) γεγονός που απαιτεί να διαθέτουμε περισσότερες πληροφορίες σχετικά με την διεργασία (Kumar, Chakraborti & Rakitzis (2017)).

Όπως τονίσαμε και στην εισαγωγή ο τρόπος υπολογισμού του μέσου μήκους ροής (ARL) δεν είναι μοναδικός. Αρκετοί συγγραφείς ασχολήθηκαν με την μελέτη του ARL για εκθετικά δεδομένα. Πιο συγκεκριμένα οι Vardeman & Ray (1985) μελέτησαν τα μονόπλευρα εκθετικά CUSUM (άνω και κάτω) διαγράμματα ελέγχου με την μέθοδο των ολοκληρωτικών εξισώσεων και κατέληξαν ότι στην περίπτωση των εκθετικών δεδομένων ο υπολογισμός του ARL επιτυγχάνεται χωρίς να καταφεύγουμε σε προσεγγίσεις. Ο Gan (1994) παρουσίασε με την μορφή γραφημάτων τις βέλτιστες τιμές των παραμέτρων  $k^+$ ,  $k^-$ ,  $h^+$  και  $\;h^-$  για την κατασκευή ενός βέλτιστου μονόπλευρου εκθετικού CUSUM (άνω και κάτω) διαγράμματος ελέγχου και κατά συνέπεια και δίπλευρου, για δεδομένο ARL<sub>0</sub>. Στο σημείο αυτό πρέπει να σημειωθεί ότι ως βέλτιστο διάγραμμα θεωρούμε το διάγραμμα με τιμές παραμέτρων τέτοιες ώστε το εκτός ελέγχου μέσο μήκος ροής να είναι το μικρότερο δυνατό ανάμεσα σε όλους τους συνδυασμούς των παραμέτρων που έχουν το ίδιο  $ARL_0$ . Επιπλέον, οι Gan & Choi (1994) παρουσίασαν με απλό τρόπο πως μπορούν να γραφούν οι ολοκληρωτικές εξισώσεις που κατέληξαν οι Valderman & Ray (1985) σε προγραμματιστικό περιβάλλον για τον υπολογισμό του ARL.

Οι Jun & Choi (1993) μελέτησαν τον υπολογισμό του ARL με μεθόδους προσομοίωσης που βασίζονται σε τεχνικές ελάττωσης της διακύμανσης.

Ο Lucas (1985) υπολόγισε προσεγγιστικά το ARL με την μέθοδο των Μαρκοβιανών αλυσίδων.

Υπάρχει αρκετά στενή σχέση μεταξύ του CUSUM διαγράμματος ελέγχου και του ακολουθιακού ελέγχου λόγου πιθανοφανειών (Sequential Probability Ratio Test ή S.P.R.T.) που προτάθηκε από τον Wald (1947). Όπως και το CUSUM, o S.P.R.T χρησιμοποιεί δεδομένα διαδοχικά, προσθέτοντας την πληροφορία από κάθε νέα παρατήρηση στην ήδη υπάρχουσα γνώση. Η βασική διαφορά μεταξύ CUSUM και S.P.R.T. είναι ότι σε ένα CUSUM διάγραμμα ποτέ δεν αποδεχόμαστε την  $H_0$ , συνεχίζουμε την δειγματοληψία μέχρι το συσσωρευμένο άθροισμα να πάρει τιμή εκτός του διαστήματος απόφασης (Hawkins & Olwell (1998)). Σύμφωνα με τον Gan (1994), οι βέλτιστες τιμές αναφοράς  $k^+$ ,  $k^-$  στο εκθετικό CUSUM διάγραμμα ελέγχου (μονόπλευρο ή δίπλευρο) ταυτίζονται με τις τιμές που προκύπτουν από τον ακολουθιακό έλεγχο λόγου πιθανοφανειών.

Ο ακολουθιακός έλεγχος λόγου πιθανοφανειών έχει ως ακολούθως: Για τον έλεγχο της υπόθεσης

$$
H_0: \theta = \theta_0 \quad \text{\'evavu } H_1: \theta = \theta_1
$$

όπου τα σφάλματα τύπου α και β είναι προκαθορισμένα, σχηματίζουμε σε κάθε βήμα ελέγχου το λόγο των πιθανοφανειών

$$
\lambda_n(x) \equiv \lambda_n = \frac{L_n(x; \theta_1)}{L_n(x; \theta_0)} = \frac{\prod_{i=1}^n f(x_i; \theta_1)}{\prod_{i=1}^n f(x_i; \theta_0)}
$$

Στην συνέχεια με την βοήθεια δύο κατάλληλων κρίσιμων τιμών *Α* και *Β*, με  $A < 1 < B$ , αποφασίζουμε για την αποδοχή ή την μη αποδοχή της  $H_0$  σε κάθε βήμα ελέγχου σύμφωνα με το ακόλουθο πλαίσιο

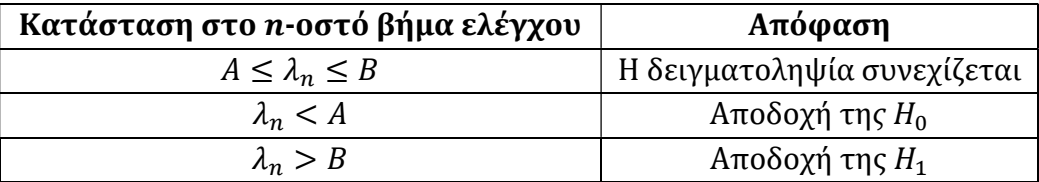

Aπό το παραπάνω πλαίσιο αποδεχόμαστε την  $H_0$  όταν η ποσότητα  $\lambda_n < A$ , το οποίο υποδηλώνει ότι αποδεχόμαστε την μηδενική υπόθεση όταν η πιθανότητα η τυχαία μεταβλητή X να ανήκει στην  $H_1$  είναι το πολύ A επί την πιθανότητα η τυχαία μεταβλητή  $X$  να ανήκει στην  $H_0$ . Εφόσον αποδεχόμαστε την  $H_0$  μπορούμε να πούμε ότι

$$
\beta < A(1 - \alpha) \Rightarrow A > \frac{\beta}{1 - \alpha}.
$$

Από την άλλη μεριά, αποδεχόμαστε την  $H_1$  όταν  $\lambda_n > B$ , το οποίο υποδηλώνει ότι αποδεχόμαστε την εναλλακτική υπόθεση όταν η πιθανότητα η τυχαία μεταβλητή Χ να ανήκει στην  $H_1$  είναι τουλάχιστον Β επί την πιθανότητα η X να ανήκει στην  $H_0$ . Εφόσον όταν ισχύει η συγκεκριμένη ανισότητα αποδεχόμαστε την  $H_1$ , μπορούμε να πούμε ότι

$$
1 - \beta > B\alpha \Rightarrow B < \frac{1 - \beta}{\alpha}.
$$

(Δείτε Schoonewelle, van der Hagen, Hoogenboom (1995)).

Γνωρίζοντας ότι οι βέλτιστες τιμές αναφοράς είναι ίδιες με αυτές που προκύπτουν από τον S.P.R.T., αρκεί να δηλώσουμε τις παραμέτρους  $\lambda_0$ ,  $\lambda_1$  που δηλώνουν την εντός και εκτός ελέγχου διεργασία για την εύρεση της βέλτιστης τιμής αναφοράς.

Ας θεωρήσουμε τον ακόλουθο έλεγχο

$$
H_0: \lambda = \lambda_0 \quad \text{for all} \quad H_1: \lambda = \lambda_1,
$$

με προκαθορισμένα σφάλματα τύπου ακαι β, που αφορά τον ρυθμό εμφάνισης ελαττωμάτων ενός εκθετικού πληθυσμού με  $\lambda_1 < \lambda_0$ , δηλαδή ερευνούμε την υπόθεση της πιθανής βελτίωσης στην παραγωγική διεργασία. Στο *n*-οστό βήμα ελέγχου ( $n \geq 1$ ) έχουμε

$$
\lambda_n = \frac{\prod_{i=1}^n f(x_i; \lambda_1)}{\prod_{i=1}^n f(x_i; \lambda_0)} = \frac{\prod_{i=1}^n \lambda_1 \exp\left(-\lambda_1 x_i\right)}{\prod_{i=1}^n \lambda_0 \exp\left(-\lambda_0 x_i\right)} = \left(\frac{\lambda_1}{\lambda_0}\right)^n \exp\left(-\sum_{i=1}^n x_i \left(\lambda_1 - \lambda_0\right)\right)
$$

ή ισοδύναμα

$$
\ln \lambda_n = n \ln \left( \frac{\lambda_1}{\lambda_0} \right) - \sum_{i=1}^n x_i \left( \lambda_1 - \lambda_0 \right).
$$

Επομένως, μπορούμε να γράψουμε ότι

$$
A \leq \lambda_n \leq B \iff \ln A \leq \ln \lambda_n \leq \ln B
$$
  
\n
$$
\iff \ln A \leq n \ln \left(\frac{\lambda_1}{\lambda_0}\right) - \sum_{i=1}^n x_i (\lambda_1 - \lambda_0) \leq \ln B
$$
  
\n
$$
\iff -\ln B \leq \sum_{i=1}^n x_i (\lambda_1 - \lambda_0) - n \ln \left(\frac{\lambda_1}{\lambda_0}\right) \leq -\ln A
$$
  
\n
$$
\iff -\frac{\ln A}{\lambda_1 - \lambda_0} \leq \sum_{i=1}^n \left( x_i - \frac{\ln \left(\frac{\lambda_1}{\lambda_0}\right)}{\lambda_1 - \lambda_0} \right) \leq -\frac{\ln B}{\lambda_1 - \lambda_0}.
$$

Επίσης

$$
\lambda_n < A \quad \Leftrightarrow \quad \ln \lambda_n < \ln A \quad \Leftrightarrow \quad \sum_{i=1}^n \left( x_i - \frac{\ln \left( \frac{\lambda_1}{\lambda_0} \right)}{\lambda_1 - \lambda_0} \right) < -\frac{\ln A}{\lambda_1 - \lambda_0}
$$

και

$$
\lambda_n > B \Leftrightarrow \ln \lambda_n > \ln B \Leftrightarrow \sum_{i=1}^n \left( x_i - \frac{\ln \left( \frac{\lambda_1}{\lambda_0} \right)}{\lambda_1 - \lambda_0} \right) > -\frac{\ln B}{\lambda_1 - \lambda_0}
$$

Συνοψίζοντας

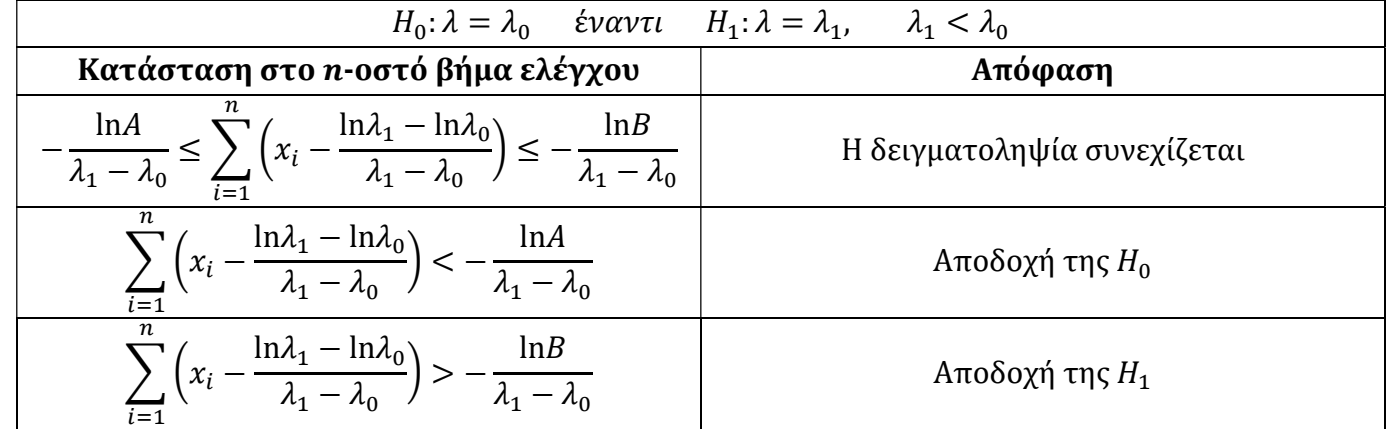

Επομένως παρατηρούμε ότι

$$
k^+ = \frac{\ln \lambda_1 - \ln \lambda_0}{\lambda_1 - \lambda_0}
$$

Με την ίδια διαδικασία μπορούμε να επιβεβαιώσουμε ότι  $k^- = k^+$ . Τα αποτελέσματα συνοψίζονται στο ακόλουθο πλαίσιο για την περίπτωση που ελέγχουμε την υπόθεση της χειροτέρευσης της παραγωγικής διεργασίας ( $\lambda_1 > \lambda_0$ ).

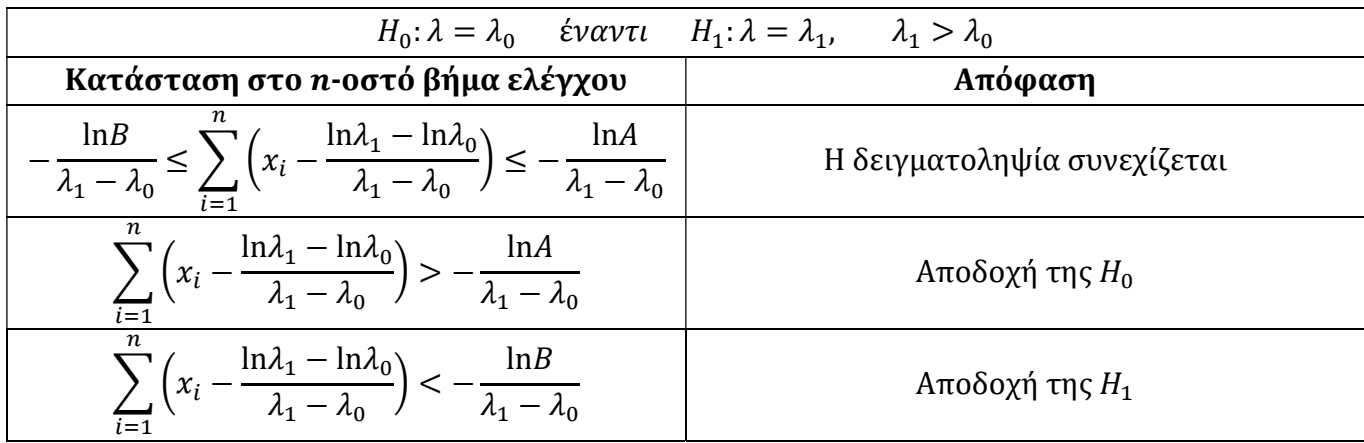

Συνδυάζοντας τους δύο παραπάνω ελέγχους στο "διπλό" έλεγχο

$$
H_1^- : \lambda = \lambda_1^-, \qquad \lambda_1^- > \lambda_0, \qquad H_0 : \lambda = \lambda_0, \qquad H_1^+ : \lambda = \lambda_1^+, \qquad \lambda_1^+ < \lambda_0
$$

Με σφάλμα τύπου *Ι* ίσο με 2α, μπορούμε να πούμε ότι

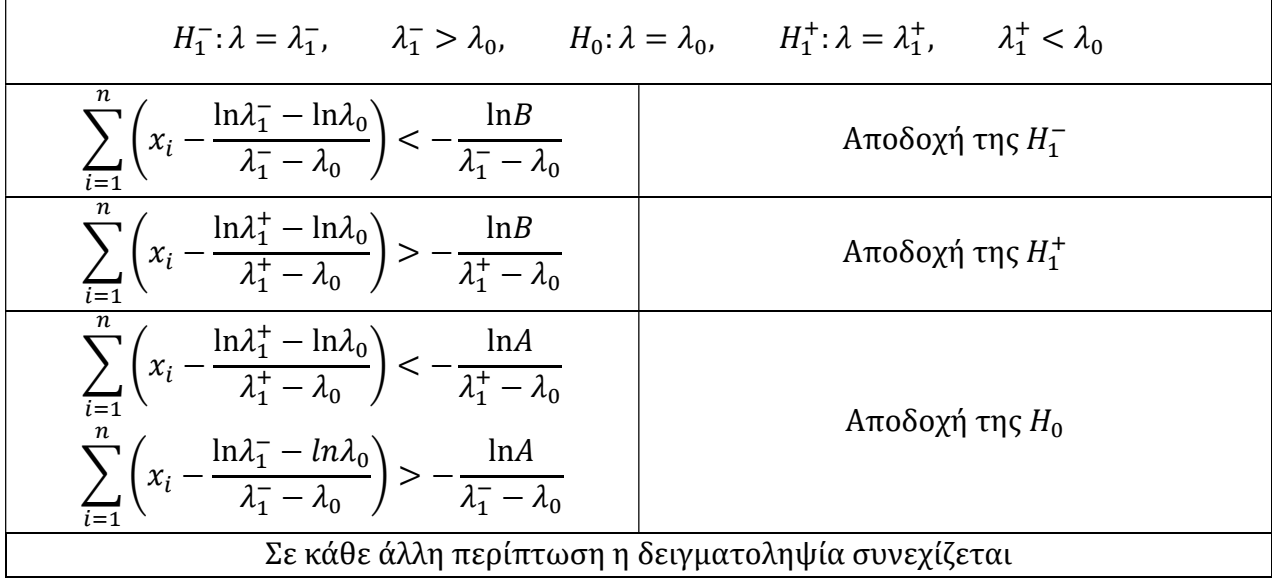

Όμως, στο CUSUM διάγραμμα ελέγχου δεν μας ενδιαφέρει ποτέ η αποδοχή της H<sub>0</sub>, επομένως

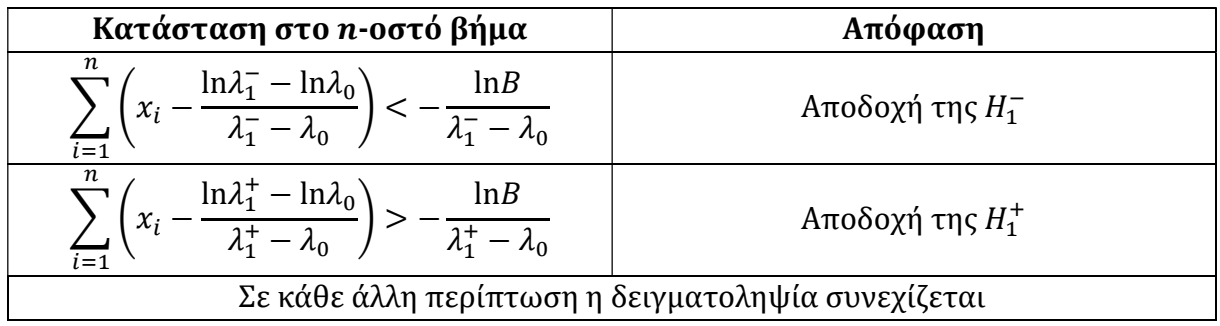

Εν κατακλείδι, για τον υπολογισμό των βέλτιστων τιμών αναφοράς πρέπει να γνωρίζουμε την εντός ελέγχου τιμή λ<sub>ο</sub> και την μετατόπιση που θέλουμε να εντοπίσουμε  $\lambda_1$ . Στην συνέχεια υπολογίζουμε τα διαστήματα απόφασης έτσι ώστε να έχουμε το ARL<sub>0</sub> που επιθυμούμε και συνάμα το μικρότερο δυνατό  $ARL<sub>1</sub>$  (Gan (1994)).

Οι Kumar, Chakraborti & Rakitzis (2017) χρησιμοποίησαν τις τιμές των Liu, Xie, Goh & Sharma (2006) για τις παραμέτρους σχεδιασμού  $(k^+, k^-, h^+, h^-)$  για το δίπλευρο εκθετικό CUSUM διάγραμμα ελέγχου ελαφρώς τροποποιημένες έτσι ώστε το  $ARL_0 \cong$ 370.37 και υπολόγισαν το ARL μέσω προσομοίωσης Monte Carlo. Τις ίδιες τιμές θα χρησιμοποιήσουμε και στην παρούσα διπλωματική για τον υπολογισμό του ARL μέσω προσομοίωσης.

Χωρίς βλάβη της γενικότητας θεωρούμε ότι  $\lambda_0 = 1$ , καθώς το ARL ενός CUSUM διαγράμματος ελέγχου με παραμέτρους k, h και  $E(T) = 1/\lambda$  έχει το ίδιο ARL με ένα CUSUM με παραμέτρους kλ, hλ και  $E(T) = 1$  (δείτε Gan (1994)).

Το πρώτο δίπλευρο εκθετικό CUSUM διάγραμμα ελέγχου που θα παρουσιάσουμε είναι βέλτιστο για να εντοπίζει μετατοπίσεις  $\lambda_1 = 1/0.3$  (κάτω CUSUM) και  $\lambda_1 = 1/3$  (άνω CUSUM). Επομένως, οι τιμές αναφοράς θα είναι

$$
k^{-} = \frac{\ln\left(\frac{1}{0.3}\right) - \ln 1}{\frac{1}{0.3} - 1} = 0.5159883, \qquad k^{+} = \frac{\ln\left(\frac{1}{3}\right) - \ln 1}{\frac{1}{3} - 1} = 1.647918
$$

και τα διαστήματα απόφασης είναι  $h^+=6.80$ ,  $h^-=2.13$ . Θα ονομάσουμε το συγκεκριμένο CUSUM ως CUSUM (1/0.3, 1/3).

Το δεύτερο δίπλευρο εκθετικό CUSUM είναι βέλτιστο για να εντοπίζει μετατοπίσεις  $\lambda_1 = 1/0.2$  (κάτω CUSUM) και  $\lambda_1 = 1/5$  (άνω CUSUM). Οι τιμές αναφοράς θα είναι

$$
k^{-} = \frac{\ln\left(\frac{1}{0.2}\right) - \ln 1}{\frac{1}{0.2} - 1} = 0.4023595, \qquad k^{+} = \frac{\ln\left(\frac{1}{5}\right) - \ln 1}{\frac{1}{5} - 1} = 2.011797
$$

και τα διαστήματα απόφασης είναι  $h^+=5.61$ ,  $h^-=1.29$ . Θα ονομάσουμε το συγκεκριμένο CUSUM ως CUSUM (1/0.2, 1/5).

Οι Liu, Xie, Goh & Sharma (2006) χρησιμοποιήσαν τις ίδιες τιμές μετατόπισης (1/0.3, 1/3, 1/0.2, 1/5).

Στον ακόλουθο πίνακα παρουσιάζονται οι τιμές των ARL για διάφορες μετατοπίσεις  $\rho$  ( $\lambda_1 = \rho \lambda_0$ ) για τα δύο CUSUM διαγράμματα ελέγχου που παρουσιάσαμε παραπάνω (δείτε Παράρτημα Κ.7, Κ.8).

| $ARL_0 \cong 370.37$ |              |              |                |              |              |  |  |  |  |  |
|----------------------|--------------|--------------|----------------|--------------|--------------|--|--|--|--|--|
|                      | <b>CUSUM</b> | <b>CUSUM</b> |                | <b>CUSUM</b> | <b>CUSUM</b> |  |  |  |  |  |
| $\rho$               | (1/0.3, 1/3) | (1/0.2, 1/5) | $\rho$         | (1/0.3, 1/3) | (1/0.2, 1/5) |  |  |  |  |  |
| 0.1                  | 2            | 1.92         | $1.5\,$        | 76.02        | 104.67       |  |  |  |  |  |
| 0.2                  | 3.39         | 3.33         | 1.6            | 57.3         | 81.11        |  |  |  |  |  |
| 0.3                  | 5.55         | 5.67         | 1.7            | 45.08        | 64.53        |  |  |  |  |  |
| 0.4                  | 9.1          | 9.88         | 1.8            | 36.69        | 52.23        |  |  |  |  |  |
| 0.5                  | 15.62        | 18.29        | 1.9            | 30.59        | 42.94        |  |  |  |  |  |
| 0.6                  | 29.16        | 36.22        | 2              | 26.27        | 36.39        |  |  |  |  |  |
| 0.7                  | 59.91        | 75.76        | 3              | 11.47        | 13.1         |  |  |  |  |  |
| 0.8                  | 133.57       | 156.8        | $\overline{4}$ | 8.53         | 8.54         |  |  |  |  |  |
| 0.9                  | 268.88       | 279.84       | 5              | 7.31         | 6.85         |  |  |  |  |  |
| 1                    | 370.8        | 368.77       | 6              | 6.63         | 6.04         |  |  |  |  |  |
| 1.1                  | 318.73       | 334.37       | 7              | 6.25         | 5.53         |  |  |  |  |  |
| 1.2                  | 221.82       | 254.76       | 8              | 5.97         | 5.2          |  |  |  |  |  |
| 1.3                  | 147.52       | 185.93       | 9              | 5.78         | 4.97         |  |  |  |  |  |
| 1.4                  | 103.26       | 138.32       | 10             | 5.62         | 4.78         |  |  |  |  |  |

 $\Pi$ ίνακας 4.1 Τιμές ARL για τα CUSUM (1/0.3, 1/3), CUSUM (1/0.2, 1/5)

Οι τιμές ARL για τα εκθετικά CUSUM διαγράμματα ελέγχου μπορούν να αποτυπωθούν και στο ακόλουθο σχήμα για τις μετατοπίσεις του παραπάνω πίνακα.

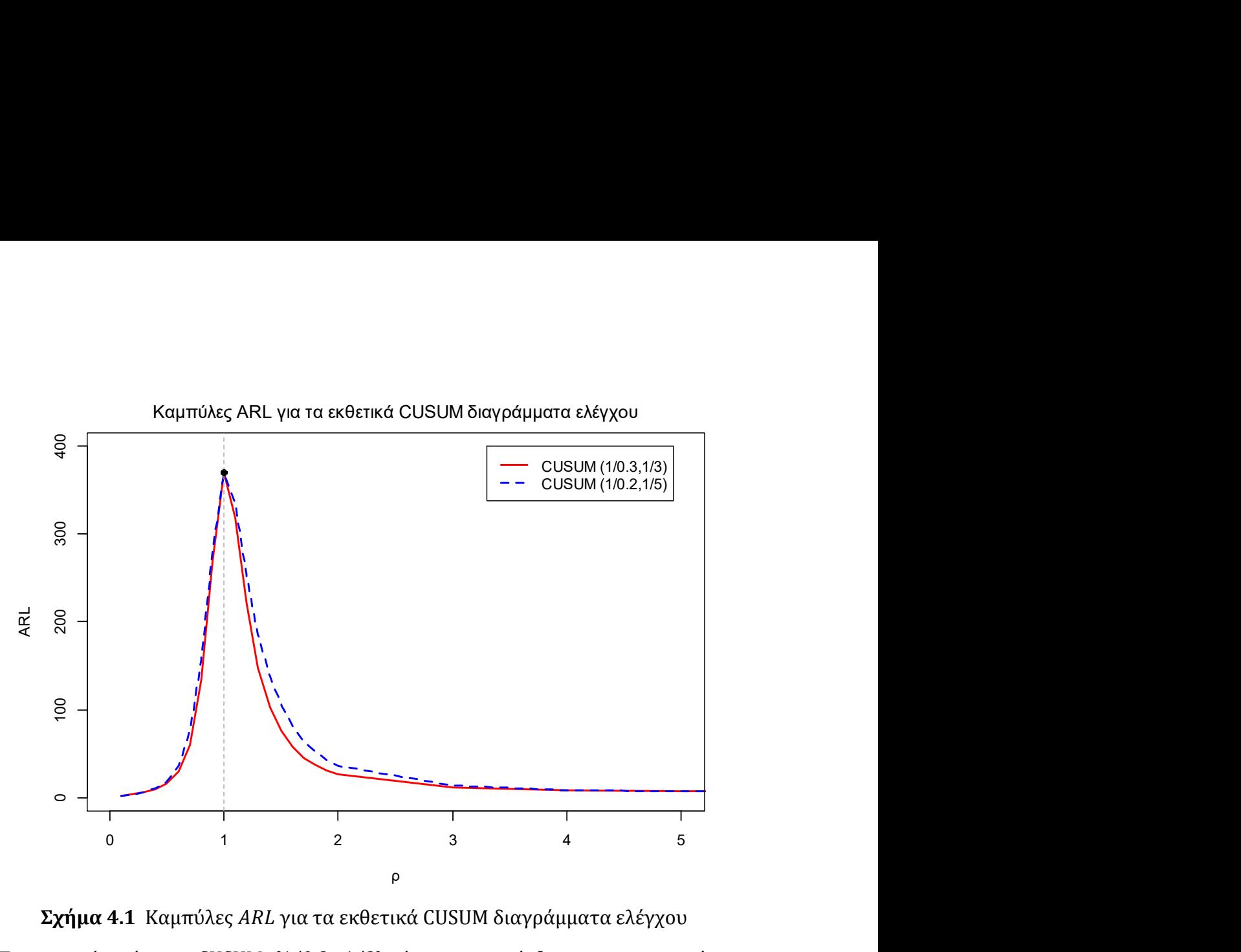

Σχήμα 4.1 Καμπύλες ARL για τα εκθετικά CUSUM διαγράμματα ελέγχου

Παρατηρούμε ότι το CUSUM (1/0.3, 1/3) είναι πιο ευαίσθητο στις περισσότερες μετατοπίσεις (0.3  $\leq \rho \leq 4$ ) από το CUSUM (1/0.2, 1/5). Σε κάθε άλλη περίπτωση ( $\rho \leq$  $0.2, \rho \geq 5$ ), το CUSUM (1/0.2, 1/5) είναι πιο αποδοτικό.

#### Παράδειγμα 4.1

Για να επιδείξουμε το CUSUM (1/0.3, 1/3) θα χρησιμοποιήσουμε τα ακόλουθα προσομοιωμένα δεδομένα που περιγράφουν τους χρόνους που μεσολαβούν μεταξύ των εμφανίσεων ελαττωμάτων σε ένα προϊόν. Τα 10 πρώτα προέρχονται από την εκθετική με  $\lambda_0 = 1$ , ενώ τα υπόλοιπα 20 από την εκθετική με αυξημένο ρυθμό εμφάνισης ελαττωμάτων  $\lambda_1 = 3$ .

|   | Χρόνος     |    | Χρόνος     |    | Χρόνος     |
|---|------------|----|------------|----|------------|
|   | 0.42064489 | 11 | 0.06097137 | 21 | 0.43799569 |
| 2 | 1.44963670 | 12 | 0.03166910 | 22 | 0.12478754 |
| 3 | 4.55834933 | 13 | 0.03129925 | 23 | 0.70515399 |
| 4 | 0.14859036 | 14 | 0.11860870 | 24 | 0.17248710 |
| 5 | 0.52879598 | 15 | 0.01872098 | 25 | 0.80681144 |
| 6 | 0.02846295 | 16 | 0.82253004 | 26 | 0.06903231 |
|   | 0.39251571 | 17 | 0.07999369 | 27 | 0.60177992 |

Πίνακας 4.2 Προσομοιωμένα δεδομένα από  $Exp(1)$  και  $Exp(3)$ 

| 0.18709469 | 18 | 0.92926125 | 28 | 0.09306981 |
|------------|----|------------|----|------------|
| 1.15120525 | 19 | 0.30730008 | 29 | 0.03417602 |
| 1.12279859 | 20 | 0.46186070 | 30 | 0.15495448 |

Γνωρίζοντας ότι το CUSUM (1/0.3,1/3) με  $\lambda_0 = 1$  έχει τις ακόλουθους τιμές στις παραμέτρους  $k^+ = 1.647918$ ,  $k^- = 0.5159883$ ,  $h^+ = 6.8$  και  $h^- = 2.13$ , η εφαρμογή του στα δεδομένα του Πίνακα 4.2 δίνεται στον ακόλουθο σχήμα.

CUSUM (1/0.3,1/3)

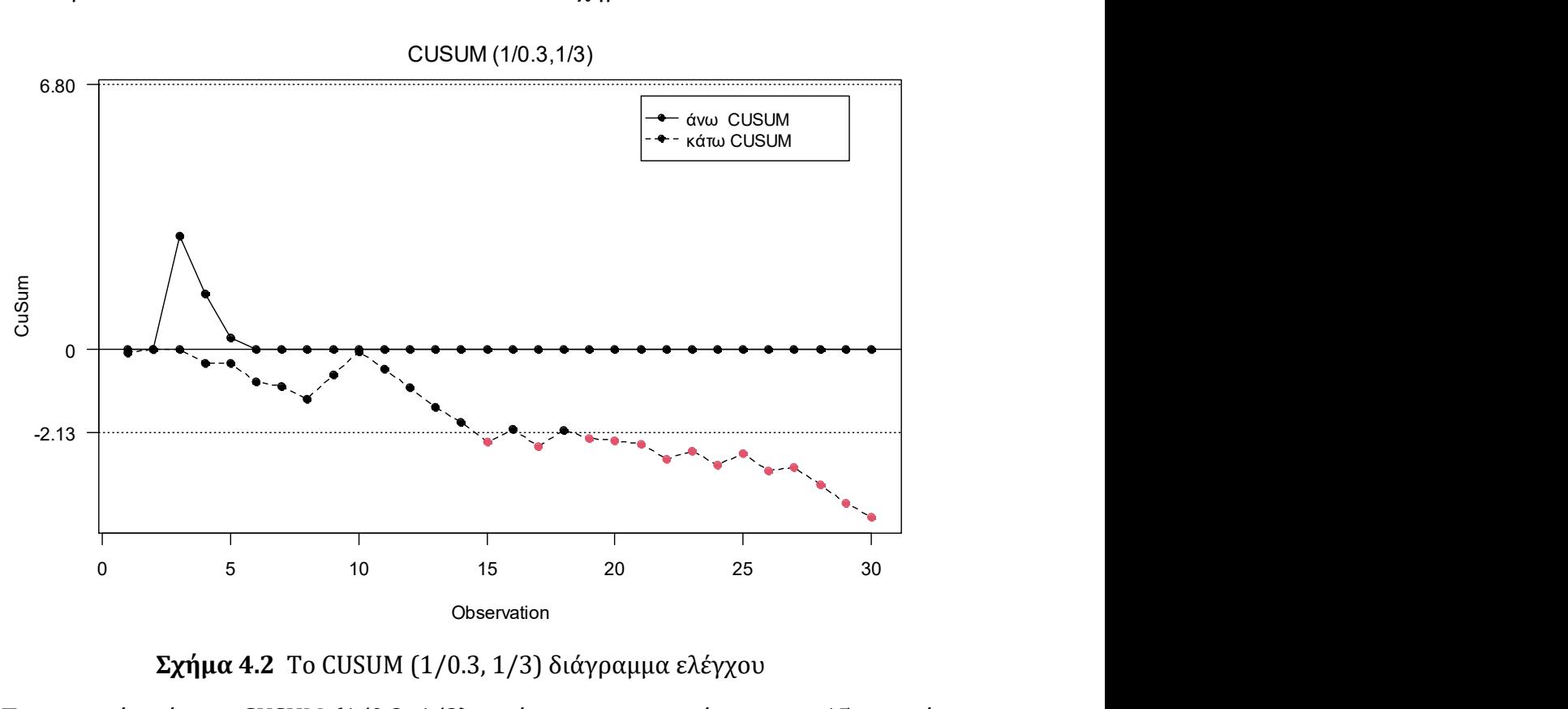

Σχήμα 4.2 Το CUSUM (1/0.3, 1/3) διάγραμμα ελέγχου

Παρατηρούμε ότι το CUSUM (1/0.3, 1/3) εντόπισε την μετατόπιση στο 15ο σημείο, δηλαδή χρειάστηκε να σχεδιάσει μόλις 5 σημεία για τον εντοπισμό της, καθώς τα πρώτα 10 προέρχονται από μία εντός ελέγχου διεργασία. Στην συνέχεια, παρατηρούμε ότι το συσσωρευμένο άθροισμα ακολουθεί μία καθοδική πορεία, γεγονός που μας δείχνει πως το πρώτο σημείο εκτός του διαστήματος απόφασης (το 15ο σημείο) δεν μπορεί να οφείλεται σε λανθασμένο συναγερμό.

## 4.3 Η μέθοδος της άμεσης αρχικής αντίδρασης στο εκθετικό CUSUM

Στην προηγούμενη παράγραφο υπολογίσαμε το ARL ενός δίπλευρου εκθετικού CUSUM διαγράμματος ελέγχου, σχεδιάζοντας τις στατιστικές συναρτήσεις  $S_i^-$  και  $S_i^+$  με αρχικές τιμές  $S_0^- = S_0^+ = 0$ . Η μέθοδος της άμεσης αρχικής αντίδρασης (FIR, Fast Initial Response) επινοήθηκε από τους Lucas & Crosier (1982) με στόχο να ευαισθητοποιήσει ακόμα περισσότερο ένα CUSUM διάγραμμα ελέγχου, ενώ η μέθοδος FIR παρουσιάστηκε στα εκθετικά CUSUM διαγράμματα ελέγχου από τον Lucas (1985). Ο γενικός κανόνας

στην μέθοδο αυτή είναι να θέτουμε  $S_0^- = -h^-/2$  και  $S_0^+ = h^+/2$ . Είναι προφανές πως αν στα CUSUM (1/0.3, 1/3), CUSUM (1/0.2, 1/5) της Παραγράφου 4.1, επιλέξουμε τις αρχικές τιμές του γενικού κανόνα τότε το εκτός ελέγχου μέσο μήκος ροής θα είναι μικρότερο από τις τιμές του Πίνακα 4.1, όμως κάτι τέτοιο θα συμβεί και για το εντός ελέγχου μέσο μήκος ροής, το οποίο δεν είναι το επιθυμητό.

Στην παρούσα παράγραφο, θα μελετήσουμε τα CUSUM (1/0.3,1/3), CUSUM (1/0.2,1/5) με αρχικές τιμές  $S_0^- = -1$ ,  $S_0^+ = 1$  τροποποιώντας ελαφρώς τα διαστήματα απόφασης της Παραγράφου 4.1 έτσι ώστε το ARL<sub>0</sub> να παραμείνει περίπου 370.37.

Συγκεκριμένα, οι παράμετροι σχεδιασμού για το CUSUM (1/0.3, 1/3) με  $S_0^- = -1$ ,  $S_0^+ = 1$  θα είναι  $k^+ = 1.647918$ ,  $k^- = 0.5159883$ ,  $h^+ = 6.831$  και  $h^- = 2.152$ . Για το CUSUM (1/0.2, 1/5) με αρχικές τιμές με  $S_0^- = -1$ ,  $S_0^+ = 1$  οι παράμετροι σχεδιασμού θα  $\varepsilon$ ίναι  $k^+ = 2.011797$ ,  $k^- = 0.4023595$ ,  $h^+ = 5.76$  και  $h^- = 1.343$ .

Στον ακόλουθο πίνακα παρουσιάζονται οι τιμές των ARL για τα CUSUM (1/0.3,1/3), CUSUM (1/0.2,1/5) με εφαρμογή της μεθόδου FIR μέσω προσομοίωσης για διάφορες μετατοπίσεις  $\rho$  ( $\lambda_1 = \rho \lambda_0$ ) (δείτε Παράρτημα Κ.9, Κ.10).

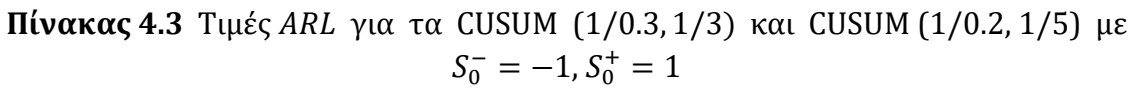

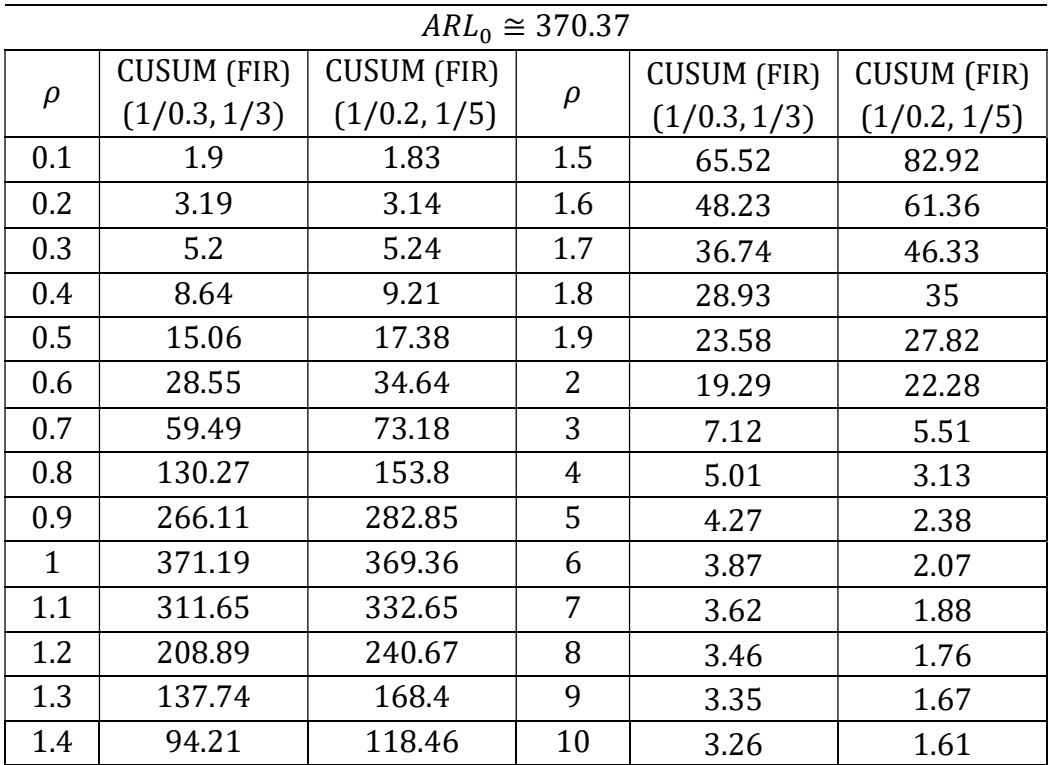

Οι τιμές μπορούν να αποτυπωθούν και στο ακόλουθο σχήμα για τις μετατοπίσεις του παραπάνω πίνακα.

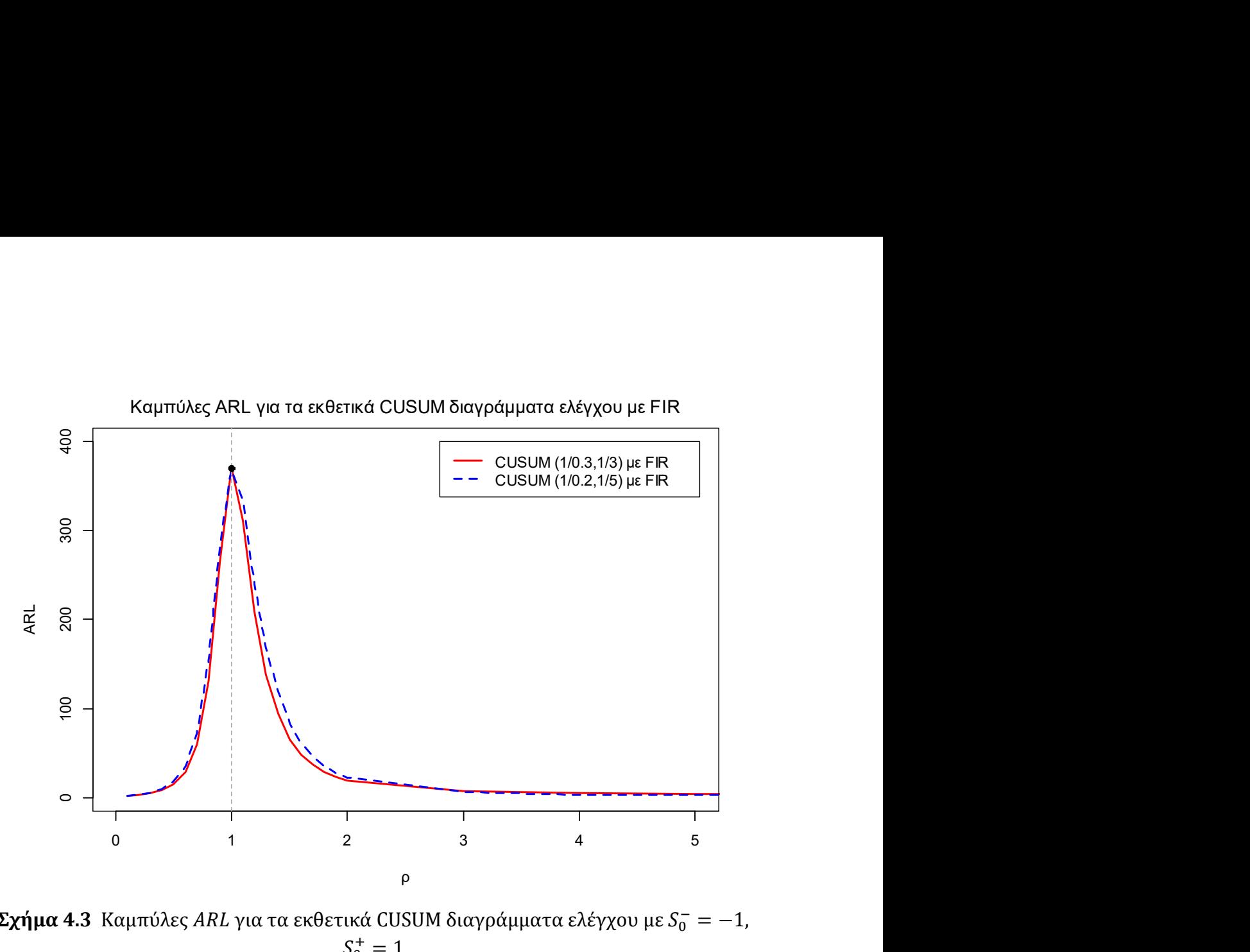

 $\boldsymbol{\Sigma}$ χήμα 4.3 Καμπύλες ARL για τα εκθετικά CUSUM διαγράμματα ελέγχου με  $S_0^- = -1$ ,  $S_0^+ = 1$ 

Παρατηρούμε ότι το Cusum (1/0.3, 1/3) με FIR είναι πιο αποδοτικό για μετατοπίσεις  $0.3 \le \rho \le 2$ , ενώ για μετατοπίσεις  $\rho \le 0.2$ ,  $\rho \ge 3$  το CUSUM (1/0.2, 1/5) είναι το πιο ευαίσθητο.

#### Παράδειγμα 4.2

Για να επιδείξουμε το CUSUM (1/0.3, 1/3) με τη μέθοδο FIR ( $S_0^- = -1$ ,  $S_0^+ = 1$ ) θα χρησιμοποιήσουμε τα προσομοιωμένα δεδομένα του Πίνακα 4.2, όπου οι πρώτες 10 παρατηρήσεις προέρχονται από την εκθετική με  $\lambda_0 = 1$  και οι υπόλοιπες 20 από την εκθετική με  $\lambda_1 = 3$ . Όπως είδαμε οι τιμές των παραμέτρων σχεδιασμού είναι  $k^+ = 1$ 1.647918,  $k^- = 0.5159883$ ,  $h^+ = 6.831$  και  $h^- = 2.152$ . Το CUSUM διάγραμμα ελέγχου είναι το ακόλουθο.

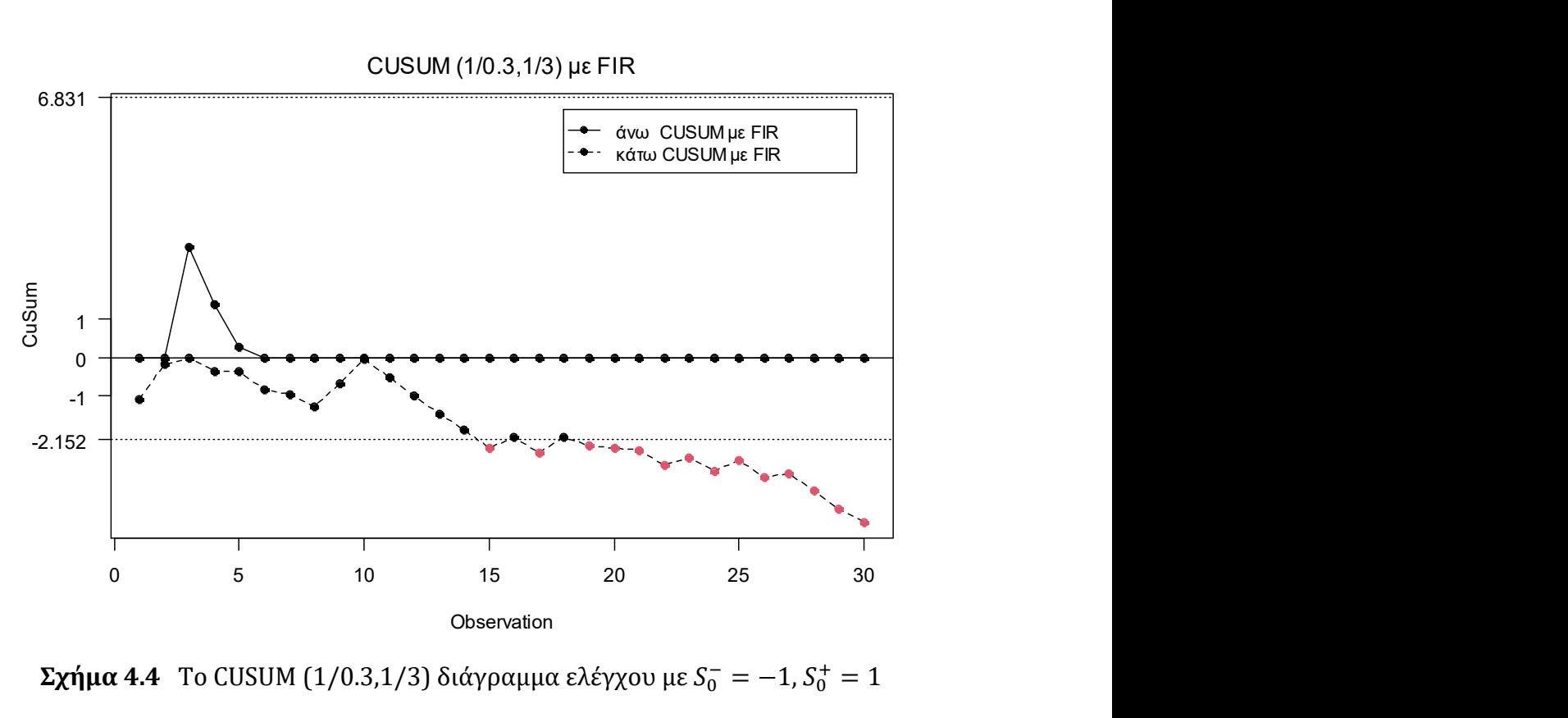

 $\Sigma$ χήμα 4.4 Το CUSUM (1/0.3,1/3) διάγραμμα ελέγχου με  $S_0^- = -1$ ,  $S_0^+ = 1$ 

Παρατηρούμε ότι η μετατόπιση στην διεργασία εντοπίστηκε στο 15ο σημείο, όπως και στο απλό CUSUM (1/0.3,1/3).

## 4.4 Το εκθετικό EWMA διάγραμμα ελέγχου

Υποθέτουμε ότι όταν η τυχαία μεταβλητή  $T \sim Exp(\lambda_0)$ , τότε η διεργασία βρίσκεται εντός στατιστικού ελέγχου και όταν  $T \sim Exp(\lambda_1)$ , με  $\lambda_1 \neq \lambda_0$ , τότε η παραγωγική διεργασία βρίσκεται εκτός στατιστικού ελέγχου.

Τα EWMA (Exponentially Weighted Moving Average) διαγράμματα ελέγχου εισήχθησαν από τον Roberts (1959), ενώ το εκθετικό EWMA διάγραμμα ελέγχου μελετήθηκε από τον Gan (1998). Το κάτω εκθετικό EWMA διάγραμμα ελέγχου είναι σχεδιασμένο για την ανίχνευση τυχόν χειροτέρευσης στην παραγωγική διεργασία ( $\lambda_1$ )  $\lambda_0$ ) και για την κατασκευή του χρησιμοποιούμε την στατιστική συνάρτηση

$$
q_t = min\{B, (1 - \lambda_q)q_{t-1} + \lambda_q T_t\}, \quad t = 1, 2, ...
$$

όπου  $\lambda_q$  είναι η παράμετρος εξομάλυνσης με  $0 < \lambda_q \leq 1$ ,  $B$  είναι ένα θετικό σύνορο (ή όριο),  $q_0 = v$  και  $h_q < v \leq B$ . Το  $h_q$  είναι το κάτω όριο ελέγχου και η διεργασία θεωρούμε ότι βρίσκεται εκτός στατιστικού ελέγχου όταν για πρώτη φορά ισχύει ότι  $q_t < h_q$  για κάποιο  $t \in \mathbb{N}$ .

Το άνω εκθετικό EWMA διάγραμμα ελέγχου είναι σχεδιασμό για την ανίχνευση τυχόν βελτίωσης στην παραγωγική διεργασία  $(\lambda_1 < \lambda_0)$  και για την κατασκευή του χρησιμοποιούμε την στατιστική συνάρτηση

$$
Q_t = max\{A, (1 - \lambda_Q)Q_{t-1} + \lambda_Q T_t\}, \quad t = 1, 2, ...
$$

όπου λ<sub>ο</sub> είναι η παράμετρος εξομάλυνσης με  $0 < \lambda_Q \leq 1$ , Α είναι ένα μη αρνητικό σύνορο (ή όριο),  $Q_o = u \kappa \alpha$ ι  $A \le u \le h_o$ . Το  $h_o$  είναι το άνω όριο ελέγχου, δηλαδή η διεργασία βρίσκεται εκτός στατιστικού ελέγχου όταν για πρώτη φορά  $Q_t > h_0$  για κάποιο  $t \in \mathbb{N}$ .

Για την ταυτόχρονη παρακολούθηση τυχόν χειροτέρευσης ή βελτίωσης στην παραγωγική διεργασία, δηλαδή για την κατασκευή ενός δίπλευρου εκθετικού EWMA διαγράμματος ελέγχου, χρησιμοποιούμε την στατιστική συνάρτηση

$$
Z_t = (1 - \lambda^*)Z_{t-1} + \lambda^* T_t, \quad t = 1, 2, ...
$$

όπου  $\lambda^*$  είναι η παράμετρος εξομάλυνσης με  $0 < \lambda^* \leq 1$ ,  $Z_0 = w$ ,  $h_l < w < h_u$  και η διεργασία θεωρείται ότι βρίσκεται εκτός στατιστικού ελέγχου όταν για πρώτη φορά ισχύει ότι  $Z_t > h_u$  ή  $Z_t < h_l$  για κάποιο  $t \in \mathbb{N}$ . Συνήθως έχουμε ότι  $Z_0 = w = 1/\lambda_0$ . Εναλλακτικά, ένα δίπλευρο εκθετικό EWMA διάγραμμα ελέγχου μπορεί να εφαρμοστεί χρησιμοποιώντας ένα κάτω EWMA και ένα άνω EWMA μαζί.

Η ακριβής μέθοδος υπολογισμού του ARL μέσω ολοκληρωτικών εξισώσεων παρουσιάστηκε από τον Gan (1998), ενώ οι Gan & Chang (2000) τροποποίησαν τις εξισώσεις αυτές για τον άμεσο και εύκολο υπολογισμό του ARL σε προγραμματιστικό περιβάλλον.

Για την κατασκευή λοιπόν ενός εκθετικού EWMA διαγράμματος ελέγχου τρεις παράμετροι (η παράμετρος εξομάλυνσης, το άνω και κάτω όριο ελέγχου) θα πρέπει να καθοριστούν, για να έχουμε το εντός ελέγχου μέσο μήκος ροής ( $ARL_0$ ) που επιθυμούμε.

Χωρίς βλάβη της γενικότητας υποθέτουμε ότι  $\lambda_0 = 1$ , καθώς το ARL ενός EWMA διαγράμματος ελέγχου με παραμέτρους  $\lambda^*$ ,  $h_Q$ ,  $h_q$ ,  $Z_0$  και  $E(T) = 1/\lambda$  είναι ίδιο με το ARL ενός EWMA διαγράμματος ελέγχου με παραμέτρους  $\lambda^*$ ,  $h_Q \lambda$ ,  $h_q \lambda$ ,  $Z_0$  και  $E(T) = 1$ (Gan (1998)).

Οι Liu, Xie, Goh & Sharma (2006), υπολόγισαν τις βέλτιστες παραμέτρους στο δίπλευρο εκθετικό EWMA διάγραμμα ελέγχου, όταν η μετατόπιση στην διεργασία είναι  $\lambda_1 = 1/3$  και  $\lambda_1 = 1/0.3$ , οι Kumar, Chakraboti & Rakitzis (2017) χρησιμοποίησαν τις παραμέτρους αυτές, ελαφρώς τροποποιημένες και υπολόγισαν το ARL μέσω προσομοίωσης.

Στην παρούσα παράγραφο θα χρησιμοποιήσουμε τις τιμές των παραμέτρων των Kumar, Chakraborti & Rakitzis (2017) για τον υπολογισμό του ARL μέσω προσομοίωσης Monte Carlo έτσι ώστε το  $ARL_0 \cong 370.37$ .

Το πρώτο δίπλευρο εκθετικό EWMA διάγραμμα ελέγχου είναι βέλτιστο για την ανίχνευση μετατόπισης  $\lambda_1 = 1/0.3$  με  $\lambda^* = 0.201$ ,  $Z_0 = 1$ ,  $h_Q = 2.35$  και  $h_q = 0.36$ . Θα συμβολίσουμε το συγκεκριμένο διάγραμμα ως EWMA (1/0.3). Το δεύτερο εκθετικό EWMA διάγραμμα ελέγχου είναι βέλτιστο για την ανίχνευση μετατόπισης  $\lambda_1 = 1/3$  με

 $\lambda^* = 0.149$ ,  $Z_0 = 1$ ,  $h_Q = 2.05$  και  $h_q = 0.43$ . Θα συμβολίσουμε το συγκεκριμένο διάγραμμα ως EWMA (1/3).

Στον ακόλουθο πίνακα παρουσιάζονται οι τιμές των ARL για τα EWMA (1/0.3), EWMA (1/3), για διάφορες μετατοπίσεις  $\rho$  ( $\lambda_1 = \rho \lambda_0$ ) στην παραγωγική διεργασία (δείτε Παράρτημα Κ.11, Κ.12).

| $ARL_0 \cong 370.37$ |                        |                      |        |                        |                    |  |  |  |  |
|----------------------|------------------------|----------------------|--------|------------------------|--------------------|--|--|--|--|
| ρ                    | <b>EWMA</b><br>(1/0.3) | <b>EWMA</b><br>(1/3) | $\rho$ | <b>EWMA</b><br>(1/0.3) | <b>EWMA</b><br>1/3 |  |  |  |  |
| 0.1                  | 1.91                   | 1.93                 | 1.5    | 64.23                  | 55.7               |  |  |  |  |
| 0.2                  | 3.23                   | 3.26                 | 1.6    | 48.78                  | 42.84              |  |  |  |  |
| 0.3                  | 5.25                   | 5.18                 | 1.7    | 39.42                  | 34.55              |  |  |  |  |
| 0.4                  | 8.69                   | 8.4                  | 1.8    | 32.67                  | 29.02              |  |  |  |  |
| 0.5                  | 14.88                  | 13.69                | 1.9    | 27.67                  | 25.07              |  |  |  |  |
| 0.6                  | 26.64                  | 24.56                | 2      | 23.94                  | 22.12              |  |  |  |  |
| 0.7                  | 55.52                  | 47.5                 | 3      | 11.63                  | 11.77              |  |  |  |  |
| 0.8                  | 120.5                  | 103.85               | 4      | 8.83                   | 9.29               |  |  |  |  |
| 0.9                  | 252.91                 | 230.95               | 5      | 7.66                   | 8.25               |  |  |  |  |
| $\mathbf{1}$         | 370.43                 | 369.88               | 6      | 7.05                   | 7.68               |  |  |  |  |
| 1.1                  | 313.45                 | 300.35               | 7      | 6.68                   | 7.31               |  |  |  |  |
| 1.2                  | 198.93                 | 182.88               | 8      | 6.42                   | 7.06               |  |  |  |  |
| 1.3                  | 130.3                  | 112.95               | 9      | 6.23                   | 6.87               |  |  |  |  |
| 1.4                  | 88.77                  | 76.47                | 10     | 6.09                   | 6.72               |  |  |  |  |

Πίνακας 4.4 Τιμές ARL για τα EWMA (1/0.3), EWMA (1/3)

Οι τιμές ARL για τα εκθετικά EWMA διαγράμματα ελέγχου μπορούν να αποτυπωθούν και στο ακόλουθο σχήμα για τις μετατοπίσεις του παραπάνω πίνακα.

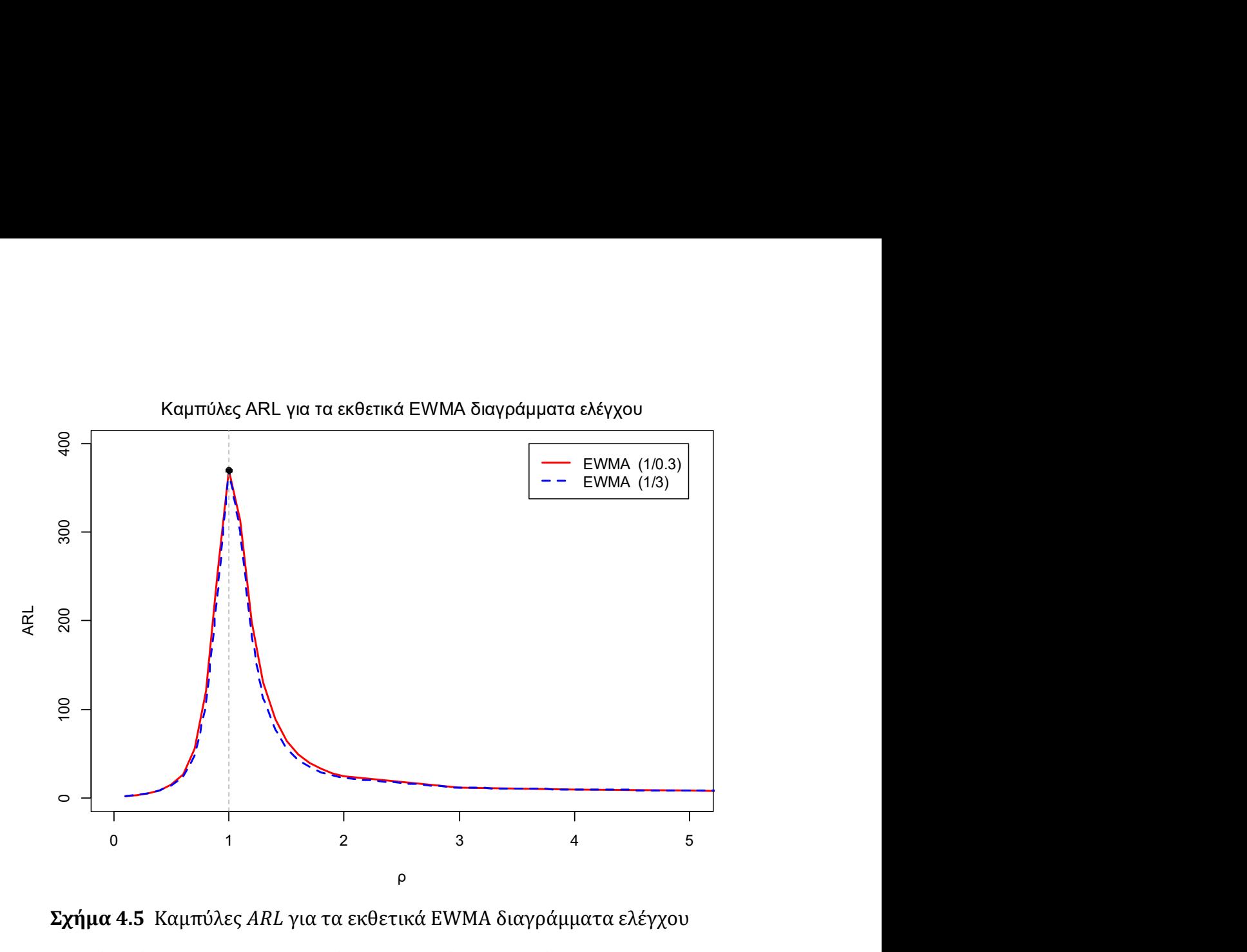

Σχήμα 4.5 Καμπύλες ARL για τα εκθετικά EWMA διαγράμματα ελέγχου

Παρατηρούμε ότι το EWMA (1/3) είναι πιο ευαίσθητο από το EWMA (1/0.3) για μετατοπίσεις 0.3  $\leq \rho \leq 2$ . Σε κάθε άλλη περίπτωση το EWMA (1/0.3) έχει την καλύτερη απόδοση.

#### Παράδειγμα 4.3

Για να επιδείξουμε το EWMA (1/0.3) διάγραμμα ελέγχου θα χρησιμοποιήσουμε τα προσομοιωμένα δεδομένα του Πίνακα 4.2, όπου οι πρώτες 10 παρατηρήσεις προέρχονται από την εκθετική με  $\lambda_0 = 1$  και οι υπόλοιπες 20 από την εκθετική με  $\lambda_1 = 3$ .

Οι τιμές των παραμέτρων θα είναι  $\lambda^* = 0.201$ ,  $Z_0 = 1$ ,  $h_Q = 2.35$  και  $h_q = 0.36$ . Το διάγραμμα ελέγχου είναι το ακόλουθο.

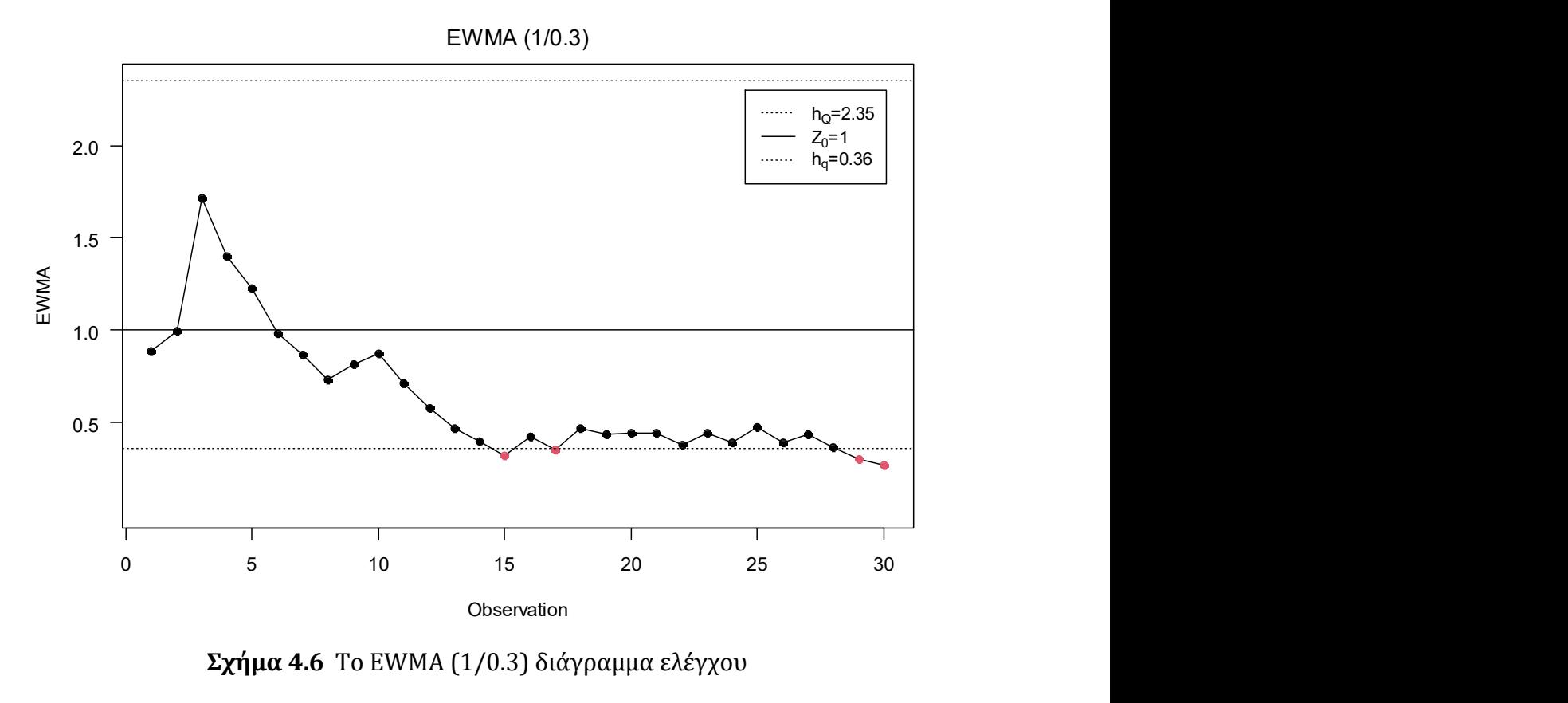

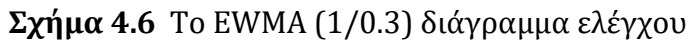

Παρατηρούμε ότι το EWMA (1/0.3) διάγραμμα ελέγχου εντόπισε την μετατόπιση στην παραγωγική διεργασία στο 15ο σημείο, δηλαδή χρειάστηκε να σχεδιάσει 5 σημεία για τον εντοπισμό της.

# ΚΕΦΑΛΑΙΟ 5

# Σύγκριση των διαγραμμάτων ελέγχου

#### 5.1 Εισαγωγή

Στο παρόν κεφάλαιο θα προβούμε σε διάφορες συγκρίσεις για τα διαγράμματα ελέγχου που μελετήσαμε στα Κεφάλαια 2, 3 και 4. Αναλυτικότερα, θα συγκρίνουμε τα (ή  $t_1$ ) διαγράμματα ελέγχου που αναπτύξαμε στα Κεφάλαια 2 και 3, και στη συνέχεια θα συγκρίνουμε τα εκθετικά διαγράμματα ελέγχου με μνήμη που μελετήσαμε στο Κεφάλαιο 4. Καθώς τα διαγράμματα ελέγχου και τα εκθετικά με μνήμη παρακολουθούν μια αθροιστική ποσότητα (χρόνος, μονάδες επιθεώρησης κ.α.) μέχρι την εμφάνιση ενός ελαττώματος θα συγκρίνουμε την απόδοση μεταξύ των διαγραμμάτων και των εκθετικών με μνήμη. Θα δούμε επίσης ποιο  $t_r$   $(r = 2, 3, 4)$  διάγραμμα ελέγχου που μελετήσαμε στα Κεφάλαια 2 και 3 είναι το πιο αποδοτικό. Ως μέτρο σύγκρισης θα χρησιμοποιήσουμε το μέσο μήκος ροής (ARL) για όλες τις παραπάνω συγκρίσεις με  $ARL_0 = 370.37$ . Έχοντας λοιπόν από τις παραπάνω συγκρίσεις καταλήξει ποιο είναι το πιο ευαίσθητο διάγραμμα ελέγχου όταν παρακολουθούμε την αθροιστική ποσότητα μέχρι την εμφάνισης ελαττωμάτων, θα συγκρίνουμε τα πιο αποδοτικά διαγράμματα για  $r = 1$ , 2, 3, 4 μεταξύ τους. Είναι λογικό πως η σύγκριση μεταξύ των διαγραμμάτων ελέγχου για διάφορες τιμές του r, δεν μπορεί να επιτευχθεί με το ARL, καθώς το μέσο μήκος ροής είναι ο αναμενόμενος αριθμός σημείων που πρέπει να σχεδιαστούν σε ένα διάγραμμα ελέγχου μέχρι να δώσει ένδειξη εκτός ελέγχου διεργασίας. Για παράδειγμα, για τα t και  $t_2$  διαγράμματα ελέγχου με  $ARL_0 = 370.37$ , έχουμε ότι το t πρέπει να σχεδιάσει κατά μέσο όρο 370.37 σημεία για να δώσει λανθασμένη ένδειξη εκτός ελέγχου διεργασίας τα οποία αντιστοιχούν σε 370.37 ελαττώματα. Από την άλλη μεριά, το  $t_2$ διάγραμμα ελέγχου πρέπει να σχεδιάσει και αυτό 370.37 σημεία για να δώσει λανθασμένη ένδειξη εκτός ελέγχου διεργασίας, τα οποία όμως αντιστοιχούν σε 370.37 × 2 = 740.74 ελαττώματα. Επομένως, ως μέτρο σύγκρισης μεταξύ των διαγραμμάτων για διάφορες τιμές του  $r$   $(r = 1, 2, 3, 4)$  θα χρησιμοποιήσουμε το ANOS (average number of observations to signal), δηλαδή τον αναμενόμενο αριθμό ελαττωμάτων που πρέπει να παρατηρηθούν σε ένα διάγραμμα ελέγχου, μέχρι να δώσει ένδειξη εκτός ελέγχου διεργασίας με  $ANOS_0 = 370.37$ . Στην περίπτωση που περιγράψαμε το ANOS δίνεται από τον τύπο

$$
ANOS = ARL \times r.
$$

### 5.2 t διαγράμματα ελέγχου: Σύγκριση

Θα συγκρίνουμε το t διάγραμμα ελέγχου και το ARL-αμερόληπτο t διάγραμμα ελέγχου του Κεφαλαίου 2 για  $\alpha = 0.0027$ , με τα πιο αποδοτικά για τις περισσότερες μετατοπίσεις ARL-αμερόληπτα t διαγράμματα ελέγχου του Κεφαλαίου 3, για τα τέσσερα σχήματα που μελετήσαμε  $(T: k/k, T_1: k/k, T: k/m, T_1: k/m)$ . Από τον Πίνακα 3.2 παρατηρούμε ότι για τις περισσότερες μετατοπίσεις (0.9  $\leq \rho \leq 3$ ) το πιο αποδοτικό είναι το ARL-αμερόληπτο t διάγραμμα ελέγχου εφοδιασμένο με το σχήμα  $T: 8/8$ . Από τον Πίνακα 3.5 παρατηρούμε ότι το ARL-αμερόληπτο t διάγραμμα ελέγχου εφοδιασμένο με το σχήμα  $T_1$ : 13/13 είναι το πιο αποδοτικό για τις περισσότερες μετατοπίσεις ( $\rho \leq 2$ ). Απόν τον Πίνακα 3.7 για τις περισσότερες μετατοπίσεις (0.7  $\leq \rho \leq 10$ ) το πιο ευαίσθητο είναι το ARL-αμερόληπτο t διάγραμμα ελέγχου εφοδιασμένο με το σχήμα  $T: 4/5$  και από τον Πίνακα 3.10 για τις περισσότερες μετατοπίσεις ( $\rho \leq 4$ ) το πιο αποδοτικό είναι το ARL-αμερόληπτο t διάγραμμα ελέγχου εφοδιασμένο με το σχήμα  $T_1$ : 6/7.

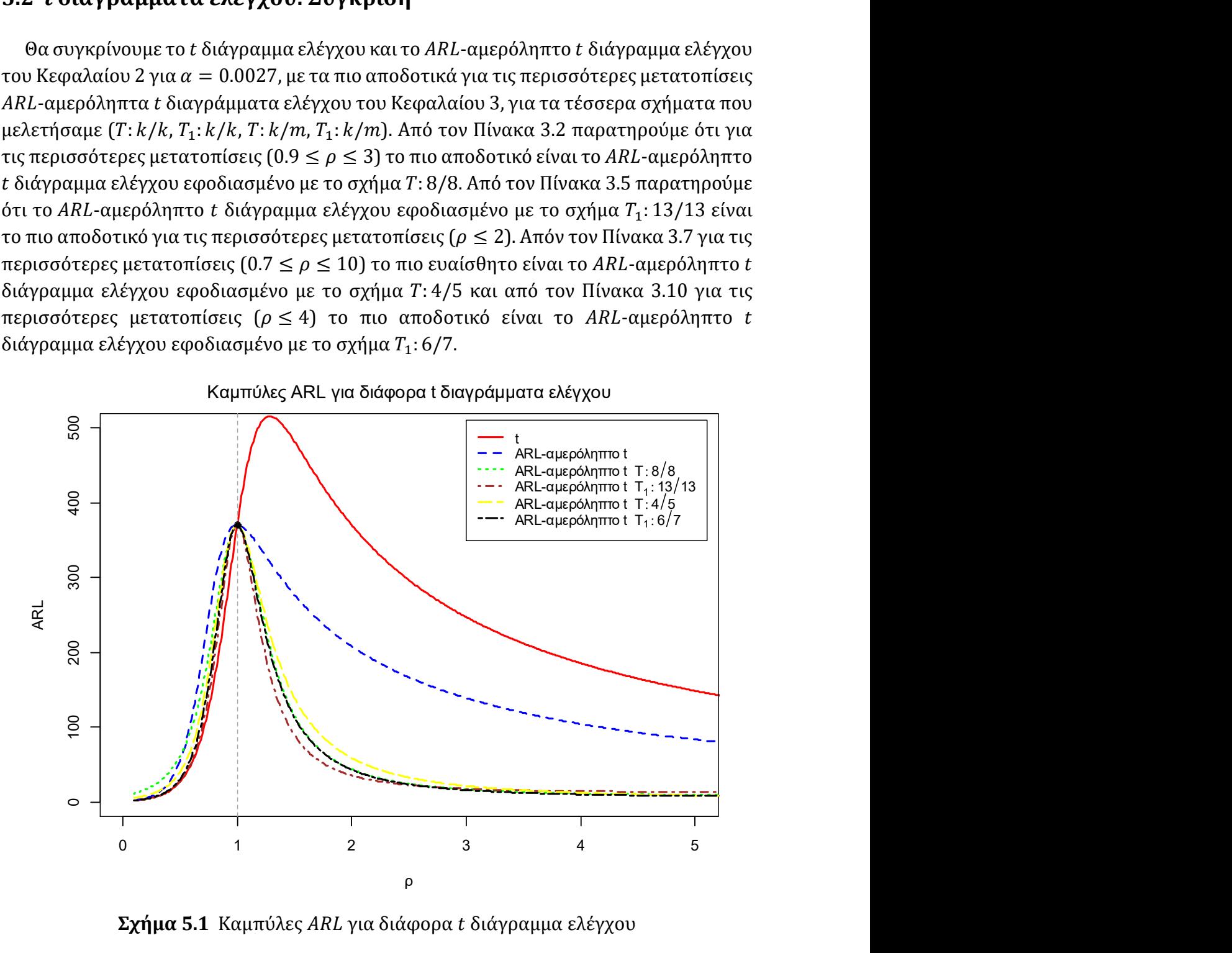

Σχήμα 5.1 Καμπύλες ARL για διάφορα t διάγραμμα ελέγχου

Αρχικά παρατηρούμε ότι το διάγραμμα ελέγχου εξακολουθεί να είναι το πιο αποδοτικό για την ανίχνευση τυχόν βελτίωσης ( $\rho$  < 1) στην παραγωγική διεργασία, όμως για πιθανή χειροτέρευση ( $\rho > 1$ ) δεν είναι καθόλου αποδοτικό, για τον λόγο αυτό, δεν ενδείκνυται το t διάγραμμα ελέγχου. Επομένως, φαίνεται ότι το ARL-αμερόληπτο t διάγραμμα ελέγχου με το σχήμα  $T_1$ : 13/13 είναι το πιο ευαίσθητο για μετατοπίσεις της τάξεως  $\rho < 3$ . Για μεγαλύτερες μετατοπίσεις ( $\rho > 3$ ) τα ARL-αμερόληπτα t διαγράμματα ελέγχου με τα σχήματα  $T_1: 6/7$ ,  $T: 4/5$  είναι τα πιο αποδοτικά. Εν κατακλείδι, από το Σχήμα 5.1 καταλήγουμε ότι τα πιο αποδοτικά t διαγράμματα ελέγχου είναι τα ARLαμερόληπτα t διαγράμματα ελέγχου με τα σχήματα  $T_1$ : 13/13,  $T_1$ : 6/7 (καθώς το  $T_1$ : 6/7 υπερτερεί του  $T: 4/5$ ).

# 5.3 Εκθετικά διαγράμματα ελέγχου με μνήμη: Σύγκριση

Θα συγκρίνουμε τα εκθετικά διαγράμματα ελέγχου με μνήμη που αναπτύξαμε στο Κεφάλαιο 4, για να εντοπίσουμε ποιο είναι το πιο ευαίσθητο ανάμεσα τους. Συγκεκριμένα τα εκθετικά διαγράμματα ελέγχου με μνήμη που θα συγκρίνουμε είναι τα CUSUM (1/0.3,1/3), CUSUM (1/0.2,1.5), CUSUM (1/0.3, 1.3) με FIR ( $S_0^- = -1$ ,  $S_0^+ = 1$ ), CUSUM (1/0.2, 1/5) με FIR  $(S_0^- = -1, S_0^+ = 1)$ , EWMA (1/0.3) και EWMA (1/3).

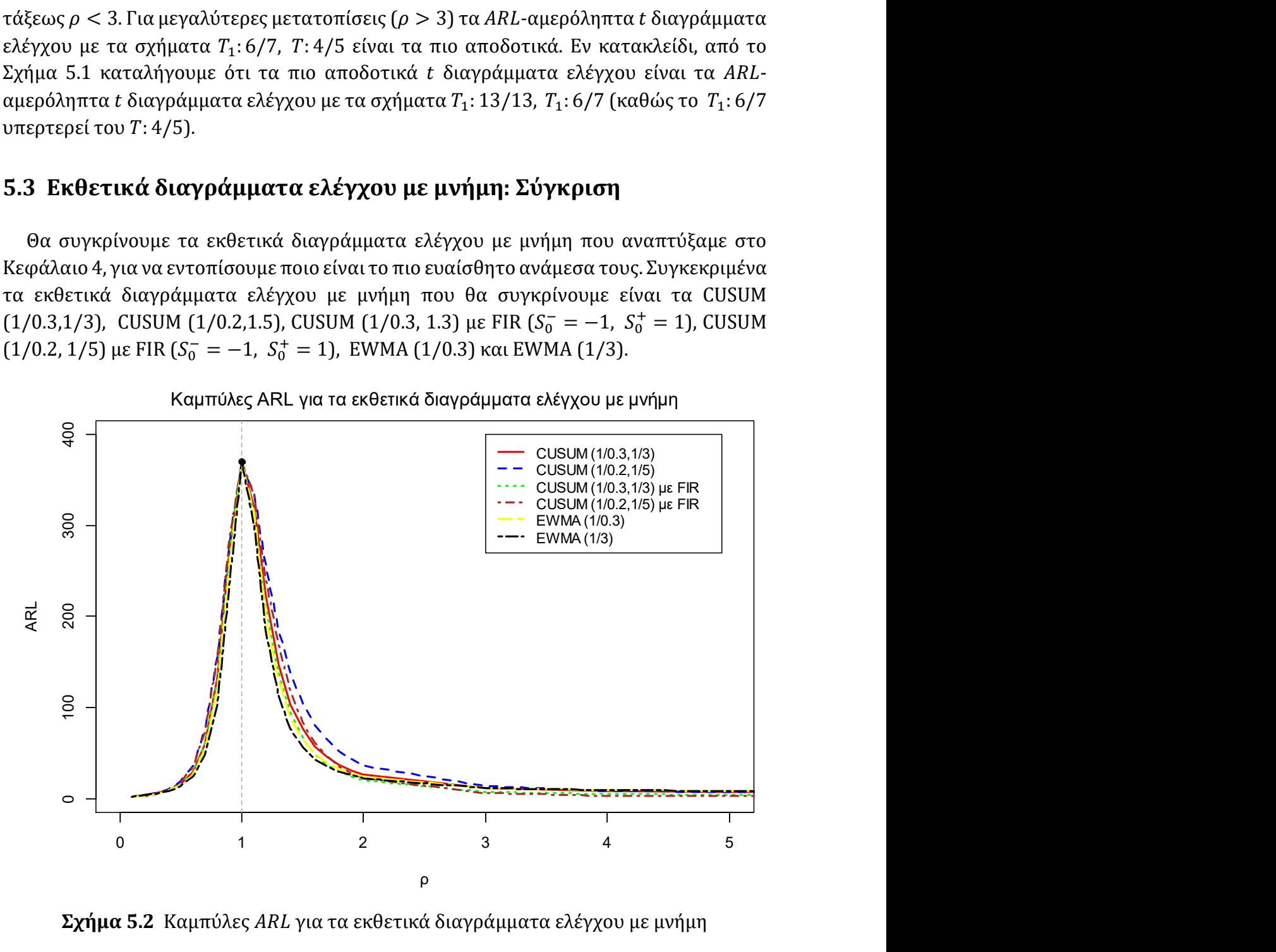

Σχήμα 5.2 Καμπύλες ARL για τα εκθετικά διαγράμματα ελέγχου με μνήμη

Το EWMA (1/3) φαίνεται ότι είναι το πιο αποδοτικό για τις περισσότερες μετατοπίσεις ( $\rho < 2$ ) στην παραγωγική διεργασία. Για μεγάλες μετατοπίσεις ( $\rho > 2$ ) φαίνεται ότι το CUSUM (1/0.2, 1/5) με FIR είναι το πιο ευαίσθητο.

# 5.4 t και εκθετικά με μνήμη διαγράμματα ελέγχου: Σύγκριση

Στην Παράγραφο 5.2 καταλήξαμε ότι τα πιο αποδοτικά διαγράμματα ελέγχου είναι τα ARL-αμερόληπτα t διαγράμματα ελέγχου εφοδιασμένα με τα σχήματα  $T_1$ : 13/13 και  $T_1$ : 6/7. Στην παράγραφο 5.3 καταλήξαμε ότι τα πιο αποδοτικά εκθετικά διαγράμματα ελέγχου με μνήμη είναι τα EWMA (1/3) και CUSUM (1/0.2, 1/5) με FIR ( $S_0^- = -1$ ,  $S_0^+ = 1$ 1). Και οι δύο τύποι διαγραμμάτων παρακολουθούν την αθροιστική ποσότητα μέχρι την εμφάνιση ενός ελαττώματος, επομένως μπορούμε να συγκρίνουμε τα συγκεκριμένα είδη διαγραμμάτων για ίδια τιμή στο εντός ελέγχου μέσο μήκος ροής (ARL<sub>0</sub> = 370.37).

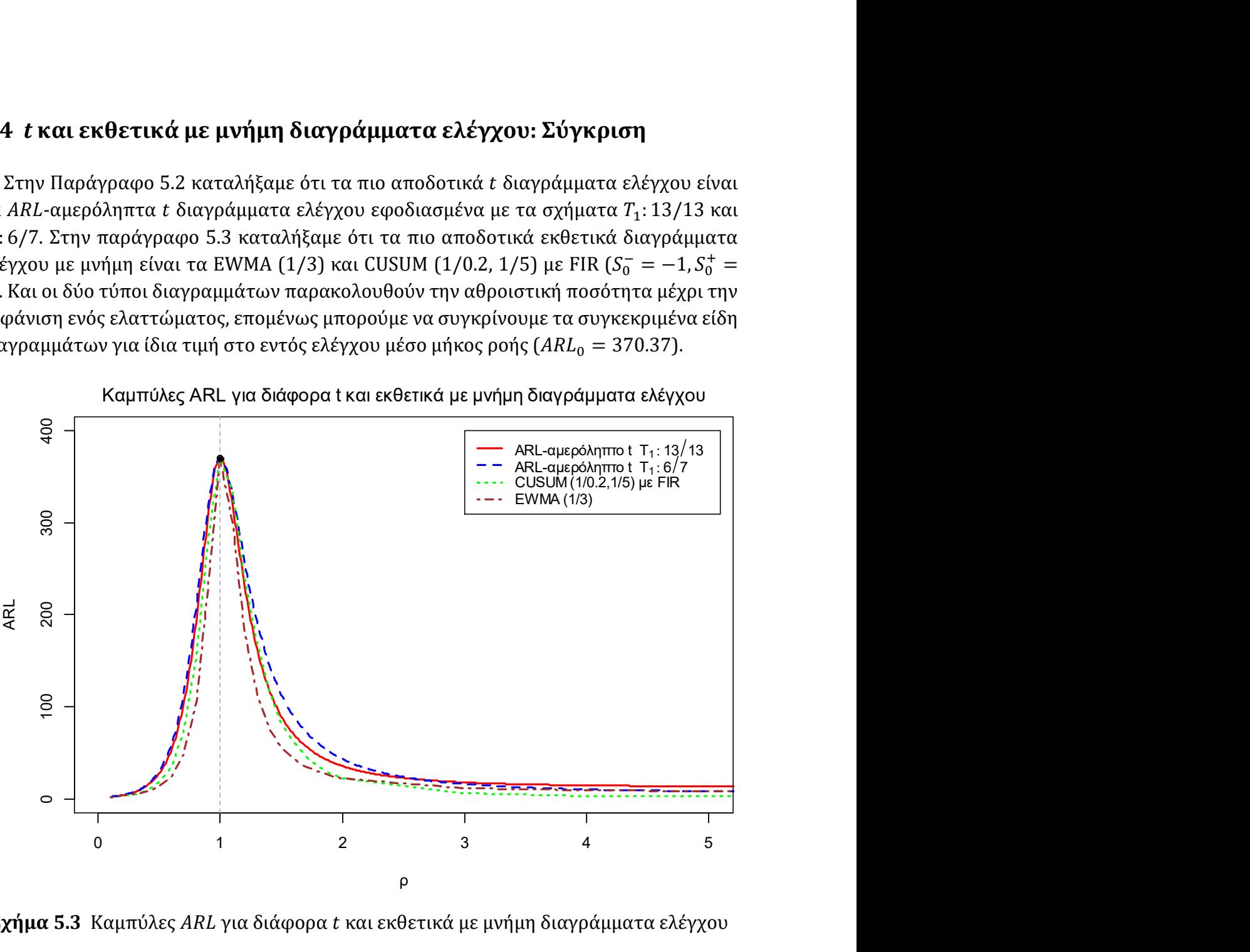

Καμπύλες ARL για διάφορα t και εκθετικά με μνήμη διαγράμματα ελέγχου

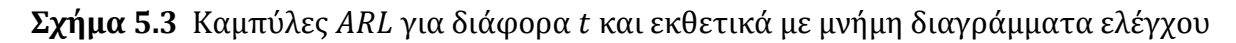

Από το παραπάνω σχήμα παρατηρούμε το EWMA (1/3) είναι το πιο αποδοτικό διάγραμμα ελέγχου για πληθώρα μετατοπίσεων ( $\rho < 2.5$ ). Ενώ, για τις περιπτώσεις που η παραγωγική διεργασία χειροτερεύει αρκετά ( $\rho \geq 2.5$ ) την καλύτερη απόδοση παρουσιάζει το CUSUM (1/0.2,1.5) με FIR.

Υπενθυμίζουμε ότι ένα δίπλευρο EWMA διάγραμμα ελέγχου με παραμέτρους  $\lambda^*$ ,  $\,h_Q^{\phantom i},\,$  $h_a$ ,  $Z_0$  και  $E(T) = 1/\lambda$  έχει το ίδιο ARL με το ARL ενός EWMA διαγράμματος ελέγχου με παραμέτρους λ\*,  $h_Q \lambda$ ,  $h_q \lambda$ ,  $Z_0$  και  $E(T) = 1$ . Στην κατασκευή του EWMA (1/3) υποθέσαμε χωρίς βλάβη της γενικότητας ότι  $\lambda_0 = 1$  και κατασκευάσαμε το διάγραμμα να είναι βέλτιστο στην περίπτωση που η διεργασία υποστεί μετατόπιση  $\rho = 1/3$ . Από το παραπάνω σχήμα παρατηρούμε όμως ότι το EWMA (1/3) είναι πιο αποδοτικό για τις

περισσότερες μετατοπίσεις. Δηλαδή, κάνοντας μια υπόθεση για την μετατόπιση ρ στην παραγωγική διεργασία η οποία πολύ πιθανόν να είναι λανθασμένη, δείξαμε ότι το συγκεκριμένο EWMA είναι πιο αποδοτικό από οποιοδήποτε διάγραμμα ελέγχου που μελετήσαμε στα Κεφάλαια 2 και 3 για μία πληθώρα μετατοπίσεων. Επομένως, για την παρακολούθηση της αθροιστικής ποσότητας μέχρι την εμφάνιση ενός ελαττώματος προτιμούμε το EWMA (1/3).

# 5.5 t2 διαγράμματα ελέγχου: Σύγκριση

Στην παρούσα παράγραφο θα συγκρίνουμε το  $t_2$  διάγραμμα ελέγχου και το ARLαμερόληπτο  $t_2$  διάγραμμα ελέγχου του Κεφαλαίου 2 για  $\alpha = 0.0027$ , με τα πιο αποδοτικά για τις περισσότερες μετατοπίσεις ARL-αμερόληπτα  $t_2$  διαγράμματα ελέγχου του Κεφαλαίου 3, για τα τέσσερα σχήματα που μελετήσαμε  $(T: k/k, T_1: k/k, T: k/m,$  $T_1: k/m$ ). Από τον Πίνακα 3.12, τον Πίνακα 3.15, τον Πίνακα 3.18 και τον Πίνακα 3.21 παρατηρούμε ότι τα πιο αποδοτικά διαγράμματα ελέγχου είναι τα ARL-αμερόληπτα t<sub>2</sub> διαγράμματα ελέγχου εφοδιασμένα με τα σχήματα  $T: 4/4$ ,  $T_1: 4/4$ ,  $T: 4/5$ ,  $T_1: 4/5$  για τις περισσότερες μετατοπίσεις  $(0.7 \le \rho \le 4, \rho \le 4, 0.7 \le \rho \le 4, \rho \le 4$  αντίστοιχα).

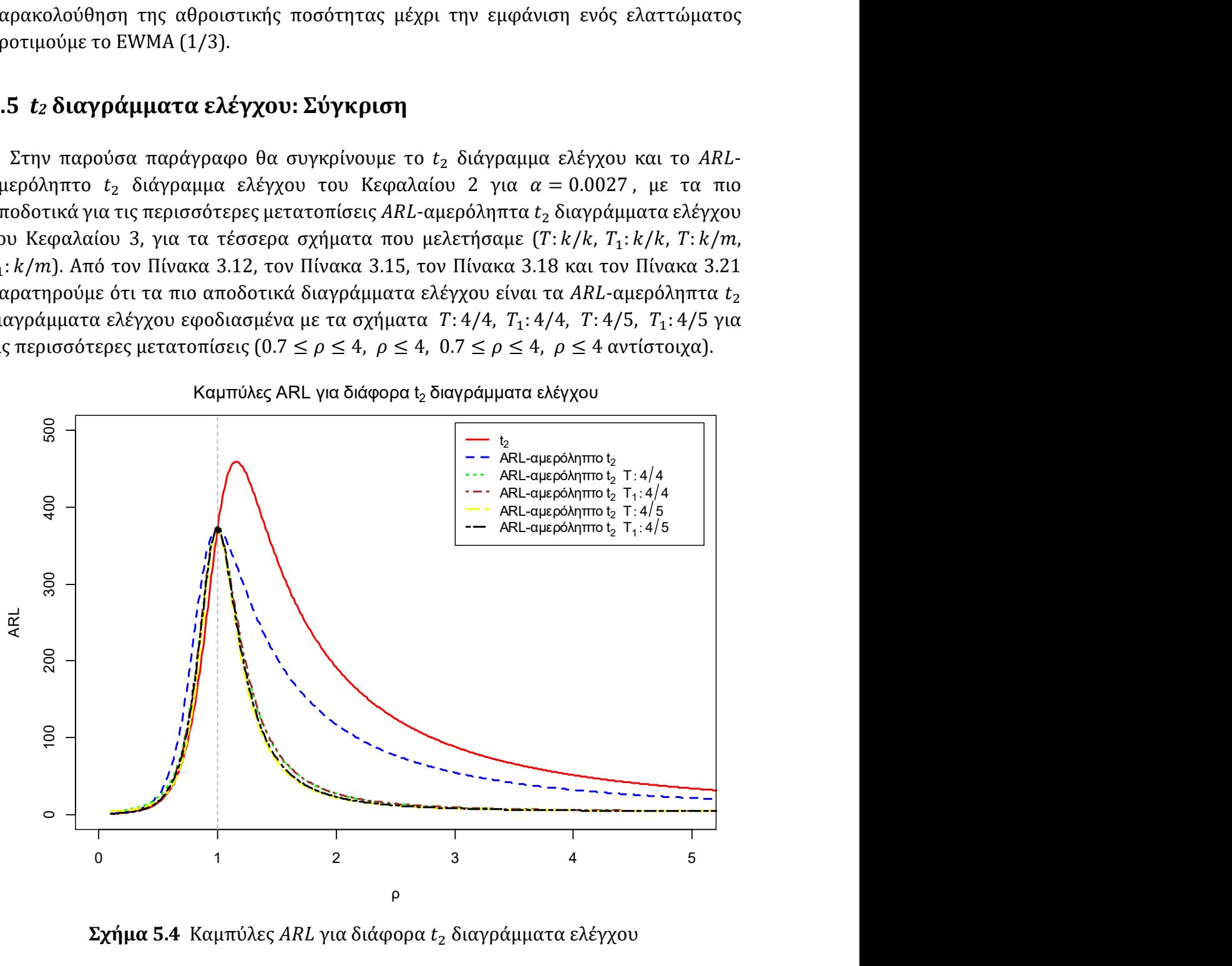

Καμπύλες ARL για διάφορα t<sub>2</sub> διαγράμματα ελέγχου

 $\Sigma$ χήμα 5.4 Καμπύλες ARL για διάφορα  $t_2$  διαγράμματα ελέγχου

Παρατηρούμε ότι το  $t_2$  διάγραμμα ελέγχου στις περιπτώσεις βελτίωσης της παραγωγικής διεργασίας ( $\rho < 1$ ) είναι το πιο ευαίσθητο, όμως η μεροληπτική του συμπεριφορά στην πιθανή χειροτέρευση της διεργασίας ( $\rho > 1$ ) το καθιστά ακατάλληλο για χρήση. Τα ARL-αμερόληπτα  $t_2$  διαγράμματα ελέγχου εφοδιασμένα με τα σχήματα  $T: 4/4$ ,  $T_1: 4/4$ ,  $T: 4/5$ ,  $T_1: 4/5$  έχουν αρκετά όμοια απόδοση, φαίνεται όμως ότι το διάγραμμα με το σχήμα T: 4/5 είναι ελαφρώς πιο ευαίσθητο για τις περισσότερες μετατοπίσεις από τα υπόλοιπα.

# 5.6 t<sub>3</sub> διαγράμματα ελέγχου: Σύγκριση

Στην παρούσα παράγραφο θα συγκρίνουμε το  $t_3$  διάγραμμα ελέγχου και το ARLαμερόληπτο  $t_3$  διάγραμμα ελέγχου του Κεφαλαίου 2 για  $\alpha = 0.0027$ , με τα πιο αποδοτικά για τις περισσότερες μετατοπίσεις ARL-αμερόληπτα  $t_3$  διαγράμματα ελέγχου του Κεφαλαίου 3, για τα τέσσερα σχήματα που μελετήσαμε  $(T: k/k, T_1: k/k, T: k/m, T_1: k/m)$ . Από τον Πίνακα 3.12, τον Πίνακα 3.15, τον Πίνακα 3.18 και τον Πίνακα 3.21 παρατηρούμε ότι τα πιο αποδοτικά διαγράμματα ελέγχου είναι τα ARL-αμερόληπτα  $t_3$  διαγράμματα ελέγχου εφοδιασμένα με τα σχήματα  $T: 4/4$ ,  $T_1: 4/4$ ,  $T: 4/5$ ,  $T_1: 4/5$  για τις περισσότερες μετατοπίσεις (0.7  $\leq$   $\rho \leq$  3,  $\rho \leq$  3, 0.7  $\leq$   $\rho \leq$  3,  $\rho \leq$  3 αντίστοιχα).

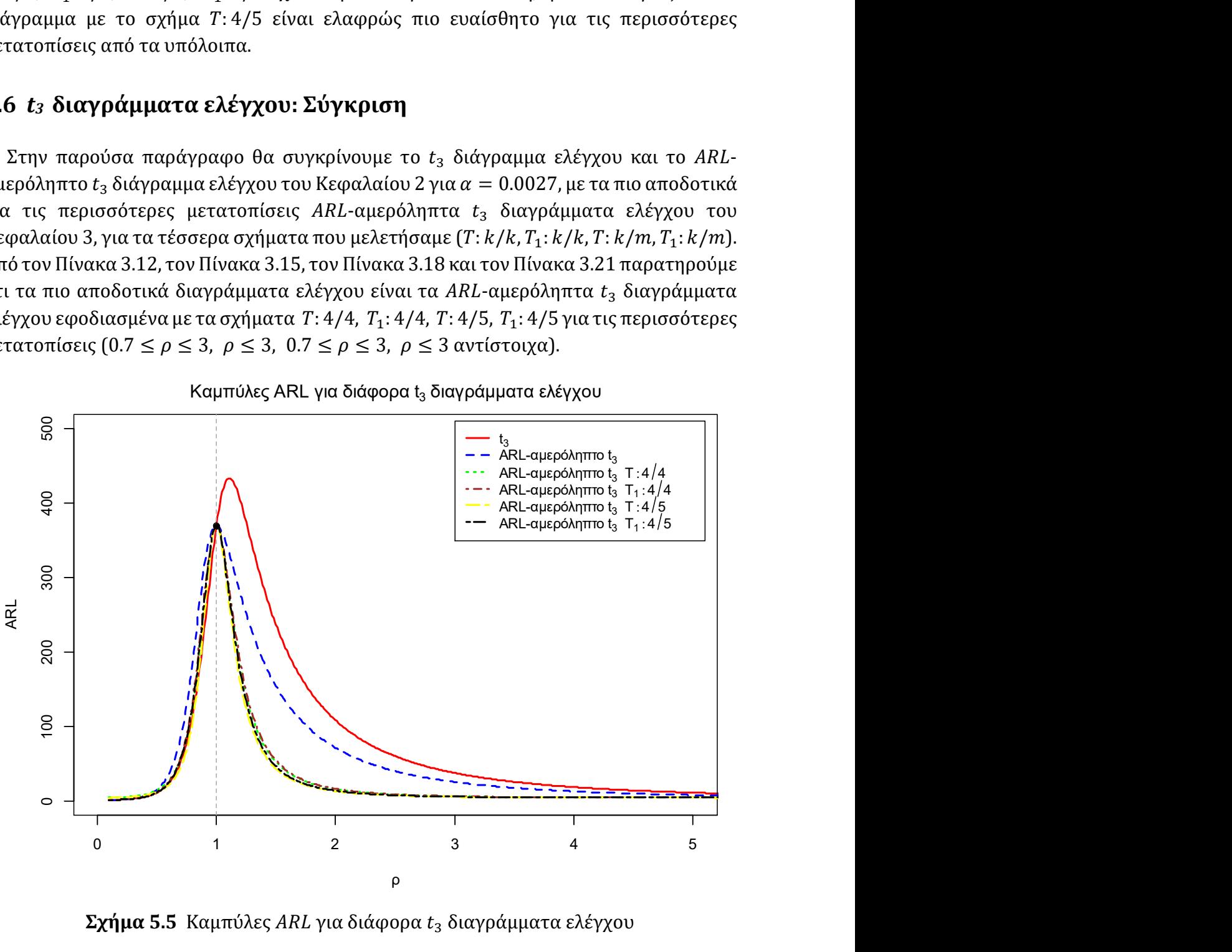

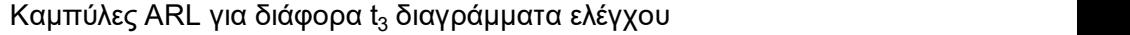

 $\Sigma \chi \eta \mu \alpha$  5.5 Καμπύλες ARL για διάφορα  $t_3$  διαγράμματα ελέγχου

Aπό το παραπάνω σχήμα αρχικά παρατηρούμε ότι το ARL-αμερόληπτο  $t_3$  διάγραμμα ελέγχου με το σχήμα  $T: 4/5$  υπερτερεί του απλού  $t_3$  διαγράμματος ελέγχου ακόμη και σε ορισμένες περιπτώσεις τυχόν βελτίωσης στην παραγωγική διεργασία ( $\rho < 0.7$ ). Γενικά,
οι αποδόσεις των ARL-αμερόληπτων  $t_3$  διαγραμμάτων ελέγχου εφοδιασμένα με τα σχήματα  $T: 4/4, T_1: 4/4, T: 4/5, T_1: 4/5$  είναι αρκετά όμοιες, όμως φαίνεται ότι το ARLαμερόληπτο  $t_3$  διάγραμμα ελέγχου με το σχήμα T: 4/5 είναι ελαφρώς πιο ευαίσθητο από τα υπόλοιπα. Επομένως, στην περίπτωση που επιθυμούμε να παρακολουθήσουμε την αθροιστική ποσότητα μέχρι την εμφάνιση  $r = 3$  ελαττωμάτων θα επιλέγαμε το διάγραμμα ελέγχου με το σχήμα  $T: 4/5$ .

## 5.7 t4 διαγράμματα ελέγχου: Σύγκριση

Στην παρούσα παράγραφο θα συγκρίνουμε το  $t_4$  διάγραμμα ελέγχου και το ARLαμερόληπτο  $t_4$  διάγραμμα ελέγχου του Κεφαλαίου 2 για  $\alpha = 0.0027$ , με τα πιο αποδοτικά για τις περισσότερες μετατοπίσεις ARL-αμερόληπτα  $t_4$  διαγράμματα ελέγχου του Κεφαλαίου 3, για τα τέσσερα σχήματα που μελετήσαμε  $(T: k/k, T_1: k/k, T: k/m, T_1: k/m)$ . Από τον Πίνακα 3.12, τον Πίνακα 3.15, τον Πίνακα 3.18 και τον Πίνακα 3.21 παρατηρούμε ότι τα πιο αποδοτικά διαγράμματα ελέγχου είναι τα ARL-αμερόληπτο  $t_4$  διαγράμματα ελέγχου εφοδιασμένα με τα σχήματα  $T: 4/4$ ,  $T_1: 4/4$ ,  $T: 4/5$ ,  $T_1: 4/5$  για τις περισσότερες μετατοπίσεις (0.7 ≤  $\rho$  ≤ 2,  $\rho$  ≤ 2, 0.7 ≤  $\rho$  ≤ 2,  $\rho$  ≤ 2 αντίστοιχα).

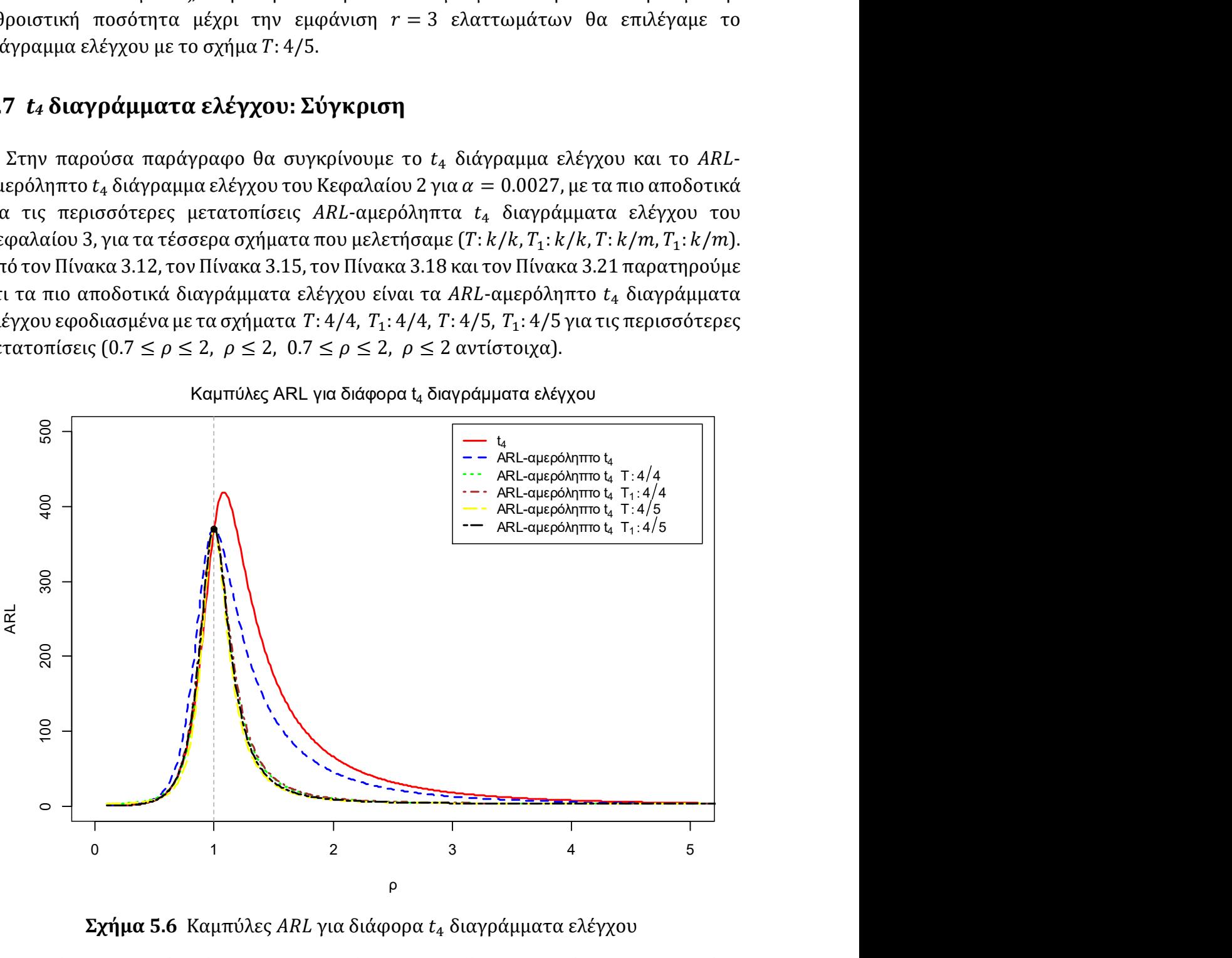

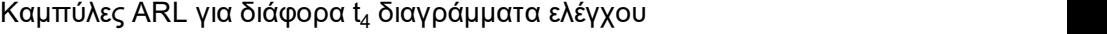

 $\Sigma \chi \eta \mu \alpha$  5.6 Καμπύλες ARL για διάφορα  $t_4$  διαγράμματα ελέγχου

Αρχικά παρατηρούμε ότι το ARL-αμερόληπτο  $t_4$  διάγραμμα ελέγχου με το σχήμα  $T: 4/5$  υπερτερεί του απλού  $t_4$  ακόμη και σε ορισμένες περιπτώσεις όπου η παραγωγική διεργασία έχει βελτιωθεί ( $\rho \leq 0.8$ ). Η απόδοση των ARL-αμερόληπτων  $t_4$  διαγραμμάτων ελέγχου με τα σχήματα  $T: 4/4, T_1: 4/4, T: 4/5, T_1: 4/5$  είναι αρκετά όμοια. Φαίνεται όμως ότι είναι ελαφρώς πιο ευαίσθητο το διάγραμμα με το σχήμα T: 4/5, συνεπώς για την παρακολούθηση της αθροιστικής ποσότητας μέχρι την εμφάνιση  $r = 4$  ελαττωμάτων, το καταλληλότερο για χρήση είναι το ARL-αμερόληπτο  $t_4$  διάγραμμα ελέγχου.

#### 5.8 Σύγκριση όλων των διαγραμμάτων ελέγχου

Στην παρούσα παράγραφο θα απαντήσουμε στο πιο σημαντικό ερώτημα της διπλωματικής εργασίας, το οποίο δεν είναι άλλο από το ποιο τελικά είναι το πιο αποδοτικό διάγραμμα ελέγχου για την παρακολούθηση εκθετικών δεδομένων. Μέχρι στιγμής έχουμε δείξει ποιο είναι το πιο αποτελεσματικό διάγραμμα ελέγχου για την παρακολούθηση της αθροιστικής ποσότητας μέχρι την εμφάνιση  $r$  ελαττωμάτων ( $r =$ 1, 2, 3, 4). Συγκεκριμένα τα πιο αποδοτικά διαγράμματα ελέγχου για  $r = 1$ , 2, 3, 4 για τις περισσότερες μετατοπίσεις είναι το EWMA (1/3), το ARL-αμερόληπτο  $t_2$  διάγραμμα ελέγχου με το σχήμα  $T: 4/5$ , το ARL-αμερόληπτο  $t_3$  διάγραμμα ελέγχου με το σχήμα  $T: 4/5$  και το ARL-αμερόληπτο  $t_4$  διάγραμμα ελέγχου με το σχήμα  $T: 4/5$  αντίστοιχα.

Για να καταλήξουμε στα παραπάνω συμπεράσματα ως μέτρο σύγκρισης χρησιμοποιήσαμε το μέσο μήκος ροής (ARL). Για να συγκρίνουμε όμως τα παραπάνω τέσσερα διαγράμματα ελέγχου μεταξύ τους, το ARL δεν είναι ένα καλό μέτρο σύγκρισης. Αναλυτικότερα, ας υποθέσουμε ότι συγκρίνουμε κάποια  $t_1$ ,  $t_2$ ,  $t_3$ ,  $t_4$  διαγράμματα ελέγχου μεταξύ τους με το μέσο μήκος ροής, για  $ARL_0 = 370.37$ . Τότε το  $t_1$  διάγραμμα ελέγχου πρέπει να σχεδιάσει κατά μέσο όρο 370.37 σημεία για να δώσει λανθασμένη ένδειξη εκτός ελέγχου διεργασίας, δηλαδή 370.37 ελαττώματα. Το  $t_2$  διάγραμμα ελέγχου θα πρέπει και αυτό να σχεδιάσει 370.37 σημεία για να δώσει λανθασμένη ένδειξη εκτός ελέγχου διεργασίας αλλά ο αναμενόμενος αριθμός ελαττωμάτων θα είναι 370.37 × 2 = 740.74 ελαττώματα. Με την ίδια λογική για τα  $t_3$  και  $t_4$  ο αναμενόμενος αριθμός ελαττωμάτων για να δώσει λανθασμένη ένδειξη εκτός ελέγχου διεργασίας το διάγραμμα ελέγχου θα είναι 1111.11, 1481.48 ελαττώματα, αντίστοιχα.

Επομένως, η σύγκριση των διαγραμμάτων για διάφορες τιμές του  $r$  θα επιτευχθεί με το ANOS (average number of observations to signal), δηλαδή τον αναμενόμενο αριθμό ελαττωμάτων που πρέπει να παρατηρηθούν σε ένα διάγραμμα ελέγχου μέχρι να δώσει ένδειξη εκτός ελέγχου διεργασίας με  $ANOS_0 = 370.37$ . Το ANOS εκφράζεται ως εξής:

$$
ANOS = ARL \times r
$$

 $\Delta$ ηλαδή, για  $r = 1$ , 2, 3, 4 έχουμε ότι το  $ARL_0$  θα είναι 370.37, 185.185, 123.4567, 92.5925 αντίστοιχα.

Ένα διαφορετικό μέτρο που θα μπορούσε να χρησιμοποιηθεί για να συγκρίνει διαγράμματα ελέγχου για διάφορες τιμές του η μεταξύ τους είναι ο μέσος χρόνος σήματος ATS (average time to signal) που ορίζεται από την σχέση

$$
ATS = ARL \times \frac{1}{\lambda} = ANOS \times r \times \frac{1}{\lambda}.
$$

Η αθροιστική ποσότητα όμως που παρακολουθούμε μέχρι την εμφάνιση  $r$  ελαττωμάτων δεν είναι απαραίτητα χρόνος, μπορεί να είναι μονάδες επιθεώρησης, μήκος, όγκος, βάρος, ισχύς κ.α., άρα δεν μπορούμε να στηριχθούμε στο ATS καθώς αυτές οι ποσότητες δεν μετρούνται σε κάποια μονάδα χρόνου. Για τον λόγο αυτό προτιμούμε να χρησιμοποιούμε το που είναι ένα πιο γενικό και άμεσο μέτρο σύγκρισης (Yen, Chong & Ha (2013)).

Υπενθυμίζουμε ότι τα όρια ελέγχου για το  $t_r$  διάγραμμα ελέγχου ( $r=2$ , 3, 4) δίνονται από τους τύπους

$$
UCL = \frac{\chi_{2r;1-p^{*}}^{2}}{2\lambda_{0}}, \qquad LCL = \frac{\chi_{2r;\gamma p^{*}}^{2}}{2\lambda_{0}}
$$

και η κεντρική γραμμή είναι η

$$
CL = \frac{\chi^2_{2r;0.5}}{2\lambda_0}.
$$

Ο αλγόριθμος για την εύρεση του βέλτιστου ζεύγους (γ,  $p^*$ ) και κατ' επέκταση και των τιμών ARL για διάφορες μετατοπίσεις για το ARL-αμερόληπτο  $t_r$  διάγραμμα ελέγχου  $(r = 2, 3, 4)$  για το σχήμα  $T: 4/5$  είναι όμοιος με τον αλγόριθμο που αναπτύξαμε στην Παράγραφο 3.2.3, αρκεί στο Βήμα 1 να επιλέξουμε τιμή και για το  $r$  και στο Βήμα 4 να επιλέξουμε το  $ARL_0$  ανάλογα με την τιμή  $r$ . Στην συνέχεια πολλαπλασιάζοντας τις τιμές ARL με  $r$ , έχουμε υπολογίσει το ANOS-αμερόληπτο  $t_r$  διάγραμμα ελέγχου.

Εκτελώντας τον αλγόριθμο οι βέλτιστες τιμές γ,  $p^*$  παρουσιάζονται στον ακόλουθο πίνακα.

#### $\Pi$ ίνακας 5.1 Τιμές  $\gamma$  και  $p^*$  για το ARL-αμερόληπτο  $t_r$  διάγραμμα ελέγχου για το σχήμα T:  $4/5$  για  $ANOS_0 = 370.37$   $(r = 2, 3, 4)$

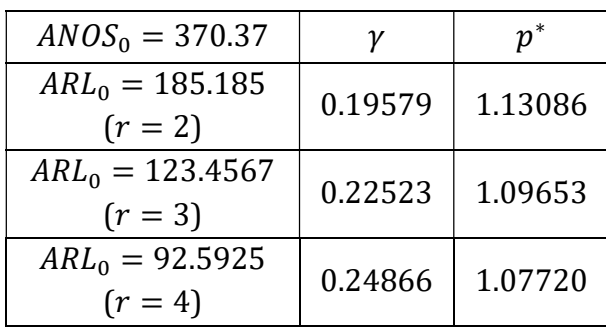

Στον παρακάτω πίνακα παρουσιάζονται οι τιμές του μέσου αριθμού ελαττωμάτων που πρέπει να παρατηρηθούν (ANOS) για το EWMA (1/3) και το ANOS-αμερόληπτο  $t_r$ διάγραμμα ελέγχου για το σχήμα  $T: 4/5$  για  $r = 2, 3, 4$ .

| $ANOS_0 = ARL_0 \times r = 370.37$ |                      |                                    |                                    |                                    |                |                      |                                    |                                    |                                    |
|------------------------------------|----------------------|------------------------------------|------------------------------------|------------------------------------|----------------|----------------------|------------------------------------|------------------------------------|------------------------------------|
| $\rho$                             | <b>EWMA</b><br>(1/3) | ANOS-<br>αμερόληπτο<br>$t_2$ T:4/5 | ANOS-<br>αμερόληπτο<br>$t_3 T:4/5$ | ANOS-<br>αμερόληπτο<br>$t_4$ T:4/5 | $\rho$         | <b>EWMA</b><br>(1/3) | ANOS-<br>αμερόληπτο<br>$t_2$ T:4/5 | ANOS-<br>αμερόληπτο<br>$t_3 T:4/5$ | ANOS-<br>αμερόληπτο<br>$t_4$ T:4/5 |
| 0.1                                | 1.93                 | 8.49                               | 12.15                              | 16.04                              | 1.5            | 55.70                | 84.64                              | 66.50                              | 58.78                              |
| 0.2                                | 3.26                 | 10.01                              | 13.01                              | 16.51                              | 1.6            | 42.84                | 65.63                              | 51.45                              | 46.10                              |
| 0.3                                | 5.18                 | 13.03                              | 15.14                              | 18.03                              | 1.7            | 34.62                | 52.49                              | 41.44                              | 37.86                              |
| 0.4                                | 8.40                 | 18.66                              | 19.43                              | 21.46                              | 1.8            | 29.02                | 43.12                              | 34.53                              | 32.27                              |
| 0.5                                | 13.69                | 29.29                              | 27.73                              | 28.45                              | 1.9            | 25.07                | 36.25                              | 29.59                              | 28.33                              |
| 0.6                                | 24.56                | 50.14                              | 44.27                              | 42.63                              | $\overline{2}$ | 22.12                | 31.10                              | 25.95                              | 25.48                              |
| 0.7                                | 47.50                | 92.30                              | 78.84                              | 72.80                              | 3              | 11.77                | 13.14                              | 14.17                              | 16.99                              |
| 0.8                                | 103.85               | 174.92                             | 152.37                             | 139.87                             | 4              | 9.29                 | 9.72                               | 12.47                              | 16.13                              |
| 0.9                                | 230.95               | 299.74                             | 282.75                             | 271.07                             | 5              | 8.25                 | 8.67                               | 12.11                              | 16.02                              |
| $\mathbf{1}$                       | 369.88               | 370.37                             | 370.37                             | 370.37                             | 6              | 7.68                 | 8.29                               | 12.03                              | 16.00                              |
| 1.1                                | 300.35               | 313.92                             | 297.87                             | 286.30                             | 7              | 7.31                 | 8.13                               | 12.01                              | 16.00                              |
| 1.2                                | 182.88               | 224.08                             | 195.91                             | 178.60                             | 8              | 7.06                 | 8.06                               | 12.00                              | 16.00                              |
| 1.3                                | 112.95               | 156.89                             | 129.41                             | 114.69                             | 9              | 6.87                 | 8.03                               | 12.00                              | 16.00                              |
| 1.4                                | 76.47                | 113.10                             | 90.22                              | 79.32                              | 10             | 6.72                 | 8.01                               | 12.00                              | 16.00                              |

**Πίνακας 5.2** Τιμές ANOS για το εκθετικό EWMA και το ANOS-αμερόληπτο  $t_r$  διάγραμμα ελέγχου για το σχήμα  $T: 4/5$   $(r = 2, 3, 4)$ 

Στο ακόλουθο σχήμα δίνονται οι καμπύλες των τιμών ANOS του EWMA (1/3) και του ANOS-αμερόληπτου  $t_r$  διαγράμματος ελέγχου για το σχήμα Τ: 4/5 για  $r=2$ , 3, 4.

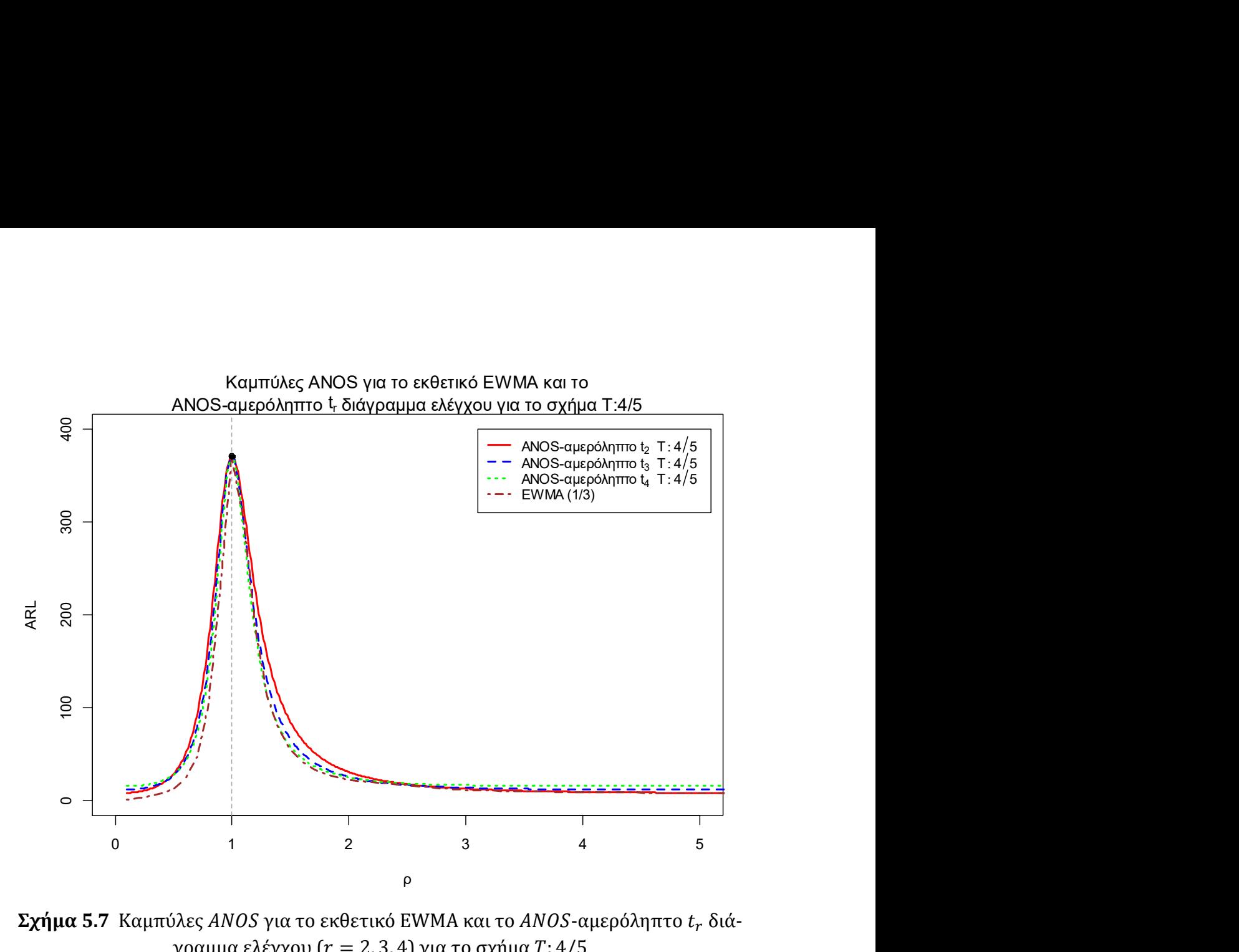

**Σχήμα 5.7** Καμπύλες ANOS για το εκθετικό EWMA και το ANOS-αμερόληπτο  $t_r$  διάγραμμα ελέγχου ( $r = 2, 3, 4$ ) για το σχήμα  $T: 4/5$ 

Από τα παραπάνω παρατηρούμε ότι το EWMA (1/3) παραμένει πιο ευαίσθητο σχεδόν για όλες τις μετατοπίσεις στην παραγωγική διεργασία. Το ANOS-αμερόληπτο  $t_4$  με το σχήμα Τ: 4/5 είναι το πιο αποδοτικό για μικρού βαθμού χειροτερεύσεις στην παραγωγική διεργασία ( $1 < \rho \leq 1.2$ ).

Αξίζει να σημειώσουμε ότι αρκετά διαγράμματα ελέγχου είναι πιο αποδοτικά από το EWMA (1/3) όταν η διεργασία χειροτερεύει σε μεγάλο βαθμό ( $\rho \geq 5$ , δείτε το ακόλουθο πλαίσιο) αλλά όπως τονίσαμε και στην εισαγωγή στις παραπάνω συγκρίσεις επιλέξαμε τα t διαγράμματα ελέγχου (και τα  $t_r$ ) διαγράμματα ελέγχου που είναι πιο ευαίσθητα για τις περισσότερες μετατοπίσεις.

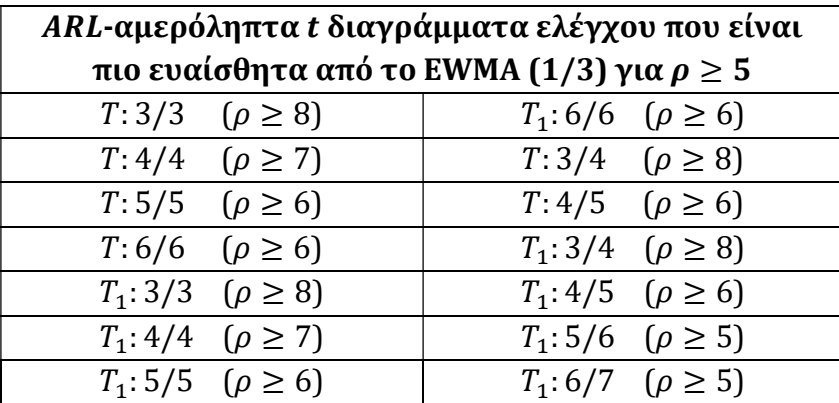

#### 5.9 Συμπεράσματα – Επεκτάσεις

Στην παρούσα διπλωματική εργασία παρουσιάσαμε συνολικά 79 δίπλευρα διαγράμματα ελέγχου Φάσης II για την παρακολούθηση της αθροιστικής ποσότητας (χρόνος, μονάδες επιθεώρησης κ.α.) μέχρι την εμφάνιση  $r$  ελαττωμάτων ( $r = 1, 2, 3, 4$ ), όπου τα 31 εξ αυτών μελετήθηκαν για πρώτη φορά. Tα 73 από τα συνολικά 79 διαγράμματα ελέγχου είναι τύπου Shewhart και τα υπόλοιπα 6 είναι εκθετικά με μη περιορισμένη μνήμη (CUSUM, EWMA). Συμπεράναμε ότι το EWMA (1/3) είναι το διάγραμμα ελέγχου που ανταποκρίνεται καλύτερα για τις περισσότερες μετατοπίσεις στην παραγωγική διεργασία. Επομένως, θα είχε ενδιαφέρον η περαιτέρω ευαισθητοποίηση του EWMA διαγράμματος ελέγχου για εκθετικά δεδομένα χρησιμοποιώντας την μέθοδο της άμεσης αρχικής αντίδρασης.

Επιπλέον, θα μπορούσαμε να κατασκευάσουμε EWMA και CUSUM διαγράμματα ελέγχου για την παρακολούθηση της αθροιστικής ποσότητας μέχρι την εμφάνιση ελαττω- $\mu$ άτων (*r* > 1).

Η εισαγωγή κανόνων ροών στα εκθετικά με μνήμη (CUSUM, EWMA) θα μπορούσε να υλοποιηθεί μέσω προσομοίωσης.

Ακόμη, όπως αναφέρουν οι Xie, Goh & Ranjan (2002) και οι Kumar, Chakraborti & Rakitzis (2017) αντί για την εκθετική κατανομή θα μπορούσαμε να χρησιμοποιήσουμε την Weibull κατανομή και να κατασκευάσουμε για όλα τα σχήματα που παρουσιάσαμε  $(T: k/k, T_1: k/k, T: k/m, T_1: k/m)$  Weibull διαγράμματα ελέγχου.

Τέλος, ενδιαφέρον θα είχε η σύγκριση των διαγραμμάτων ελέγχου για την παρακολούθηση των ελαττωμάτων μιας παραγωγικής διεργασίας μεταξύ της Poisson κατανομής και της εκθετικής κατανομής (αθροιστική ποσότητα μέχρι την εμφάνιση ενός ελαττώματος). Γνωρίζουμε ήδη ότι για τις διεργασίες υψηλής απόδοσης (μικρή τιμή στην παράμετρο λ) τα εκθετικά διαγράμματα ελέγχου ανταποκρίνονται καλύτερα από τα Poisson τύπου Shewhart διαγράμματα (c και u διαγράμματα ελέγχου).

## Βιβλιογραφία

## Ελληνική

[1] Αντζουλάκος, Δ. (2016). Πανεπιστημιακές σημειώσεις: Στατιστικός Έλεγχος Ποιότητας, Πανεπιστήμιο Πειραιώς, Μ.Δ.Ε Εφαρμοσμένη Στατιστική.

## Ξένη

- [1] Adams B. M., Lowry C. A. , Woodall W. H. (1992). "The Use (and Misuse) of False Alarm Probabilities in Control Chart Design". Frontiers in Statistical Quality Control 4, pp.155-168.
- [2] Antzoulakos, D. L. (2001). "Waiting Times for Patterns in a Sequence of Multistate Trials". Journal of Applied Probability 38 (2), pp. 508–518.
- [3] Antzoulakos, D. L. and Rakitzis, A. C. (2008). "The Modified r Out of m Control Chart". Communications in Statistics—Simulation and Computation 37 (2), pp. 396– 408.
- [4] Chan, L. Y., Xie, M. and Goh, T. N. (2000). "Cumulative Quantity Control Charts for Monitoring Production Processes". International Journal of Production Research 38 (2), pp. 397–408.
- [5] Cheng, C. S. and Chen, P. W. (2011). "An ARL-Unbiased Design of Time-Between-Events Control Charts with Runs Rules". Journal of Statistical Computation and Simulation 81 (7), pp. 857–871.
- [6] Chen P. W. and Cheng, C. S. (2011). "On Statistical Design of the Cumulative Quantity Control Chart for Monitoring High Yield Processes". Communications in Statistics— Theory and Methods 40 (11), pp. 1911–1928.
- [7] Fu, J. C. and Koutras, M. V. (1994). "Distribution Theory of Runs: A Markov Chain Approach". Journal of the American Statistical Association 89 (427), pp. 1050–1058.
- [8] Fu, J. C. and Lou, W. Y. W. (2003). Distribution Theory of Runs and Patterns and Its Applications. Singapore: World Scientific.
- [9] Gan, F. F. (1994). "Design of Optimal Exponential CUSUM Control Charts". Journal of Quality Technology 26 (2), pp. 109– 124.
- [10] Gan, F. F. (1998). "Designs of One- and Two-Sided Exponential EWMA Charts". Journal of Quality Technology, 30 (1), pp. 55–69.
- [11] Gan, F. F. and Chang, T. C. (2000). "Computing Average Run Lengths of Exponential EWMA Charts". Journal of Quality Technology 32 (2), pp. 183–187.
- [12] Gan, F. F. and Choi, K P. (1994). "Computing Average Run Lengths for Exponential CUSUM Schemes". Journal of Quality Technology 26 (2), pp. 134-143.
- [13] Hawkins Douglas M., Olwell David H. (1998). Cumulative Sum Charts and Charting for Quality Improvement. Springer-Verlag New York.
- [14] Huang Shuo, Jun Yang (2015). "An ARL-unbiased Design of Gamma control chart". First International Conference on Reliability Systems Engineering (ICRSE).
- [15] Jun, Chi Hyuck and Choi, Moon Soo. (1993). "Simulating the Average Run Length for CUSUM Schemes using Variance Reduction Techniques". Communications in Statistics B: Simulation 22 (3), pp. 877-887.
- [16] Kumar, N. and Chakraborti, S. (2016). "Phase II Shewhart-Type Control Charts for Times Between Events and Effects of Parameter Estimation". Quality and Reliability Engineering. International 32, pp. 315–328.
- [17] Kumar N., Chakraborti S., Rakitzis A.C. (2017). "Improved Shewhart-Type Charts for Monitoring Times Between Events ". Journal of Quality Technology 49 (3), pp. 278-296.
- [18] Liu, J. Y.; Xie, M.; Goh, T. N.; and Sharma, P. R. (2006). "A Comparative Study of Exponential Time Between Events Charts". Quality Technology and Quantitative Management 3 (3), pp. 347–359.
- [19] Lucas, J. M. (1985). "Counted Data CUSUM's". Technometrics 27 (2), pp. 129-144.
- [20] Lucas, J. M. and Crosier, R. B. (1982). "Fast Initial Response for CUSUM Quality Control Schemes: Give Your CUSUM a Head Start". Technometrics 24 (3), pp. 199- 205.
- [21] Margavio Thomas M, Conerly Michael D., Woodall William H., Drake Laurel G. (1995). "Alarm rates for quality control charts". Statistics and Probability Letters 24 (3), pp. 219-224.
- [22] Montgomery, D. C. (2012). Introduction to Statistical Quality Control, 7th ed. New York, NY: Wiley.
- [23] Page, E. S. (1954). "Continuous Inspection Schemes". Biometrika 41 (1-2), pp. 100- 115.
- [24] Rakitzis, A. C. (2016). "Monitoring Exponential Data Using Two Sided Control Charts with Runs Rules". Journal of Statistical Computation and Simulation 86 (1), pp. 149–159.
- [25] Roberts S., Control chart tests based on geometric moving averages (1959). Technometrics 1 (3), pp. 239–250.
- [26] Schoonewelle H., T.H.J.J. van der Hagen, J.E. Hoogenboom (1995). "Theoretical and numerical investigations into the SPRT method for anomaly detection". Annals of Nuclear Energy 22 (11), pp. 731-742.
- [27] Vardeman, S. and Ray, D. (1985). "Average Run Lengths for CUSUM Schemes When Observations Are Exponentially Distributed". Technometrics 27 (2), pp. 145–150.
- [28] Wald, A. (1947). Sequential Analysis. Dover Publications, New York, NY.
- [29] Western Electric Company (1956). Statistical Quality Control Handbook. Indianapolis, IN.
- [30] Xie M., Goh T. N. and Ranjan G. P. (2002). "Some Effective Control Chart Procedures for Reliability Monitoring". Reliability Engineering and System Safety 77 (2), pp. 143– 150.
- [31] Xie, Y. J., Tsui, K. L., Xie, M. and Goh, T. N. (2010). "Monitoring Time-Between-Events for Health Management". Prognostics and Health Management Conference, pp. 1–8.
- [32] Yeh, A. B., McGrath, R. N., Sembower, M. A. and Shen, Q. (2008). "EWMA control charts for monitoring high-yield processes based on non-transformed observations". International Journal of Production Research 46 (20), pp. 5679-5699.
- [33] Yen F.Y., Chong K.M.B. and Ha L.M. (2013). Synthetic-type control charts for timebetween-events monitoring. PLoS ONE 8 (6), e65440.

# Παράρτημα

Πρέπει να σημειωθεί ότι στο Παράρτημα παρουσιάζεται ένα πολύ μικρό μέρος των κωδίκων που κατασκευάστηκαν για την ολοκλήρωση της παρούσας διπλωματικής εργασίας.

## K.1 Κώδικας στην R για τον υπολογισμό του ARL για το t διάγραμμα ελέγχου για  $\alpha = 0.002, 0.0027, 0.004, 0.005$

```
a \leftarrow c(0.002, 0.0027, 0.004, 0.005)r \leftarrow c (seq(0.1,2,0.1), seq(3,10,1))
arl \leq matrix(NA, nrow=length(r), ncol=length(a))
for(j in 1: length(a)) {
   for(i in 1:length(r)) {
       ar1[i,j] < -round(1/(1+(a[j]/2)^{r}[i]-(1-a[j]/2)^{r}[i]),
                      digits = 2)}} 
m \leftarrow cbind(r, arl)
rownames(m) <- rep("", nrow(m))
colnames(m) <- c("p", " \alpha=0.002", " \alpha=0.0027", " \alpha=0.004",
'' \quad \alpha = 0.005")
round (m, digits = 2)
```
Τα αποτελέσματα του παραπάνω κώδικα είναι ο Πίνακας 2.1.

## K.2 Κώδικας στην R για τις τιμές των *α* και k για το ARL-αμερόληπτο διάγραμμα ελέγχου

```
library(pracma) 
options(digits=13) 
root3 \le -c()a \leftarrow c(0.01, 0.05, 0.005, 0.004, 0.003, 0.0027, 0.002, 0.001)for (i in 1: length(a) (FUN \leq- function (k) {
       return( (a[i]/(k+1-k*a[i])) - (log((k+1-k*a[i])/(k+1)))(\log(a[i]/(k+1)))) }
 b3 <- regulaFalsi(FUN, 1, 20) 
 root3[i] <- b3$root } 
m \leftarrow cbind(a, root3)
rownames(m) <- rep("", nrow(m))
colnames (m) \leq -c("a", "k")m 
round(m,digits=6)
```
Τα αποτελέσματα του παραπάνω κώδικα είναι ο Πίνακας 2.2.

## Κ.3 Κώδικας στην R για τον υπολογισμό του ARL για το ARLαμερόληπτο t διάγραμμα ελέγχου για  $\alpha = 0.002, 0.027, 0.004, 0.005$

```
library(pracma) 
options(digits=13) 
root3 <-c()a \leftarrow c(0.002, 0.0027, 0.004, 0.005)for (i \text{ in } 1:\text{length}(a)) {
 FUN <- function(k) {
return((a[i]/(k+1-k*a[i]))-(log((k+1- k*a[i])/(k+1)))/ 
(log(a[i]/(k+1)))}
 b3 <- regulaFalsi(FUN, 1, 20) 
  root3[i] <- b3$root} 
a \leftarrow c(0.002, 0.0027, 0.004, 0.005)k <- root3 
r \leftarrow c (seq(0.1,2,0.1), seq(3,10,1))
arlun \leq matrix(NA, nrow=length(r), ncol=length(a))
for(\dagger in 1:length(a)){
  for(i in 1: length(r)){
     arlun[i,j] < -round(1/(1+(a[j]/(k[j]+1)))<sup>^</sup>r[i]-(1-
k[i]*a[i]/(k[i]+1))<sup>'</sup>r[i]),digits=2)
   }} 
m \leftarrow cbind(r, arlun)
rownames(m) <- rep("",nrow(m)) 
colnames(m) <- c("p", " \alpha=0.002", " \alpha=0.0027", " \alpha=0.004", "
\alpha = 0.005")
round(m, digits=2)
```
Τα αποτελέσματα του παραπάνω κώδικα είναι ο Πίνακας 2.3.

## Κ.4 Κώδικας στην R για τον υπολογισμό του ARL για το  $t_r$  διάγραμμα ελέγχου ( $r = 1, 2, 3, 4$ ) για  $\alpha = 0.0027$

```
r \leftarrow c(1, 2, 3, 4); a \leftarrow 0.0027ro \leq c(seq(0.1,2,0.1), seq(3,10,1))
arlr <- matrix(NA,nrow=length(ro),ncol=length(r)) 
for(i in 1:length(ro)){ 
  for(i in 1:length(r)) {
arlr[i,j] < - round(1/(1+pchisq(ro[i]*qchisq(a/2,df=2*r[j]),
df=2*r[j])-pfnisq(ro[i]*qchisq(1-a/2,df=2*r[j]),df=2*r[j])),
digits=2) }} 
m \leftarrow cbind(ro,arlr)
rownames(m) \leq rep("",nrow(m))
colnames(m) <- c("p", " r=1", " r=2", " r=3", " r=4")
```
round(m, digits=2)

Τα αποτελέσματα του παραπάνω κώδικα είναι ο Πίνακας 2.5.

## K.5 Κώδικας στην R για τις τιμές k και  $p_{II}$  για το ARL-αμερόληπτο  $t_r$ διάγραμμα ελέγχου ( $r = 1, 2, 3, 4$ ) για  $a = 0.0027$

Για το ARL-αμερόληπτο  $t_1$  διάγραμμα ελέγχου έχουμε:

```
a \leftarrow 0.0027#### t1 
k \le - seq(8,9,10^(-6))
pU < -a/(1+k)r \leftarrow 1q \leq -c()for(i in 1: length(k)){
  L.star \leq qchisq(k[i]*pU[i],df=2*r)
  U.star \leftarrow qchisq(1-pU[i],df=2*r)
  g[i] <- (U.start^r)*exp(-U.start/2) - (L.start^r)*exp(-L.start/2)} 
q \leftarrow abs(q)d \leftarrow match(min(g), g) # or d \leftarrow which(q==min(g))
ifelse(g[d] <=10^(-6), k.opt <- k[d], k.opt<-NA)
ifelse(g[d] <=10^(-6), pU.opt <- pU[d], pU.opt<-NA)
(k1=k.opt);(p1=pU.opt)
```
#### Για το ARL-αμερόληπτο  $t_2$  διάγραμμα ελέγχου έχουμε:

```
a \leftarrow 0.0027#### t2 
k \le - seq(4,5,10^(-6))
pU < -a/(1+k)r \leftarrow 2q \leftarrow c()for(i in 1:length(k)){
  L.star \leftarrow qchisq(k[i]*pU[i],df=2*r)
  U.star \leftarrow qchisq(1-pU[i],df=2*r)
  g[i] < - (U.start^r)*exp(-U.start/2) - (L.start^r)*exp(-L.start/2)} 
g \leftarrow abs(g)d \le - match(min(g), g) # or d \le - which(g==min(g))
ifelse(q[d] \leq=10^(-6), k.opt \leq- k[d], k.opt\leq-NA)
ifelse(g[d] <=10^(-6), pU.opt <- pU[d], pU.opt<-NA)
(k2=k.opt);(p2=pU.opt)
```
Για το ARL-αμερόληπτο  $t_3$  διάγραμμα ελέγχου έχουμε:

 $a \leftarrow 0.0027$ 

```
#### t3 
k \le - seq(2,4,10^(-6))
pU < -a/(1+k)r \le -3q \leftarrow c()for(i in 1:length(k)) {
  L.star \leftarrow qchisq(k[i]*pU[i],df=2*r)
  U.star \leftarrow qchisq(1-pU[i],df=2*r)
  g[i] <- (U.start^r)*exp(-U.start/2) - (L.start^r)*exp(-L.start/2)} 
q \leftarrow abs(q)d \leftarrow match(min(q),q) # or d \leftarrow which(q==min(q))
ifelse(q[d] \leq=10^(-6), k.opt \leq- k[d], k.opt\leq-NA)
ifelse(g[d] <=10^(-6), pU.opt <- pU[d], pU.opt<-NA)
(k3=k.opt);(p3=pU.opt)
```
Για το ARL-αμερόληπτο  $t_4$  διάγραμμα ελέγχου έχουμε:

```
a \leftarrow 0.0027#### t4 
k \le - seq(2,4,10^(-6))
pU < -a/(1+k)r \sim -4q \leftarrow c()for(i in 1:length(k)) {
   L.star <- qchisq(k[i]*pU[i],df=2*r) 
  U.star \leftarrow qchisq(1-pU[i],df=2*r)
  q[i] <- (U.start^r)*exp(-U.start/2) - (L.start^r)*exp(-L.start/2)} 
q \leftarrow abs(q)d \leftarrow match(min(g),g) # or d \leftarrow which(g==min(g))
ifelse(g[d] <=10^(-6), k.opt <- k[d], k.opt<-NA)
ifelse(g[d] \leq 10 (-6), pU,opt \leq pU[d], pU-opt \leq NA)
(k4=k.opt);(p4=pU.opt)
```

```
Συνοψίζοντας τα παραπάνω αποτελέσματα προκύπτει ο Πίνακας 2.6.
```

```
r < -c(1,2,3,4)k \leq -c(k1, k2, k3, k4)p \leftarrow c(p1, p2, p3, p4)m \leftarrow \text{cbind}(r, k, p)rownames(m) <- rep("", nrow(m))
colnames(m) \leq - c("r", " k", " p")
m
```
## Κ.6 Κώδικας στην R για τον υπολογισμό του ARL για το ARLαμερόληπτο  $t_r$  διάγραμμα ελέγχου ( $r=1$ , 2, 3, 4) για  $\alpha=0$ . 0027

Εκτελούμε τον παρακάτω κώδικα για τα  $k_i$ ,  $p_i$   $(i = 1, 2, 3, 4)$  που βρήκαμε στον Κ.5.

```
r \leftarrow c(1, 2, 3, 4); a \leftarrow 0.0027k \le -c(k1, k2, k3, k4)p \leftarrow c(p1, p2, p3, p4)d \leq c(seq(0.1,2,0.1), seq(3,10,1))
arlr \leq matrix(NA, nrow=length(d), ncol=length(r))
for(i in 1: length(d)){
  for(j in 1:length(r)){
arlr[i,j] < - round(1/(1+pchisq(d[i]*qchisq(k[j]*p[j],df=2*r[j]),
df = 2*r[i] –
   pchisq(d[i]*qchisq(1-p[j],df=2*r[j]),df=2*r[j])),diqits=2)
     }} 
m <- cbind(d,arlr) 
rownames(m) <- rep("", nrow(m))
colnames(m) <- c("\rho", " r=1", " r=2", " r=3", " r=4")
round(m, digits=2)
```
Τα αποτελέσματα του παραπάνω κώδικα είναι ο Πίνακας 2.7.

#### $\Pi$ .1 Εύρεση του τύπου του ARL για το σχήμα  $T$ :  $k/k$

Θα υπολογίσουμε τον τύπο του μέσου μήκος ροής για τον κανόνα Τ: 4/4, ενώ οποιοσδήποτε άλλος κανόνας της μορφής  $T: k/k$  κατασκευάζεται με παρόμοιο τρόπο.

Χωρίζουμε το διάγραμμα ελέγχου σε τρεις περιοχές, η περιοχή 1 (Π1), όπου είναι η περιοχή πάνω από το UCL, η περιοχή 2 (Π2), όπου είναι η περιοχή κάτω από το LCL και η περιοχή 0 (Π0), όπου είναι η περιοχή μεταξύ των ορίων ελέγχου. Η πιθανότητα ένα σημείο να βρεθεί στην περιοχή 1, 2, 0 είναι  $p_1$ ,  $p_2$ ,  $p_0$  αντίστοιχα.

Στην περίπτωση που μελετάμε το ARL-αμερόληπτο t διάγραμμα ελέγχου τότε οι πιθανότητες  $p_1$ ,  $p_2$ ,  $p_0$  μπορούν να γραφούν συναρτήσει της μετατόπισης  $\rho$  ( $\lambda_1 = \rho \lambda_0$ ) και είναι

$$
p_1(\rho) = p^{*\rho},
$$
  
\n
$$
p_2(\rho) = 1 - (1 - \gamma p^*)^{\rho},
$$
  
\n
$$
p_0(\rho) = -p^{*\rho} + (1 - \gamma p^*)^{\rho}.
$$

Στην περίπτωση που μελετάμε το ARL-αμερόληπτο  $t_r$  διάγραμμα ελέγχου τότε οι πιθανότητες  $p_1$ ,  $p_2$ ,  $p_0$  θα δίνονται από τους τύπους

$$
p_1(\rho) = 1 - F_{\chi_{2r}^2}(\rho \chi_{2r; 1-p^*}^2),
$$
  

$$
p_2(\rho) = F_{\chi_{2r}^2}(\rho \chi_{2r; \gamma p^*}^2),
$$

$$
p_0(\rho) = F_{\chi_{2r}^2}(\rho \chi_{2r;1-p^*}^2) - F_{\chi_{2r}^2}(\rho \chi_{2r; \gamma p^*}^2).
$$

Aξίζει να σημειωθεί ότι το ARL-αμερόληπτο t διάγραμμα ελέγχου μπορεί να μελετηθεί ισοδύναμα και με τους παραπάνω τύπους, για  $r=1$ .

Έστω ότι  $\{Y_t, t \geq 1\}$  είναι μια ακολουθία ανεξάρτητων και ισόνομων τυχαίων μεταβλητών όπου παίρνει τιμές στο σύνολο {0, 1, 2}, με συνάρτηση πιθανότητας

$$
P(Y_t = 0) = p_0,
$$
  $P(Y_t = 1) = p_1,$   $P(Y_t = 2) = p_2.$ 

Θεωρούμε τον ακόλουθο σύνθετο σχηματισμό

$$
\mathcal{E} = \{1111, 2222\}
$$

και συμβολίζουμε με N τον χρόνο αναμονής μέχρι την εμφάνιση του σύνθετου σχηματισμού ℰ. Επομένως, η κατανομή του μήκους ροής συμπίπτει με την κατανομή της τυχαίας μεταβλητής Ν. Συνεπώς, η αναμενόμενη τιμή του Ν είναι το ARL για τον κανόνα : 4/4 και χρησιμοποιούμε τη μεθοδολογία της εμφύτευσης σε μαρκοβιανή αλυσίδα των Antzoulakos, Rakitzis (2008).

Αρχικά αποσυνθέτουμε τον σύνθετο σχηματισμό σε υποσχηματισμούς, για να καθοριστεί ο δειγματικός χώρος Ω. Έχουμε,

$$
'1' = 0,
$$
  $'2' = 1,$   $'3' = 11,$   $'4' = 111,$   
 $'5' = 2,$   $'6' = 22,$   $'7' = 222,$   $'8' = \mathcal{E}$ 

οπότε,  $\Omega = \{1, 2, 3, 4, 5, 6, 7, 8\}$ . Ορίζουμε μία αλυσίδα Markov  $\{Z_I, i \geq 1\}$  με χώρο καταστάσεων τον  $\varOmega$  όπου η κατάσταση 8 είναι απορροφητική, ενώ οι καταστάσεις 1 έως 7 είναι μεταβατικές.

Προκύπτει ότι ο πίνακας πιθανοτήτων μετάβασης P της παραπάνω αλυσίδας Markov είναι ακόλουθος:

$$
P = \begin{pmatrix} Q & (I-Q)1' \\ 0 & 1 \end{pmatrix} = \begin{pmatrix} p_0 & p_1 & 0 & 0 & p_2 & 0 & 0 & 0 \\ p_0 & 0 & p_1 & 0 & p_2 & 0 & 0 & 0 \\ p_0 & 0 & 0 & p_1 & p_2 & 0 & 0 & 0 \\ p_0 & p_1 & 0 & 0 & 0 & p_2 & 0 & p_1 \\ p_0 & p_1 & 0 & 0 & 0 & p_2 & 0 & p_1 \\ p_0 & p_1 & 0 & 0 & 0 & 0 & p_2 & 0 \\ p_0 & p_1 & 0 & 0 & 0 & 0 & 0 & p_2 \\ 0 & 0 & 0 & 0 & 0 & 0 & 0 & 1 \end{pmatrix}
$$

όπου ο Ι είναι ο 7x7 μοναδιαίος πίνακας, το 1 είναι ένα διάνυσμα γραμμή του  $\mathbb{R}^7$ , όπου όλα τα στοιχεία του είναι ίσα με 1. Το μέσο μήκος ροής του  $T: 4/4$  δίνεται από τον τύπο

$$
ARL = E(N | \rho, k^*, p^*) = e_1(I - Q)^{-1}1'.
$$

όπου το  $\bm{e_1}$  είναι το διάνυσμα γραμμή του  $\mathbb{R}^7$  με μονάδα στην θέση 1 και 0 οπουδήποτε αλλού. Μετά από κάποιες αλγεβρικές πράξεις καταλήγουμε ότι ο τύπος του ARL για το : 4/4 διάγραμμα ελέγχου είναι ο εξής

$$
ARL = \frac{-(1+p_1)(1+p_1^2)(1+p_2)(1+p_2^2)}{-1+p_0(1+p_1)(1+p_1^2)(1+p_2)(1+p_2^2)+p_1(1+p_1+p_1^2)p_2(1+p_2+p_2^2)}
$$

Αξίζει να σημειωθεί ότι, οι Antzoulakos και Rakitzis (2008) κατέληξαν σε έναν γενικό τύπο για τον υπολογισμό του ARL για οποιοδήποτε κανόνα της μορφής  $T: k/k$ , ο οποίος είναι

$$
ARL = \frac{(1 - {p_1}^k)(1 - {p_2}^k)}{(1 - {p_1}^k)(1 - {p_2}^k)(1 - p_0) - (1 - {p_2}^k)(p_1 - {p_1}^k) - (1 - {p_1}^k)(p_2 - {p_2}^k)}.
$$

#### Κ.Π.1 Κώδικας στο Mathematica για τον υπολογισμό του ARL για το ARLαμερόληπτο t διάγραμμα ελέγχου με το σχήμα  $T: 4/4$

Ενδεικτικά, ο κώδικας για το ARL-αμερόληπτο t διάγραμμα ελέγχου με το σχήμα : 4/4 χρησιμοποιώντας τον γενικό τύπο των Antzoulakos, Rakitzis (2008) είναι ο εξής:

```
k=4;arl=(1−p1^k)(1−p2^k)/( 
(1-p1^k)(1-p2^k)(1-p0)-(p1-p1^k)(1-p2^k)-(p2-p2^k)(1-p1^k);p1=ps^r; p2=1-(1-ks*ps)^r; p0=-ps^r+(1-ks*ps)^r;(* Για r=1 προκύπτει το ARL_0 *)
r=1;arl=arl; 
(* Θέτουμε ARL(1, \gamma, p^*) = 370.37, και λύνουμε ως προς \gamma συναρτήσει του p^*,
δηλαδή \gamma = f(p^*). Στον κώδικα το ζεύγος (γ, p^*) δηλώνεται ως (ks, ps) *)
h[ps_]=ks/.Solve[{arl==370.37,ps>0,ps<1,ks>1},ks,Reals][[1]] 
(* Υπολογίζουμε την παράγωγο ARL(ρ,γ,
∗) ως προς ρ *) 
Clear[r];Clear[p1];Clear[p2];Clear[p0];p1=ps^r;p2=1-(1-ks*ps)^r;p0=-
ps^r+(1-ks*ps)^r;arl=(1−p1^k)(1−p2^k)/((1−p1^k)(1−p2^k)(1−p0)−(p1−p1^k)(1−p2^k)−(p2−p
2^k)(1-p1<sup>k</sup>));
darl=Simplify[D[arl,r]];
r=1;h1[ks , ps ]=Numerator[darl];
(*Αναζητούμε το βέλτιστο ζεύγος έτσι ώστε το ARL_0 = 370.37 και η παρά-
γωγος του ARL για ρ=1 να είναι μηδέν*) 
ps=Range[0.09,0.2,0.00002];Length[ps]; 
test=Table[0,{Length[ps]}]; 
Do[ 
 test[[i]]=h1[h[ps[[i]]],ps[[i]]] 
  ,{i,1,Length[ps]}] 
test=Abs[test]; 
Position[test,Min[test]] 
test[[4643]] 
ps=ps[[4643]] 
ks=h[ps]
```

```
(* Και οι τιμές ARL θα είναι *) 
r = \{Range[0.1, 2, 0.1], Range[3, 10, 1]\}arl=Map[Round[#,.01]&,arl]
```
Aποτελέσματα: ks (ή γ) = 1.195099635116214, ps (ή  $p^*$ ) = 0.18284 (Πίνακας 3.1) και οι τιμές ARL του Πίνακα 3.2 (3η στήλη)

#### Π.2 Εύρεση του τύπου του ARL για το σχήμα  $T_1$ :  $k/k$

Θα υπολογίσουμε τον τύπο για το μέσο μήκος ροής για τον κανόνα  $T_1$ : 4/4, ενώ οποιοσδήποτε άλλος κανόνας της μορφής  $T_1$ : k/k κατασκευάζεται με παρόμοιο τρόπο.

Χωρίζουμε το διάγραμμα ελέγχου σε τρεις περιοχές, η περιοχή 1 (Π1) είναι η περιοχή πάνω από το UCL, η περιοχή 2 (Π<sub>2</sub>) είναι η περιοχή κάτω από το LCL και η περιοχή 0 (Π<sub>0</sub>) είναι η περιοχή μεταξύ των ορίων ελέγχου. Η πιθανότητα ένα σημείο να βρεθεί στην περιοχή 1, 2, 0 είναι  $p_1, p_2, p_0$  αντίστοιχα.

Στην περίπτωση που μελετάμε το ARL-αμερόληπτο t διάγραμμα ελέγχου τότε οι πιθανότητες  $p_1$ ,  $p_2$ ,  $p_0$  μπορούν να γραφούν συναρτήσει της μετατόπισης  $\rho$  ( $\lambda_1 = \rho \lambda_0$ ) και είναι

$$
p_1(\rho) = p^{*\rho},
$$
  
\n
$$
p_2(\rho) = 1 - (1 - \gamma p^*)^{\rho},
$$
  
\n
$$
p_0(\rho) = -p^{*\rho} + (1 - \gamma p^*)^{\rho}.
$$

Στην περίπτωση που μελετάμε το ARL-αμερόληπτο  $t_r$  διάγραμμα ελέγχου τότε οι πιθανότητες  $p_1$ ,  $p_2$ ,  $p_0$  θα δίνονται από τους τύπους

$$
p_1(\rho) = 1 - F_{\chi_{2r}^2}(\rho \chi_{2r; 1-p^*}^2),
$$
  
\n
$$
p_2(\rho) = F_{\chi_{2r}^2}(\rho \chi_{2r; \gamma p^*}^2),
$$
  
\n
$$
p_0(\rho) = F_{\chi_{2r}^2}(\rho \chi_{2r; 1-p^*}^2) - F_{\chi_{2r}^2}(\rho \chi_{2r; \gamma p^*}^2).
$$

Aξίζει να σημειωθεί ότι το ARL-αμερόληπτο t διάγραμμα ελέγχου μπορεί να μελετηθεί ισοδύναμα και με τους παραπάνω τύπους, για  $r=1$ .

Έστω ότι  $\{Y_t, t \geq 1\}$  είναι μια ακολουθία ανεξάρτητων και ισόνομων τυχαίων μεταβλητών όπου παίρνει τιμές στο σύνολο {0, 1, 2}, με συνάρτηση πιθανότητας

 $P(Y_t = 0) = p_0,$   $P(Y_t = 1) = p_1,$   $P(Y_t = 2) = p_2.$ 

Θεωρούμε τον ακόλουθο σύνθετο σχηματισμό

$$
\mathcal{E} = \{1, 2222\}
$$

και συμβολίζουμε με N τον χρόνο αναμονής μέχρι την εμφάνιση του σύνθετου σχηματισμού ℰ. Επομένως, η κατανομή του μήκους ροής συμπίπτει με την κατανομή της τυχαίας μεταβλητής Ν. Συνεπώς, η αναμενόμενη τιμή του Ν είναι το ARL για τον κανόνα ଵ: 4/4 και χρησιμοποιούμε τη μεθοδολογία της εμφύτευσης σε μαρκοβιανή αλυσίδα των Antzoulakos, Rakitzis (2008).

Αρχικά αποσυνθέτουμε τον σύνθετο σχηματισμό σε υποσχηματισμούς, για να καθοριστεί ο δειγματικός χώρος Ω. Έχουμε,

$$
'1' = 0
$$
,  $'2' = 2$ ,  $'3' = 22$ ,  $'4' = 222$ ,  $'5' = \mathcal{E}$ 

οπότε,  $\Omega = \{1, 2, 3, 4, 5\}$ . Ορίζουμε μία αλυσίδα Markov  $\{Z_I, i \geq 1\}$  με χώρο καταστάσεων τον όπου η κατάσταση 5 είναι απορροφητική, ενώ οι καταστάσεις 1 έως 4 είναι μεταβατικές.

Προκύπτει ότι ο πίνακας πιθανοτήτων μετάβασης P της παραπάνω αλυσίδας Markov είναι ακόλουθος:

$$
P = \begin{pmatrix} Q & (I - Q)1' \\ 0 & 1 \end{pmatrix} = \begin{pmatrix} p_0 & p_2 & 0 & 0 & p_1 \\ p_0 & 0 & p_2 & 0 & p_1 \\ p_0 & 0 & 0 & p_2 & p_1 \\ p_0 & 0 & 0 & 0 & p_1 \\ 0 & 0 & 0 & 0 & 1 \end{pmatrix}
$$

όπου ο Ι είναι ο 4x4 μοναδιαίος πίνακας, το 1 είναι ένα διάνυσμα γραμμή του  $\mathbb{R}^4$ , όπου όλα τα στοιχεία του είναι ίσα με 1. Το μέσο μήκος ροής του  $T_1$ : 4/4 δίνεται από τον τύπο

$$
ARL = E(N | \rho, k^*, p^*) = e_1(I - Q)^{-1}1'.
$$

όπου το  $\bm{e_1}$  είναι το διάνυσμα γραμμή του  $\mathbb{R}^4$  με μονάδα στην θέση 1 και 0 οπουδήποτε αλλού. Μετά από κάποιες αλγεβρικές πράξεις καταλήγουμε ότι ο τύπος του ARL για το ଵ: 4/4 διάγραμμα ελέγχου είναι ο εξής

$$
ARL = \frac{-(1+p_2+p_2^2+p_2^3)}{-1+p_0(1+p_2+p_2^2+p_2^3)}.
$$

O γενικός τύπος για τον υπολογισμό του ARL για οποιοδήποτε κανόνα της μορφής  $T_1$ :  $k/k$  είναι ο εξής

$$
ARL = \frac{1 - p_2^k}{1 - p_2 - p_0(1 - p_2^k)}.
$$

#### Κ.Π.2 Κώδικας στο Mathematica για τον υπολογισμό του ARL για το ARLαμερόληπτο  $t_2$  διάγραμμα ελέγχου με το σχήμα  $T_1$ : 4/4

Ενδεικτικά, ο κώδικας για το ARL-αμερόληπτο  $t_2$  διάγραμμα ελέγχου με το σχήμα  $T_1$ : 4/4, χρησιμοποιώντας τον γενικό τύπο των Kumar, Chakraborti, Rakitzis (2017) είναι ο εξής:

 $k=4; r=2;$ arl=(1−p2^k)/(1−p2−p0\*(1−p2^k)) (\* όπου d είναι η μετατόπιση ρ στην διεργασία\*)

```
p1=1-GammaRegularized[r,0,d*InverseGammaRegularized[r,0,1-ps]]; 
p2=GammaRegularized[r,0,d*InverseGammaRegularized[r,0,g*ps]]; 
p0=GammaRegularized[r,0,d*InverseGammaRegularized[r,0,1-ps]]-Gamma-
Regularized[r,0,d*InverseGammaRegularized[r,0,g*ps]]; 
arl=Simplify[arl]; 
(* Για d=1 τα p1,p2,p0 θα είναι, αφού F(F^(-1)(p)))=p *) 
p1=1-(1-ps);p2=q*ps;p0=1-ps-q*ps;arlo=(1−p2^k)/(1−p2−p0*(1−p2^k));
f1[ps ]=g/.Solve[{arlo==370.37,ps>0,ps<1,g>0},g,Reals][[1]]
Clear[d] 
darl=Simplify[D[arl,d]]; 
d=1;f2[g_,ps_]=Numerator[darl]; 
ps=Range[0.0010795523,0.0010795525,0.0000000000001];Length[ps] 
test=Table[0,{Length[ps]}]; 
Do[ 
  test[[i]]=f2[f1[ps[[i]]],ps[[i]]] 
 , \{i,1, Length [ps] \}test=Abs[test]; 
Position[test,Min[test]] 
test[[258]] 
ps=ps[[258]] 
q=f1[ps](* Και οι τιμές ARL θα είναι *) 
d = {Range[0,1,2,0.1]},Range[3,10,1]arl=Map[Round[#,.01]&,arl]
```
Aποτελέσματα:ps (ή  $p^*$ ) = 0.0010795523257, g (ή γ) = 197.21259230628942 (Πίνακας 3.14) και οι τιμές ARL του Πίνακα 3.15 ( $r = 2$ , 3η στήλη)

#### $\Pi$ .3 Εύρεση του τύπου του ARL για το σχήμα  $T: k/m$

Θα υπολογίσουμε τον τύπο για το μέσο μήκος ροής για τον κανόνα Τ: 3/4, ενώ οποιοσδήποτε άλλος κανόνας της μορφής  $T: k/m$  κατασκευάζεται με παρόμοιο τρόπο.

Χωρίζουμε το διάγραμμα σε τέσσερις περιοχές, η περιοχή 1 (Π1) είναι η περιοχή πάνω από το UCL, η περιοχή (Π<sub>2</sub>) είναι η περιοχή μεταξύ του CL και του UCL, η περιοχή 3 (Π<sub>3</sub>) είναι η περιοχή μεταξύ του LCL και του CL και η περιοχή 4 (Π4) είναι η περιοχή κάτω από το LCL. Η πιθανότητα ένα σημείο να βρεθεί στην περιοχή 1, 2, 3, 4 είναι  $p_1$ ,  $p_2$ ,  $p_3$ ,  $p_4$ αντίστοιχα.

Στην περίπτωση που μελετάμε το ARL-αμερόληπτο t διάγραμμα ελέγχου τότε οι πιθανότητες  $p_1$ ,  $p_2$ ,  $p_3$ ,  $p_4$  μπορούν να γραφούν συναρτήσει της μετατόπισης  $\rho$  ( $\lambda_1$  =  $\rho\lambda_0$ ) και είναι

$$
p_1(\rho) = p^{*\rho},
$$
  

$$
p_2(\rho) = 0.5^{\rho} - p^{*\rho},
$$

$$
p_3(\rho) = (1 - \gamma p^*)^{\rho} - 0.5^{\rho},
$$
  

$$
p_4(\rho)1 - (1 - \gamma p^*)^{\rho}.
$$

Στην περίπτωση που μελετάμε το ARL-αμερόληπτο  $t_r$  διάγραμμα ελέγχου τότε οι πιθανότητες  $p_1$ ,  $p_2$ ,  $p_3$ ,  $p_4$  θα δίνονται από τους τύπους

$$
p_1(\rho) = 1 - F_{\chi_{2r}^2}(\rho \chi_{2r; 1-p^*}^2),
$$
  
\n
$$
p_2(\rho) = F_{\chi_{2r}^2}(\rho \chi_{2r; 1-p^*}^2) - F_{\chi_{2r}^2}(\rho \chi_{2r; 0.5}^2),
$$
  
\n
$$
p_3(\rho) = F_{\chi_{2r}^2}(\rho \chi_{2r; 0.5}^2) - F_{\chi_{2r}^2}(\rho \chi_{2r; \gamma p^*}^2),
$$
  
\n
$$
p_4(\rho) = F_{\chi_{2r}^2}(\rho \chi_{2r; \gamma p^*}^2).
$$

Aξίζει να σημειωθεί ότι το ARL-αμερόληπτο t διάγραμμα ελέγχου μπορεί να μελετηθεί ισοδύναμα και με τους παραπάνω τύπους, για  $r = 1$ .

Έστω ότι  $\{Y_t, t \geq 1\}$  είναι μια ακολουθία ανεξάρτητων και ισόνομων τυχαίων μεταβλητών όπου παίρνει τιμές στο σύνολο {1, 2, 3, 4}, με συνάρτηση πιθανότητας

 $P(Y_t = 1) = p_1,$   $P(Y_t = 2) = p_2,$   $P(Y_t = 3) = p_3,$   $P(Y_t = 4) = p_4.$ 

Θεωρούμε τον ακόλουθο σύνθετο σχηματισμό

$$
\mathcal{E} = \{111, 1211, 1121, 444, 4344, 4434\}
$$

και συμβολίζουμε με N τον χρόνο αναμονής μέχρι την εμφάνιση του σύνθετου σχηματισμού ℰ. Επομένως, η κατανομή του μήκους ροής συμπίπτει με την κατανομή της τυχαίας μεταβλητής Ν. Συνεπώς, η αναμενόμενη τιμή του Ν είναι το ARL για τον κανόνα : 3/4 και χρησιμοποιούμε τη μεθοδολογία της εμφύτευσης σε μαρκοβιανή αλυσίδα των Antzoulakos, Rakitzis (2008).

Αρχικά αποσυνθέτουμε τον σύνθετο σχηματισμό σε υποσχηματισμούς, για να καθοριστεί ο δειγματικός χώρος Ω. Έχουμε,

$$
'1' = \{2,3\},
$$
  $'2' = 1,$   $'3' = 11,$   $'4' = 12,$   $'5' = 121,$   $'6' = 112,$   
 $'7' = 4,$   $'8' = 44,$   $'9' = 43,$   $'10' = 434,$   $'11' = 443,$   $'12' = \mathcal{E}$ 

οπότε,  $\Omega = \{1, 2, 3, 4, 5, 6, 7, 8, 9, 10, 11, 12\}$ . Ορίζουμε μία αλυσίδα Markov  $\{Z_I, i \geq 1\}$  με χώρο καταστάσεων τον όπου η κατάσταση 12 είναι απορροφητική, ενώ οι καταστάσεις 1 έως 11 είναι μεταβατικές.

Προκύπτει ότι ο πίνακας πιθανοτήτων μετάβασης P της παραπάνω αλυσίδας Markov είναι ο ακόλουθος:

$$
P = \begin{pmatrix} Q & (I-Q)1' \\ q_2 & p_1 & 0 & 0 & 0 & 0 & p_4 & 0 & 0 & 0 & 0 & 0 \\ p_3 & 0 & p_1 & p_2 & 0 & 0 & p_4 & 0 & 0 & 0 & 0 & 0 \\ p_2+p_3 & 0 & 0 & 0 & p_1 & 0 & p_4 & 0 & 0 & 0 & 0 & p_1 \\ p_2+p_3 & 0 & 0 & 0 & p_1 & 0 & p_4 & 0 & 0 & 0 & 0 & 0 \\ p_3 & 0 & 0 & p_2 & 0 & 0 & p_4 & 0 & 0 & 0 & 0 & p_1 \\ p_2+p_3 & 0 & 0 & 0 & 0 & 0 & p_4 & 0 & 0 & 0 & 0 & p_1 \\ p_2 & p_1 & 0 & 0 & 0 & 0 & 0 & 0 & p_4 & p_3 & 0 & 0 & 0 \\ p_2+p_3 & p_1 & 0 & 0 & 0 & 0 & 0 & 0 & 0 & p_3 & p_4 \\ p_2+p_3 & p_1 & 0 & 0 & 0 & 0 & 0 & 0 & 0 & p_4 & 0 & 0 \\ p_2+p_3 & p_1 & 0 & 0 & 0 & 0 & 0 & 0 & 0 & 0 & 0 & p_4 \end{pmatrix}
$$

όπου ο Ι είναι ο 11x11 μοναδιαίος πίνακας, το 1 είναι ένα διάνυσμα γραμμή του  $\mathbb{R}^{11}$ , όπου όλα τα στοιχεία του είναι ίσα με 1. Το μέσο μήκος ροής του  $T: 3/4$  δίνεται από τον τύπο

$$
ARL = E(N | \rho, k^*, p^*) = e_1(I - Q)^{-1}1'.
$$

όπου το  $e_1$  είναι το διάνυσμα γραμμή του  $\mathbb{R}^{11}$  με μονάδα στην θέση 1 και 0 οπουδήποτε αλλού. Μετά από κάποιες αλγεβρικές πράξεις καταλήγουμε ότι ο τύπος του ARL για το : 3/4 διάγραμμα ελέγχου είναι ο εξής

$$
ARL = \left(\frac{p_1^3(-1+p_2(-2+p_1+p_1p_2)))(-1+p_1(-1+p_1(1+p_2)(-1+p_1p_2)))+(p_4^3(-1+p_3(-2+p_3p_4))}{-1+p_4(-1+p_4(1+p_3)(-1+p_3p_4))}\right)^{-1}.
$$

#### Κ.Π.3 Κώδικας στο Mathematica για τον υπολογισμό του ARL για το ARLαμερόληπτο  $t_3$  διάγραμμα ελέγχου με το σχήμα  $T: 3/4$

Ενδεικτικά, ο κώδικας για το ARL-αμερόληπτο  $t_3$  διάγραμμα ελέγχου με το σχήμα : 3/4 είναι ο εξής:

 $q=\{p2+p3,p1,0,0,0,0,p4,0,0,0,0\}$ ,  $\{p3,0,p1,p2,0,0,p4,0,0,0,0\}$ ,  $\{p3,0,0,0\}$ ,0,0,p2,p4,0,0,0,0},{p2+p3,0,0,0,p1,0,p4,0,0,0,0},{p3,0,0,p2,0,0,p4, 0,0,0,0},{p2+p3,0,0,0,0,0,p4,0,0,0,0},{p2,p1,0,0,0,0,0,p4,p3,0,0},{p 2,p1,0,0,0,0,0,0,0,0,p3},{p2+p3,p1,0,0,0,0,0,0,0,p4,0},{p2,p1,0,0,0, 0,0,0,p3,0,0},{p2+p3,p1,0,0,0,0,0,0,0,0,0}};MatrixForm[q] i=IdentityMatrix[11];e1={{1,0,0,0,0,0,0,0,0,0,0}}; enaa={{1},{1},{1},{1},{1},{1},{1},{1},{1},{1},{1}};r=3; (\* Προκύπτει ο Πίνακας Πιθανοτήτων Μετάβασης του Π.3 \*)

```
p2 + p3 p1 0 0 0 0 p4 0 0 0 0
   p3
       0 p1 p2 0 0 p4 0 0 0 0
        0 0 0 0 p2 p4 0 0 0 0
   p3
 p2+p3 0 0 0 p1 0 p4 0 0 0 0
   p3
        0 0 p2 0 0 p4 0 0 0 0
 p2 + p3 0 0 0 0 0 p4 0 0 0 0
      p1 0 0 0 0 0 p4 p3 0 0
   p2p2р1 0 0 0 0 0 0 0 0 р3
 p2 + p3 p1 0 0 0 0 0 0 0 p4 0p1 0 0 0 0 0 0 p3 0 0
   p2p2 + p3 p1 0 0 0 0 0 0 0 0 0arl=FullSimplify[e1.Inverse[i-q].enaa][[1]][[1]]; 
arlo=FullSimplify[e1.Inverse[i-q].enaa][[1]][[1]]; 
p1=1-GammaRegularized[r,0,d*InverseGammaRegularized[r,0,1-ps]]; 
p4=GammaRegularized[r,0,d*InverseGammaRegularized[r,0,g*ps]]; 
p2=GammaRegularized[r,0,d*InverseGammaRegularized[r,0,1-ps]]-Gamma-
Regularized[r,0,d*InverseGammaRegularized[r,0,0.5]]; 
p3=GammaRegularized[r,0,d*InverseGammaRegularized[r,0,0.5]]-
GammaRegularized[r,0,d*InverseGammaRegularized[r,0,g*ps]]; 
arl=Simplify[arl]; 
(*Για d=1 (d:μετατόπιση) τα p1,p2,p3,p4 θα είναι*) 
p1=1-(1-ps); p4=q*ps; p2=1-ps-0.5;p3=0.5-g*ps; arlo=Simplify[arlo]; 
f1[ps ]=g/.Solve[{arlo==370.37,ps>0,ps<1,q>0},q,Reals][[1]]
Clear[d]; 
darl=Simplify[D[arl,d]]; 
d=1:
f2[g<sub>,ps</sub>]=Numerator[darl];
ps=Range[0.084919,0.084929,0.0000002];Length[ps] 
test=Table[0,{Length[ps]}]; 
Do[ 
 test[[i]]=f2[f1[ps[[i]]],ps[[i]]] 
 , \{i,1, Length [ps]\}]test=Abs[test]; 
Position[test,Min[test]] 
test[[1]] 
ps=ps[[1]] 
q=f1[ps](* Και οι τιμές ARL θα είναι *) 
d = {Range[0.1, 2, 0.1]}, Range[3, 10, 1]arl=Map[Round[#,.01]&,arl]
```

```
Aποτελέσματα: ps = 0.084919, q = 1.2143173913664391 (Πίνακας 3.17) και οι τιμές
ARL του Πίνακα 3.18 (r = 3, 2η στήλη).
```
#### Π.4 Εύρεση του τύπου του ARL για το σχήμα  $T_1$ :  $k/m$

Θα υπολογίσουμε τον τύπο για το μέσο μήκος ροής για τον κανόνα  $T_1$ : 3/4, ενώ οποιοσδήποτε άλλος κανόνας της μορφής  $T_1: k/m$  κατασκευάζεται με παρόμοιο τρόπο.

Χωρίζουμε το διάγραμμα σε τέσσερις περιοχές, η περιοχή 1 (Π1) είναι η περιοχή πάνω από το UCL, η περιοχή (Π2) είναι η περιοχή μεταξύ του CL και του UCL, η περιοχή 3 (Π3) είναι η περιοχή μεταξύ του LCL και του CL και η περιοχή 4 (Π4) είναι η περιοχή κάτω από το LCL. Η πιθανότητα ένα σημείο να βρεθεί στην περιοχή 1, 2, 3, 4 είναι  $p_1$ ,  $p_2$ ,  $p_3$ ,  $p_4$ αντίστοιχα.

Στην περίπτωση που μελετάμε το ARL-αμερόληπτο t διάγραμμα ελέγχου τότε οι πιθανότητες  $p_1$ ,  $p_2$ ,  $p_3$ ,  $p_4$  μπορούν να γραφούν συναρτήσει της μετατόπισης  $\rho$  ( $\lambda_1$  =  $\rho\lambda_0$ ) και είναι

$$
p_1(\rho) = p^{*\rho},
$$
  
\n
$$
p_2(\rho) = 0.5^{\rho} - p^{*\rho},
$$
  
\n
$$
p_3(\rho) = (1 - \gamma p^*)^{\rho} - 0.5^{\rho},
$$
  
\n
$$
p_4(\rho)1 - (1 - \gamma p^*)^{\rho}.
$$

Στην περίπτωση που μελετάμε το ARL-αμερόληπτο  $t_r$  διάγραμμα ελέγχου τότε οι πιθανότητες  $p_1$ ,  $p_2$ ,  $p_3$ ,  $p_4$  θα δίνονται από τους τύπους

$$
p_1(\rho) = 1 - F_{\chi_{2r}^2}(\rho \chi_{2r; 1-p^*}^2),
$$
  
\n
$$
p_2(\rho) = F_{\chi_{2r}^2}(\rho \chi_{2r; 1-p^*}^2) - F_{\chi_{2r}^2}(\rho \chi_{2r; 0.5}^2),
$$
  
\n
$$
p_3(\rho) = F_{\chi_{2r}^2}(\rho \chi_{2r; 0.5}^2) - F_{\chi_{2r}^2}(\rho \chi_{2r; \gamma p^*}^2),
$$
  
\n
$$
p_4(\rho) = F_{\chi_{2r}^2}(\rho \chi_{2r; \gamma p^*}^2).
$$

Αξίζει να σημειωθεί ότι το ARL-αμερόληπτο t διάγραμμα ελέγχου μπορεί να μελετηθεί ισοδύναμα και με τους παραπάνω τύπους, για  $r = 1$ .

Έστω ότι  $\{Y_t, t \geq 1\}$  είναι μια ακολουθία ανεξάρτητων και ισόνομων τυχαίων μεταβλητών όπου παίρνει τιμές στο σύνολο {1, 2, 3, 4}, με συνάρτηση πιθανότητας

$$
P(Y_t = 1) = p_1
$$
,  $P(Y_t = 2) = p_2$ ,  $P(Y_t = 3) = p_3$ ,  $P(Y_t = 4) = p_4$ .

Θεωρούμε τον ακόλουθο σύνθετο σχηματισμό

$$
\mathcal{E} = \{1,444,4344,4434\}
$$

και συμβολίζουμε με N τον χρόνο αναμονής μέχρι την εμφάνιση του σύνθετου σχηματισμού ℰ. Επομένως, η κατανομή του μήκους ροής συμπίπτει με την κατανομή της τυχαίας μεταβλητής Ν. Συνεπώς, η αναμενόμενη τιμή του Ν είναι το ARL για τον κανόνα ଵ: 3/4 και χρησιμοποιούμε τη μεθοδολογία της εμφύτευσης σε μαρκοβιανή αλυσίδα των Antzoulakos, Rakitzis (2008).

Αρχικά αποσυνθέτουμε τον σύνθετο σχηματισμό σε υποσχηματισμούς, για να καθοριστεί ο δειγματικός χώρος Ω. Έχουμε,

$$
'1' = \{2,3\},
$$
  $'2' = 4,$   $'3' = 44,$   $'4' = 43,$   
 $'5' = 434,$   $'6' = 443,$   $'7' = \mathcal{E}$ 

oπότε,  $\Omega = \{1, 2, 3, 4, 5, 6, 7\}$ . Ορίζουμε μία αλυσίδα Markov  $\{Z_I, i \geq 1\}$  με χώρο καταστάσεων τον όπου η κατάσταση 7 είναι απορροφητική, ενώ οι καταστάσεις 1 έως 6 είναι μεταβατικές.

Προκύπτει ότι ο πίνακας πιθανοτήτων μετάβασης P της παραπάνω αλυσίδας Markov είναι ο ακόλουθος:

$$
P = \begin{pmatrix} Q & (I-Q)1' \\ 0 & 1 \end{pmatrix} = \begin{pmatrix} p_2 + p_3 & p_4 & 0 & 0 & 0 & 0 & p_1 \\ p_2 & 0 & p_4 & p_4 & 0 & 0 & p_1 \\ p_2 & 0 & 0 & 0 & 0 & p_3 & p_1 + p_4 \\ p_2 + p_3 & 0 & 0 & 0 & p_4 & 0 & p_1 \\ p_2 + p_3 & 0 & 0 & 0 & p_3 & 0 & 0 & p_1 + p_4 \\ 0 & 0 & 0 & 0 & 0 & 0 & 0 & 1 \end{pmatrix}
$$

όπου ο Ι είναι ο 7x7 μοναδιαίος πίνακας, το 1 είναι ένα διάνυσμα γραμμή του  $\mathbb{R}^7$ , όπου όλα τα στοιχεία του είναι ίσα με 1. Το μέσο μήκος ροής του  $T_1$ : 3/4 δίνεται από τον τύπο

$$
ARL = E(N | \rho, k^*, p^*) = e_1(I - Q)^{-1}1'.
$$

όπου το  $\bm{e_1}$  είναι το διάνυσμα γραμμή του  $\mathbb{R}^7$  με μονάδα στην θέση 1 και 0 οπουδήποτε αλλού. Μετά από κάποιες αλγεβρικές πράξεις καταλήγουμε ότι ο τύπος του ARL για το ଵ: 3/4 διάγραμμα ελέγχου είναι ο εξής

$$
ARL = \frac{1 + p_4 + (1 + p_3)p_4^2 - p_3(1 + p_3)p_4^3}{1 + p_3(-1 + p_4(-1 + p_3p_4))) + p_2(-1 + p_4(-1 + (1 + p_3)p_4(-1 + p_3p_4)))}
$$

#### Κ.Π.4 Κώδικας στο Mathematica για τον υπολογισμό του ARL για το ARLαμερόληπτο  $t_4$  διάγραμμα ελέγχου με το σχήμα  $T_1$ : 3/4

Ενδεικτικά, ο κώδικας για το ARL-αμερόληπτο  $t_4$  διάγραμμα ελέγχου με το σχήμα  $T_1$ : 3/4 είναι ο εξής:

```
q=\{\{p2+p3,p4,0,0,0,0\},\{p2,0,p4,p3,0,0\},\{p2,0,0,0,p3\},\{p2+p3,0,0,0,0,0\}p4,0},{p2,0,0,p3,0,0},{p2+p3,0,0,0,0,0}};MatrixForm[q] 
i=IdentityMatrix[6];e1={{1,0,0,0,0,0}};enaa={{1},{1},{1},{1},{1},{1}}
};r=4;
```

```
(* Προκύπτει ο Πίνακας Πιθανοτήτων Μετάβασης του Π.4 *)
```

```
p2 + p3 p4 0 0 0p20 p4 p3 0 0
   p20 0 0 0 p3
 p2 + p3 0 0 0 p4 0
   p2 + p3 0 0 0 00
arl=FullSimplify[e1.Inverse[i-q].enaa][[1]][[1]]; 
arlo=FullSimplify[e1.Inverse[i-q].enaa][[1]][[1]]; 
p1=1-GammaRegularized[r,0,d*InverseGammaRegularized[r,0,1-ps]]; 
p4=GammaRegularized[r,0,d*InverseGammaRegularized[r,0,g*ps]]; 
p2=GammaRegularized[r,0,d*InverseGammaRegularized[r,0,1-ps]]-Gamma-
Regularized[r,0,d*InverseGammaRegularized[r,0,0.5]]; 
p3=GammaRegularized[r,0,d*InverseGammaRegularized[r,0,0.5]]-
GammaRegularized[r,0,d*InverseGammaRegularized[r,0,g*ps]]; 
arl=Simplify[arl]; 
(* Για d=1 (d:μετατόπιση) τα p1,p2,p3,p4 θα είναι *) 
p1=1-(1-ps);p4=q*ps;p2=1-ps-0.5;p3=0.5-g*ps;arlo=Simplify[arlo]; 
f1[ps ]=q/.Solve[{arlo==370.37,ps>0,ps<1,q>0},q,Reals][[1]]
Clear[d]; 
darl=Simplify[D[arl,d]]; 
d=1;f2[g_,ps_]=Numerator[darl]; 
ps=Range[0.00111,0.001333,0.0000001];Length[ps] 
test=Table[0,{Length[ps]}]; 
Do[ 
 test[[i]]=f2[f1[ps[[i]]],ps[[i]]] 
 , \{i,1, Length [ps]\}]test=Abs[test]; 
Position[test,Min[test]] 
test[[1072]] 
ps=ps[[1072]] 
q=f1[ps](* Και οι τιμές ARL θα είναι *) 
d = {Range[0,1,2,0.1]},Range[3,10,1]arl=Map[Round[#,.01]&,arl]
```
Aποτελέσματα: ps (ή  $p^*$ ) = 0.0012171, g (ή γ) = 80.54557077736519 (Πίνακας 3.20) και οι τιμές ARL του Πίνακα 3.21 ( $r = 4$ , 2η στήλη).

## K.7 Κώδικας στην R για τον υπολογισμό του ARL για το CUSUM(1/0.3,1/3)

```
# CUSUM (1/0.3, 1/3)lamda0 \le -1; lamda1plus \le -1/3; lamda1minus \le -1/0.3;
#optimal kplus from S.P.R.T.
```

```
kplus <- (log(lamda1plus)-log(lamda0))/(lamda1plus-lamda0) 
#optimal kminus from S.P.R.T. 
kminus <- (log(lamda1minus)-log(lamda0))/(lamda1minus-lamda0) 
hplus <-6.8; hminus <-2.13nn <- 30*10^3 #30000 επαναλήψεις 
counter \leq rep(0,nn);
for(i in 1:nn) {
   sum minus <- 0;n <- 0;sum plus <-0;alarm <- FALSE;
    while(isFALSE(alarm)){ 
      x <- rexp(1, rate=4) #μετατόπιση ρ
      splus <- max(0, sum plus+x-kplus)
      sminus <- min(0, sum minus+x-kminus)
      n \le -n+1 if(splus>hplus | sminus<(-hminus)) 
      {alarm <- TRUE} 
      sum plus <- splus
      sum minus <- sminus
    } 
    counter[i] <- n 
} 
arl <- round(mean(counter),digits=2) 
Αποτέλεσμα: <math>ARL = 8.53 (Πίνακας 4.1)
```
## K.8 Κώδικας στην R για τον υπολογισμό του ARL για το CUSUM(1/0.2,1/5)

```
#CUSUM (1/0.2,1/5) 
lamda0 \leftarrow 1; lamda1plus \leftarrow 1/5; lamda1minus \leftarrow 1/0.2;
#optimal kplus from S.P.R.T. 
kplus <- (log(lamda1plus)-log(lamda0))/(lamda1plus-lamda0) 
#optimal kminus from S.P.R.T. 
kminus <- (log(lamda1minus)-log(lamda0))/(lamda1minus-lamda0) 
hplus <- 5.61;hminus <- 1.29 
nn <- 30*10^3 #30000 επαναλήψεις 
counter \leq rep(0,nn);
for(i in 1:nn){ 
   sum minus <- 0;n <- 0;sum plus <- 0;alarm <- FALSE
    while(isFALSE(alarm)){ 
       x <- rexp(1,rate=4) #μετατόπιση ρ 
      splus \leftarrow max(0, sum plus+x-kplus)
      sminus <- min(0, sum minus+x-kminus)
      n < - n+1 if(splus>hplus | sminus<(-hminus)) 
       {alarm <- TRUE} 
      sum plus <- splus
```

```
sum minus <- sminus
    } 
    counter[i] <- n 
} 
arl <- round(mean(counter),digits=2) 
Αποτέλεσμα: <math>ARL = 8.54 (Πίνακας 4.1)
```
## Κ.9 Κώδικας στην R για τον υπολογισμό του ARL για το CUSUM(1/0.3,1/3) με FIR

```
# CUSUM (1/0.3,1/3) με FIR 
lamda0 \le -1; lamda1plus \le -1/3; lamda1minus \le -1/0.3;
#optimal kplus from S.P.R.T. 
kplus <- (log(lamda1plus)-log(lamda0))/(lamda1plus-lamda0) 
#optimal kminus from S.P.R.T. 
kminus <- (log(lamda1minus)-log(lamda0))/(lamda1minus-lamda0) 
hplus <- 6.831;hminus <- 2.152 
nn <- 30*10^3 #30000 επαναλήψεις 
counter \leq rep(0,nn);
for(i in 1:nn) {
   sum minus \langle -1;n \rangle \langle -0;sum plus \langle -1;lambda| 1;alarm \langle - FALSE
    while(isFALSE(alarm)){ 
       x <- rexp(1,rate=3) #μετατόπιση ρ 
      splus \leq max(0, sum plus+x-kplus)
      sminus <- min(0, sum minus+x-kminus)
       n <- n+1 
        if(splus>hplus | sminus<(-hminus)) 
        {alarm <- TRUE} 
      sum plus <- splus
      sum minus <- sminus
    } 
    counter[i] <- n 
} 
arl <- round(mean(counter),digits=2)
```

```
Αποτέλεσμα: <math>ARL = 7.12 (Πίνακας 4.3)
```
## K.10 Κώδικας στην R για τον υπολογισμό του ARL για το CUSUM(1/0.2,1/5) με FIR

```
# CUSUM (1/0.2,1/5) με FIR 
lamda0=1;lamda1plus=1/5;lamda1minus=1/0.2;
#optimal kplus from S.P.R.T. 
kplus <- (log(lamda1plus)-log(lamda0))/(lamda1plus-lamda0) 
#optimal kminus from S.P.R.T.
```

```
kminus <- (log(lamda1minus)-log(lamda0))/(lamda1minus-lamda0) 
hplus <- 5.76;hminus <- 1.343 
nn <- 30*10^3 #30000 επαναλήψεις 
counter \leq rep(0,nn);
for(i in 1:nn) {
   sum minus \langle -1;n \rangle \langle -0;sum plus \langle -1;lambda| while(isFALSE(alarm)){ 
       x <- rexp(1,rate=3) #μετατόπιση ρ 
      splus \leq max(0, sum plus+x-kplus)
      sminus \leq min(0, sum minus+x-kminus)
      n \le -n+1 if(splus>hplus | sminus<(-hminus)) 
        {alarm <- TRUE} 
      sum plus <- splus
      sum minus <- sminus
    } 
    counter[i] <- n 
} 
arl <- round(mean(counter),digits=2) 
Αποτέλεσμα: <math>ARL = 5.51 (Πίνακας 4.3)
```
#### K.11 Κώδικας στην R για τον υπολογισμό του ARL για το EWMA(1/0.3)

```
#EWMA (1/0.3) 
lamda0 < -1r <- 0.201 #smoothing parameter 
hQ \le -2.35hq \leftarrow 0.36nn <- 30*10^3 #30000 επαναλήψεις 
counter <- rep(0,nn) 
 for(i in 1:nn) {
    sum <- 1/lamda0;n <- 0;alarm <- FALSE;
     while(isFALSE(alarm)){ 
        x <- rexp(1, rate=10) #μετατόπιση ρ
       z \le - (1-r) \cdot \text{sum} + r \cdot xn \le -n+1if(z>h0 | z<ha){
       alarm <- TRUE}
    sum <-z } 
     counter[i] <- n 
 } 
arl <- round(mean(counter),digits=2)
```
Aποτέλεσμα:  $ARL = 6.09$  (Πίνακας 4.4)

## K.12 Κώδικας στην R για τον υπολογισμό του ARL για το EWMA(1/3)

```
#EWMA (1/3) 
lamda0 < -1r <- 0.149 #smoothing parameter 
ho \leftarrow 2.05hq \leftarrow 0.43nn <- 30*10^3 #30000 επαναλήψεις 
counter \leq rep(0, nn)
for(i in 1:nn) {
   sum <- 1/lamda0; n <- 0; alarm <- FALSE;
    while(isFALSE(alarm)){ 
       x <- rexp(1,rate=10) #μετατόπιση ρ 
      z \leftarrow (1-r) * sum + r * x n <- n+1 
       if(z>hQ | z<hq){
           alarm <- TRUE} 
      sum <- z
    } 
    counter[i] <- n 
} 
arl <- round(mean(counter),digits=2)
```

```
Αποτέλεσμα: ARL = 6.72 (Πίνακας 4.4).
```